#### Monads Are *Not* About Sequencing Lawful Monads in a Concurrent Setting

Tomas Mikula Dec 1st, 2023

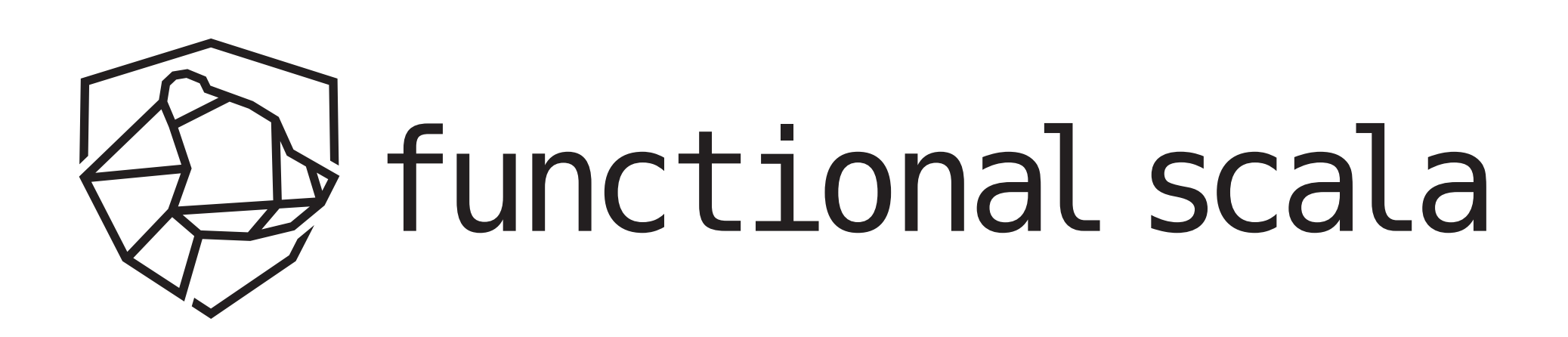

#### "Monads are about sequencing."

-folk knowledge

- 
- 
- 
- 
- 
- 
- 
- 

#### ¿ Sequence-like syntax?

- 
- 
- 
- - -
- 
- 
- 
- 
- -
	-
	-
	-
	-
	-
	-
	-
- 
- -
	-
- -
- 
- 
- 
- 
- 
- 
- 
- 
- 
- 
- 
- 
- 
- 
- 
- 
- 
- 
- 

- *i*. Sequence-like syntax?
- ¿ Enforced sequential execution?

- ¿ Sequence-like syntax ?
- ¿ Enforced sequential execution ?
- ¿ Enforced order of "effects" ?

- ¿ Sequence-like syntax ?
- ¿ Enforced sequential execution ?
- ¿ Enforced order of "effects" ?

#### **Spoiler**

- ¿ Sequence-like syntax ?
- ¿ Enforced sequential execution ?
- ¿ Enforced order of "effects" ?

#### **Spoiler**

#### ⇦ the only defensible claim

- 
- 
- 
- 
- 
- 
- 
- - - -
			- -
				-
				-
			-
			-
- 
- 
- 
- 
- 
- -
- 
- 
- 
- 
- 
- 
- -
	-
	-
	-
- 
- 
- 
- 
- 
- 
- 
- 
- 
- 
- 

trait Monad [M [ ] ] :

- 
- 
- 
- 
- 
- 
- 
- - - -
			- -
				-
				-
			-
			-
- 
- 
- 
- 
- 
- -
- 
- 
- 
- 
- 
- 
- -
	-
	-
	-
- 
- 
- 
- 
- 
- 
- 
- 
- 
- 
- 

- trait Monad [M [ ] ] :
	-

def map  $[A, B]$  (ma: M $[A]$ ) (f: A => B) : M $[B]$ 

- trait Monad [M[\_]]:
	-
	- def pure $[A]$  (a: A) : M $[A]$

#### def map  $[A, B]$  (ma: M[A]) (f: A => B) : M[B]

- trait Monad [M[\_]]:
	- def map[A, B] (ma: M[A]) (f: A => B) : M[B]
	- def pure $[A]$  (a: A) : M $[A]$
	- def flatten[A] (mma:  $M[M[A]]$ ) :  $M[A]$
- 

- trait Monad [M[\_]]:
	- def map  $[A, B]$  (ma: M[A]) (f: A => B) : M[B]
	- def pure $[A]$  (a: A) : M $[A]$
	- def flatten[A] (mma:  $M[M[A]]$ ) :  $M[A]$
	- def flatMap[A, B] (ma: M[A]) (f: A => M[B]) : M[B] =

- trait Monad[M[\_]]:
	-
	- def pure[A] (a: A) : M[A]
	- def flatten[A] (mma: M[M[A]]) : M[A]
	- def flatMap[A, B] (ma: M[A]) (f: A => M[B]) : M[B] = flatten(map(ma)(f))
		-
- def map[A, B] (ma: M[A]) (f: A => B) : M[B]
	-

- trait Monad[M[\_]]:
	-
	- def pure[A] (a: A) : M[A]
	- def flatten[A] (mma: M[M[A]]) : M[A]
	- def flatMap[A, B] (ma: M[A]) (f: A => M[B]) : M[B] = flatten(map(ma)(f))
		-
- def map[A, B] (ma: M[A]) (f: A => B) : M[B]
	-

… plus the monad laws …

- trait Monad $[M[\_]]$ :
	- def map  $[A, B]$  (ma: M[A]) (f: A => B) : M[B]
	- def pure[A]  $(a: A) : M[A]$
	- def flatten[A] (mma:  $M[M[A]]$ ) :  $M[A]$
	- def flatMap[A, B] (ma: M[A]) (f: A => M[B]) : M[B]

- trait Monad [M[ ]]:
	-
	- def pure $[A]$  (a: A) : M $[A]$
	- def flatten $[A]$  (mma: M $[M[A]]$ ) : M $[A]$
	- def flatMap[A, B] (ma: M[A]) (f: A => M[B]) : M[B]
- /\*\* Extensions to let us write ma.map(f), ma.flatMap(f). \*/
- def map  $[A, B]$  (ma: M[A]) (f: A => B) : M[B]
	-

- trait Monad [M[ ]]:
	-
	- def pure $[A]$  (a: A) : M $[A]$
	- def flatten[A] (mma:  $M[M[A]]$ ) : M[A]
	- def flatMap[A, B] (ma: M[A]) (f: A => M[B]) : M[B]
- /\*\* Extensions to let us write ma.map(f), ma.flatMap(f). \*/ extension  $[M[\ ]$ , A] (ma: M[A]) (using M: Monad [M])
- def map  $[A, B]$  (ma: M[A]) (f: A => B) : M[B]
	-

- trait Monad[M[\_]]:
	-
	- def pure[A] (a: A) : M[A]
	- def flatten[A] (mma: M[M[A]]) : M[A]
	- def flatMap[A, B] (ma: M[A]) (f: A => M[B]) : M[B]
- /\*\* Extensions to let us write **ma.map(f)**, **ma.flatMap(f)**. \*/ extension [M[\_], A] **(ma: M[A])** (using M: Monad[M])
- -
	- def flatMap[B]  $(f: A \implies M[B]) : M[B] = M. flatMap(ma)(f)$
- def map[A, B] (ma: M[A]) (f: A => B) : M[B]
	-

def map[B]  $(f: A \implies B) : M[B] = M.png(ma)(f)$ 

- trait Monad $[M[\_]]$ :
	- def map  $[A, B]$  (ma: M[A]) (f: A => B) : M[B]
	- def pure[A]  $(a: A) : M[A]$
	- def flatten[A] (mma:  $M[M[A]]$ ) :  $M[A]$
	- def flatMap[A, B] (ma: M[A]) (f: A => M[B]) : M[B]

- trait Monad [M[ ]]:
	-
	- def pure $[A]$  (a: A) : M $[A]$
	- def flatten[A] (mma:  $M[M[A]]$ ) :  $M[A]$
	- def flatMap[A, B] (ma: M[A]) (f: A => M[B]) : M[B]
- /\*\* Kleisli composition: f >=> g \*/
- def map  $[A, B]$  (ma: M[A]) (f: A => B) : M[B]
	-

- trait Monad [M[ ]]:
	-
	- def pure $[A]$  (a: A) : M $[A]$
	- def flatten[A] (mma:  $M[M[A]]$ ) : M[A]
	- def flatMap[A, B] (ma: M[A]) (f: A => M[B]) : M[B]
- /\*\* Kleisli composition: f >=> g \*/  $extension [M[], A, B] (f: A => M[B]) (using Monad[M])$
- def map  $[A, B]$  (ma: M[A]) (f: A => B) : M[B]
	-

- trait Monad [M[ ]]:
	-
	- def pure $[A]$  (a: A) : M $[A]$
	- def flatten[A] (mma:  $M[M[A]]$ ) :  $M[A]$
	- def flatMap[A, B] (ma: M[A]) (f: A => M[B]) : M[B]
- /\*\* Kleisli composition: f >=> g \*/  $extension [M[], A, B] (f: A \Rightarrow M[B]) (using Monad[M])$ 
	- def  $>=>[C]$  (g: B  $=>[C]$  (g: d)  $\leq$  A  $=>[C]$  =
- def map  $[A, B]$  (ma: M[A]) (f: A => B) : M[B]
	-

- trait Monad[M[\_]]:
	-
	- def pure[A] (a: A) : M[A]
	- def flatten[A] (mma: M[M[A]]) : M[A]
	- def flatMap[A, B] (ma: M[A]) (f: A => M[B]) : M[B]
- /\*\* Kleisli composition: **f >=> g** \*/ extension [M[\_], A, B] **(f: A => M[B])** (using Monad[M])
	- def >=>[C] **(g: B => M[C])** : **A => M[C]** =
		- f(\_).flatMap(g)
- def map[A, B] (ma:  $M[A]$ ) (f: A => B) :  $M[B]$ 
	-

- 
- 
- 
- 
- 
- 
- 
- - -
- -
- 
- - -
- -
- 
- 
- -
	-
- 
- 
- -
- 
- 
- 
- 
- 
- 
- 
- 
- 
- 
- 
- 
- 
- 
- 
- 
- 
- 
- 
- 
- 
- 
- 
- 

- given M: Monad [M]
- val ma: M[A]
- val  $f: A \Rightarrow M[B]$
- val  $g: B \implies M[C]$
- val  $h: C \implies M[D]$
- 
- 
- 
- 
- 
- 
- 
- - -
- -
- 
- - -
- -
- 
- 
- -
	-
- 
- 
- -
- 
- 
- 
- 
- 
- 
- 
- 
- 
- 
- 
- 
- 
- 
- 
- 
- 
- 
- 
- 
- 
- 
- 
- 

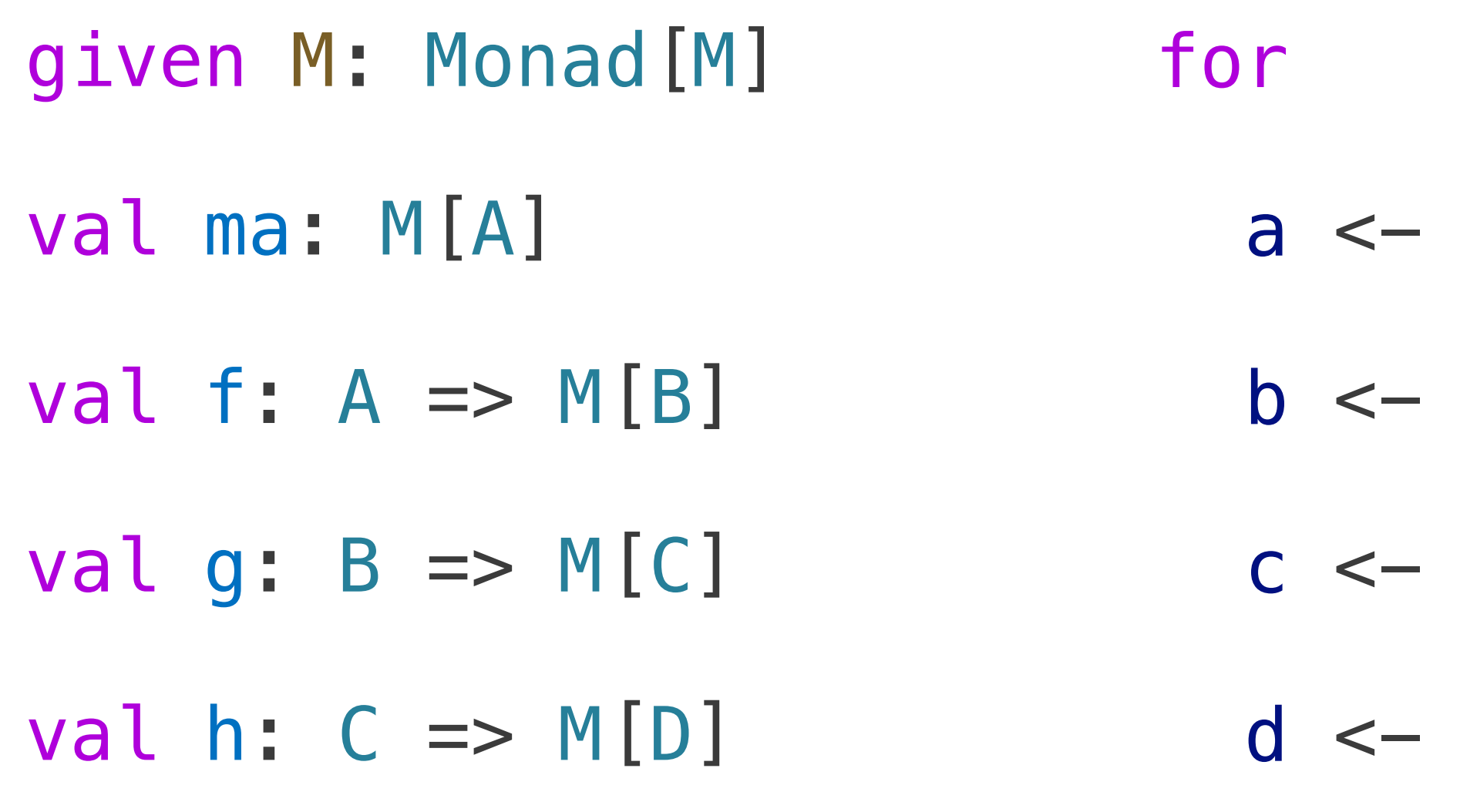

yield d

ma

 $f(a)$ 

 $g(b)$ 

 $h(c)$ 

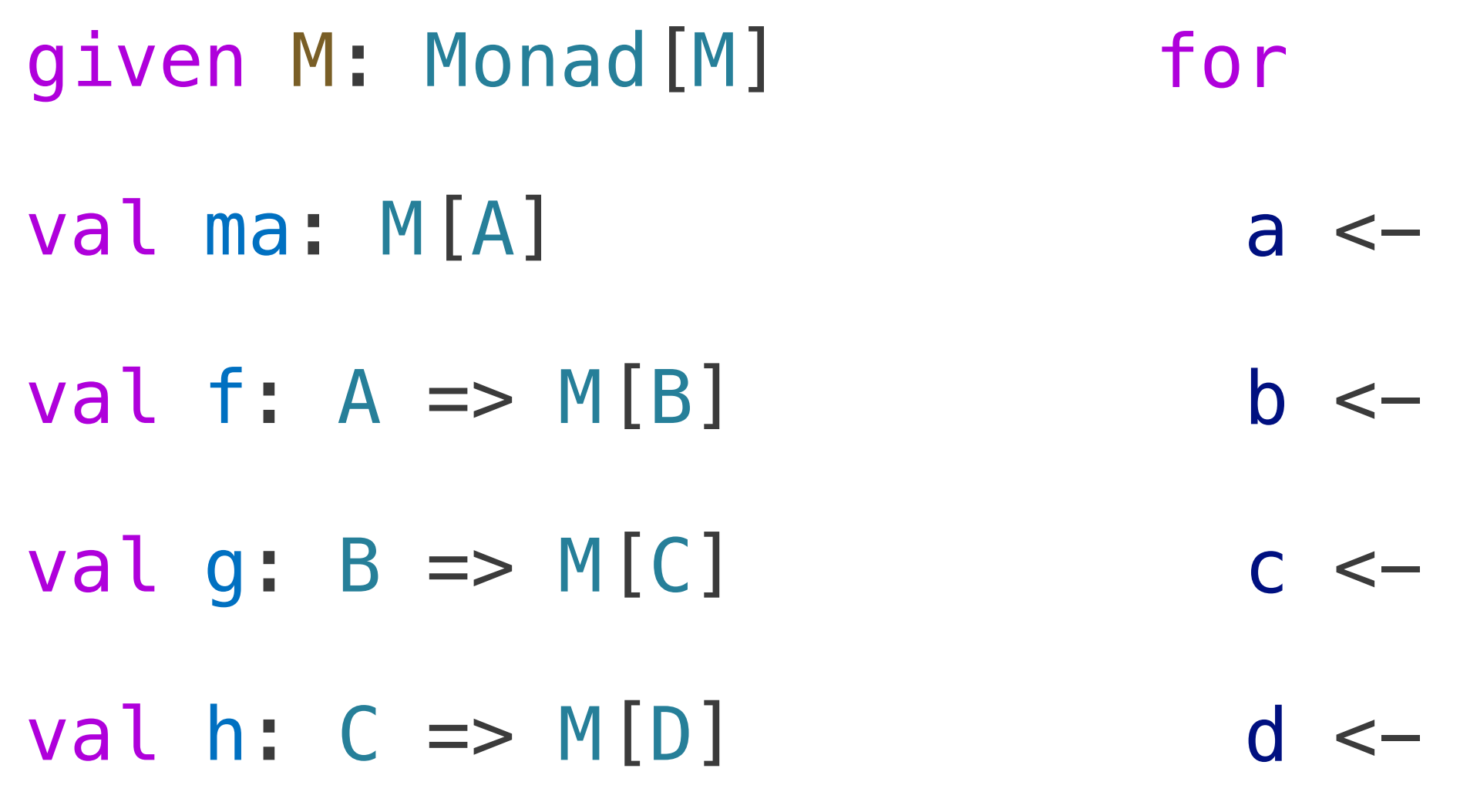

yield d

#### f  $>=$  g  $>=$  h : A  $=$  M[D]

- ma
- $f(a)$
- $g(b)$
- $h(c)$

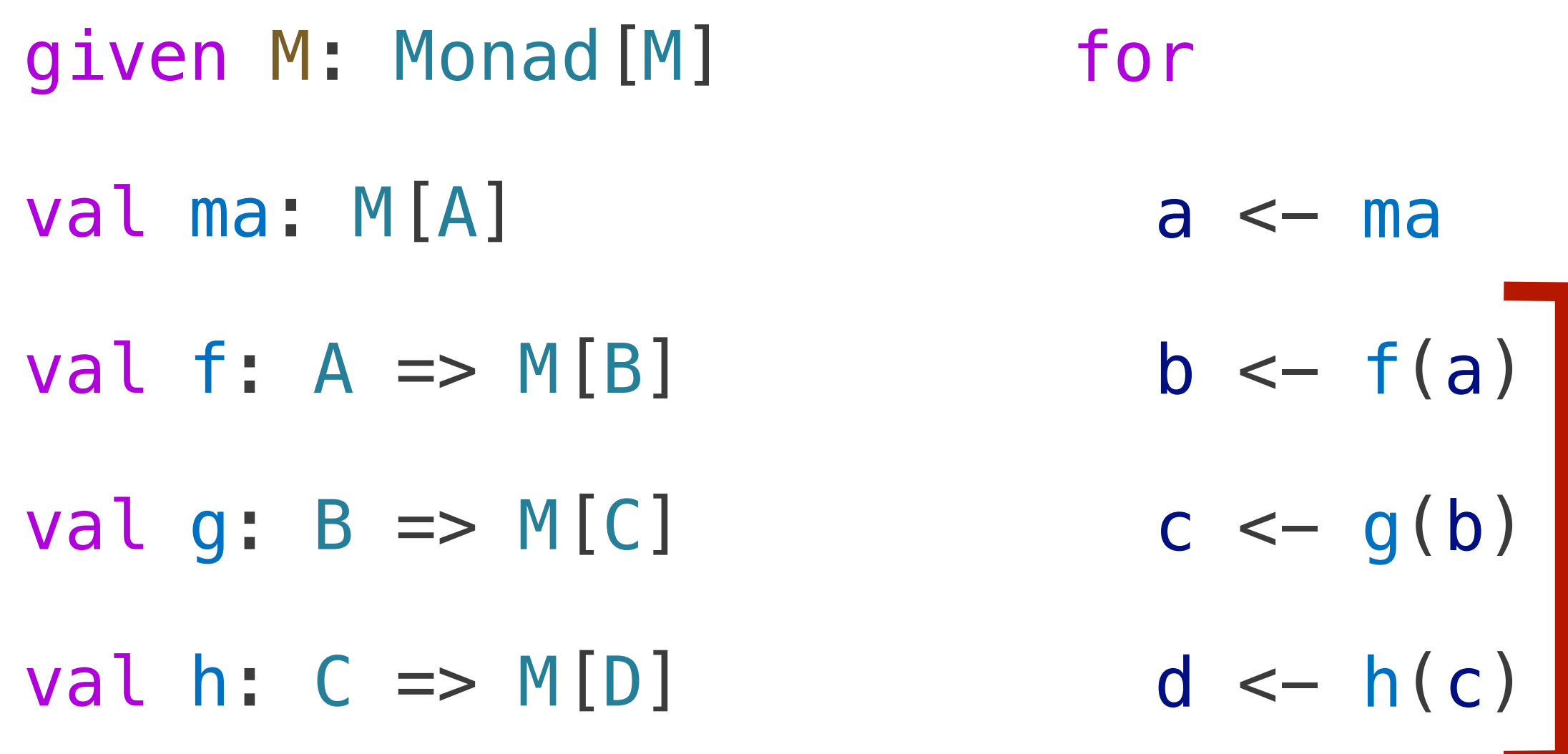

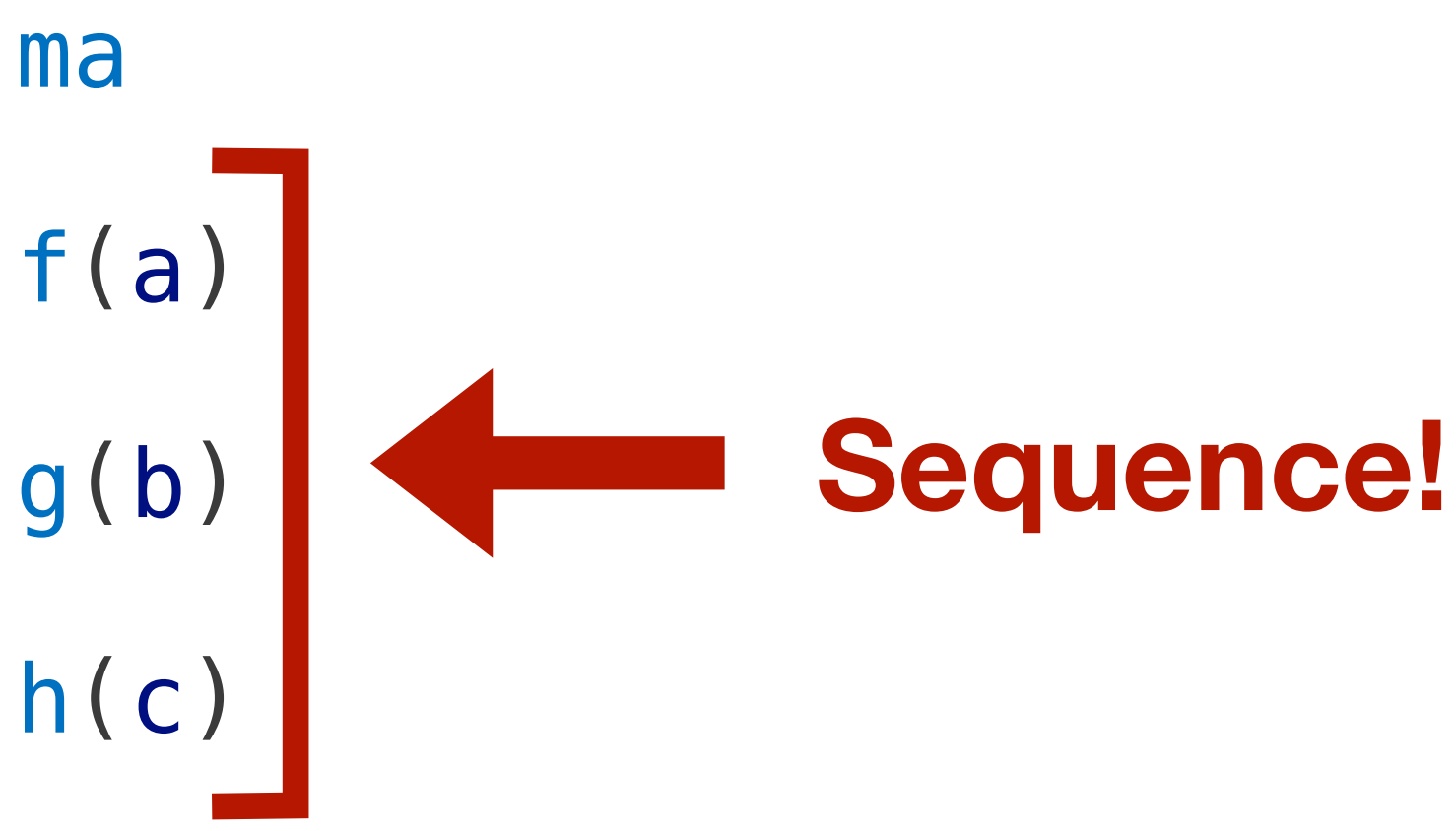

yield d

#### f  $>=$  g  $>=$  h : A  $=$  M[D]

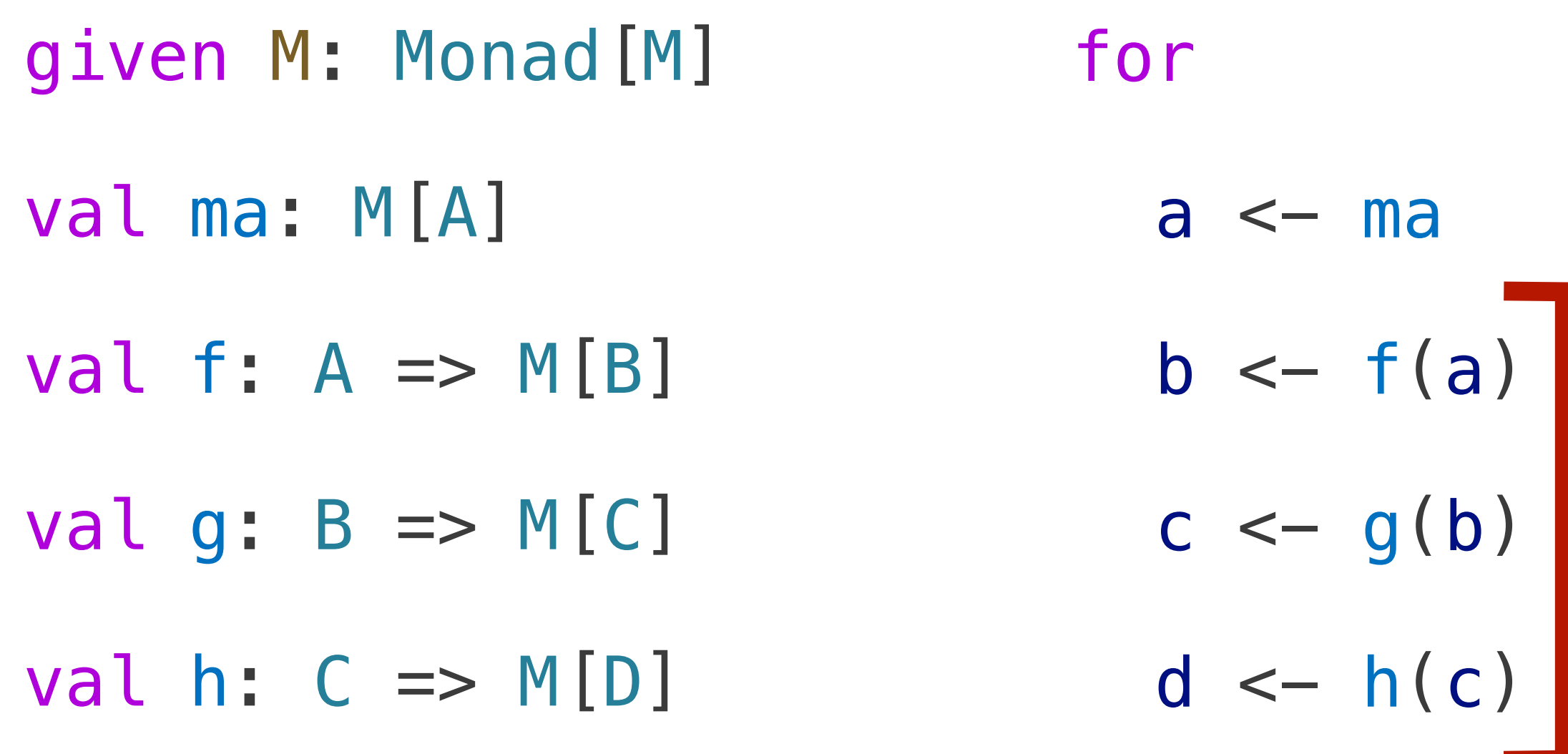

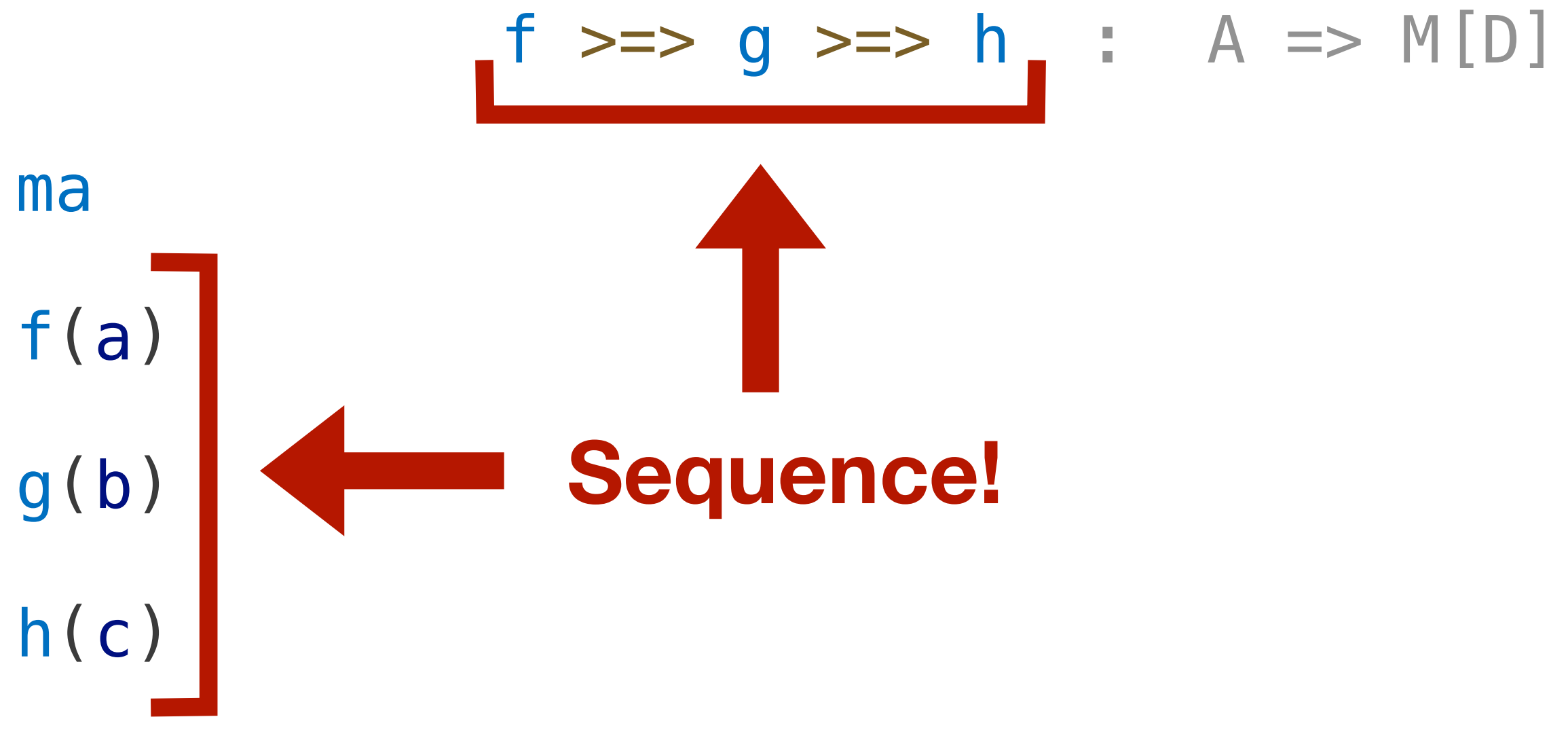

yield d

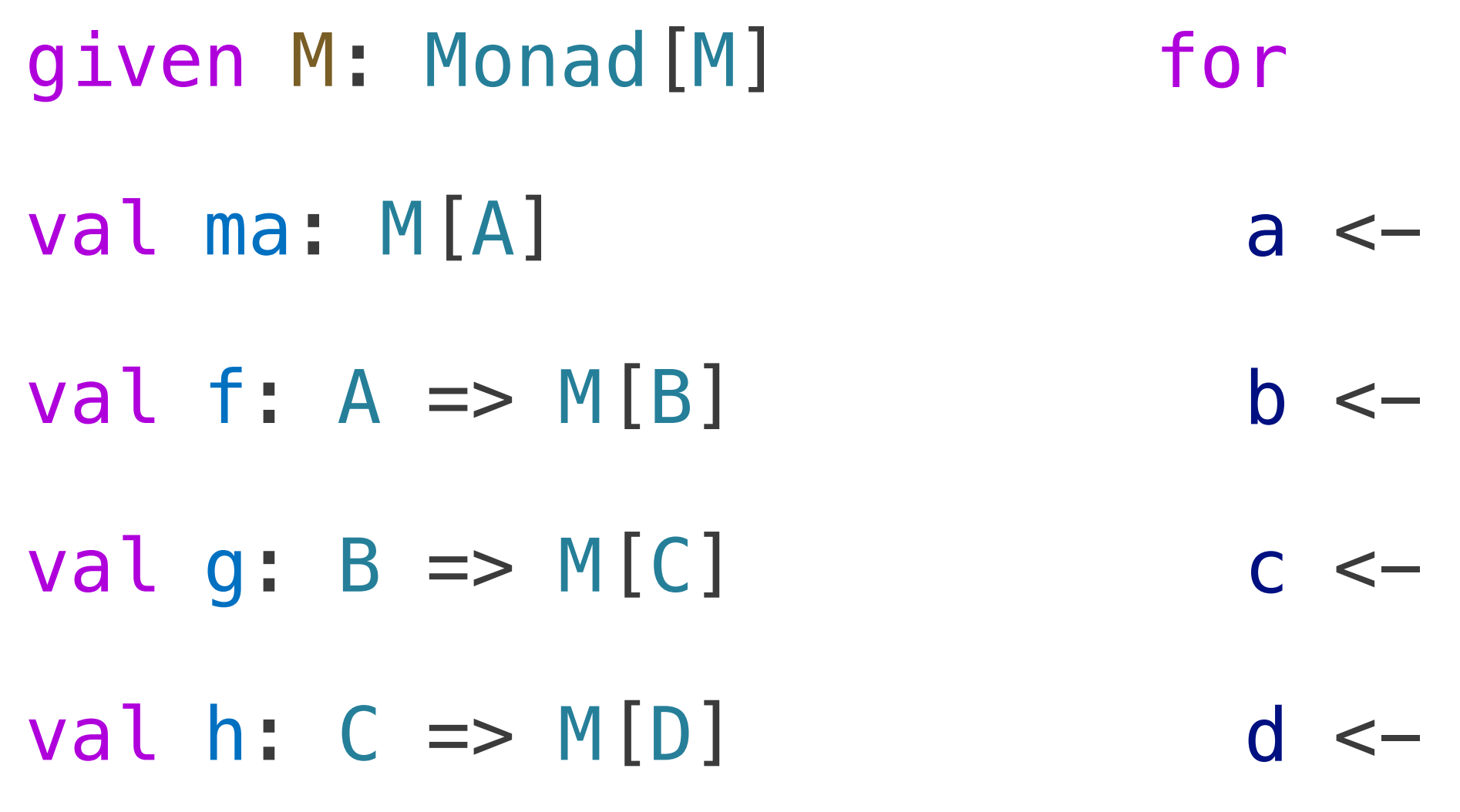

yield d

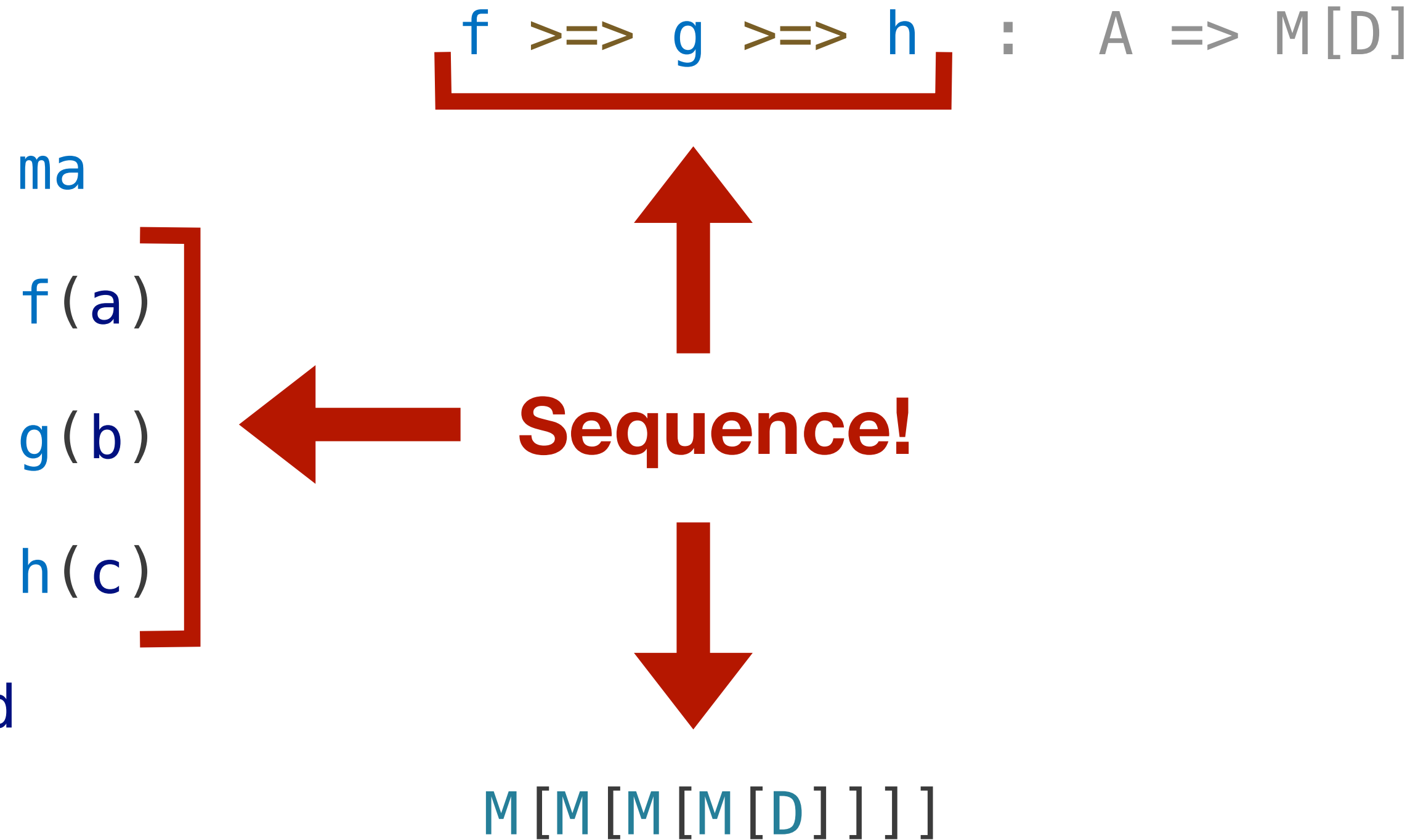

#### Of course Monads are about Sequencing!

#### Of course **Monads** are about **Sequencing**!

Right?

### Monads: Generally

- trait Monad[M[\_]]:
	- def pure[A] (a: A) : M[A]
	- def flatten[A] (mma: M[M[A]]) : M[A]
	- def flatMap[A, B] (ma: M[A]) (f: A => M[B]) : M[B]
- def map[A, B] (ma:  $M[A]$ ) (f: A => B) :  $M[B]$ 
	-

### Monads: Generally

- trait Monad[M[\_]]:
	- def pure[A] (a: A) : M[A]
	- def flatten[A] (mma: M[M[A]]) : M[A]
	- def flatMap[A, B] (ma: M[A]) (f: A => M[B]) : M[B]
- def map[A, B] (ma:  $M[A]$ ) (f: A => B) :  $M[B]$ 
	-
trait Monad[M[\_]]: def pure[A] (a: A) : M[A] def flatten[A] (mma: M[M[A]]) : M[A]

- def map[A, B] (f: A => B) (ma:  $M[A]$ ) :  $M[B]$ 
	-
	-
- def flatMap[A, B] (f: A => M[B]) (ma: M[A]) : M[B]

trait Monad[M[\_]]: def map[A, B] (f: A => B) (ma: M[A]) : M[B] def pure[A] (a: A) : M[A] def flatten[A] (mma: M[M[A]]) : M[A] def flatMap[A, B] (f: A => M[B]) (ma: M[A]) : M[B]

trait Monad[M[\_]]:

def map[A, B] (f: A => B) :  $M[A]$  =>  $M[B]$ def pure[A]  $\qquad \qquad : \qquad A \qquad \Rightarrow M[A]$ def flatten[A]  $: M[M[A]] \implies M[A]$ def flatMap[A, B] (f: A => M[B]) : M[A] => M[B]

trait Monad $[->[,-]$ ,  $M[\_]$ :

def map[A, B] (f: A  $\Rightarrow$  B) : M[A]  $\Rightarrow$  M[B] def pure[A] : A  $\rightarrow$  M[A] def flatten[A] : M[M[A]] -> M[A] def flatMap[A, B] (f: A -> M[B]) : M[A] -> M[B]

trait Monad $[->[,-]$ ,  $M[\ ]]:$ 

- def map[A, B]  $(f: A \rightarrow B)$  :  $M[A] \rightarrow M[B]$ def pure[A] : A -> M[A] def flatten[A]  $\qquad \qquad : \mathsf{M[M[A]]} \rightarrow \mathsf{M[A]}$
- 
- def flatMap[A, B] (f: A  $\rightarrow$  M[B]) : M[A]  $\rightarrow$  M[B]

- trait Monad $[->[,-]$ ,  $M[\ ]]:$ 
	- given cat : Category[->]
	- def map[A, B]  $(f: A \rightarrow B)$  :  $M[A] \rightarrow M[B]$
	-
	-
	- def flatMap[A, B] (f: A  $\rightarrow$  M[B]) : M[A]  $\rightarrow$  M[B]
- def pure[A] : A -> M[A]
- def flatten[A]  $\qquad \qquad : \mathsf{M[M[A]]} \rightarrow \mathsf{M[A]}$

- trait Category[->[\_, \_]]:
	- def andThen[A, B, C](f: A  $\rightarrow$  B, g: B  $\rightarrow$  C): A  $\rightarrow$  C
	- def  $id[A]$ :  $A \rightarrow A$
- trait Monad $[->[,-]$ ,  $M[\ ]]:$ 
	- given cat : Category[->]
	- def map[A, B]  $(f: A \rightarrow B)$  :  $M[A] \rightarrow M[B]$
	-
	-
	- def flatMap[A, B] (f: A  $\rightarrow$  M[B]) : M[A]  $\rightarrow$  M[B]

- def pure[A] : A -> M[A]
- def flatten[A]  $\qquad \qquad : \mathsf{M[M[A]]} \rightarrow \mathsf{M[A]}$

- trait Category[●-○[\_, \_]]:
	- def andThen[A, B, C](f: A  $\bullet$  - $\circ$  B, g: B  $\bullet$  - $\circ$  C): A  $\bullet$  - $\circ$  C
	- def  $id[A]$ : A  $\bullet$   $\circ$  A
- trait Monad $[$  $\bullet$   $\circ$   $[$ <sub>\_</sub>,  $]$ ,  $M$  $[$  $]$ ]:
	- given cat : Category[●-○]
	- def map[A, B] (f: A  $\bullet$  - $\circ$  B) : M[A]  $\bullet$  - $\circ$  M[B]
	-
	-
	- def flatMap[A, B] (f: A  $\bullet$   $\circ$  M[B]) : M[A]  $\bullet$   $\circ$  M[B]

- 
- def pure[A] : A  $e$ −○ M[A]
- def flatten[A] : M[M[A]]  $\bullet$   $\circ$  M[A]

#### Subtype Relation <:< Forms a Category

given Category[<:<] with def  $id[A]$ :  $A \leq A = \leq A$  =  $\leq C$ 

- def andThen[A, B, C](f: A <:< B, g: B <:< C): A <:< C = f andThen g
	-

given Category[<:<] with def andThen[A, B, C](f: A <:< B, g: B <:< C): A <:< C = f andThen g def  $id[A]$ :  $A \leq i \leq A = i \leq r$ efl given Monad[<:<, M] with def map[A, B] (f: A <:< B) :  $M[A]$  <:<  $M[B] = ?$ ?? def pure[A] : A <:< M[A] = ??? def flatten[A] :  $M[M[A]]$  <:<  $M[A]$  = ???

given Category[<:<] with def andThen[A, B, C](f: A <:< E  $def$   $id[A]$ : given Monad[<:<, M] with def map[A, B]  $(f: A <: < B)$  : def pure[A] : def flatten[A] : M

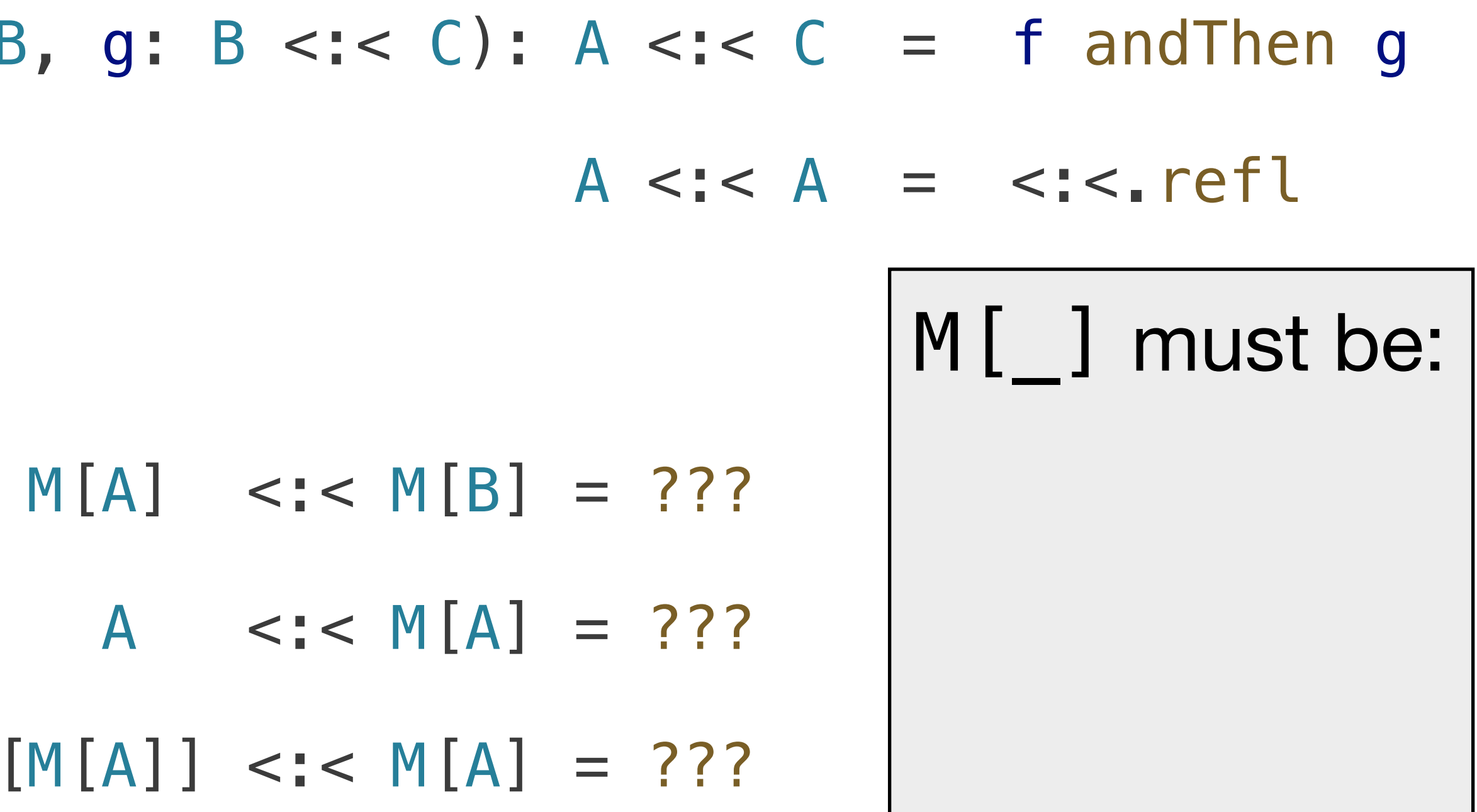

given Category[<:<] with def andThen[A, B, C](f: A <:< B, g: B <:< C): A <:< C = f andThen g def  $id[A]$ :  $A \leq A = \leq A$  =  $\leq C$ . refl given Monad[<:<, M] with def map[A, B] (f: A <:< B) : M[A] <:< M[B] = ??? def pure[A] : A <:< M[A] = ??? def flatten[A] : M[M[A]] <:< M[A] = ??? M[ ] must be:  $\rightarrow$  Monotone

given Category[<:<] with def andThen[A, B, C](f: A <:< B, g: B <:< C): A <:< C = f andThen g def  $id[A]$ :  $A \leq \leq A = \leq ! \leq n$  refl given Monad[<:<, M] with def map[A, B] (f: A <:< B) : M[A] <:< M[B] = ??? def pure[A]  $\qquad \qquad : \qquad A \quad \text{<< } M[A] = ???$ def flatten[A] : M[M[A]] <:< M[A] = ??? M[ ] must be:  $\rightarrow$  Monotone  $\rightarrow$  Extensive

given Category[<:<] with def andThen[A, B, C](f: A <:< B, g: B <:< C): A <:< C = f andThen g def  $id[A]$ :  $A \leq A = \leq A$  =  $\leq C$ . refl given Monad[<:<, M] with def map[A, B] (f: A <:< B) : M[A] <:< M[B] = ??? def pure[A]  $\qquad \qquad : \qquad A \quad \text{<< } M[A] = ???$ def flatten[A] : M[M[A]] <:< M[A] = ??? M[ ] must be: ➡ Monotone ➡ Extensive ➡ Idempotent

given Category[<:<] with def andThen[A, B, C](f: A <:< B, g: B <:< C): A <:< C = f andThen g def  $id[A]$ :  $A \leq \leq A = \leq \leq refl$ given Monad[<:<, M] with def map[A, B] (f: A <:< B) :  $M[A]$  <:<  $M[B] = ?$ ?? def pure[A]  $\qquad \qquad : \qquad A \quad \text{<< } M[A] = ???$ def flatten[A] : M[M[A]] <:< M[A] = ??? M[ ] must be: ➡ Monotone ➡ Extensive ➡ Idempotent

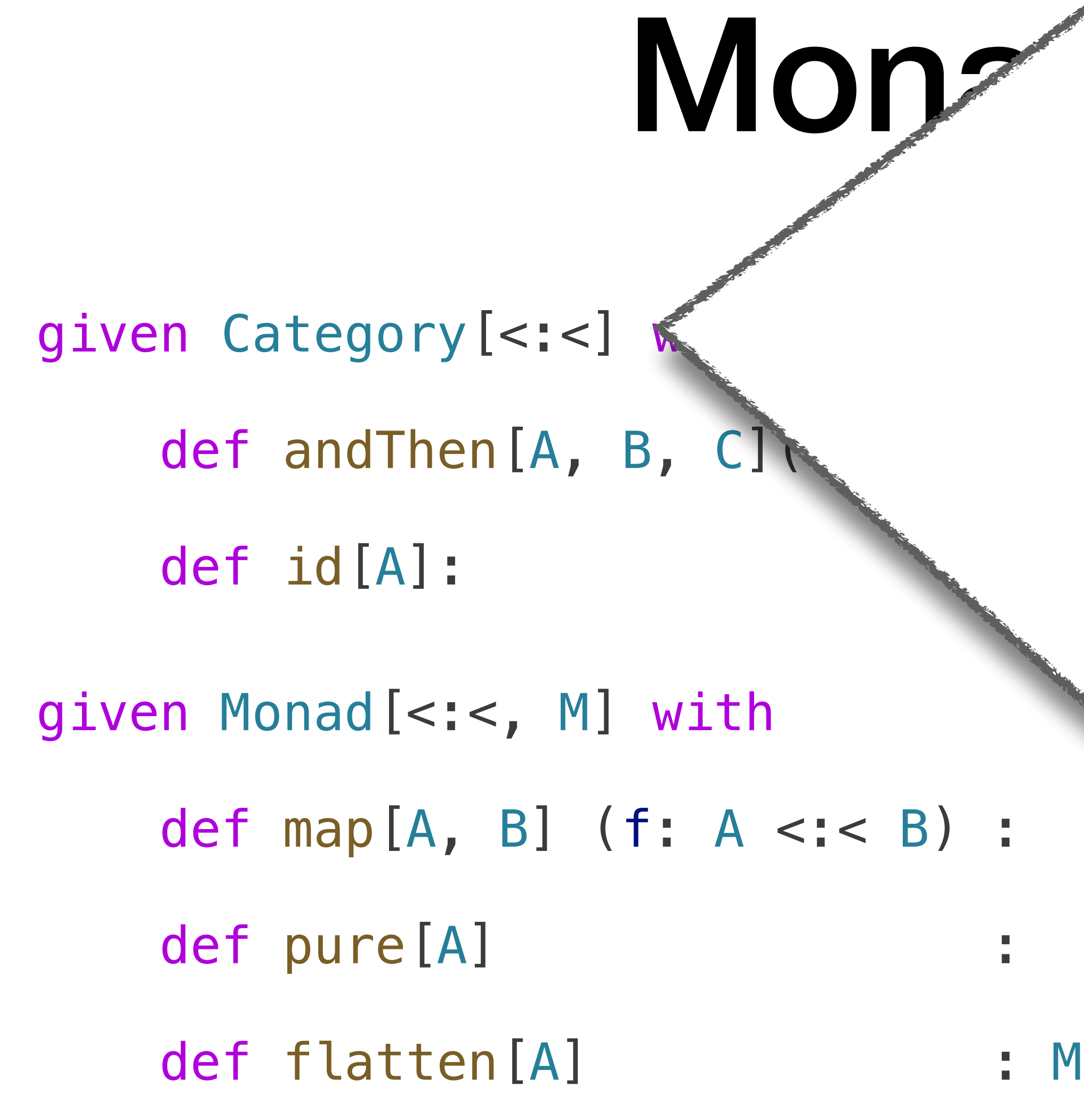

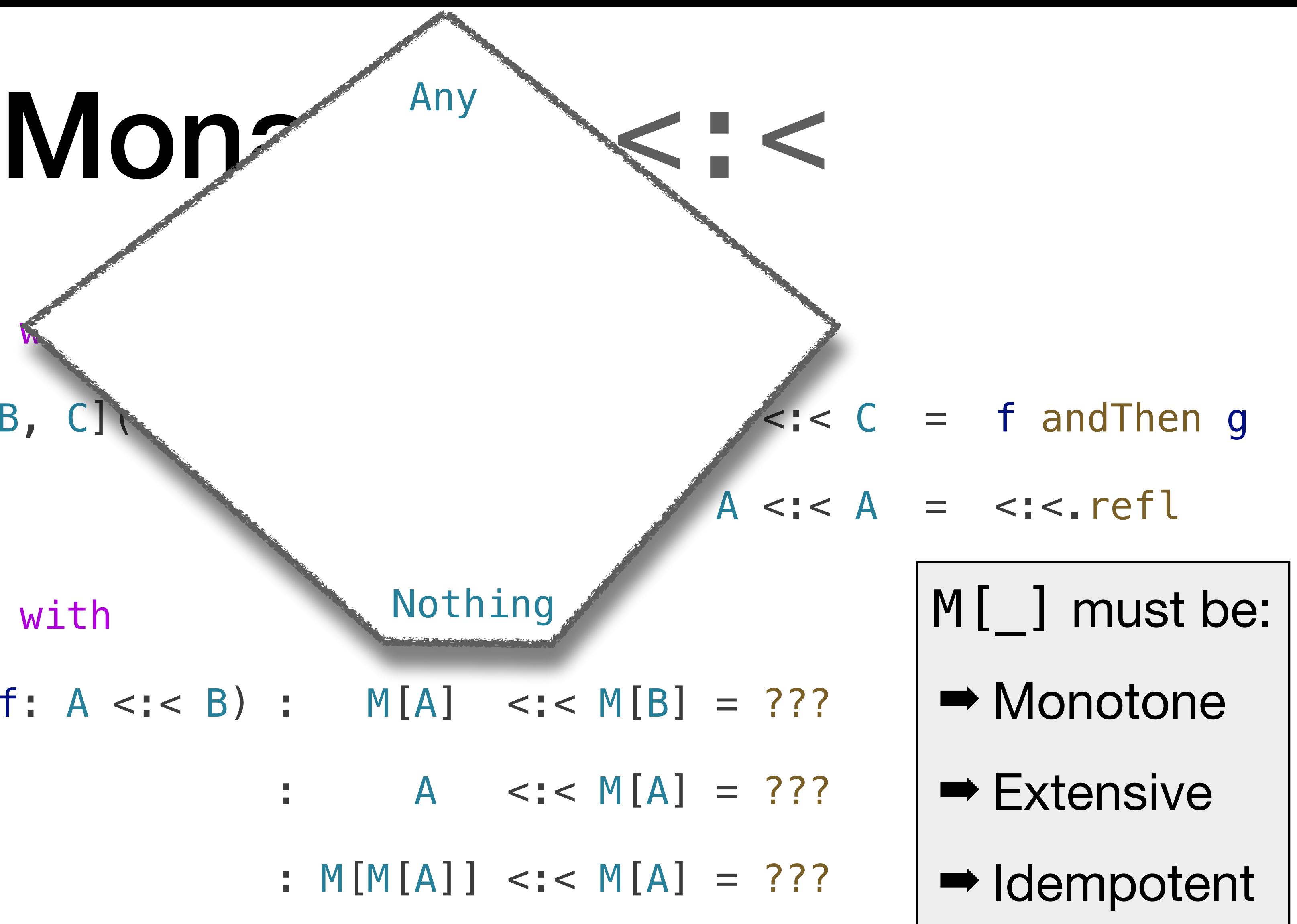

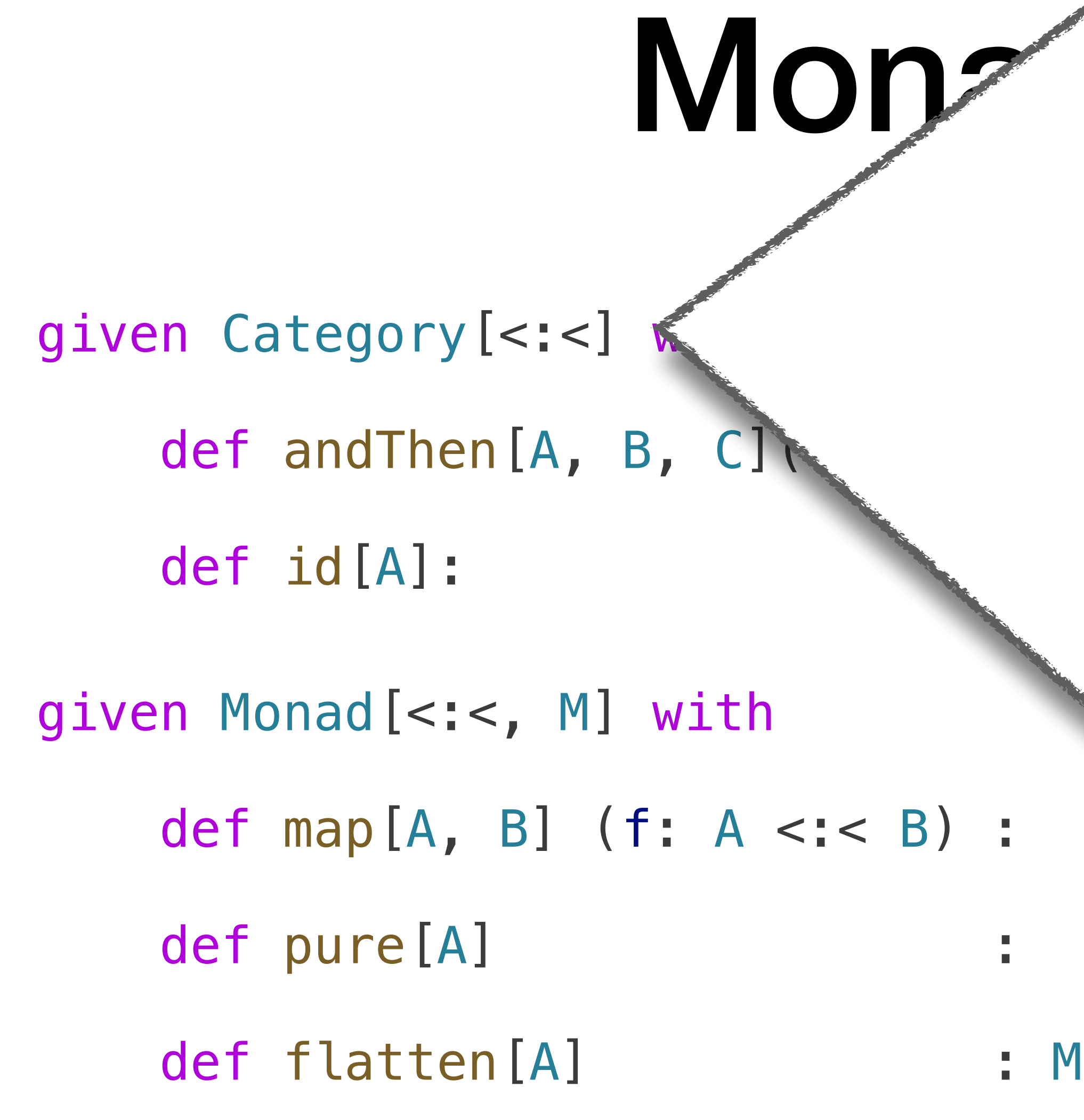

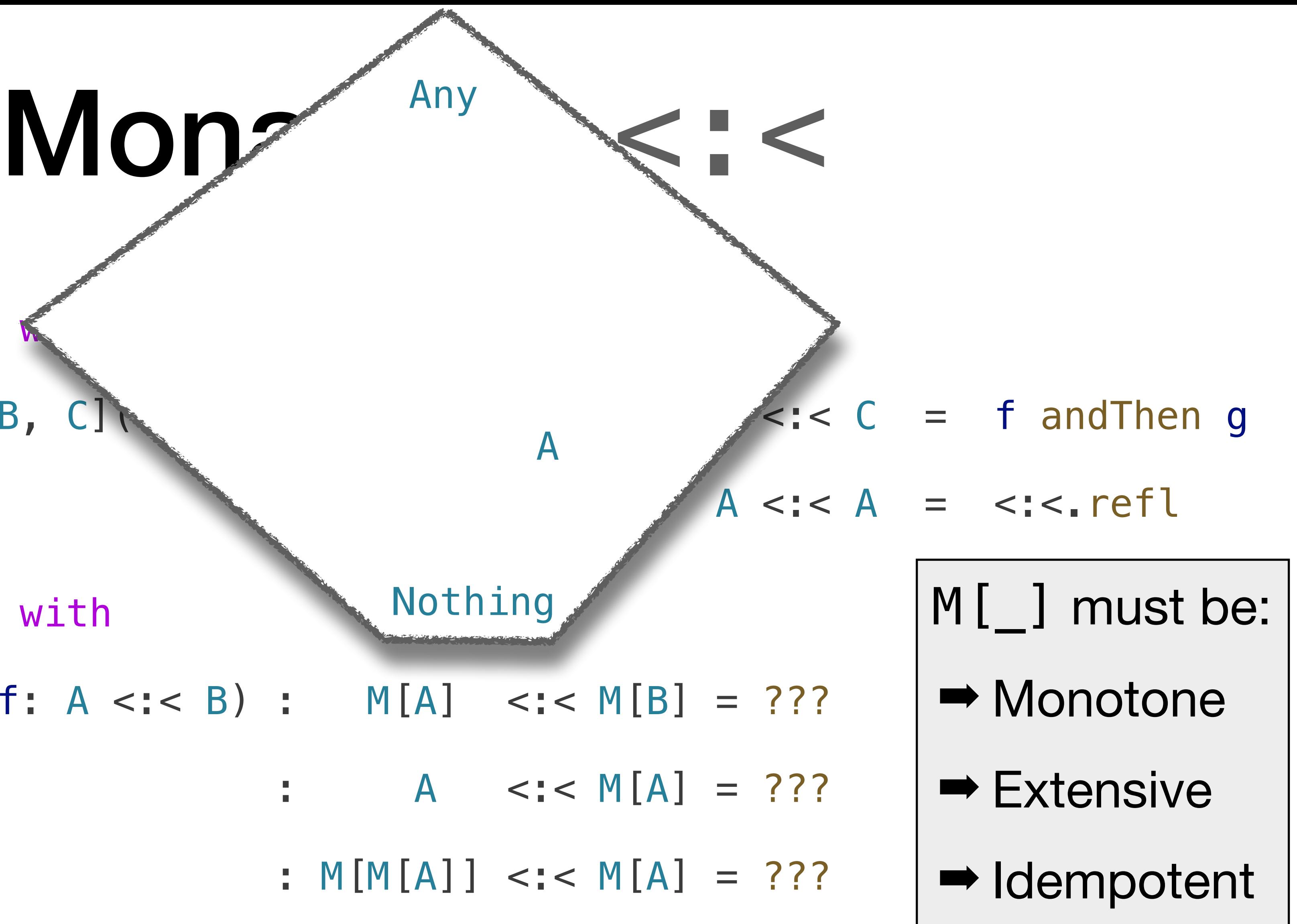

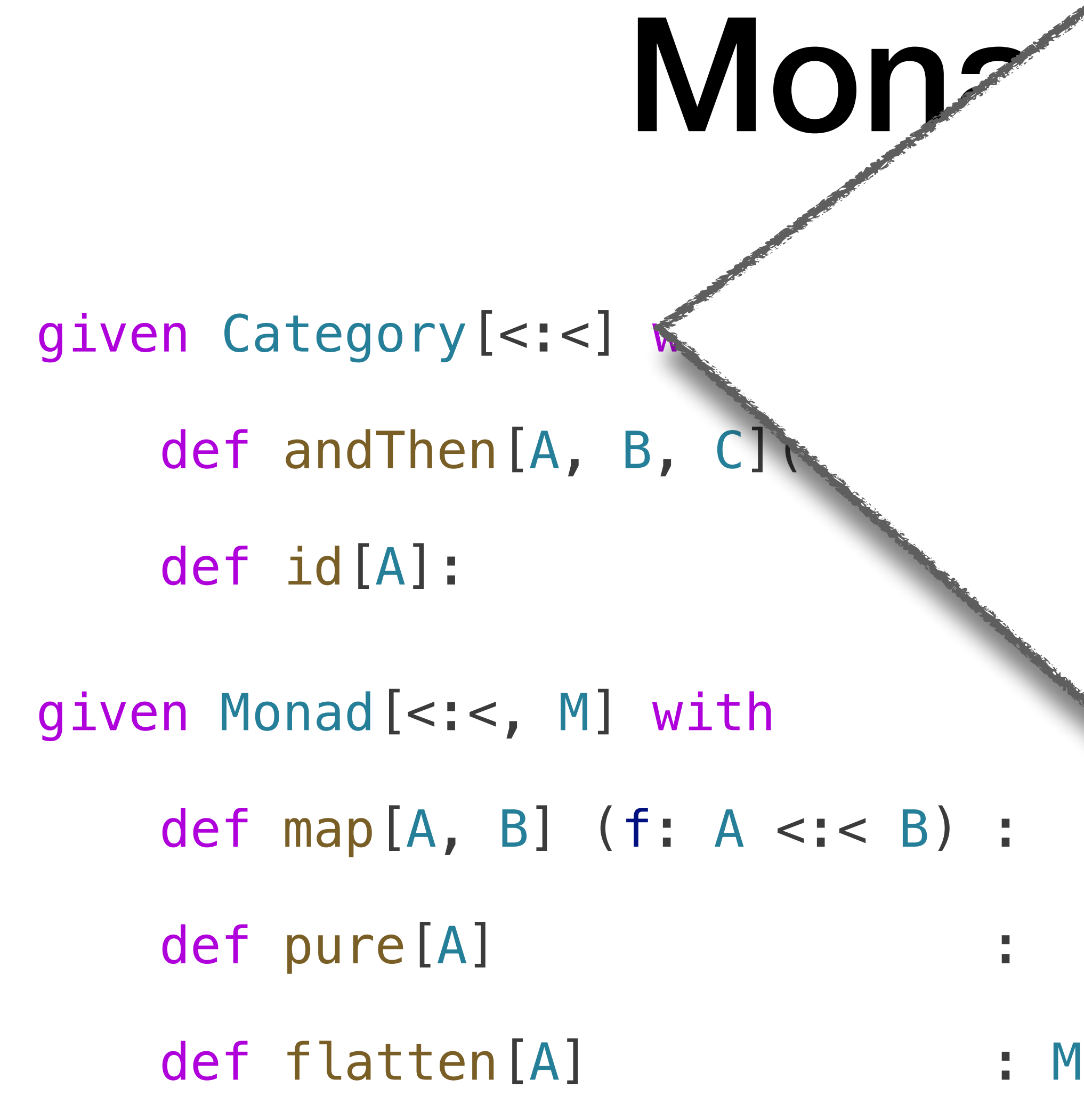

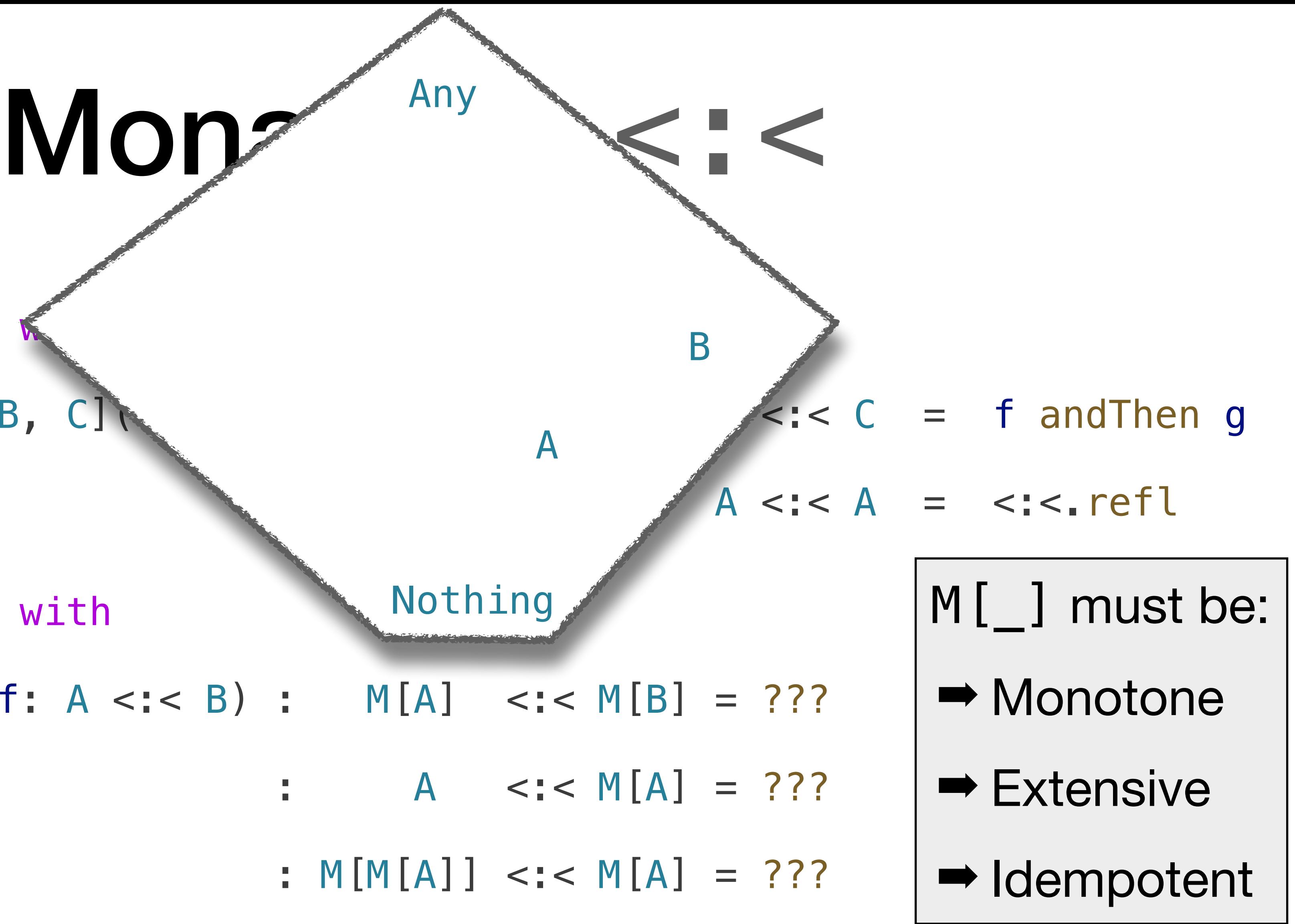

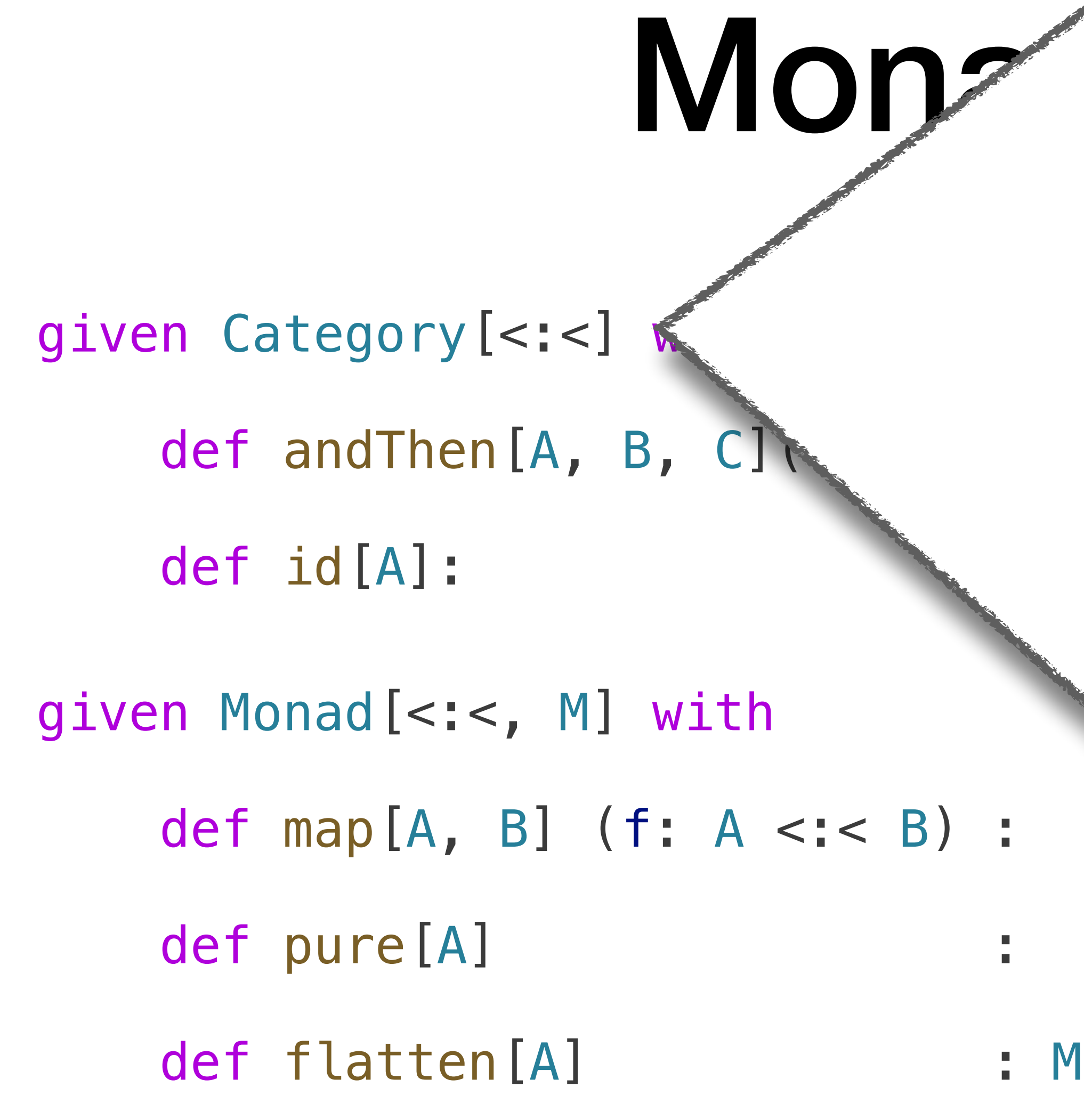

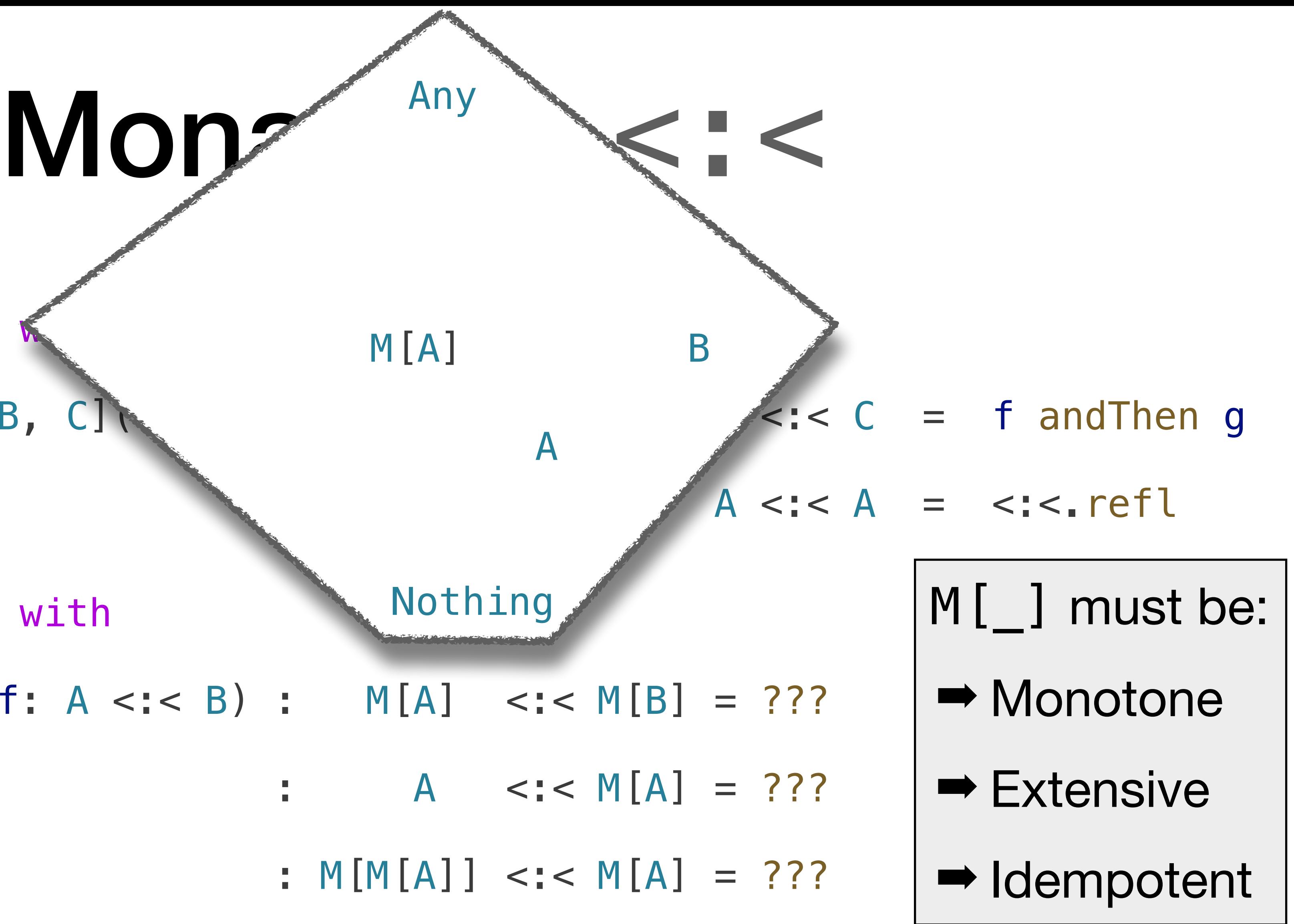

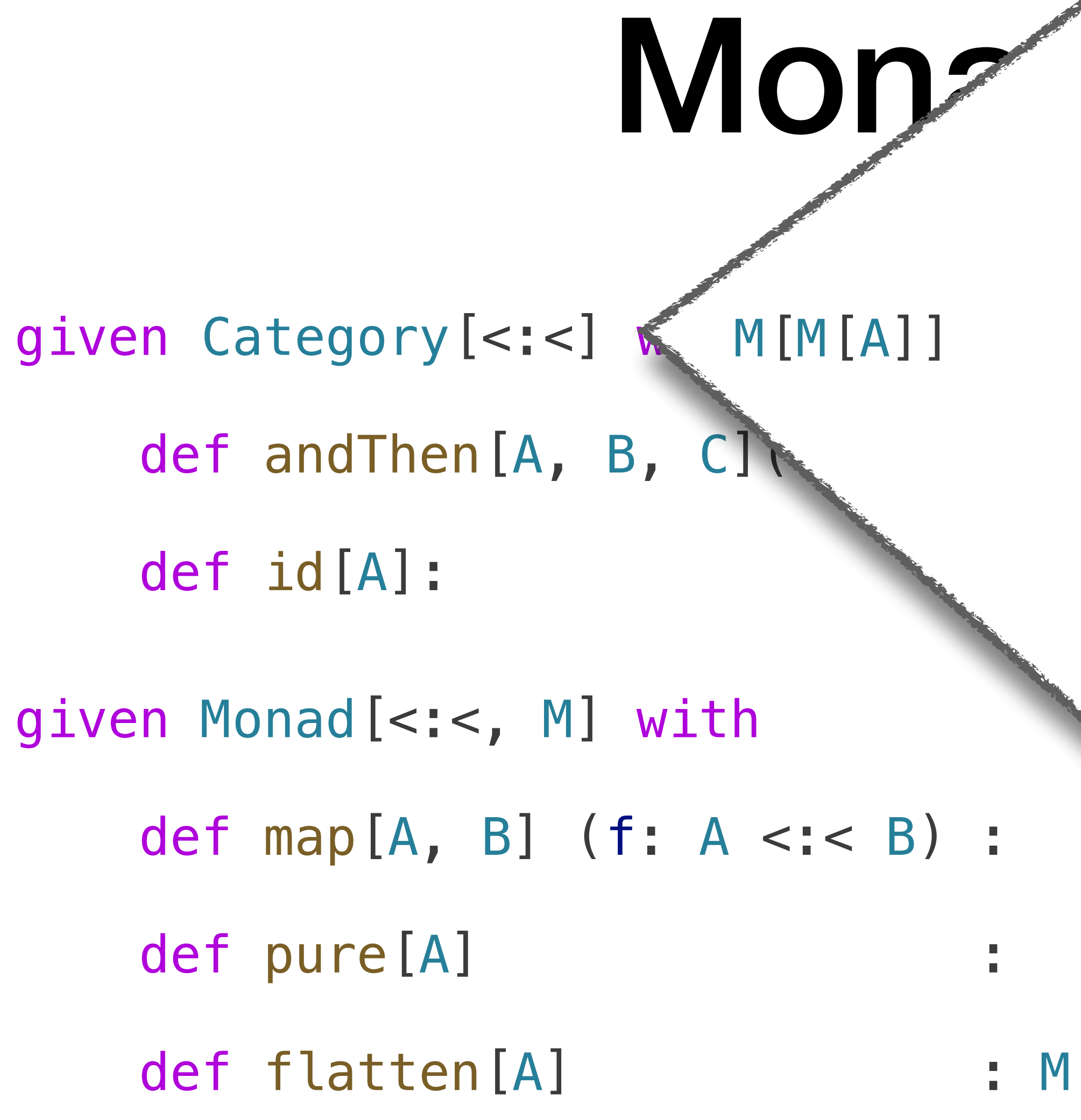

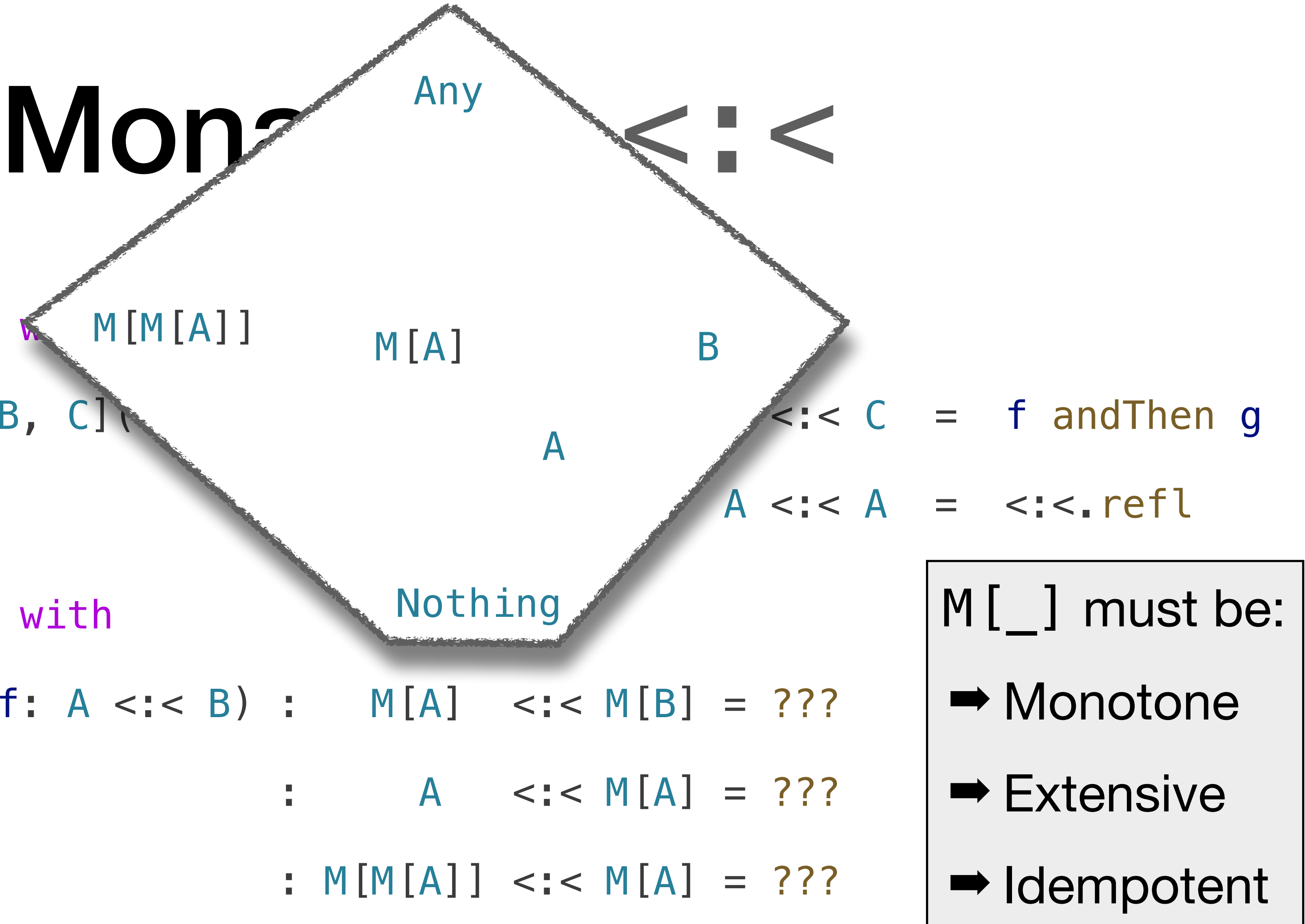

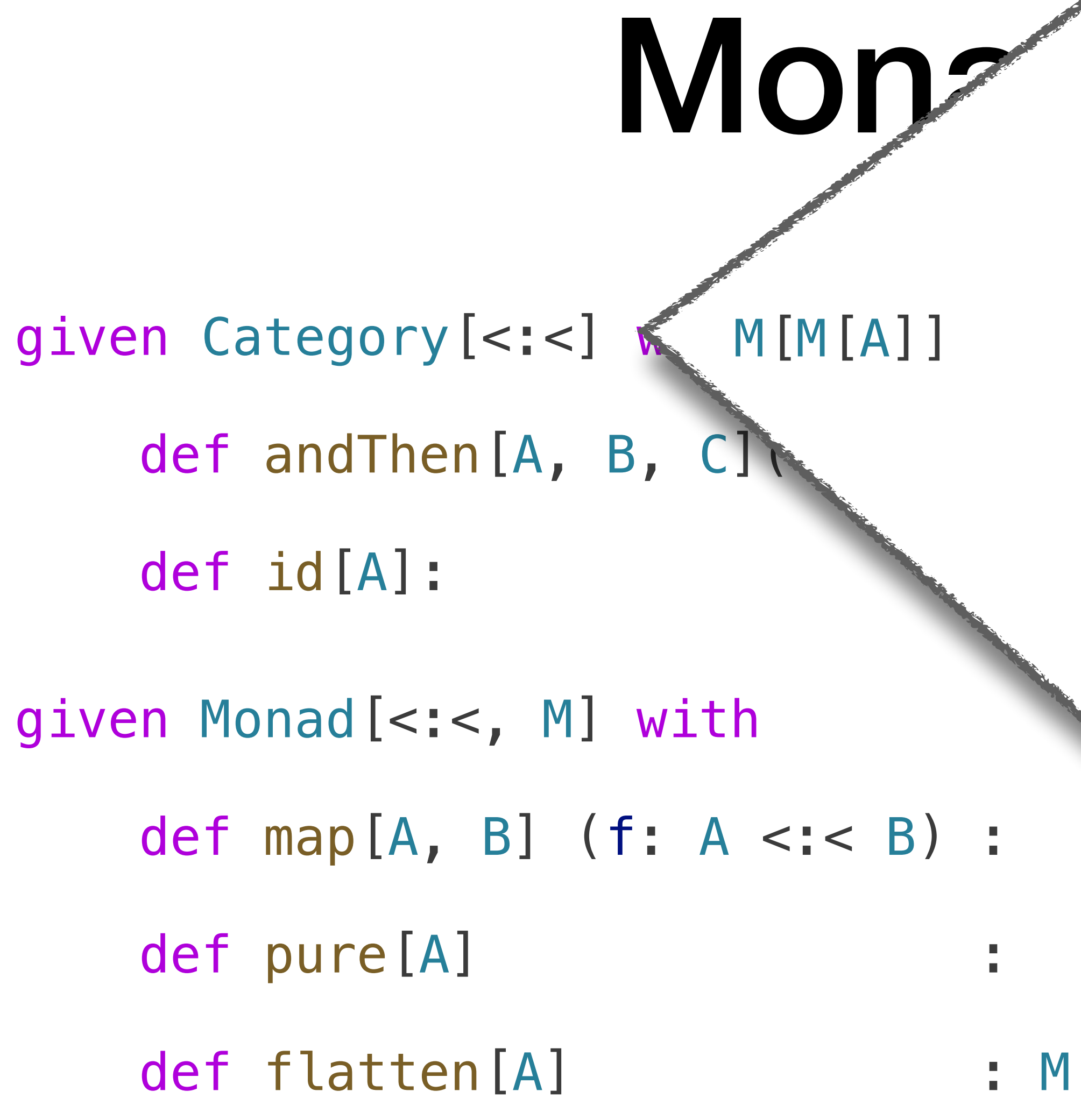

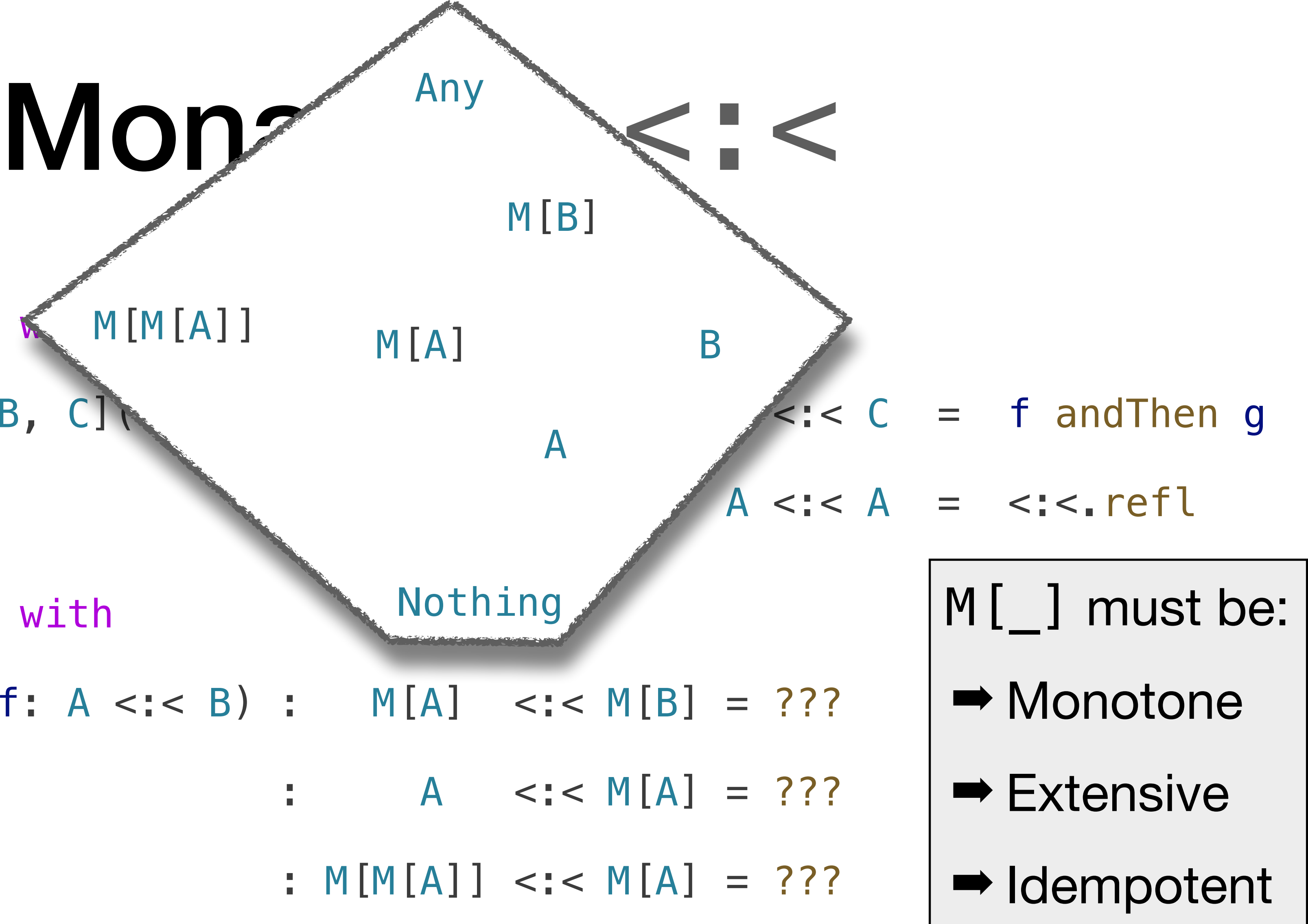

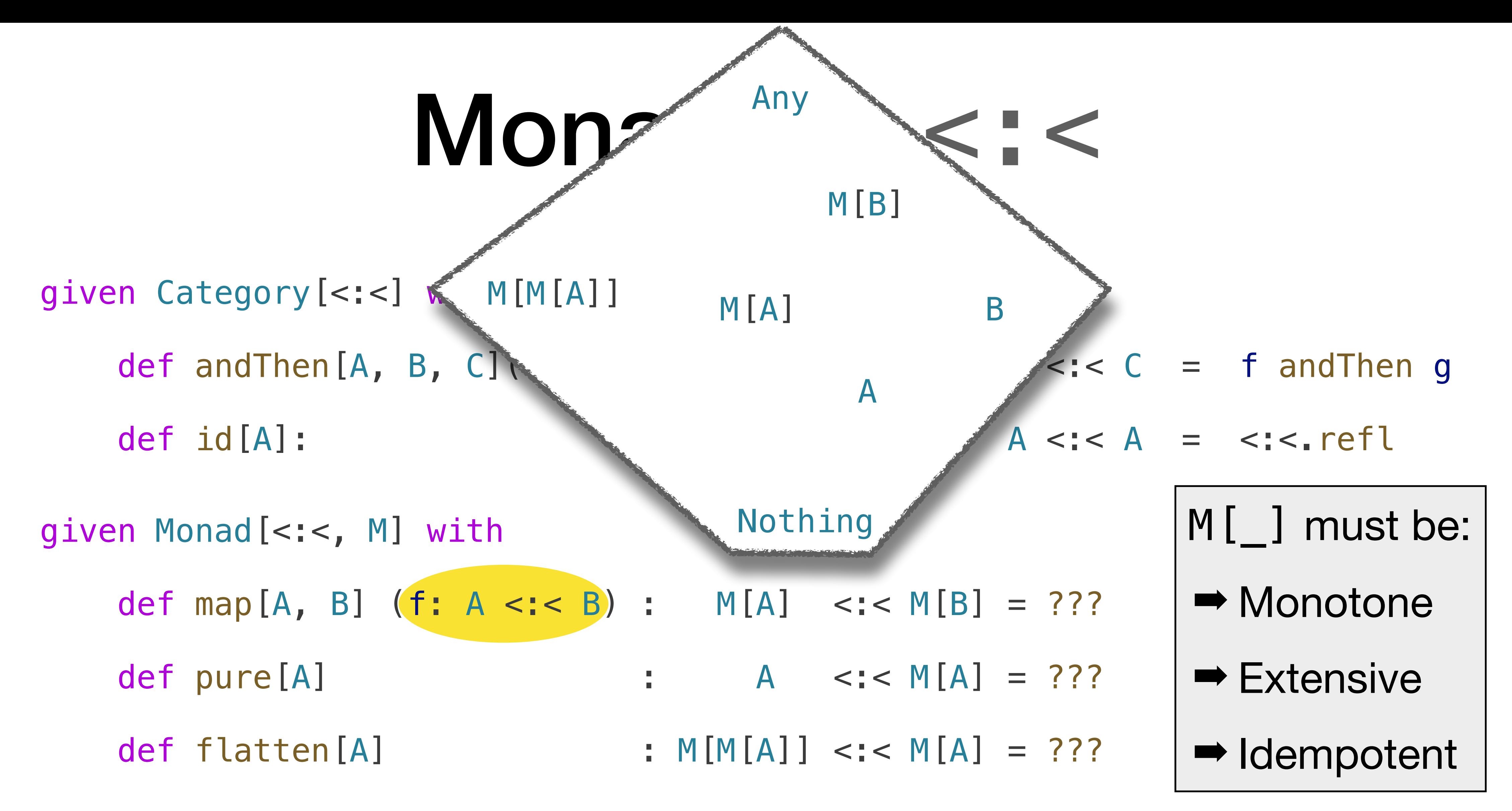

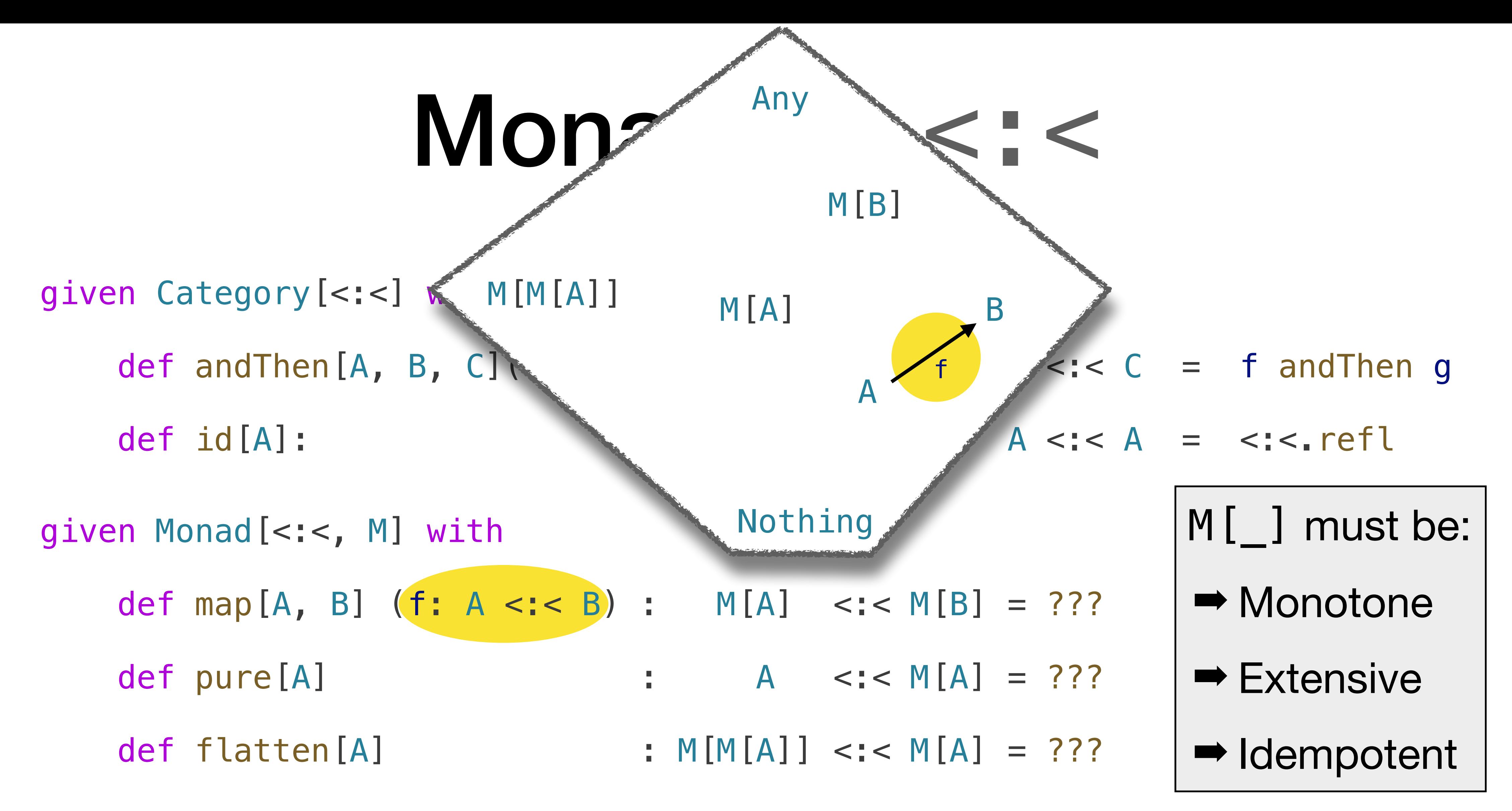

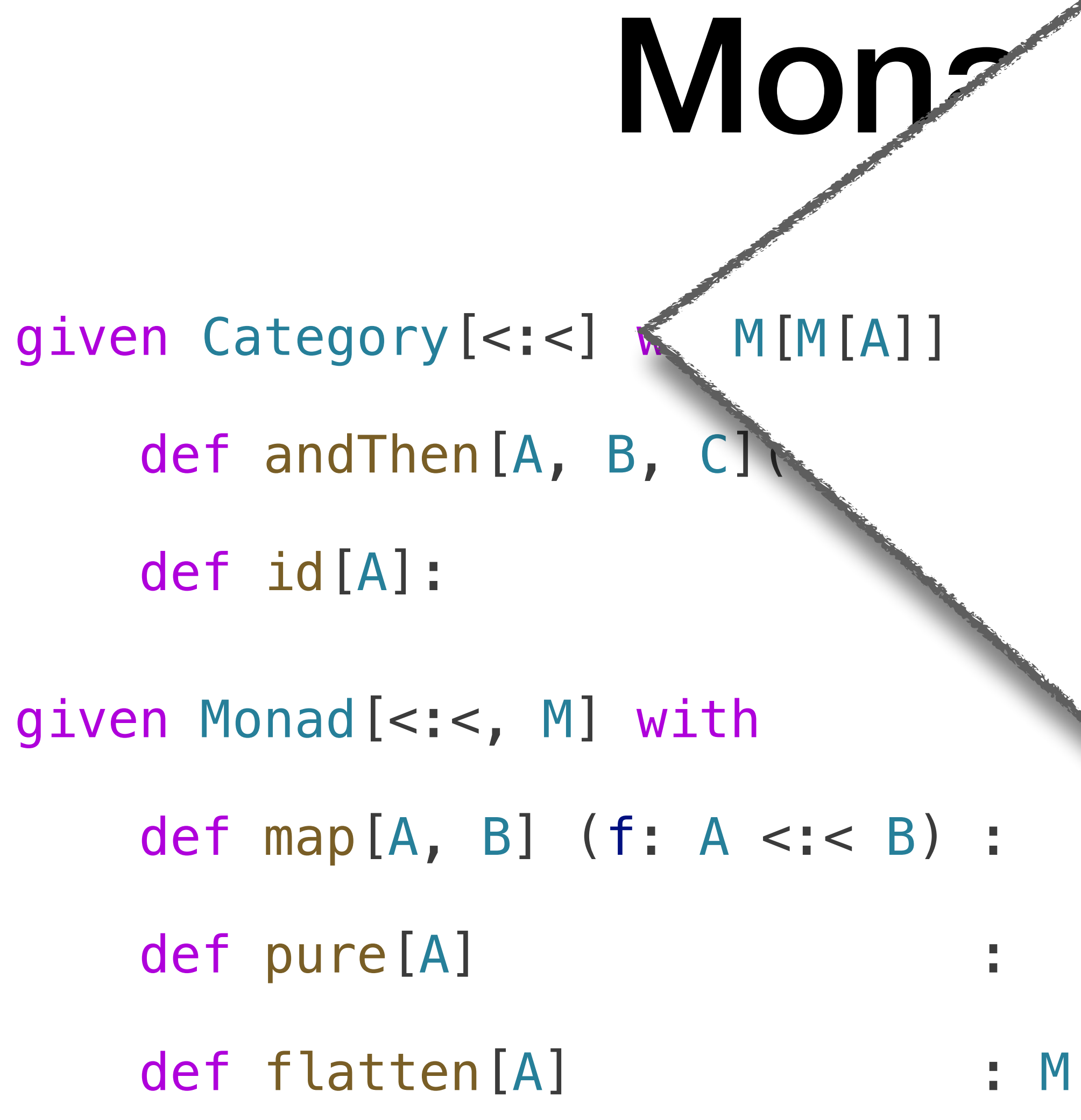

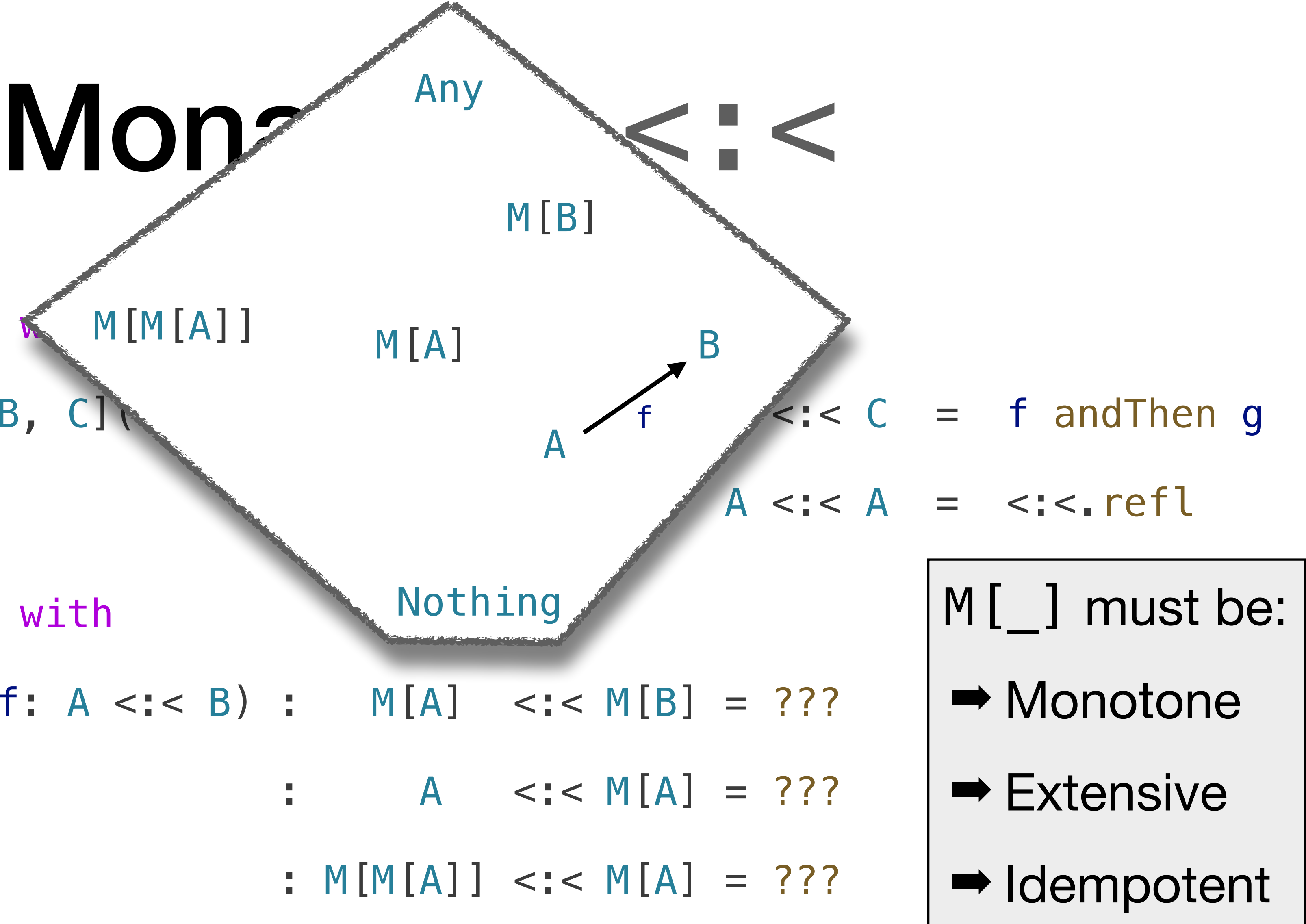

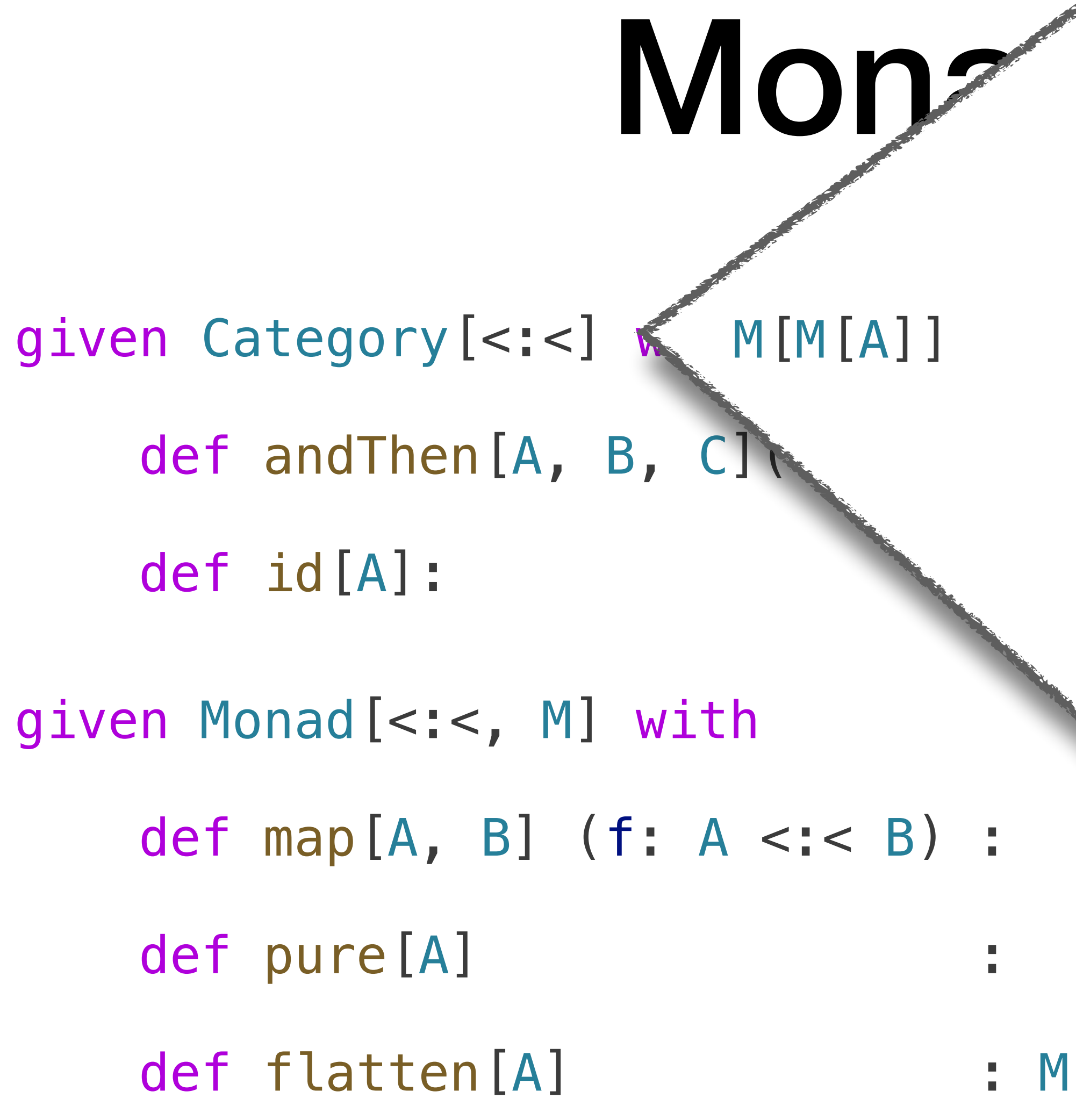

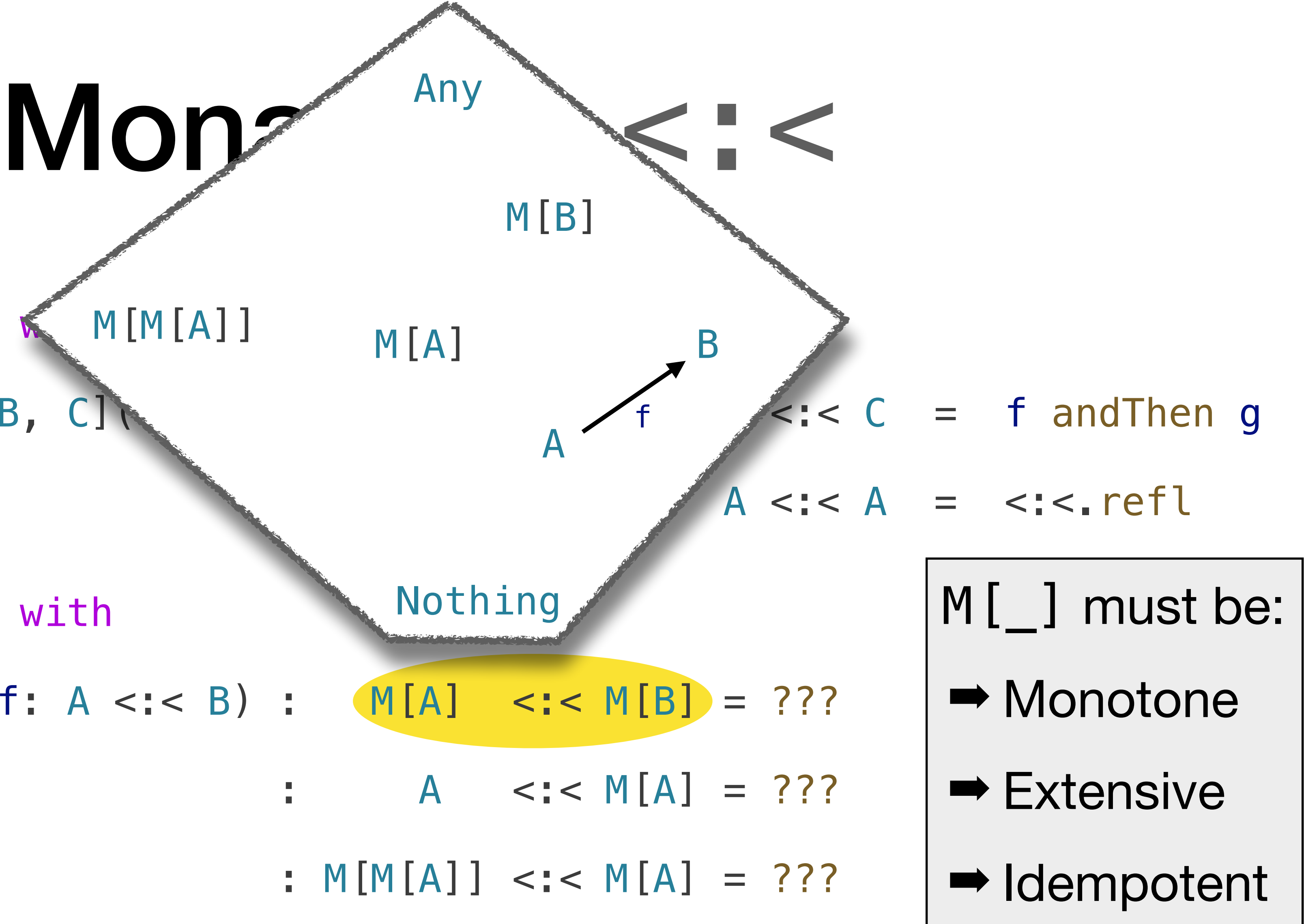

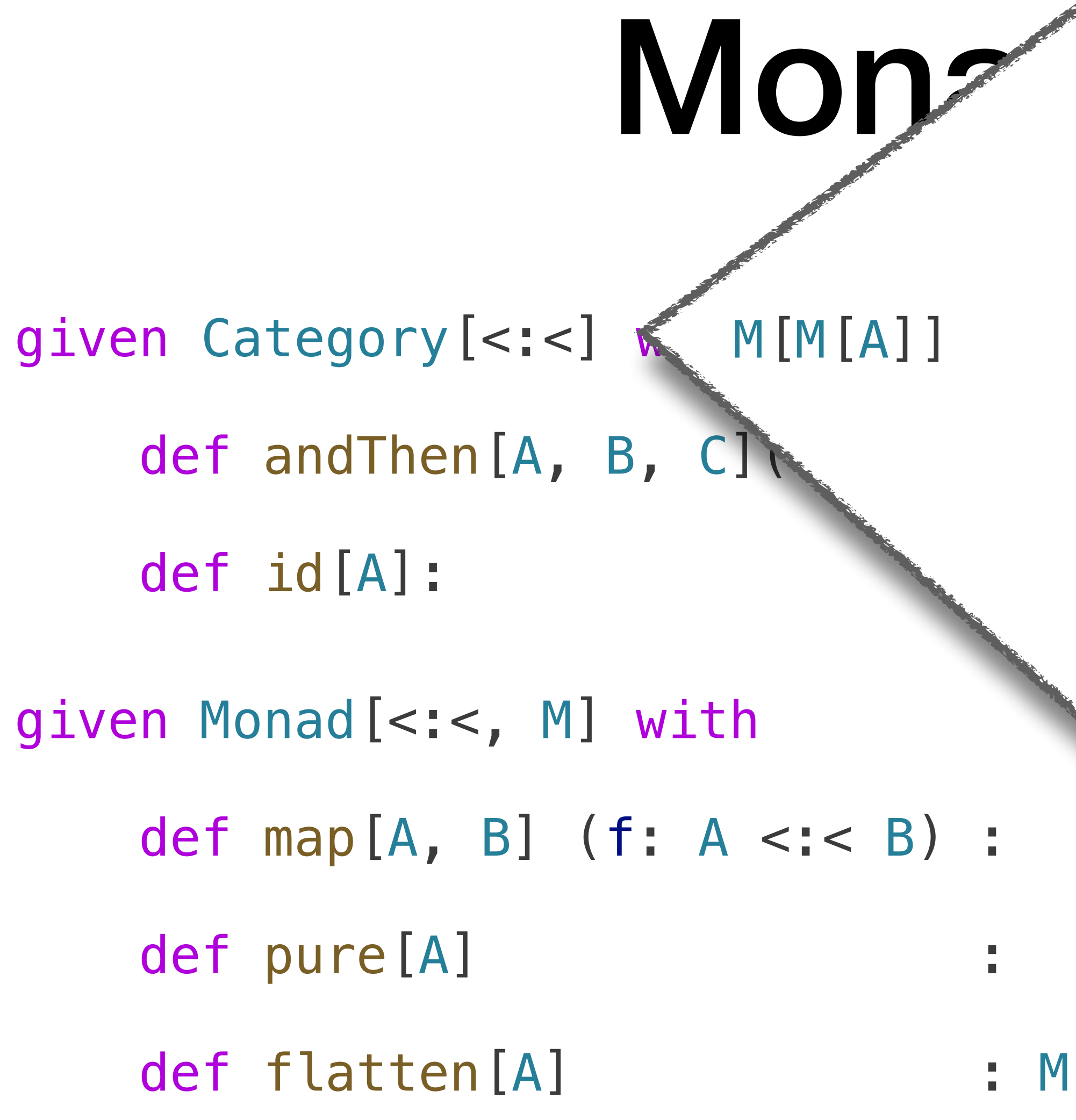

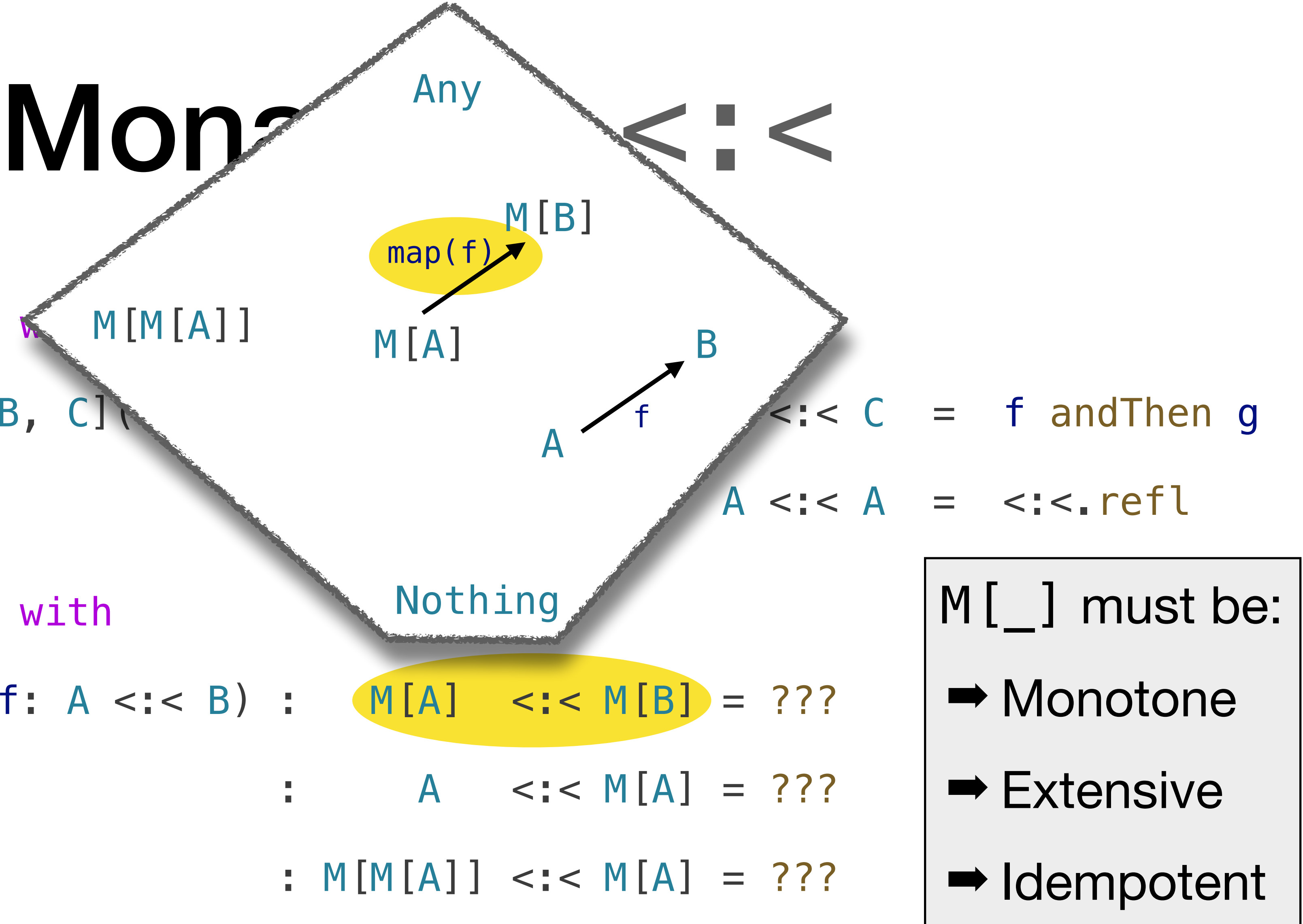

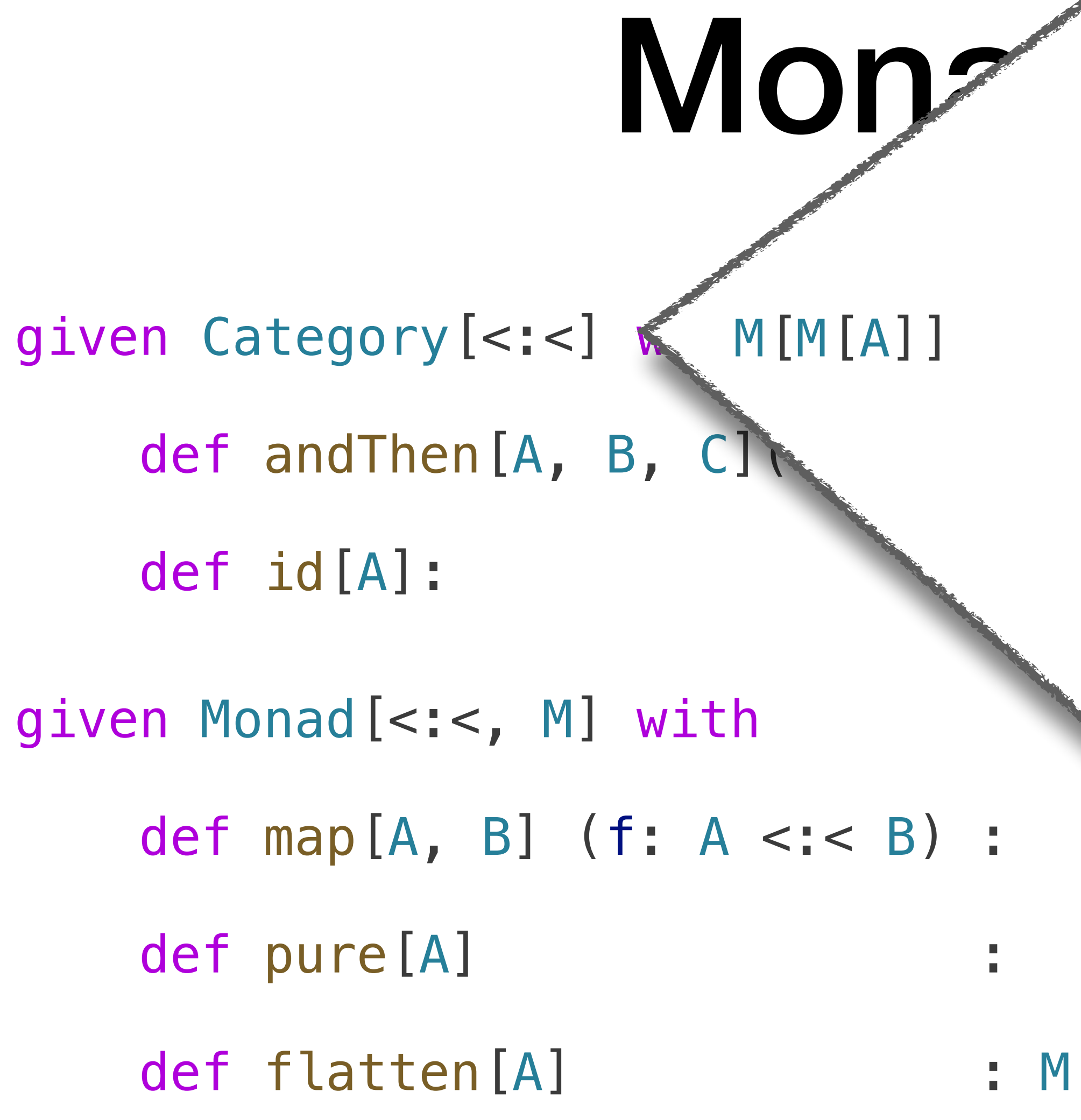

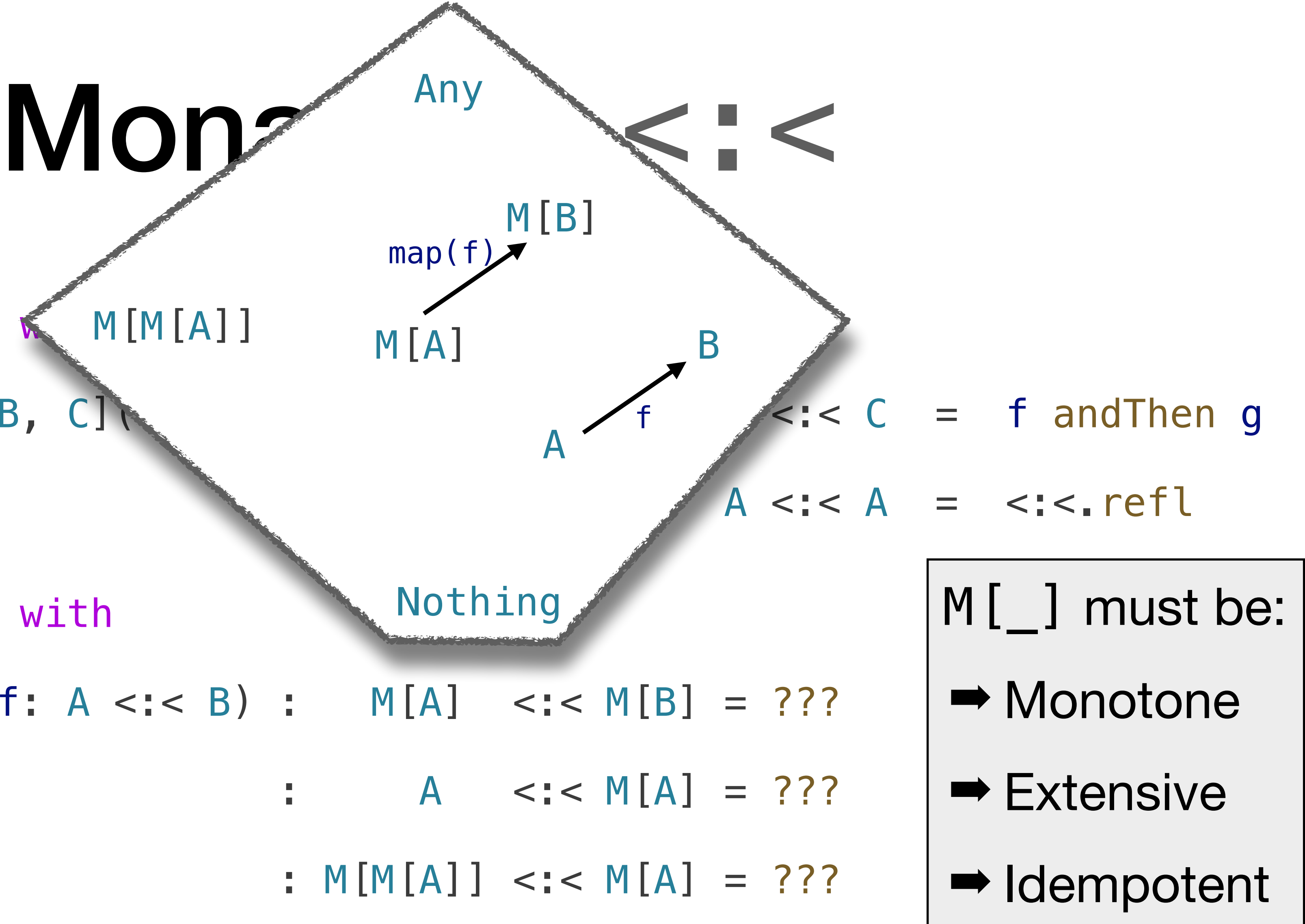

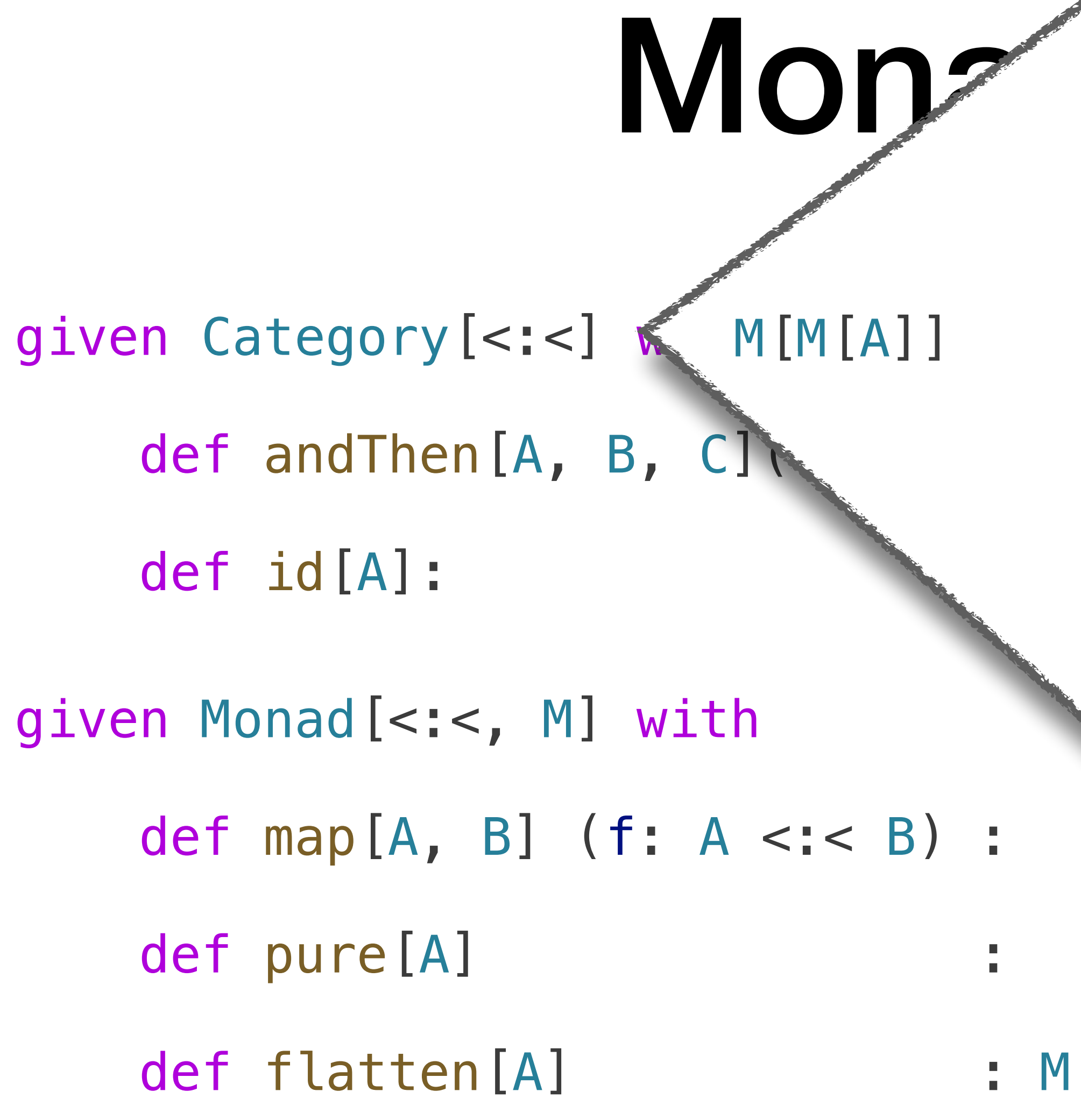

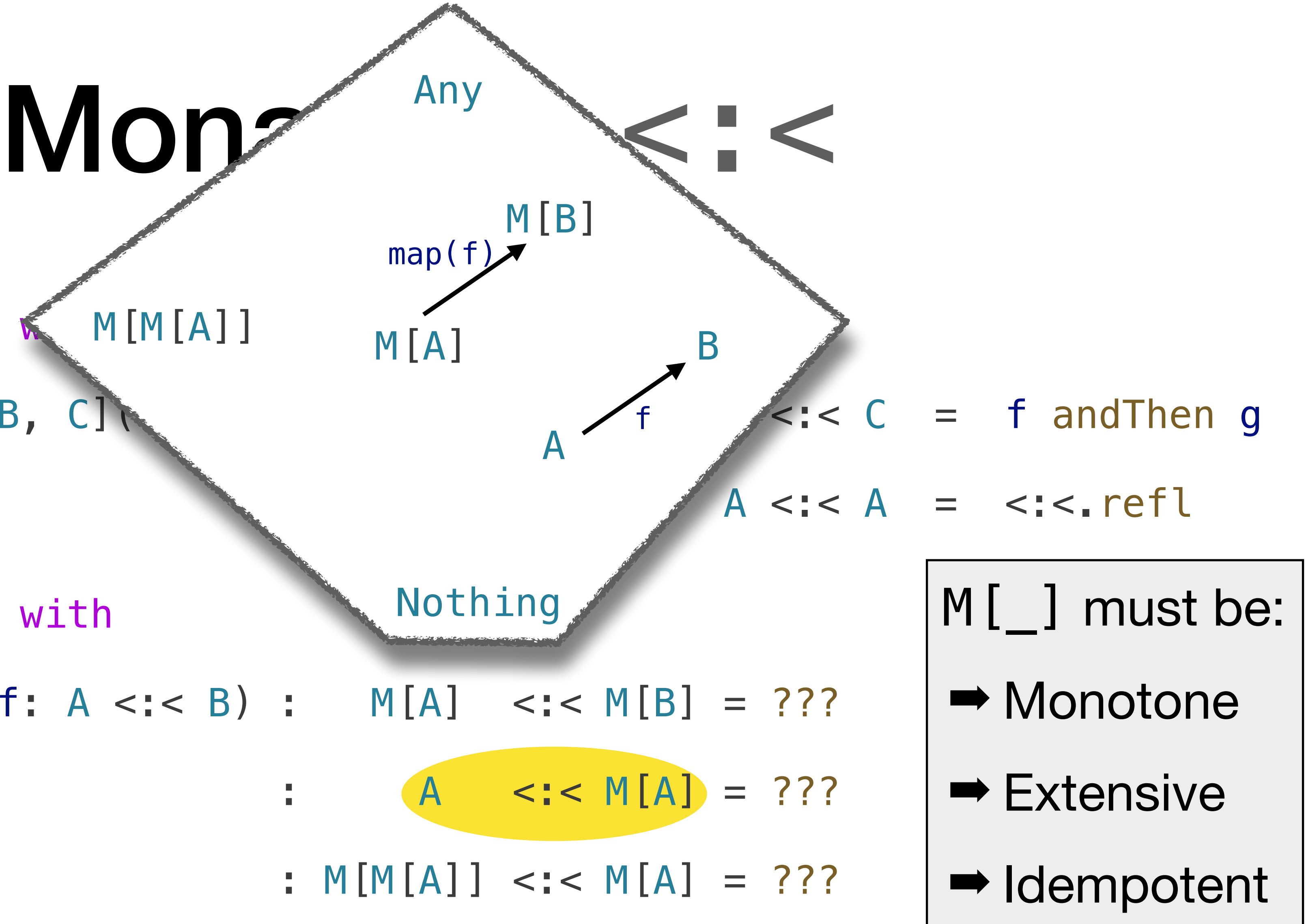

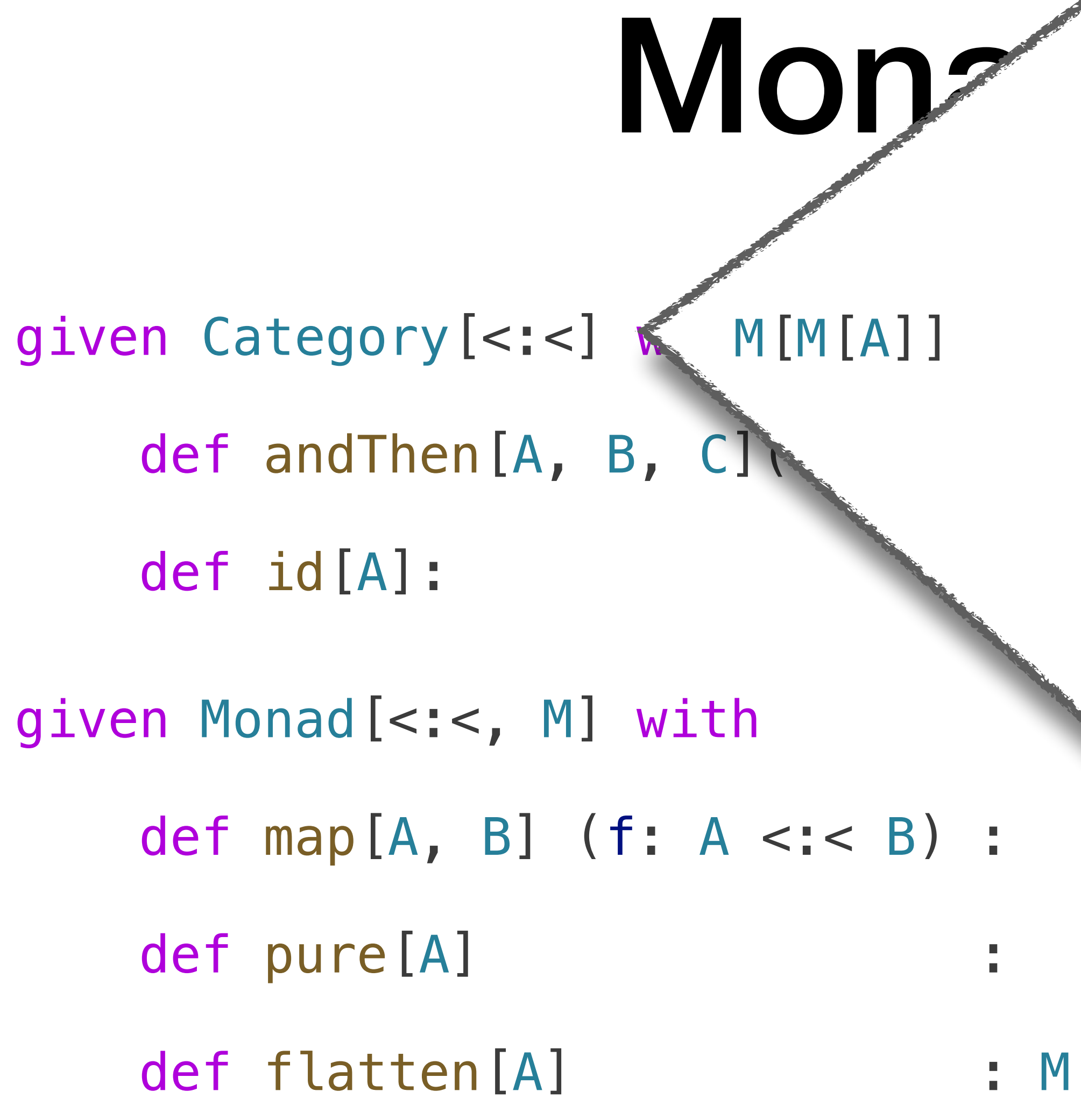

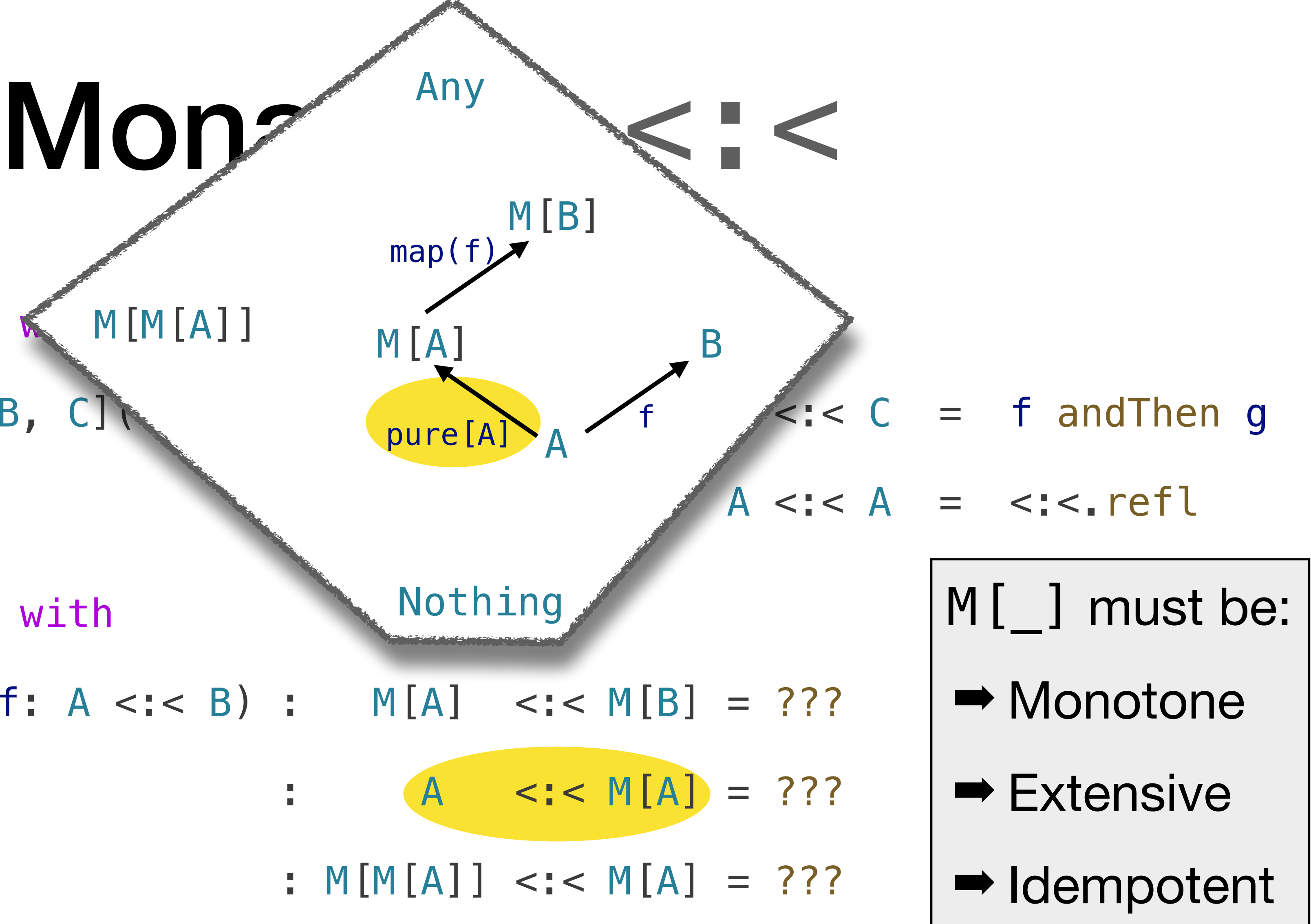

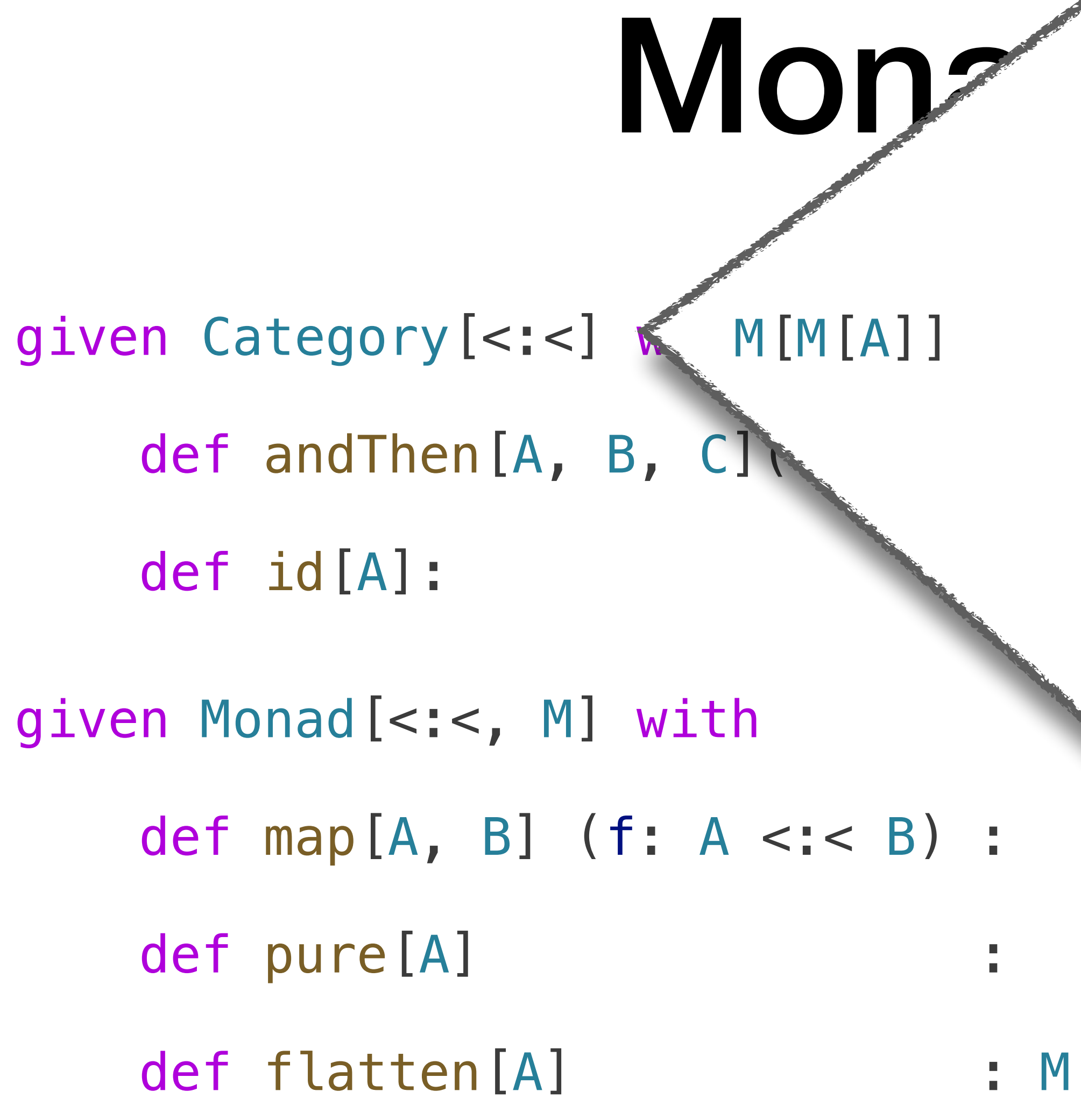

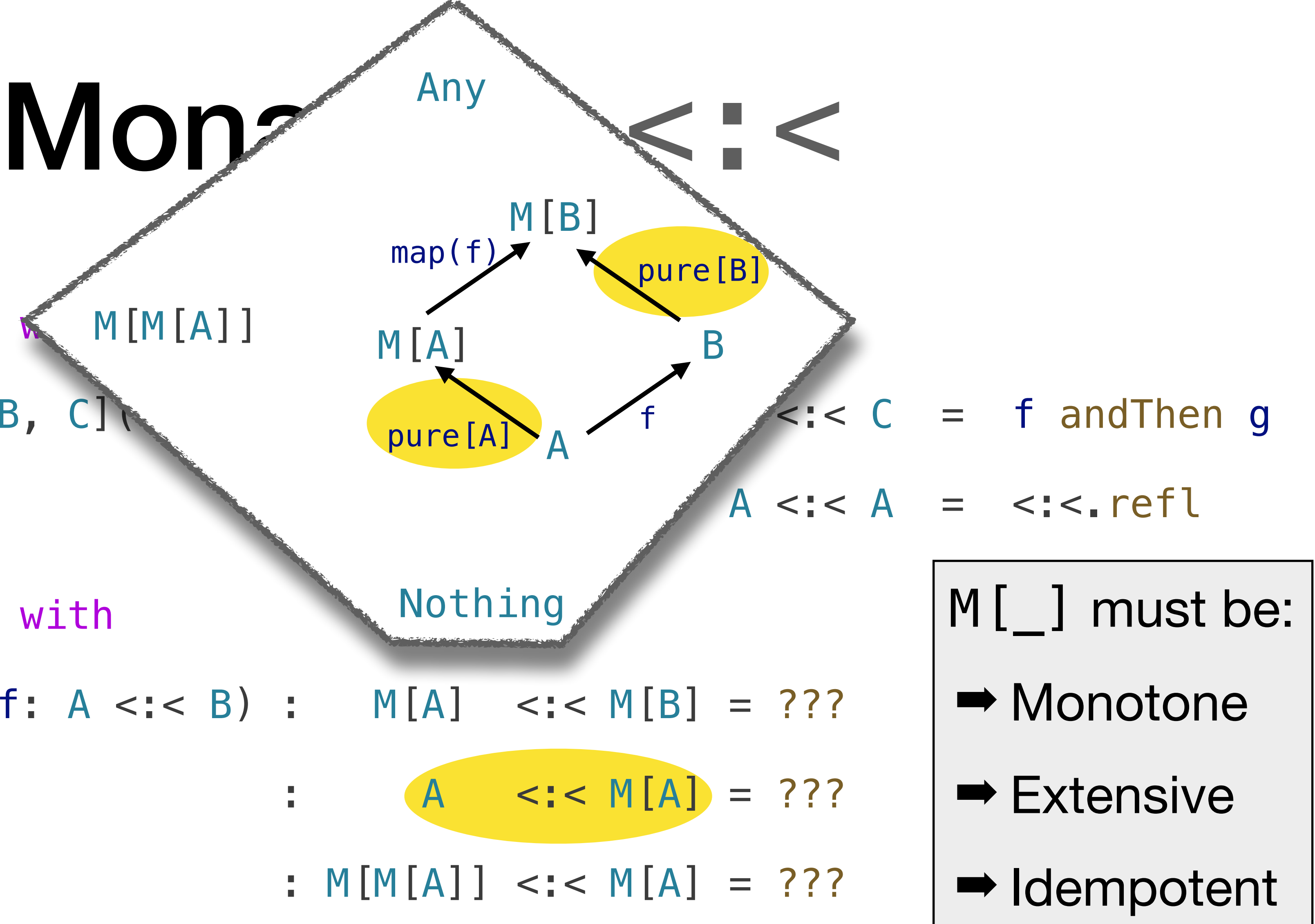

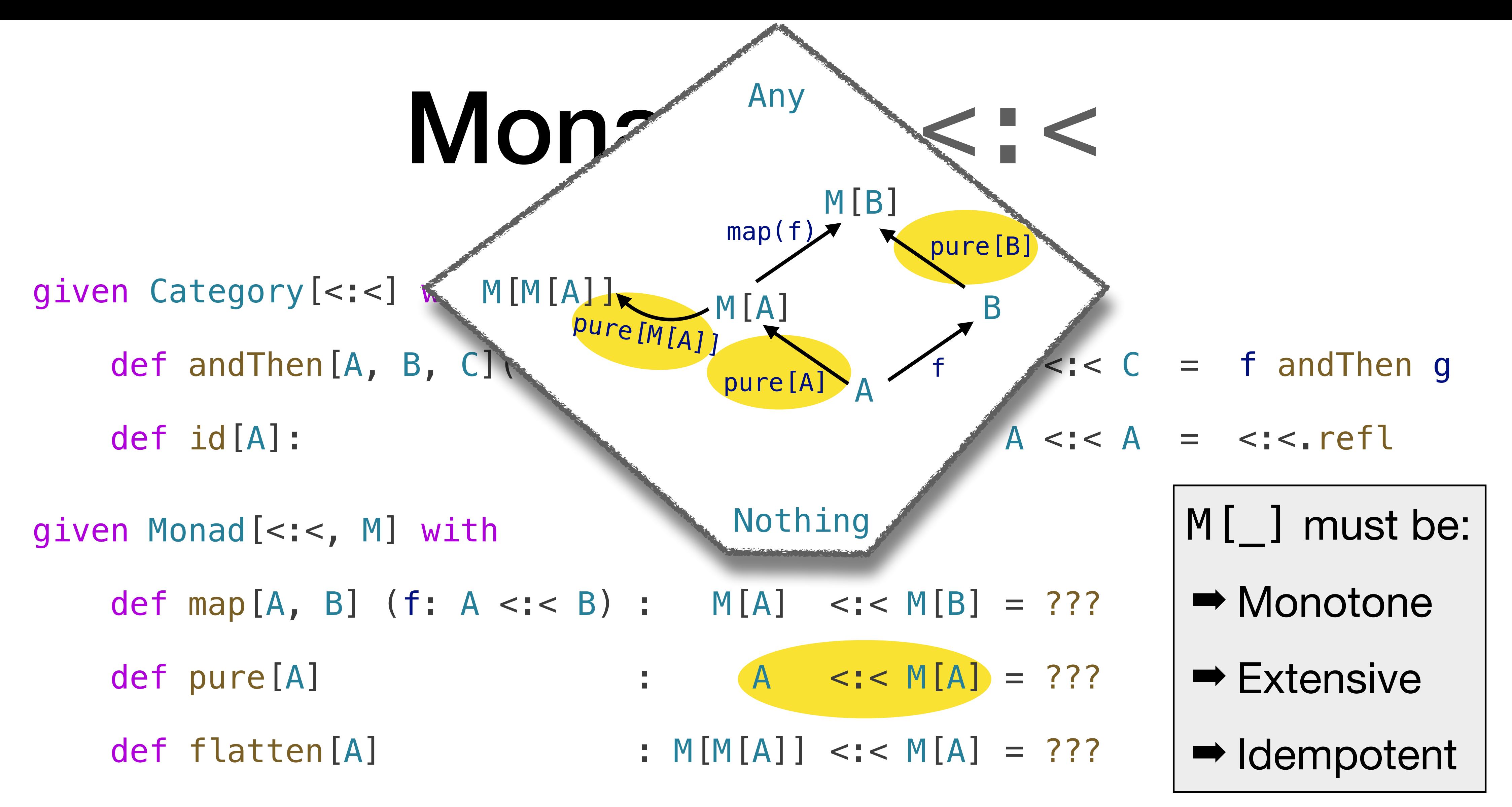

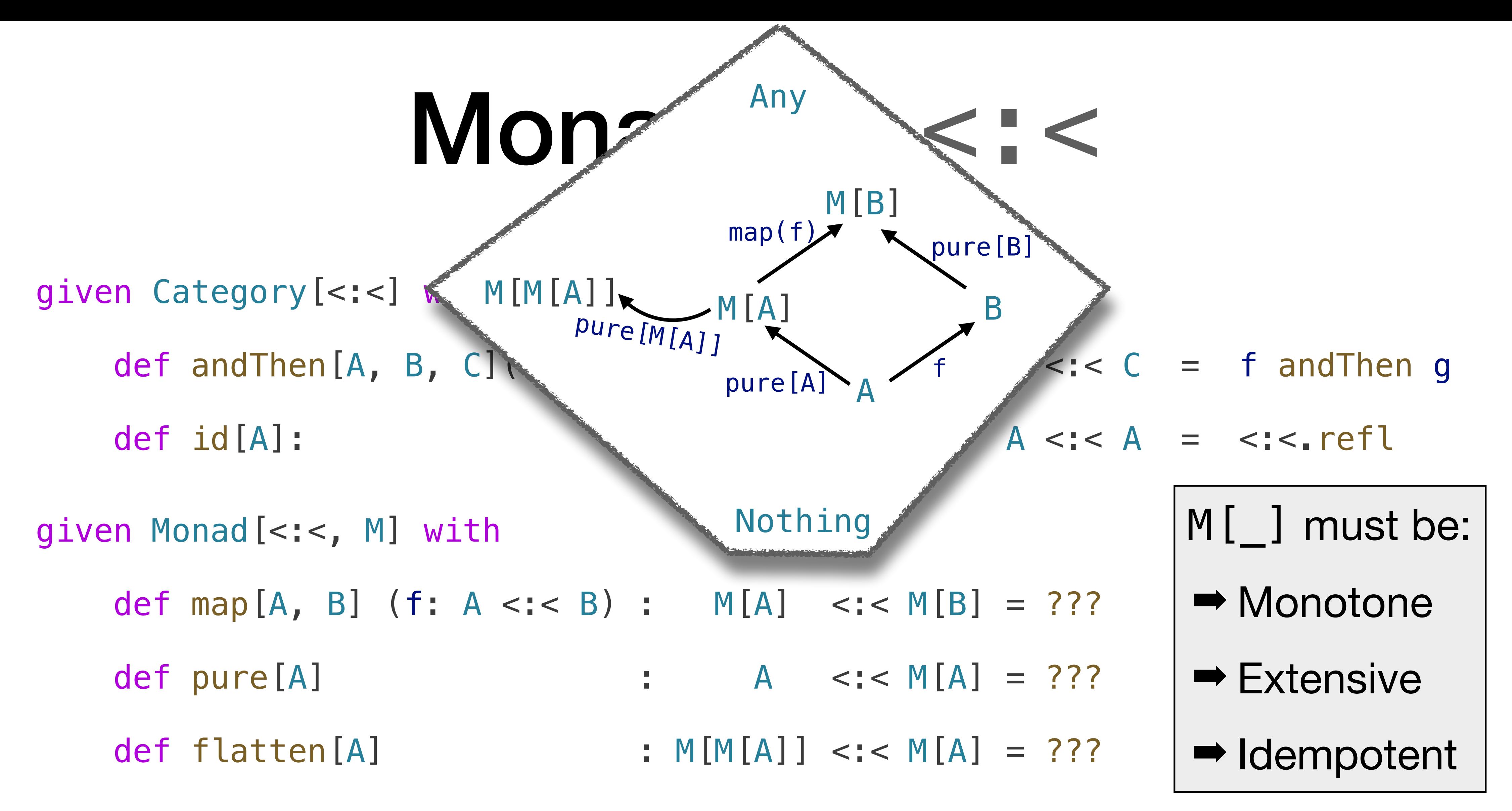

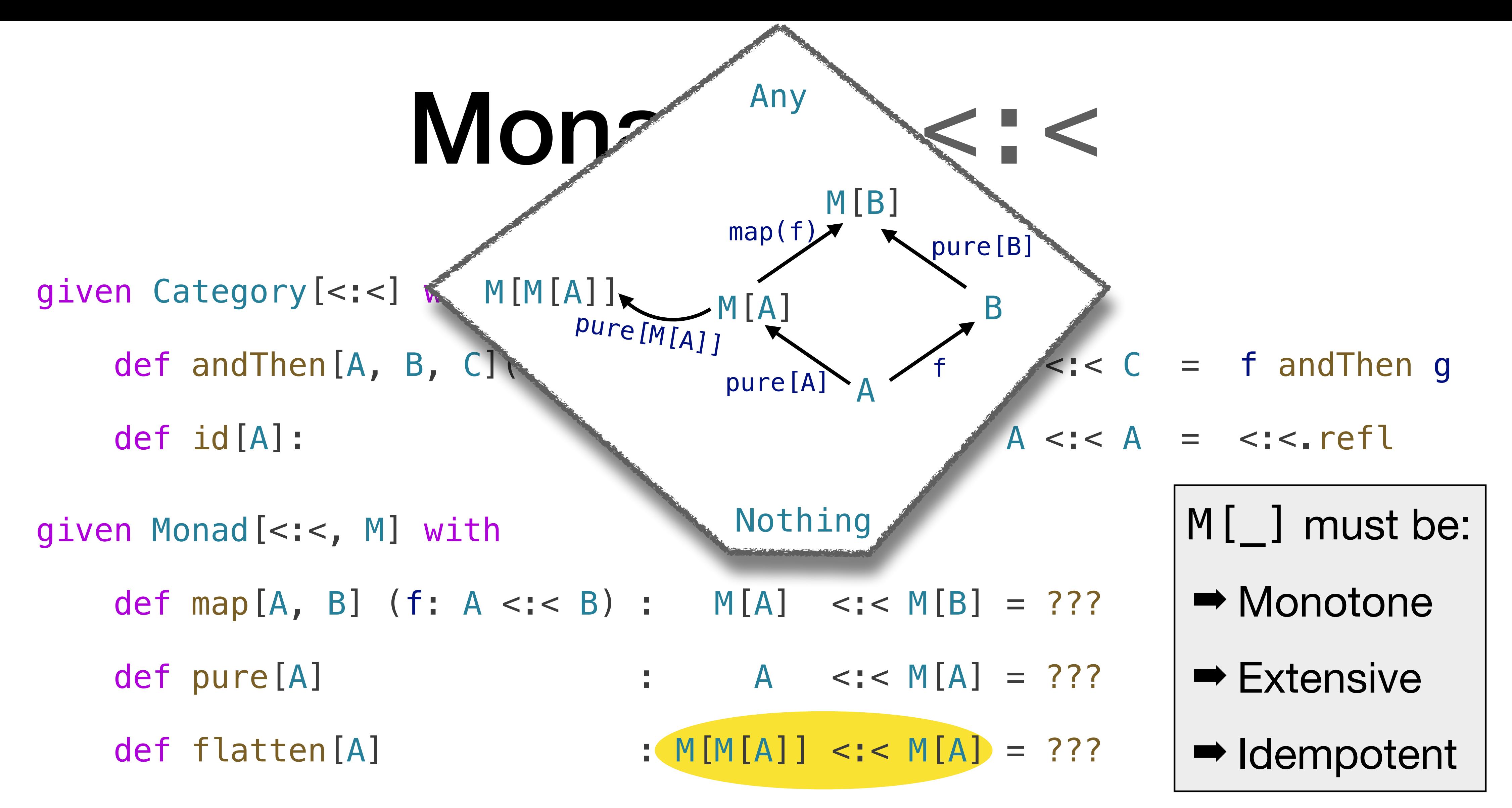

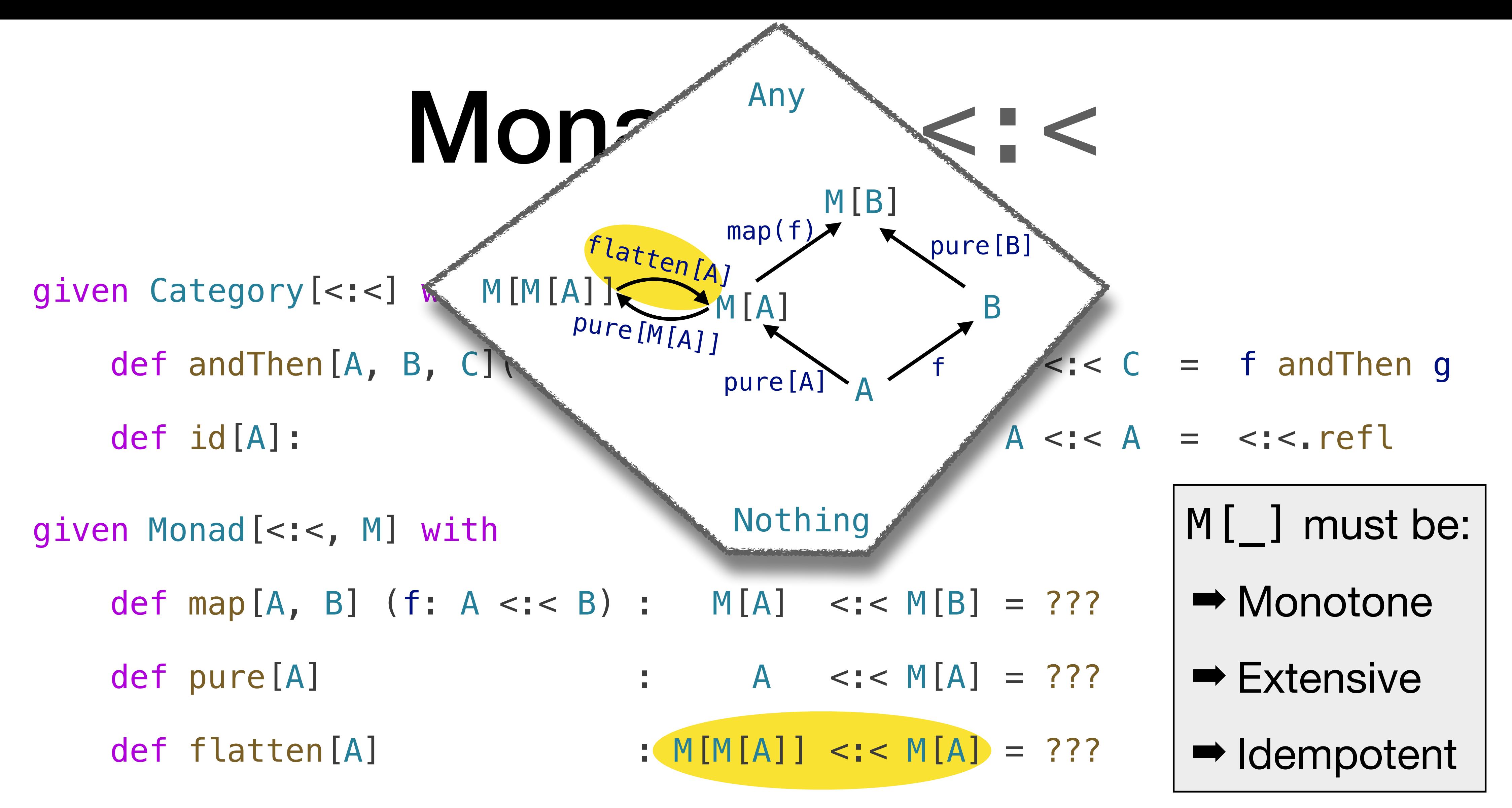

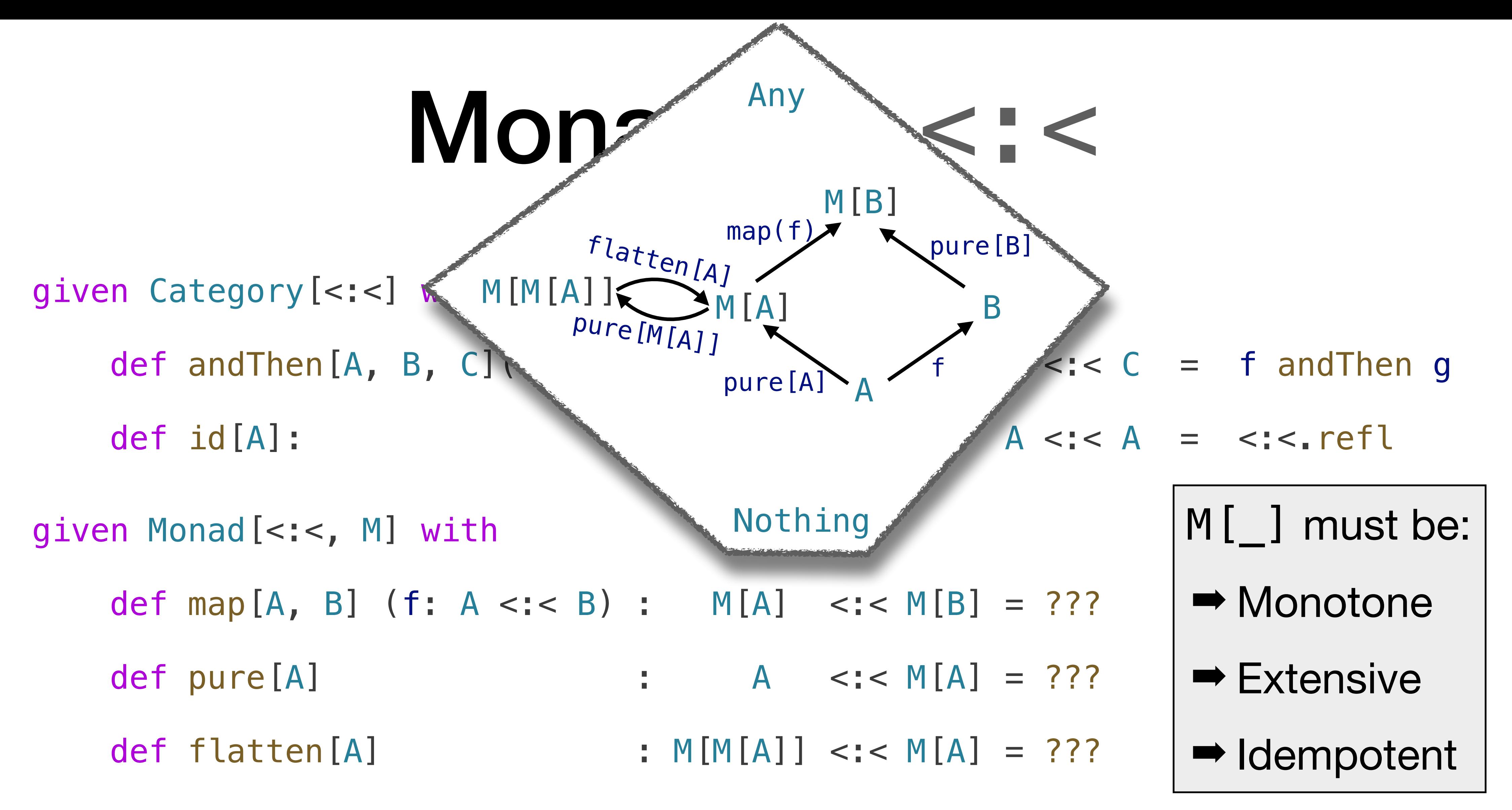

Mon qiven Category [<:<] given Monad[<:<, M] with def map[A, B] (f: A <:< B) : M[A] <:< M[B] = ??? def pure[A] : A <:< M[A] = ??? def flatten[A] :  $M[M[A]]$  <:<  $M[A] = ?$ ??  $M[M[A]] \sum M_A$ pure[M[A]] flatten[A] =

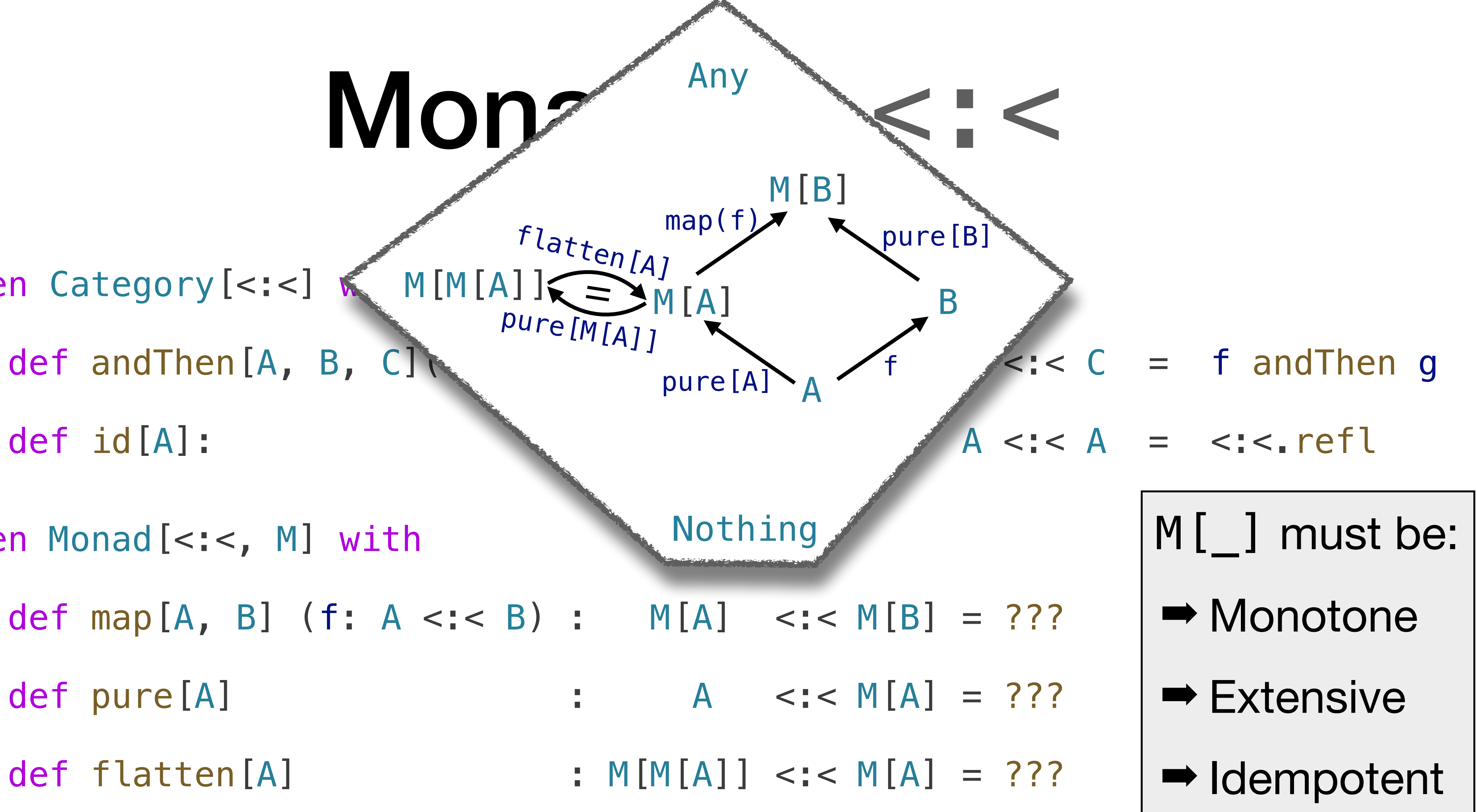
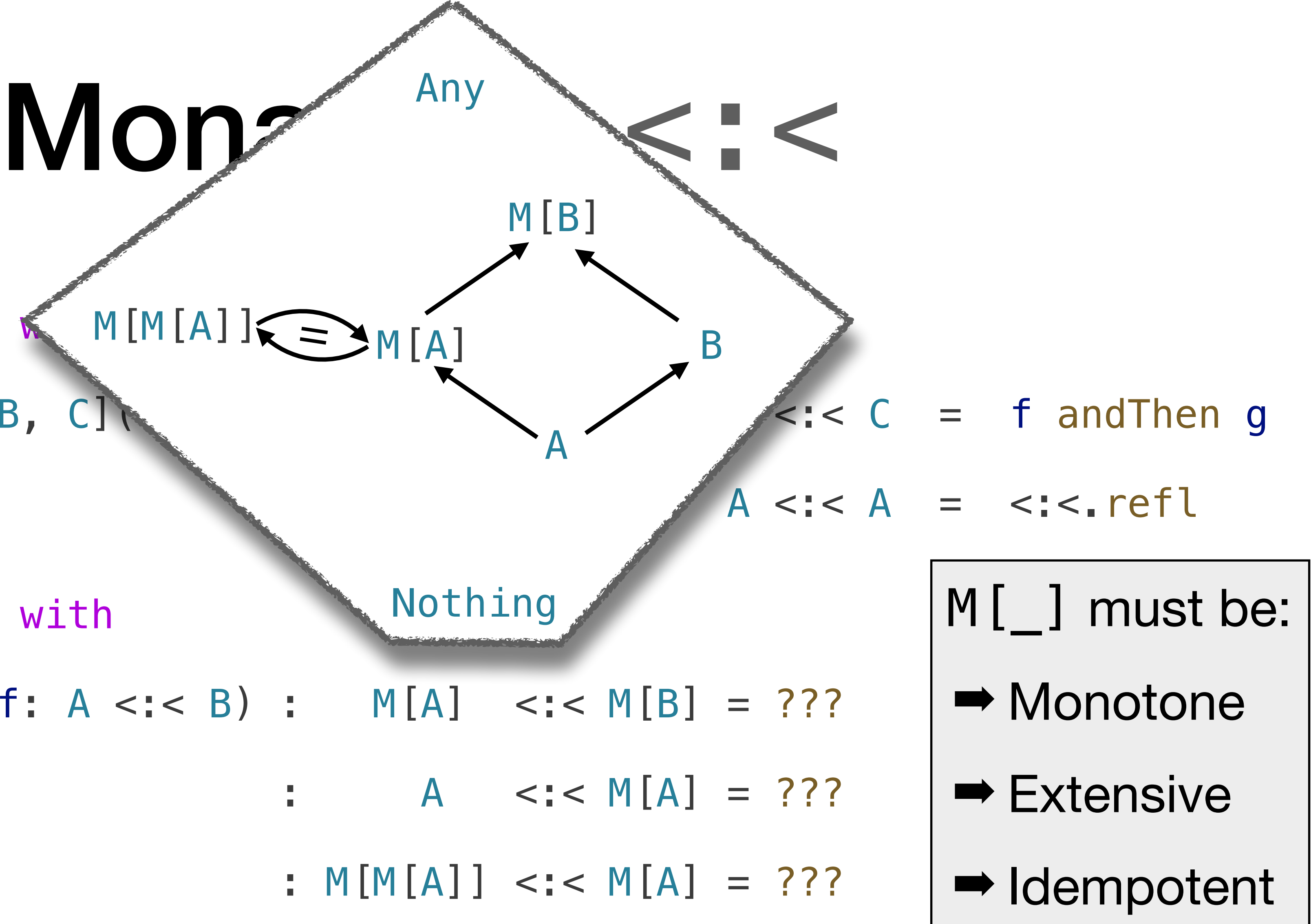

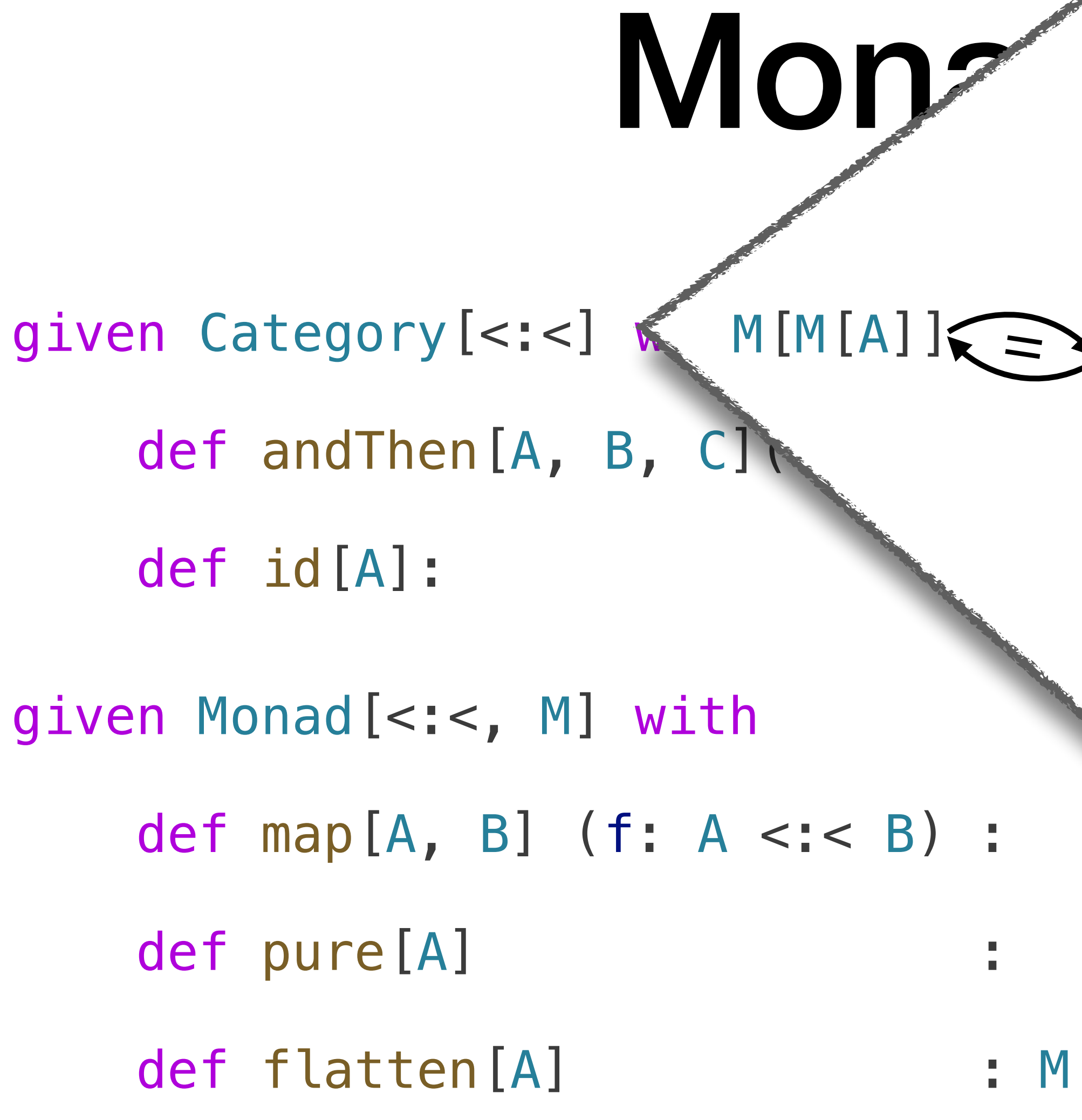

Monads in the category **<:<** are **Closure Operators.**

- type  $Res[+A] = Error | A$
- given Monad[<:<, Res] with
	- def map[A, B] (f:  $A \leq : \leq B$ ) : Res[A]  $\leq : \leq$  Res[B] =

???

def pure[A] :  $A \leq : \leq Res[A] =$ 

???

def flatten[A] : Res[Res[A]] <:< Res[A] =

???

- 
- 

- type  $Res[+A] = Error | A$
- given Monad[<:<, Res] with
	- def map[A, B] (f:  $A \leq i \leq B$ ) : Res[A]  $\leq i \leq Res[B]$  =
		- f.liftCo[Res]
	- def pure[A] :  $A \leq : \leq Res[A] =$ ???
	- def flatten[A] : Res[Res[A]] <:< Res[A] =

???

- 
- 

- type  $Res[+A] = Error | A$
- given Monad[<:<, Res] with
	- def map[A, B] (f:  $A \leq i \leq B$ ) : Res[A]  $\leq i \leq Res[B]$  =
		- f.liftCo[Res]
	- def pure[A] :  $A \leq : \leq Res[A] =$ 
		- summon[A <:< (Error | A)]
	- def flatten[A] : Res[Res[A]] <:< Res[A] =

???

- 
- 

- type  $Res[+A] = Error | A$
- given Monad[<:<, Res] with
	- def map[A, B]  $(f: A <: < B)$  : Res[A]  $<< Res[B]$  =
		- f.liftCo[Res]
	- def pure[A] :  $A \leq : \leq Res[A] =$ 
		- summon[A <:< (Error | A)]
	- def flatten[A] : Res[Res[A]] <:< Res[A] =
		-
- 
- 

summon[(Error | Error | A) <:< (Error | A)]

- type  $Res[+A] = Error | A$
- given Monad[<:<, Res] with
	- def map[A, B]  $(f: A <: < B)$  : Res[A]  $<< Res[B]$  =
		- f.liftCo[Res]
	- def pure[A] :  $A \leq : \leq Res[A] =$ 
		- summon[A <:< (Error | A)]
	- def flatten[A] : Res[Res[A]] <:< Res[A] =
		-

summon[(Error | Error | A) <:< (Error | A)]

- 
- 

- type  $Res[+A] = Error | A$
- given Monad[<:<, Res] with
	- def map[A, B] (f: A <:< B) :  $Res[A]$  <:<  $Res[B]$  =
		- f.liftCo[Res]
	- def pure[A] : A <:< Res[A] =
		- summon[A <:< (Error | A)]
	- def flatten[A] : Res[Res[A]] <:< Res[A] =
		-

summon[(Error | Error | A) <:< (Error | A)]

- type  $Res[+A] = Error | A$
- given Monad[<:<, Res] with
	- def map[A, B] (f: A <:<
		- f.liftCo[Res]
	- def pure[A] :  $A \leq : \leq Res[A] =$ 
		- summon[A <:< (Error | A)]
	- -

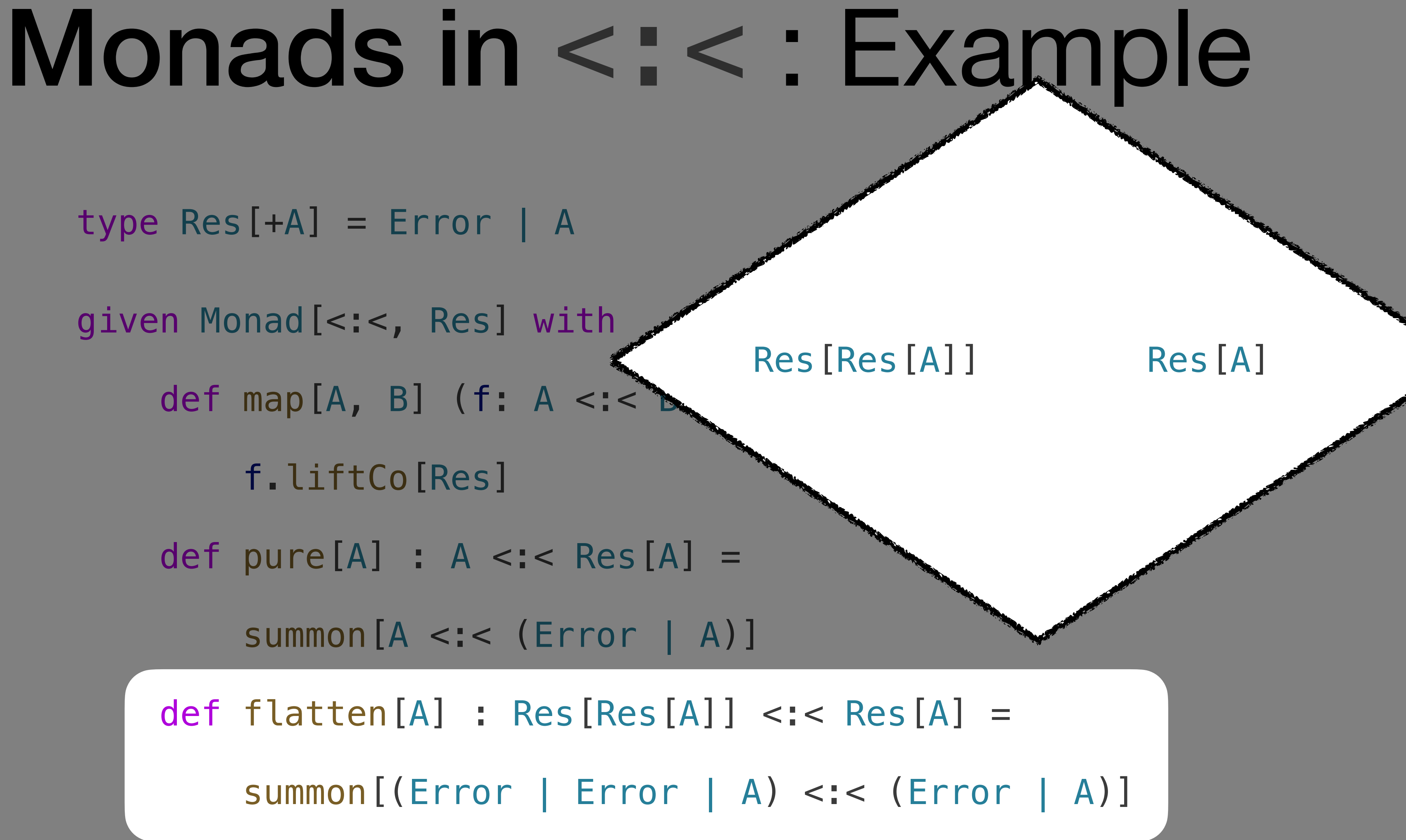

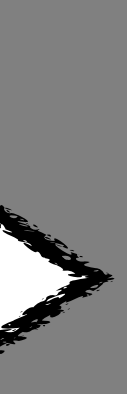

- type Res[+A] = Error | A
- given Monad[<:<, Res] with
	- def map[A, B] (f: A <:<
		- f.liftCo[Res]
	- def pure[A] :  $A \leq : \leq Res[A] =$ 
		- summon[A <:< (Error | A)]
	- -

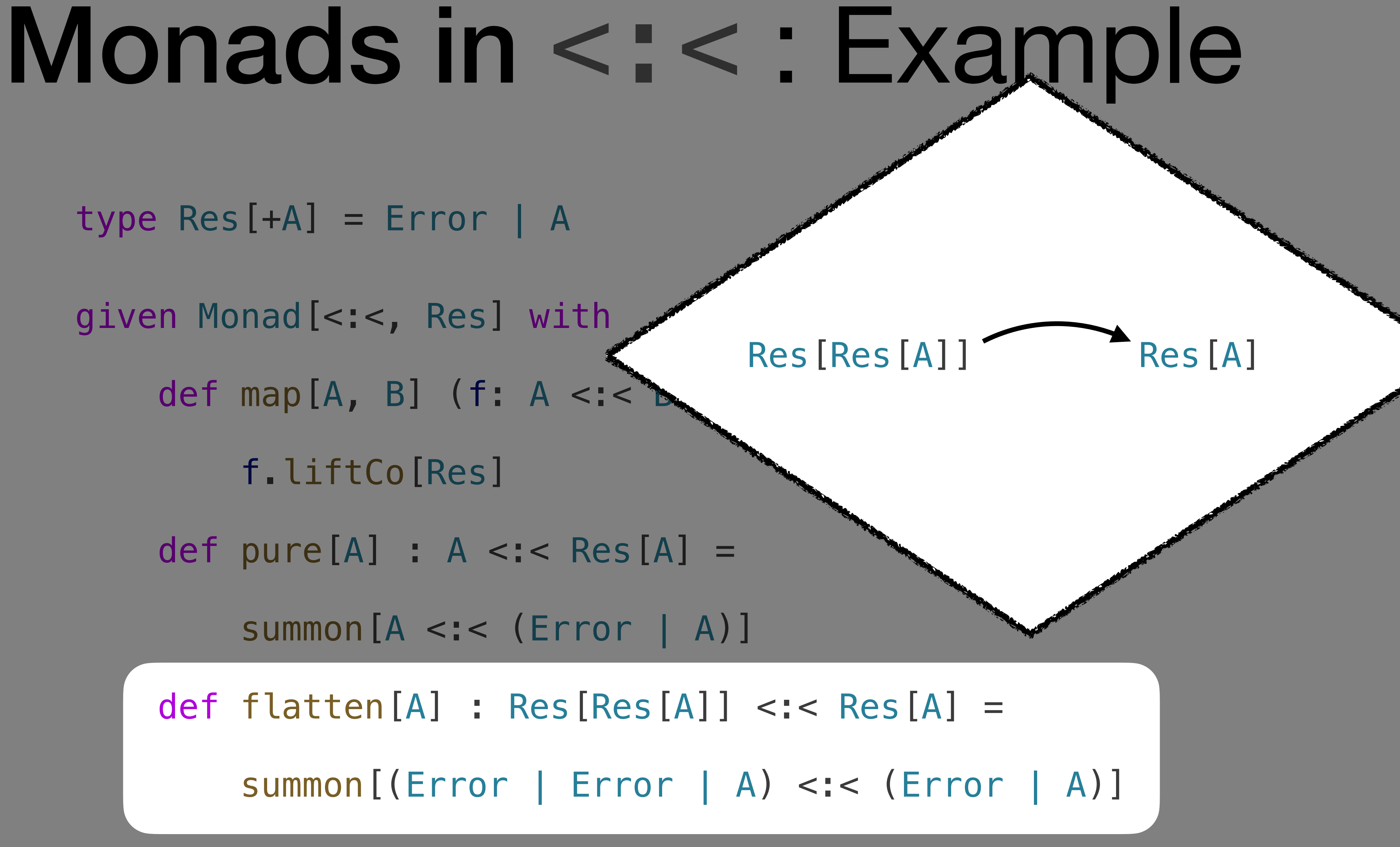

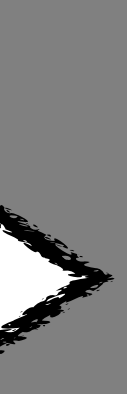

- type  $Res[+A] = Error | A$
- given Monad[<:<, Res] with
	- def map[A, B] (f:  $A <:$ 
		- f.liftCo[Res]
	- def pure[A] :  $A \leq : \leq Res[A] =$ 
		- summon[A <:< (Error | A)]
	- -

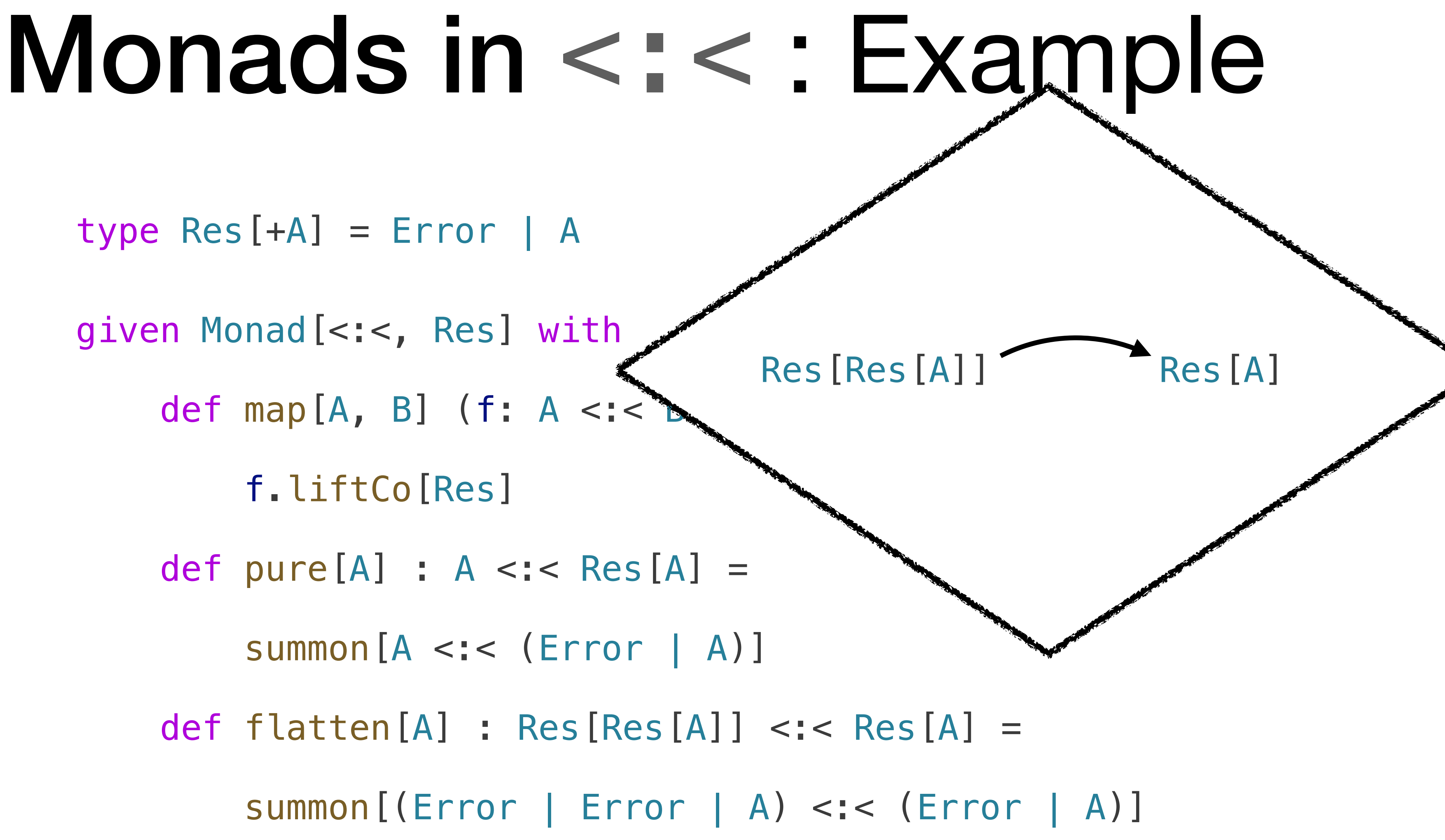

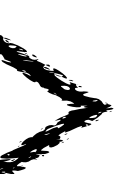

- type  $Res[+A] = Error | A$
- given Monad[<:<, Res] with
	- def map[A, B] (f: A <:<
		- f.liftCo[Res]
	- def pure[A] :  $A \leq : \leq Res[A] =$ 
		- summon[A <:< (Error | A)]
	- -
	- **Sequencing?**

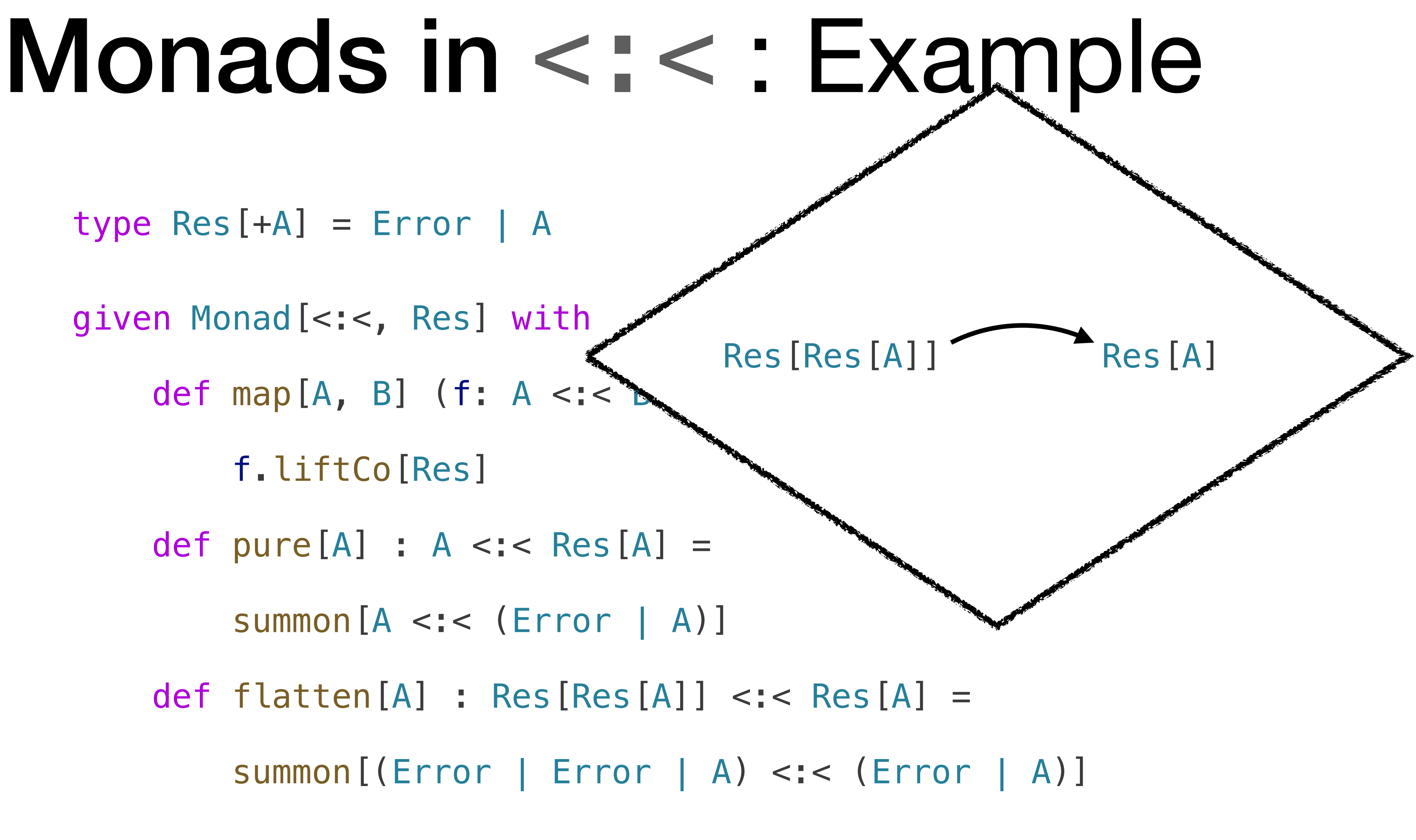

Not even execution! Just statements about types.

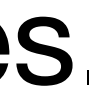

## Lesson So Far

### • Monads definable in **any** Category (even non-executable one, like **<:<**)

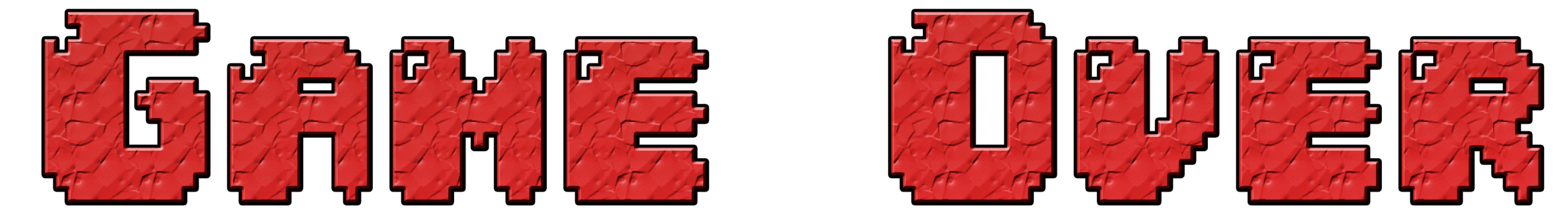

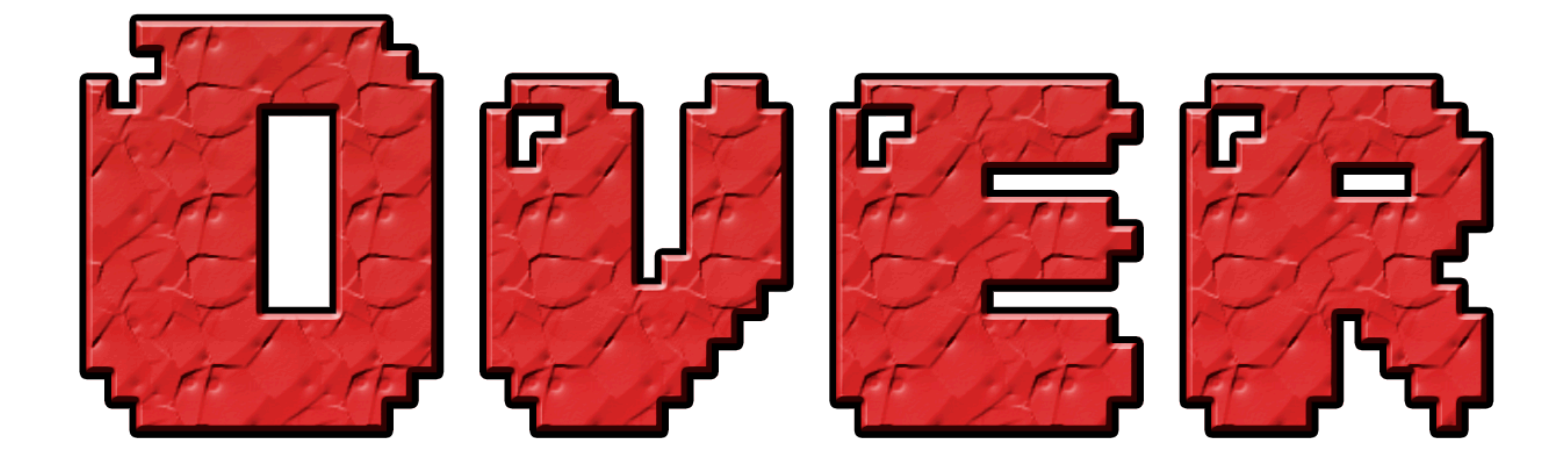

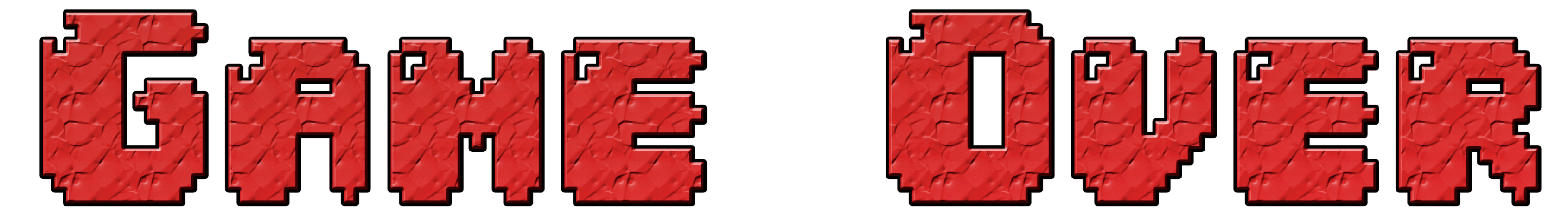

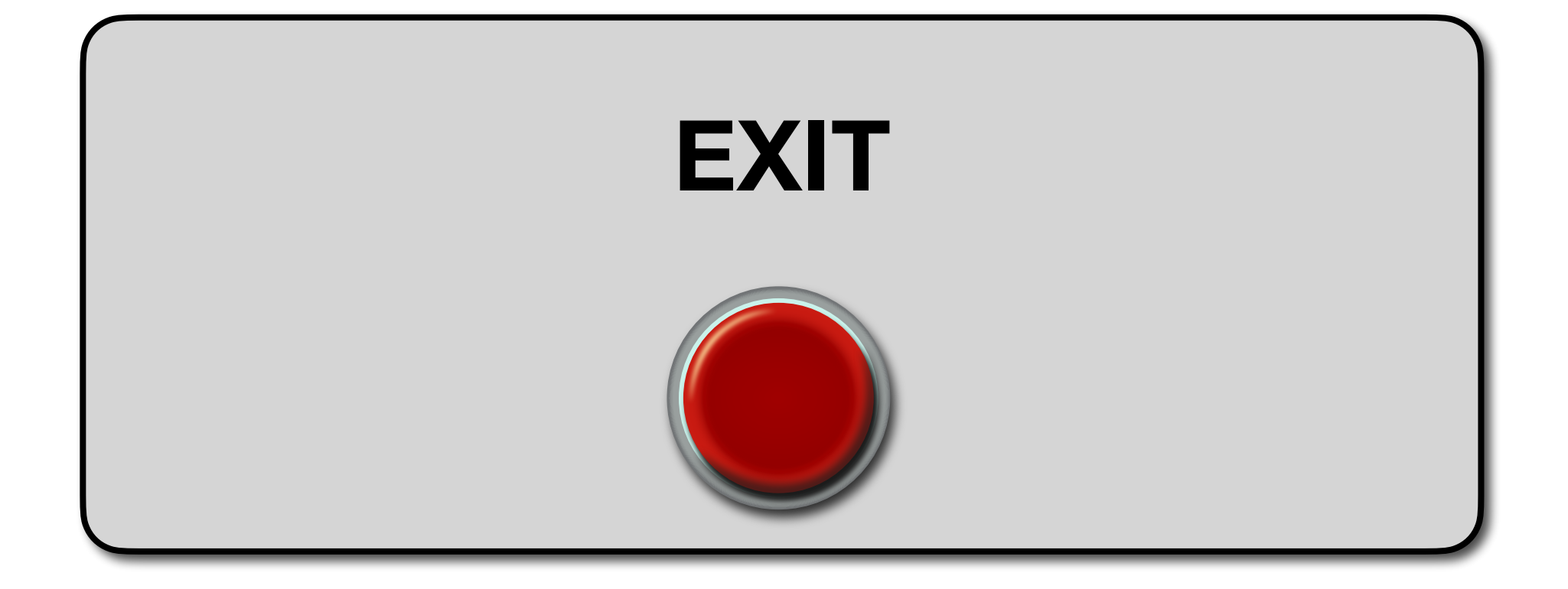

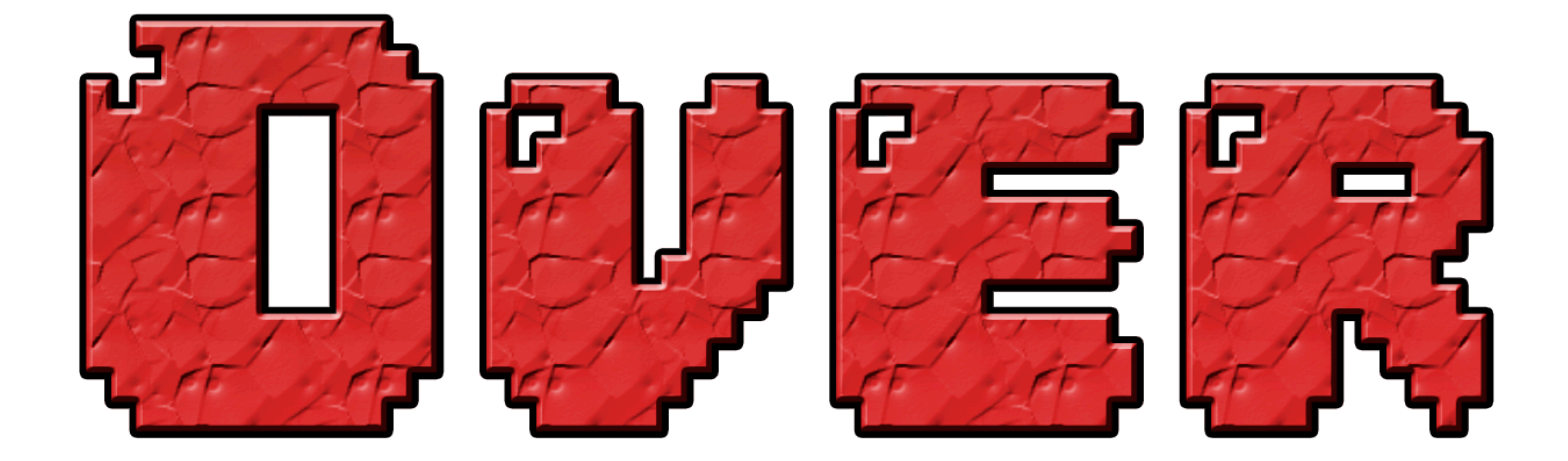

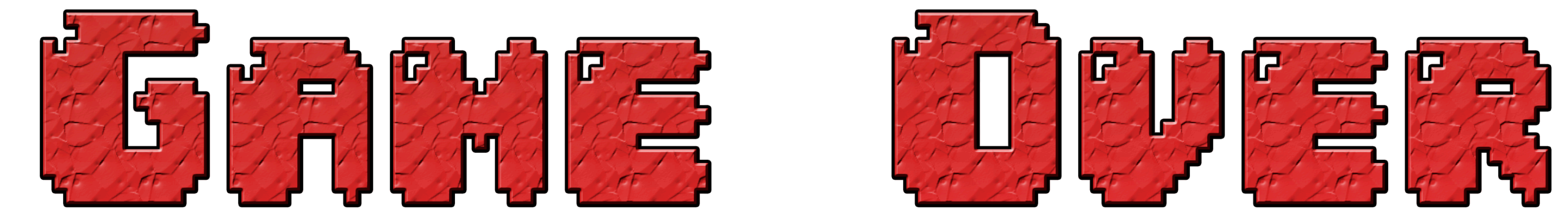

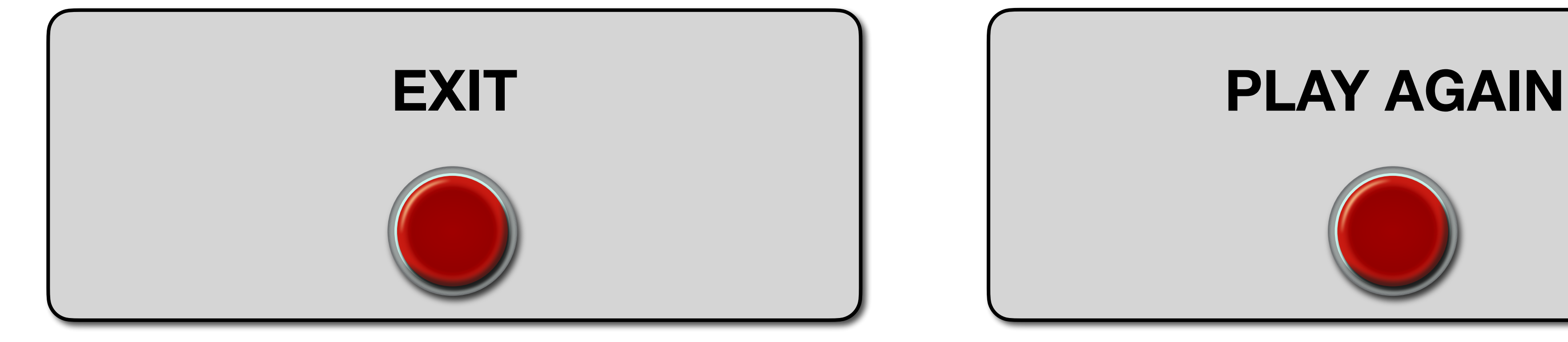

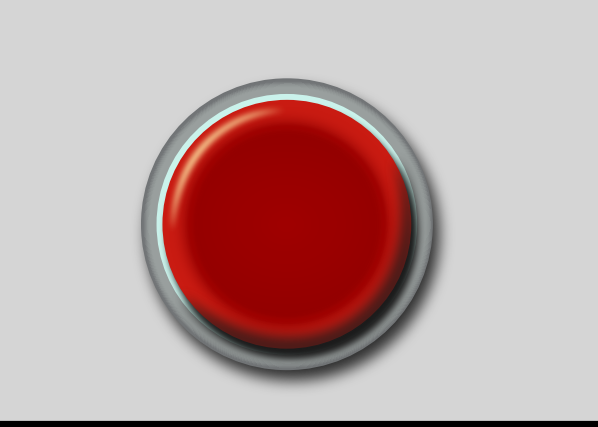

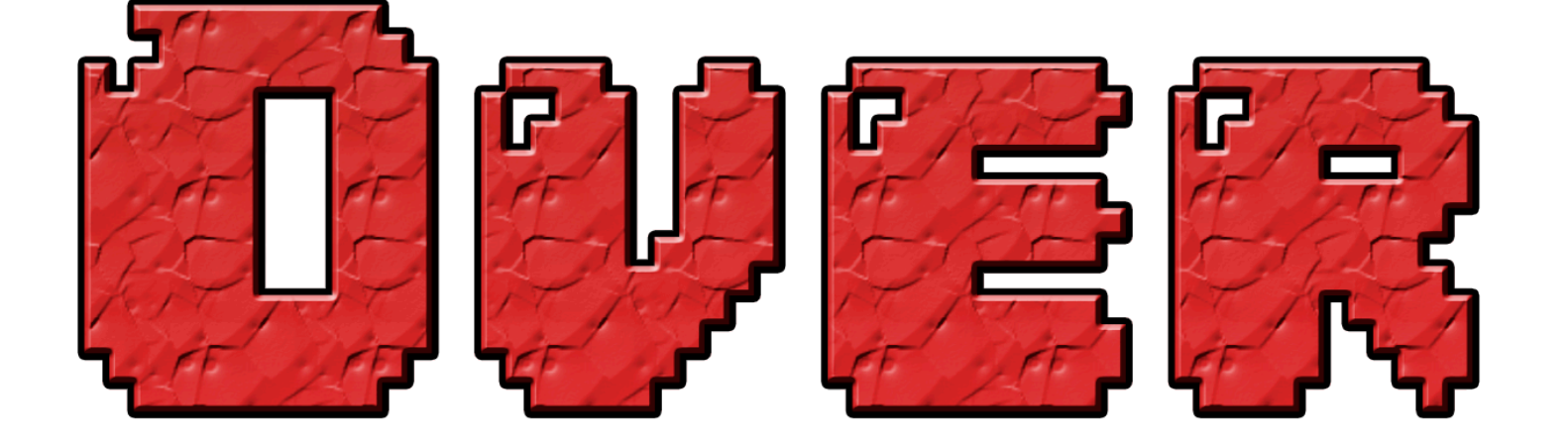

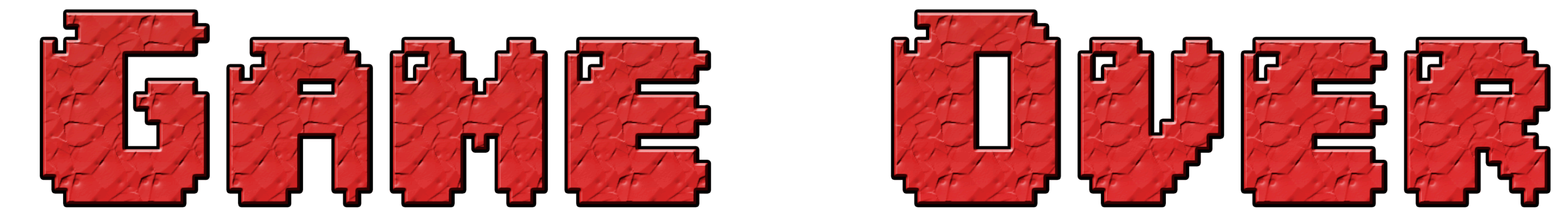

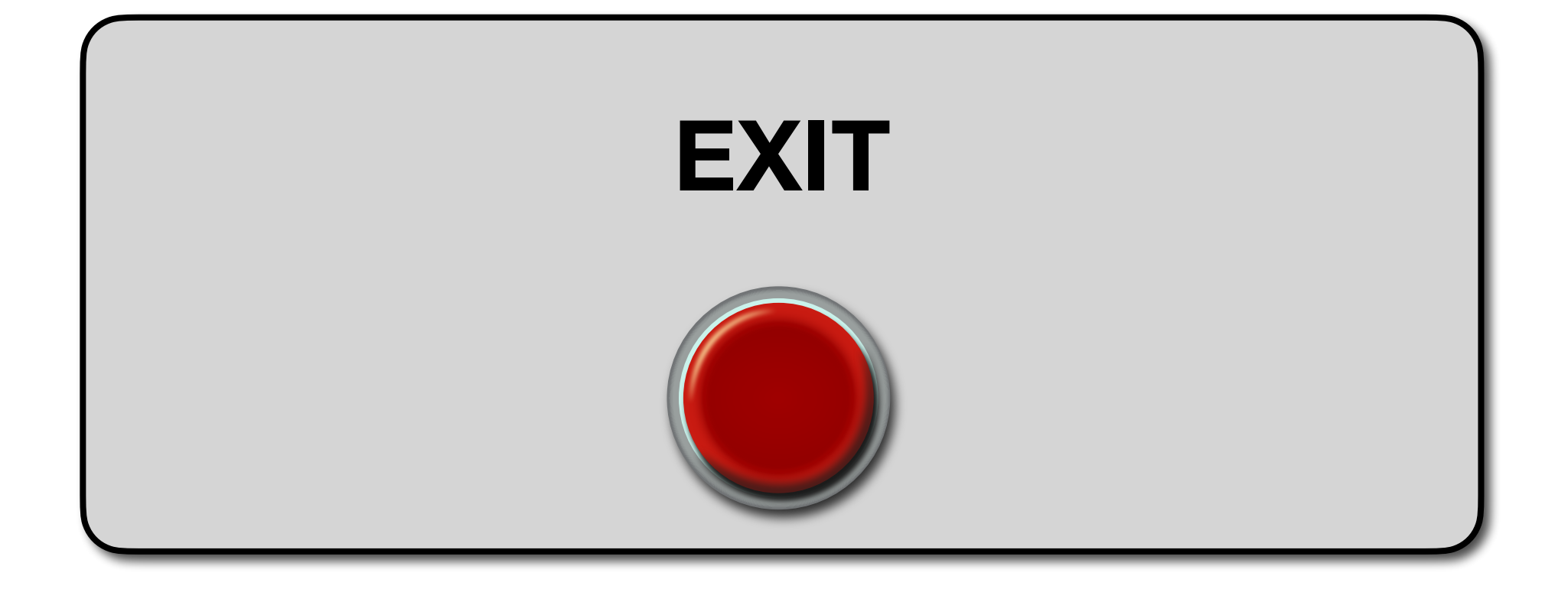

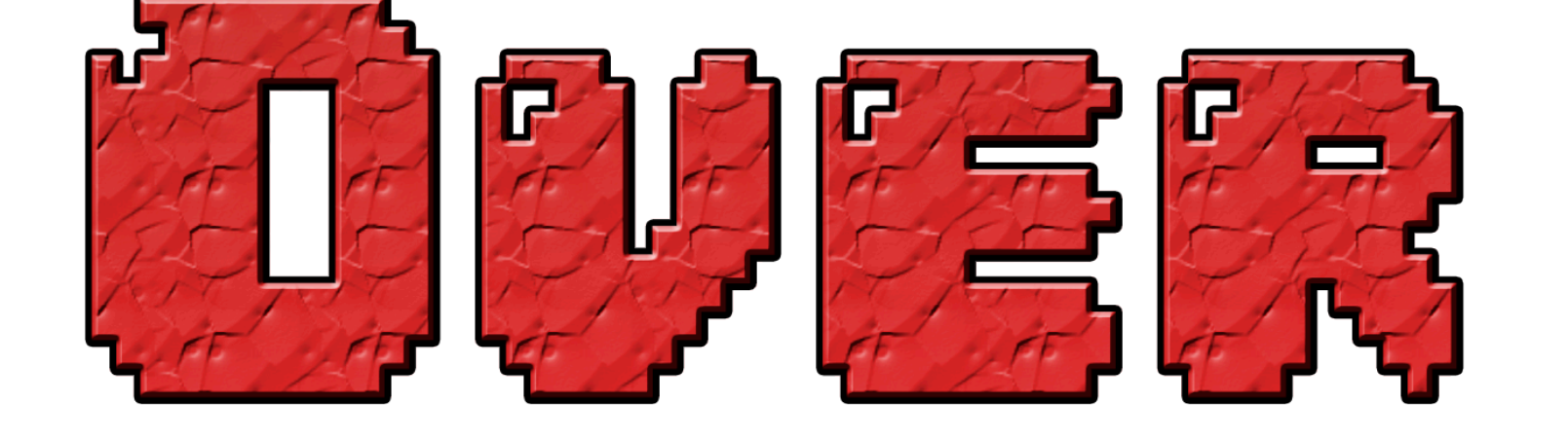

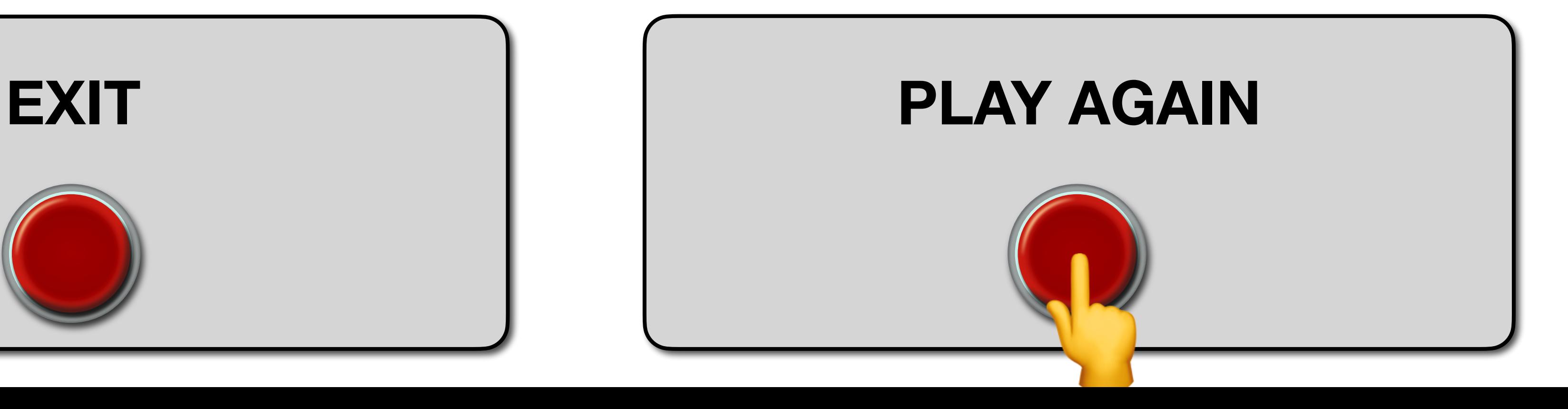

case class  $Op[A, B](run: B \Rightarrow A)$ 

case class  $Op[A, B](run: B \Rightarrow A)$ 

type  $\leq$  [A, B] = Op[A, B]

- case class  $Op[A, B](run: B \Rightarrow A)$
- type  $\leq$  [A, B] = Op[A, B]

given Category [<=] with

case class  $Op[A, B](run: B \Rightarrow A)$ 

type  $\leq$  [A, B] = Op[A, B]

given Category [<=] with

def and Then [A, B, C] (f: A <= B, g: B <= C): A <= C =

- case class  $Op[A, B](run: B \Rightarrow A)$
- type  $\leq$  [A, B] = Op[A, B]
- given Category [<=] with
	- - Op(g.run and Then f.run)

def and Then  $[A, B, C]$  (f: A <= B, g: B <= C): A <= C =

- case class  $Op[A, B](run: B \Rightarrow A)$
- type  $\leq$  [A, B] = Op[A, B]
- given Category [<=] with
	- - Op(g.run and Then f.run)
	- $def$  id[A]:  $A \leq A$  =

def and Then [A, B, C] (f: A <= B, g: B <= C): A <= C =

- case class  $Op[A, B](run: B \Rightarrow A)$
- $type \leq [A, B] = Op[A, B]$
- given Category[<=] with
	- - Op(g.run andThen f.run)
	- def  $id[A]$ :  $A \leq A =$

 $Op(a \implies a)$ 

def andThen[A, B, C](f: A <= B, g: B <= C): A <= C =

Monads in  $\leq$  are exactly the co-monads in  $\Rightarrow$ .

- Monads in **<=** are exactly the *co-monads* in **=>**.
	- **Example:** The **Id** (co-)monad
		-

case class Id[A](a: A)

Monads in  $\leq$  are exactly the co-monads in  $\Rightarrow$ .

- case class Id[A](a: A)
- given Monad [<=, Id] with

Monads in **<=** are exactly the *co-monads* in **=>**.

- case class Id[A](a: A)
- given Monad[<=, Id] with
	- def map[A, B](f: A <= B):  $Id[A]$  <=  $Id[B]$  =

Monads in **<=** are exactly the *co-monads* in **=>**.

- case class Id[A](a: A)
- given Monad[<=, Id] with
	- def map[A, B](f: A <= B):  $Id[A]$  <=  $Id[B]$  = Op  $\{ \text{case Id}(b) \Rightarrow Id(f.run(b)) \}$ 
		-

Monads in **<=** are exactly the *co-monads* in **=>**.

- case class Id[A](a: A)
- given Monad[<=, Id] with
	- def map[A, B](f: A <= B):  $Id[A]$  <=  $Id[B]$  = Op  $\{ \text{case Id}(b) \Rightarrow Id(f.run(b)) \}$
- - def pure[A]:  $A \leq I d[A] =$

Monads in **<=** are exactly the *co-monads* in **=>**.

- case class Id[A](a: A)
- given Monad[<=, Id] with
	- def map[A, B](f: A <= B): Id[A] <= Id[B] = Op  $\{ \text{case Id}(b) \Rightarrow Id(f.run(b)) \}$ 
		-
	- def pure[A]:  $A \leq I d[A] =$ Op(\_.a)

Monads in **<=** are exactly the *co-monads* in **=>**.

- case class Id[A](a: A)
- given Monad[<=, Id] with
	- def map[A, B](f: A <= B):  $Id[A]$  <=  $Id[B]$  =
		- Op  $\{ \text{case Id}(b) \Rightarrow Id(f.run(b)) \}$
	- def pure[A]:  $A \leq I d[A] =$ Op(\_.a)
	- def  $flatten[A]: IdId[A]] \leq Id[A] =$
- **Example:** The **Id** (co-)monad
	-

Monads in **<=** are exactly the *co-monads* in **=>**.

- **Example:** The **Id** (co-)monad
	-

- case class Id[A](a: A)
- given Monad[<=, Id] with
	- def map[A, B](f: A <= B):  $Id[A]$  <=  $Id[B]$  =
		- Op  $\{ \text{case Id}(b) \Rightarrow Id(f.run(b)) \}$
	- def pure[A]:  $A \leq I d[A] =$ Op(\_.a)
	- def  $flatten[A]: IdId[A]] \leq Id[A] =$ Op(Id(\_))

- val f: String  $\leq$  Id[Boolean] = Op { case Id(b) => println("f"); String.valueOf(b) }
- val g: Boolean  $\le$  Id[Int]  $=$  Op { case Id(i)  $\Rightarrow$  println("g"); i % 2  $==$  0 }
- val h: Int  $\leq I d[List[Int]] = 0p \{ case Id(xs) \Rightarrow println("h"); xs.sum \}$

### Full code at <https://github.com/TomasMikula/non-sequencing-monads/>

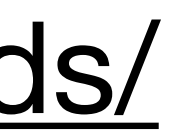

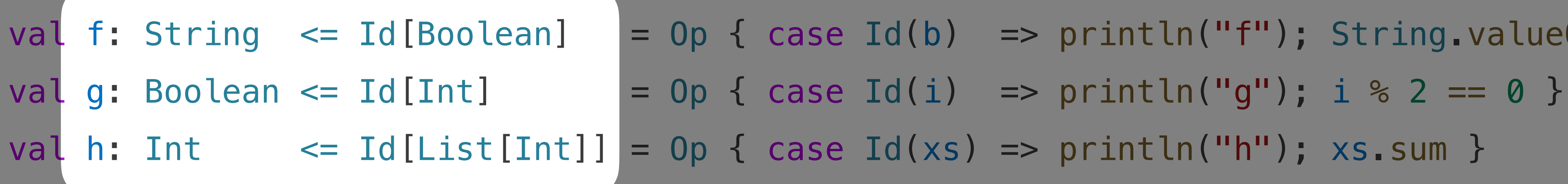

- val f: String  $\leq$  Id[Boolean] = Op { case Id(b) => println("f"); String.valueOf(b) }
	-
	-

### Full code at <https://github.com/TomasMikula/non-sequencing-monads/>

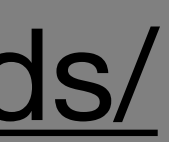

- 
- 
- val h: Int  $\leq$  Id[List[Int]] = Op { case Id(xs) => println("h"); xs.sum }

val f: String  $\leq$  Id[Boolean] = Op { case Id(b) => println("f"); String.valueOf(b) } val g: Boolean <= Id[Int]  $=$  Op { case Id(i) => println("g"); i % 2 == 0 }

### Full code at <https://github.com/TomasMikula/non-sequencing-monads/>

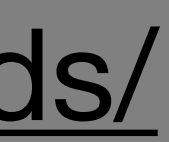
- val f: String  $\leq$  Id[Boolean] = Op { case Id(b) => println("f"); String.valueOf(b) }
- val g: Boolean  $\le$  Id[Int]  $=$  Op { case Id(i)  $\Rightarrow$  println("g"); i % 2  $==$  0 }
- val h: Int  $\leq I d[List[Int]] = 0p \{ case Id(xs) \Rightarrow println("h"); xs.sum \}$

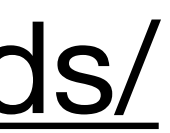

val g: Boolean  $\le$  Id[Int]  $=$  Op { case Id(i)  $\Rightarrow$  println("g"); i % 2  $==$  0 } val h: Int  $\leq$  Id[List[Int]] = Op { case Id(xs) => println("h"); xs.sum }

 $(f \gg = > g \gg = > h)$ .run(Id(Nil))

- val f: String  $\leq$  Id[Boolean] = Op { case Id(b) => println("f"); String.valueOf(b) }
	-
	-

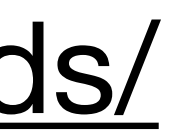

val g: Boolean  $\le$  Id[Int]  $=$  Op { case Id(i)  $\Rightarrow$  println("g"); i % 2  $==$  0 } val h: Int  $\leq$  Id[List[Int]] = Op { case Id(xs) => println("h"); xs.sum }

 $(f \gg = > q \gg = > h)$ .run(Id(Nil))

// Output:

- val f: String  $\leq$  Id[Boolean] = Op { case Id(b) => println("f"); String.valueOf(b) }
	-
	-

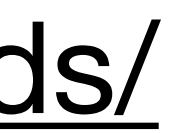

val g: Boolean  $\le$  Id[Int]  $=$  Op { case Id(i)  $\Rightarrow$  println("g"); i % 2  $=$  0 } val h: Int  $\leq$  Id[List[Int]] = Op { case Id(xs) => println("h"); xs.sum }

$$
(f \gg = > g \gg = > h)
$$
  
.run(Id(Nil))

// Output: // // h // g // f

- val f: String  $\leq$  Id[Boolean] = Op { case Id(b) => println("f"); String.valueOf(b) }
	-
	-

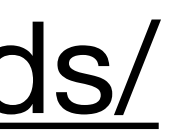

val f: String  $\leq$  Id[Boolean] = Op { case Id(b) => println("f"); String.valueOf(b) } val g: Boolean  $\le$  Id[Int]  $=$  Op { case Id(i)  $\Rightarrow$  println("g"); i % 2  $==$  0 } val h: Int  $\leq$  Id[List[Int]] = Op { case Id(xs) => println("h"); xs.sum }

$$
(f \gg = > g \gg = > h)
$$
  
.run(Id(Nil))

// Output: // // h // g // f Reverse Order!

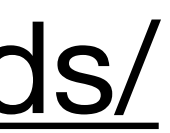

val f: String  $\leq$  Id[Boolean] = Op { case Id(b) => println("f"); String.valueOf(b) } val g: Boolean  $\le$  Id[Int]  $=$  Op { case Id(i)  $\Rightarrow$  println("g"); i % 2  $==$  0 } val h: Int  $\leq$  Id[List[Int]] = Op { case Id(xs) => println("h"); xs.sum }

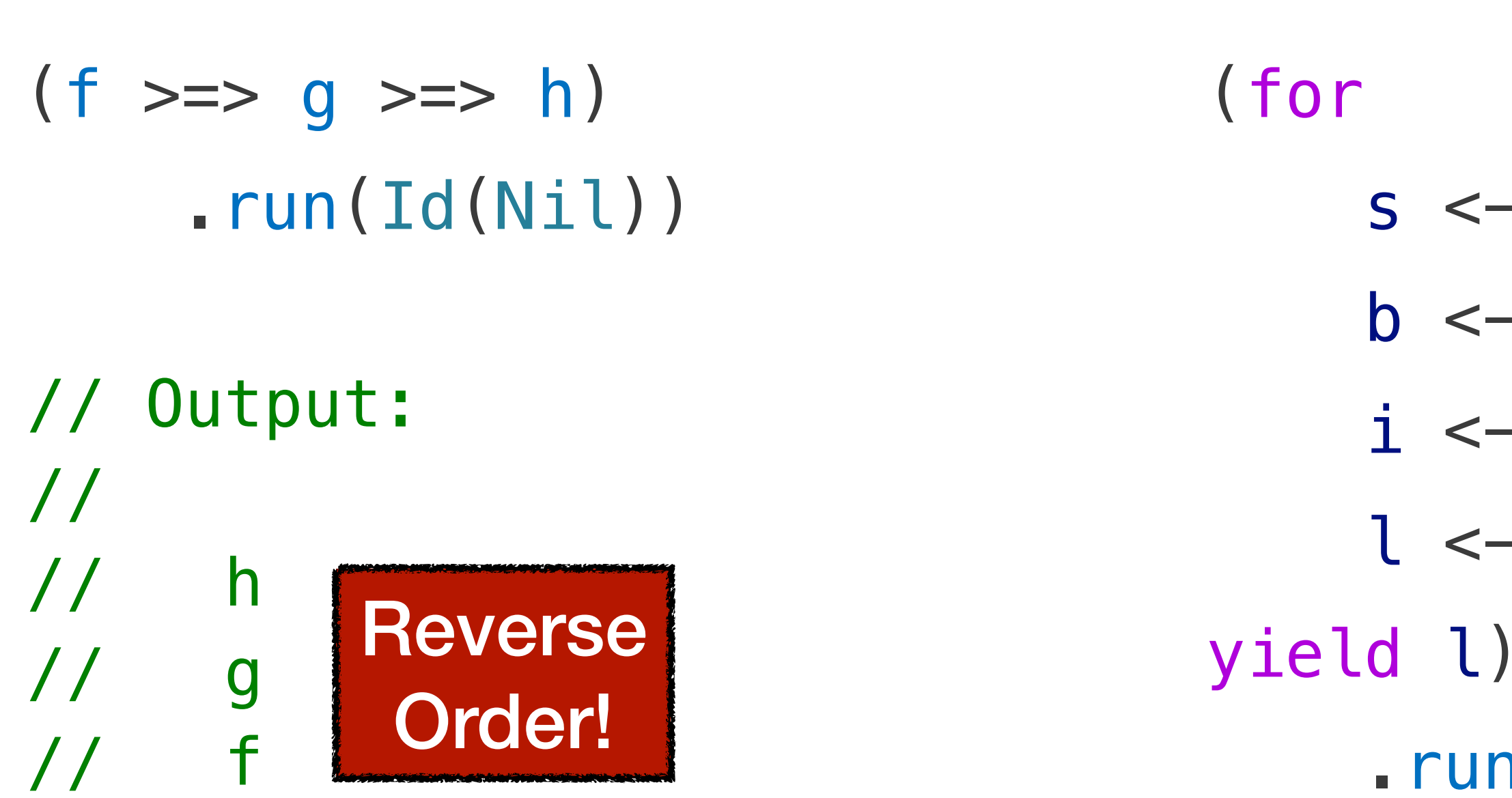

.run(Id(Nil))

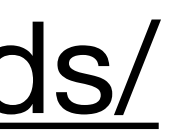

- $s \leftarrow$  summon [Monad  $\left[ \left. \left\langle \cdot \right| \right| \right]$ . pure  $\left[ \left. \left\langle \cdot \right| \right| \right]$
- $b \leftarrow f(s)$
- $i \leftarrow g(b)$
- $l \leftarrow h(i)$ 
	-

val f: String  $\leq$  Id[Boolean] = Op { case Id(b) => println("f"); String.valueOf(b) } val g: Boolean  $\le$  Id[Int]  $=$  Op { case Id(i)  $\Rightarrow$  println("g"); i % 2  $=$  0 } val h: Int  $\leq$  Id[List[Int]] = Op { case Id(xs) => println("h"); xs.sum }

- s <- summon[Monad[<=, Id]].pure[String]
- $b \leftarrow f(s)$
- $i \leftarrow g(b)$ // Output:
- $l \leftarrow h(i)$ // // h
	- // g // f
- .run(Id(Nil))

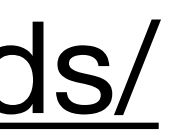

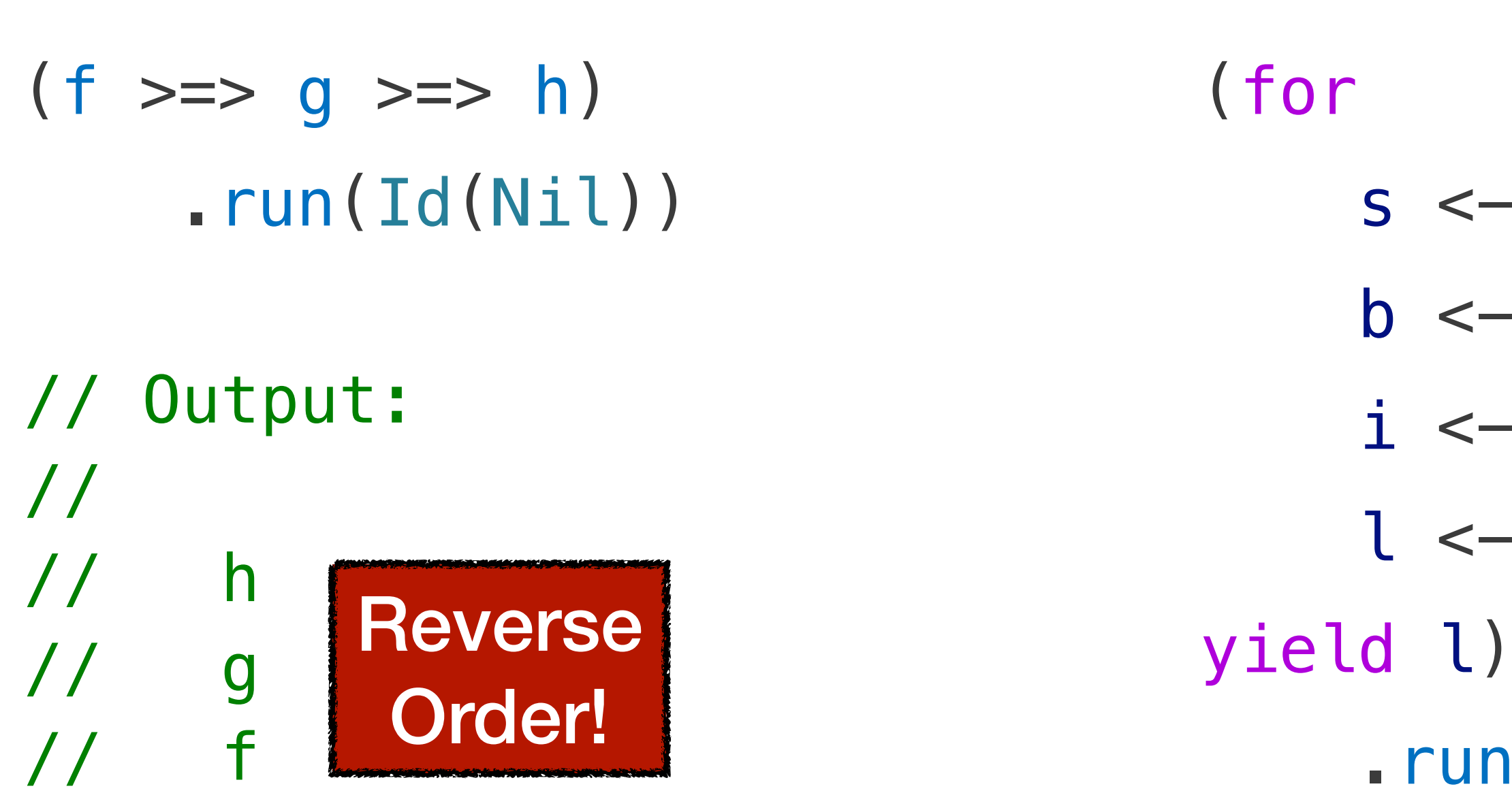

val f: String  $\leq$  Id[Boolean] = Op { case Id(b) => println("f"); String.valueOf(b) } val g: Boolean  $\le$  Id[Int]  $=$  Op { case Id(i)  $\Rightarrow$  println("g"); i % 2  $=$  0 } val h: Int  $\leq$  Id[List[Int]] = Op { case Id(xs) => println("h"); xs.sum }

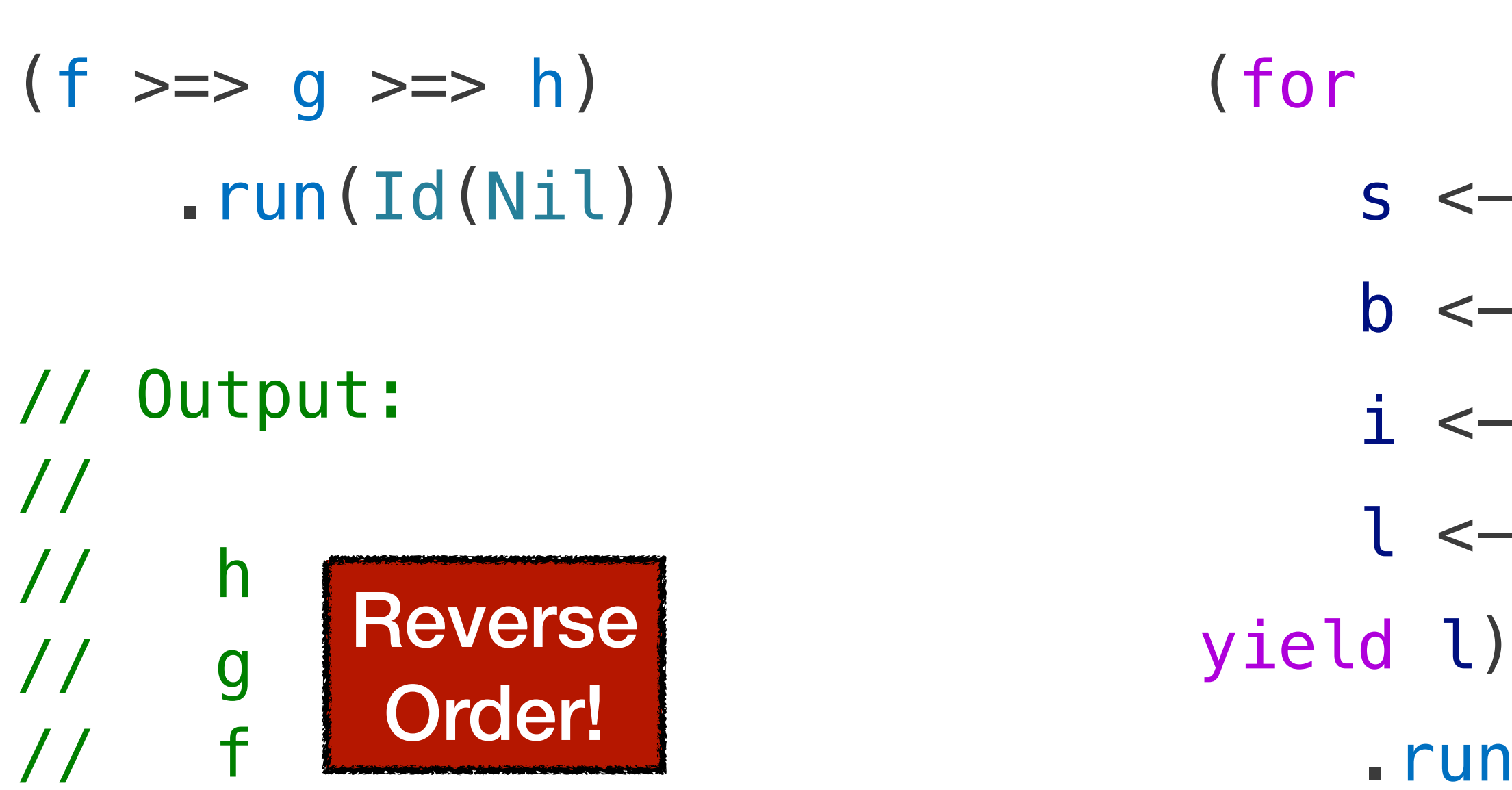

- s <- summon[Monad[<=, Id]].pure[String]
- $b \leftarrow f(s)$
- $i \leftarrow g(b)$ // Output:
- $l \leftarrow h(i)$ // // h
	-
- .run(Id(Nil))
- **g** // f Order!

Reverse

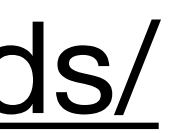

## Lessons So Far

### • Monads definable in any Category (even non-executable one, like <:<)

## Lessons So Far

- 
- Syntactically, monads do support sequential composition

### • Monads definable in any Category (even non-executable one, like <:<)

# Lessons So Far

• Monads definable in **any** Category (even non-executable one, like **<:<**)

- 
- **Syntactically,** monads *do* support **sequential composition**
- Sequential composition **≠** sequential **execution** (e.g. monads in **<=**)

# IT'S THE EFFECTS THAT ARE SEQUENCED

## Y U N'I U U N'I U E KST L'IN

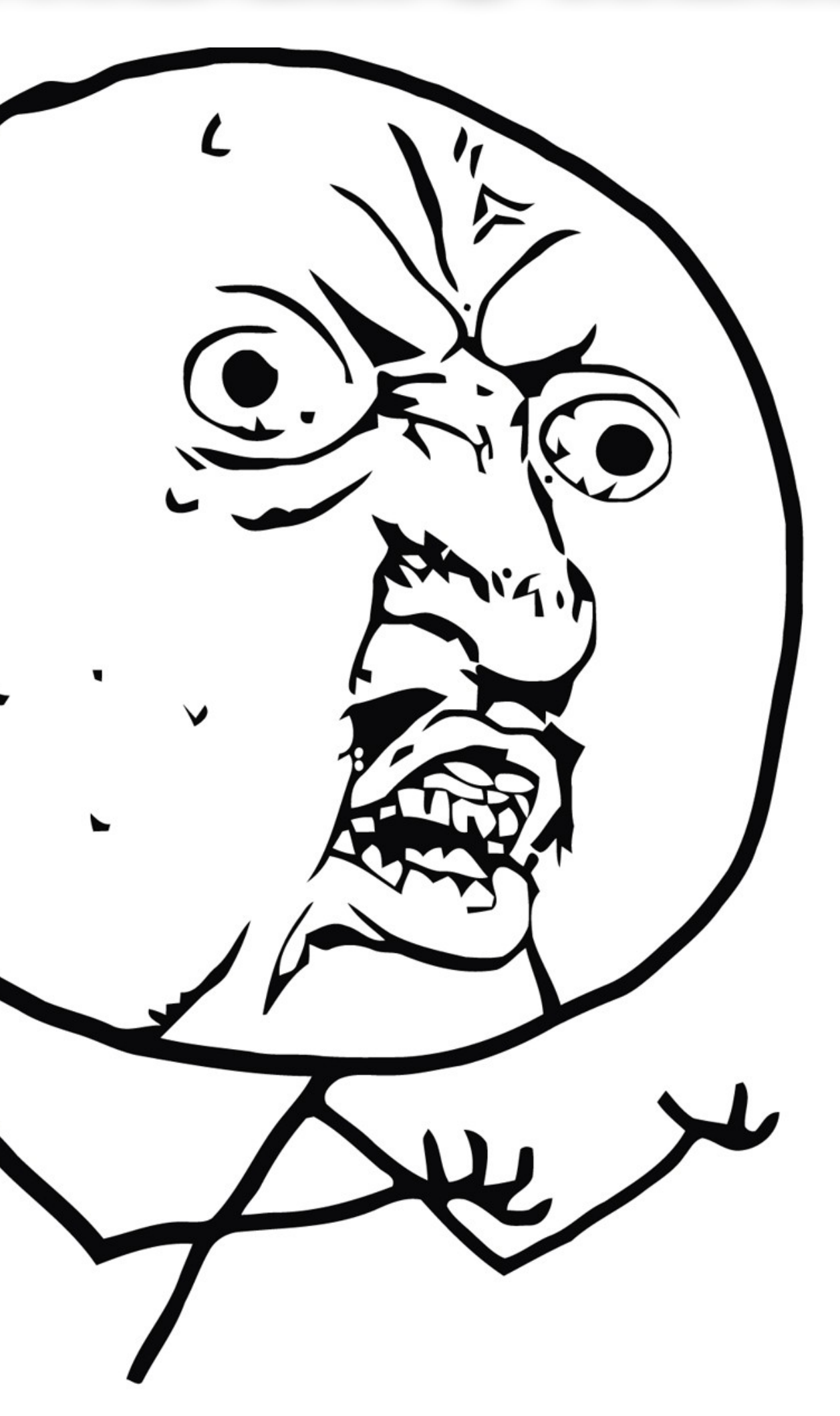

**What?** 

### **Hidden assumptions:**

**What?** 

### **Hidden assumptions:**

• an "effect" associated with every monad

### **What?**

### **What?**

### **Hidden assumptions:**

- an "effect" associated with every monad
- clear what "sequencing of effects" means

### **What?**

### **Hidden assumptions:**

- an *"effect"* associated with every monad
- clear what *"sequencing of effects"* means
- A **vague** statement that can be **reinterpreted** at will.

### **What?**

### **Hidden assumptions:**

- an *"effect"* associated with every monad
- clear what *"sequencing of effects"* means

A **vague** statement that can be **reinterpreted** at will.

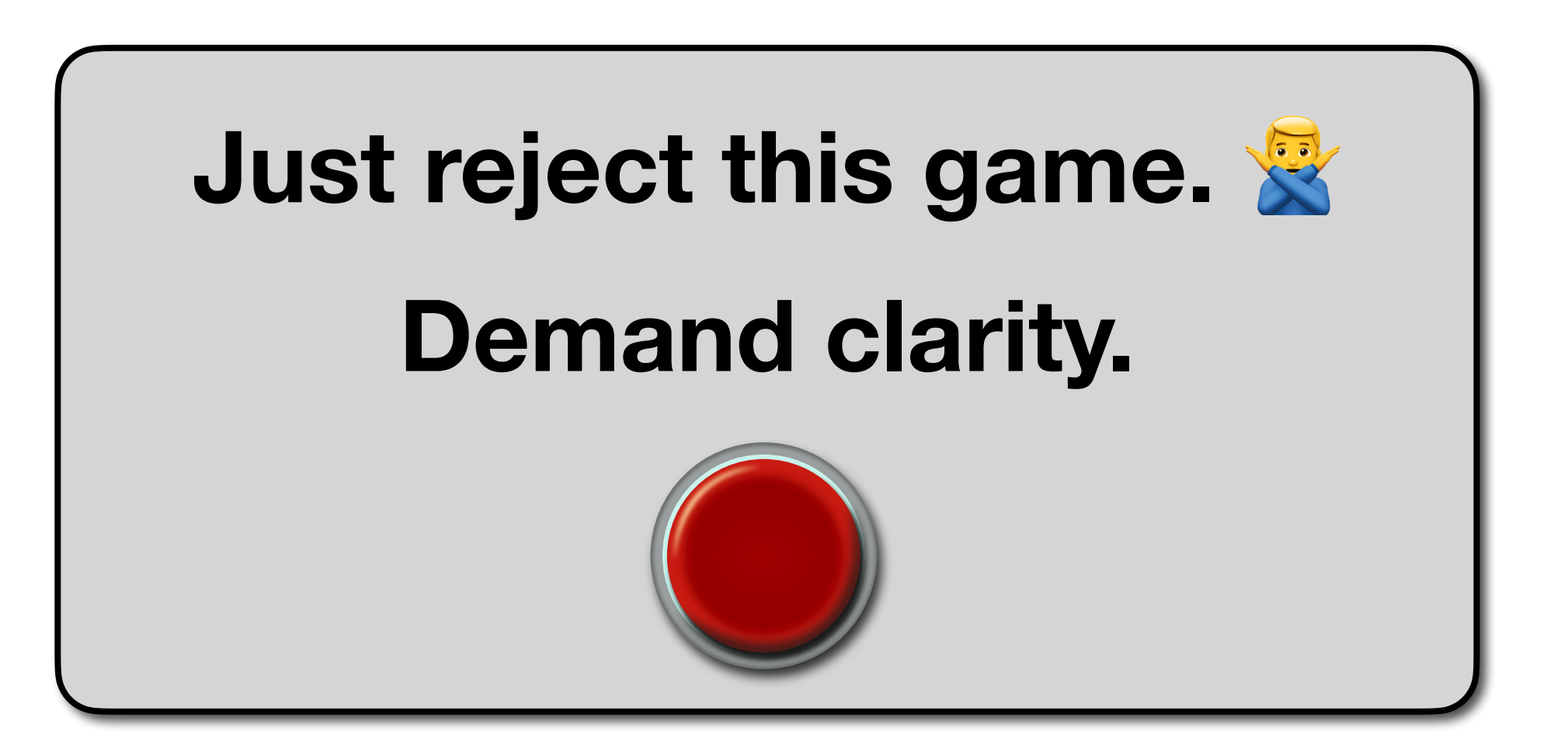

**What?**

### **Hidden assumptions:**

- an *"effect"* associated with every monad
- clear what *"sequencing of effects"* means

A **vague** statement that can be **reinterpreted** at will.

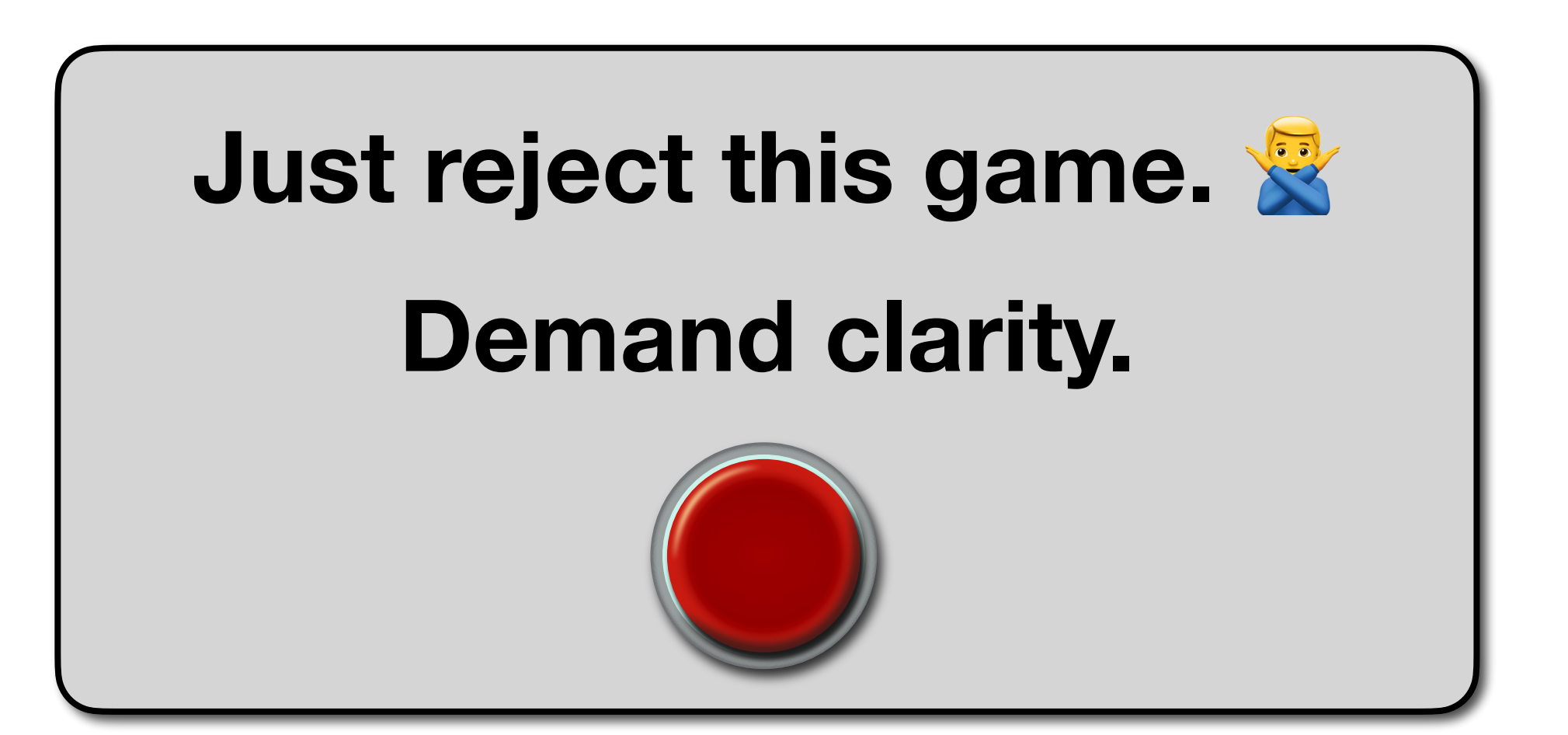

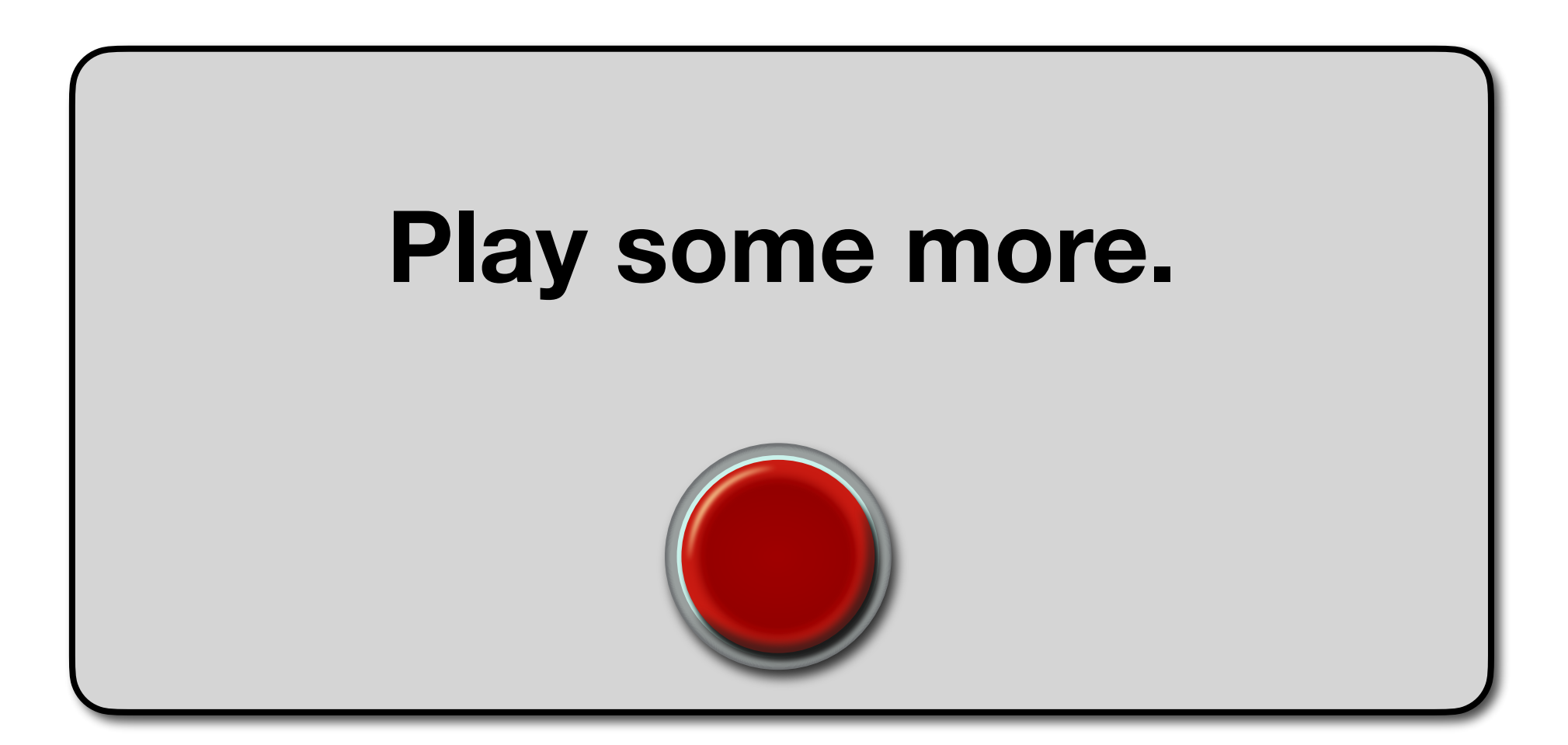

**What?**

### **Hidden assumptions:**

- an *"effect"* associated with every monad
- clear what *"sequencing of effects"* means

A **vague** statement that can be **reinterpreted** at will.

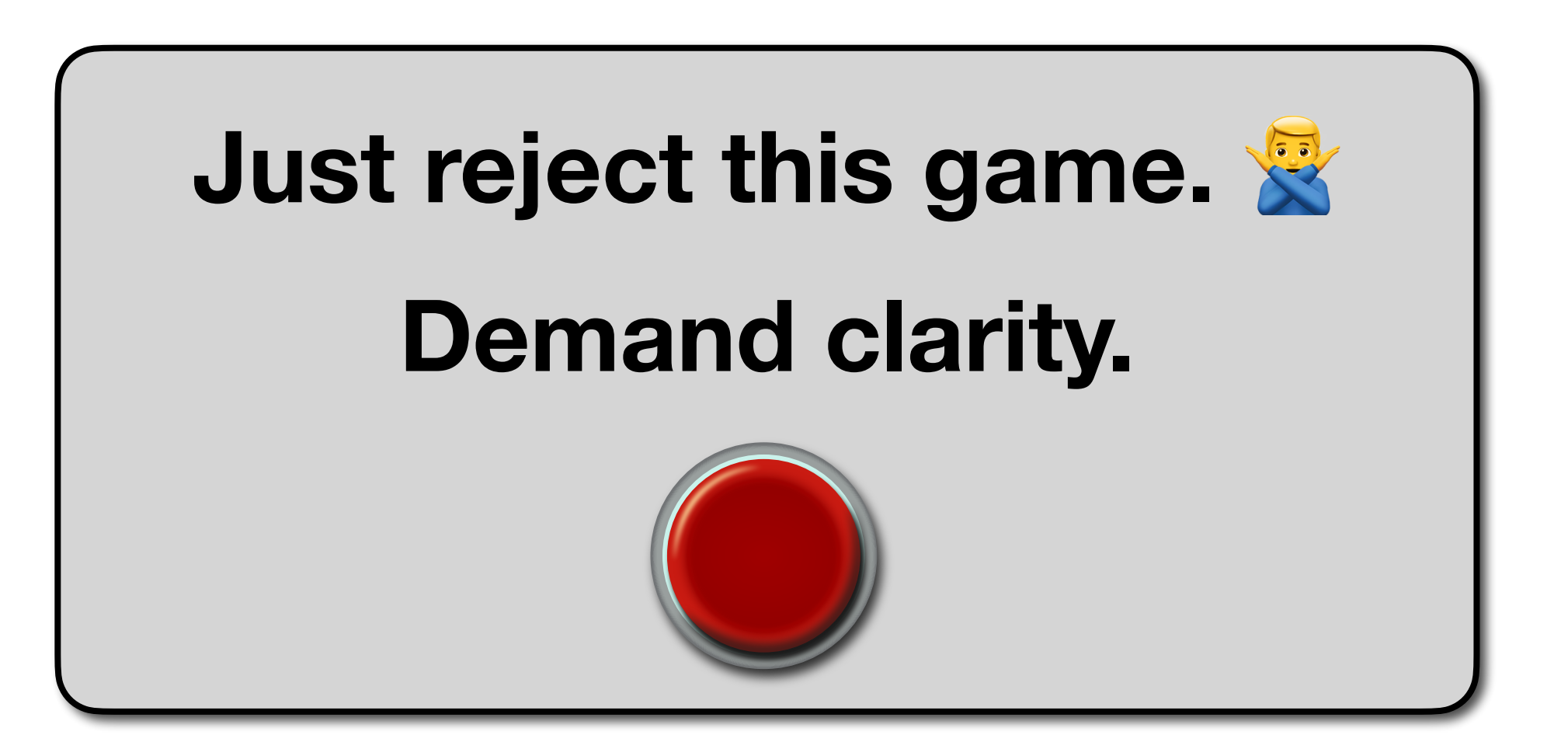

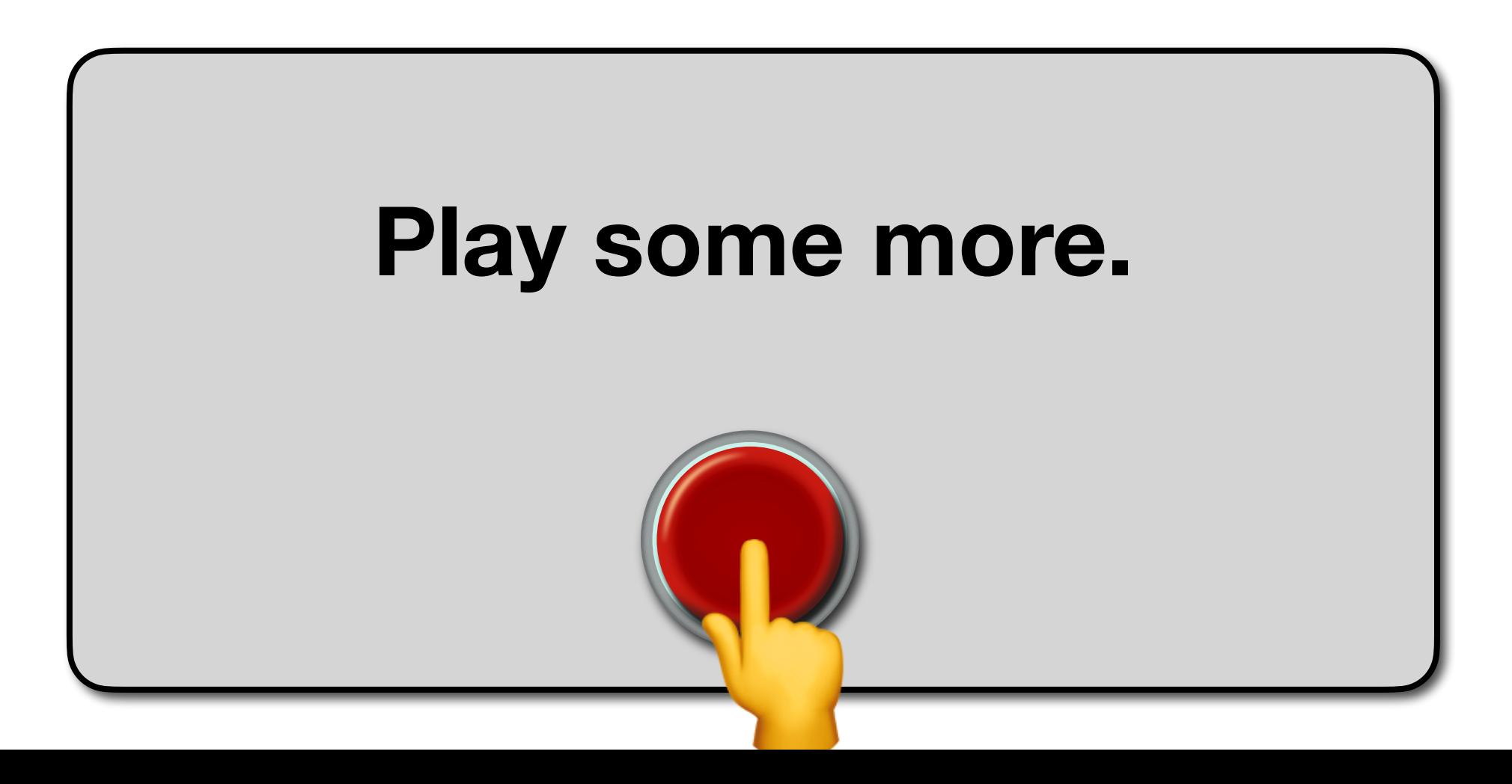

- 
- 
- 
- 
- 
- 
- 
- -

 $type Writer[A] = (List[String], A)$ 

def flatten[A]: (List[String], (List[String], A)) => (List[String], A)

- type Writer[A]  $=$  (List[String], A)
	-

def flatten[A]: (List[String], (List[String], A)) => (List[String], A)

**Effect:** writing items to a log

- 
- 
- 
- -
	-
	- -
- 
- -
	- -
	-
	- -
	-
	-
	-
	- -
	-
- 
- - -
- 
- 
- 
- 
- -
	-
	-
- -
	-
	- - -
- 
- 
- 
- -
	-
- 
- 
- 
- 
- 
- 
- 
- 
- 
- 
- 
- 
- 
- 
- 
- type  $Writer[A] = (List[String], A)$
- 

def flatten[A]: (List[String], (List[String],  $A$ )) => (List[String],  $A$ )

**Effect:** writing items to a log **Sequencing:** items appear in the same order as in code (outer first)

- $type Writer[A] = (List[String], A)$ 
	-
	-
	-

def flatten[A]: (List[String], (List[String], A)) => (List[String], A)

**Effect:** writing items to a log

**Sequencing:** items appear in the same order as in code (outer first)

- type Writer $[A] = (List[String], A)$ 
	-
	-
	-
- (List("Fun"), (List("Scala"), (List("2023"), a)))

- 
- def flatten[A]: (List[String], (List[String],  $A$ )) => (List[String],  $A$ )
- **Effect:** writing items to a log
- **Sequencing:** items appear in the same order as in code (outer first)
	- -

 $type Writer[A] = (List[String], A)$ 

```
(List("Fun"), (List("Scalar), (List("2023"), a)))
```

```
\rightarrow (List("Fun", "Scala", "2023"), a)
```
def flatten[A]: (List[String], (List[String],  $A$ )) => (List[String],  $A$ )

**Effect:** writing items to a log

**Sequencing:** items appear in the same order as in code (outer first)

**Twist:** 

- $type Writer[A] = (List[String], A)$ 
	-

```
(List("Fun"), (List("Scalar), (List("2023"), a)))
```

```
\rightarrow (List("Fun", "Scala", "2023"), a)
```
- type Writer[A] = (List[String], A)
	-

def flatten[A]: **(**List[String], (List[String], **A**)**)** => (List[String], **A**)

**Effect:** writing items to a log

**Sequencing:** items appear in the same order as in code (outer first)

```
(List("Fun"), (List("Scala"), (List("2023"), a)))
```

```
➡ (List("Fun", "Scala", "2023"), a)
```
### **Twist:**

Writer[A] is a lawful *Monad* for **any** lawful *Monoid* on List[String].

- writing items to a log **Effect:**
- **Sequencing:** items appear in the same order as in code (outer first)

 $type Writer[A] = (List[String], A)$ 

Writer [A] is a lawful *Monad* for any lawful *Monoid* on List [String].

**Effect:** writing items to a log

**Sequencing:** items appear in the same order as in code (outer first)

given Monoid[List[String]] with def unit: List[String] = Nil

- type Writer[A]  $=$  (List[String], A)
	-
	-
- Writer[A] is a lawful *Monad* for any lawful *Monoid* on List [String].

def combine(a: List[String], b: List[String]): List[String] =  $b +$  + a

## Writer Monad with a Twist type Writer $[A]$  = (List $[String]$ , A)

**Effect:** writing items to a log

- **Sequencing:** items appear in the same order as in code (outer first)
	- Writer[A]is a lawful *Monad* for any lawful *Monoid* on List [String].

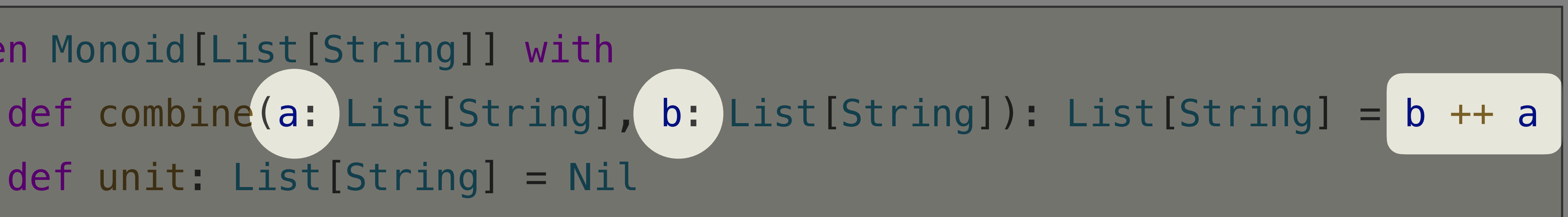

## Writer Monad with a Twist type Writer[A]  $=$  (List[String], A)

**Effect:** writing items to a log

- **Sequencing:** items appear in the same order as in code (outer first)
	- Writer[A]is a lawful *Monad* for any lawful *Monoid* on List [String].

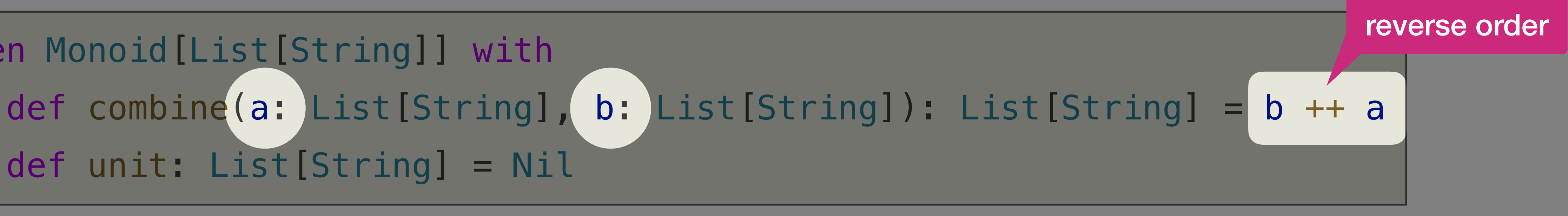

**Effect:** writing items to a log

**Sequencing:** items appear in the same order as in code (outer first)

- type Writer[A]  $=$  (List[String], A)
	-
	-
- Writer [A] is a lawful *Monad* for any lawful *Monoid* on List [String].

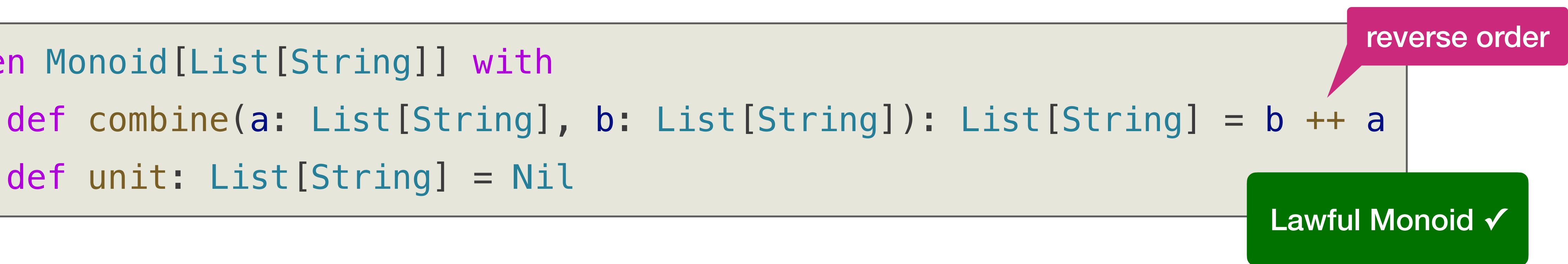

**Effect:** writing items to a log

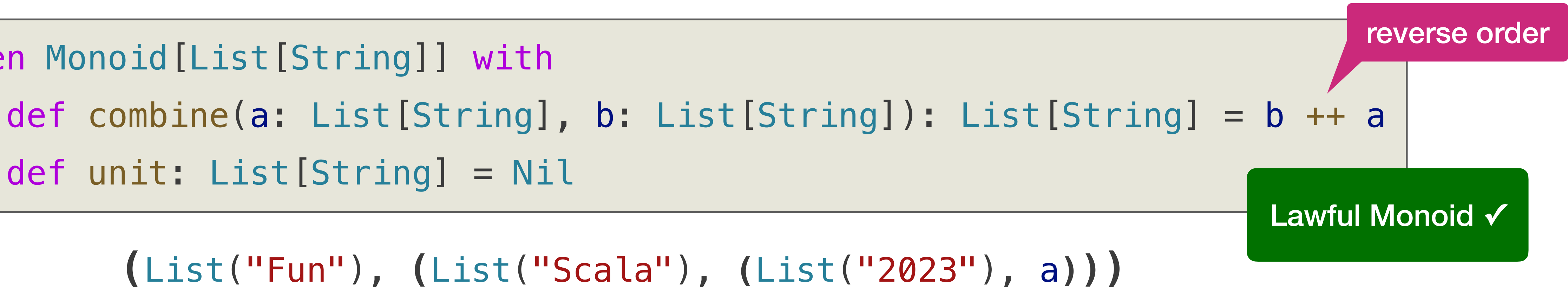

- type Writer[A]  $=$  (List[String], A)
	-
- **Sequencing:** items appear in the same order as in code (outer first)
	- Writer [A] is a lawful *Monad* for any lawful *Monoid* on List [String].
# Writer Monad with a Twist

**Effect:** writing items to a log

- type Writer[A] = (List[String], A)
	-
- **Sequencing:** items appear in the same order as in code (outer first)
	- Writer[A]is a lawful *Monad* for **any** lawful *Monoid* on List[String].

➡ **(**List("2023", "Scala", "Fun"), a**)**

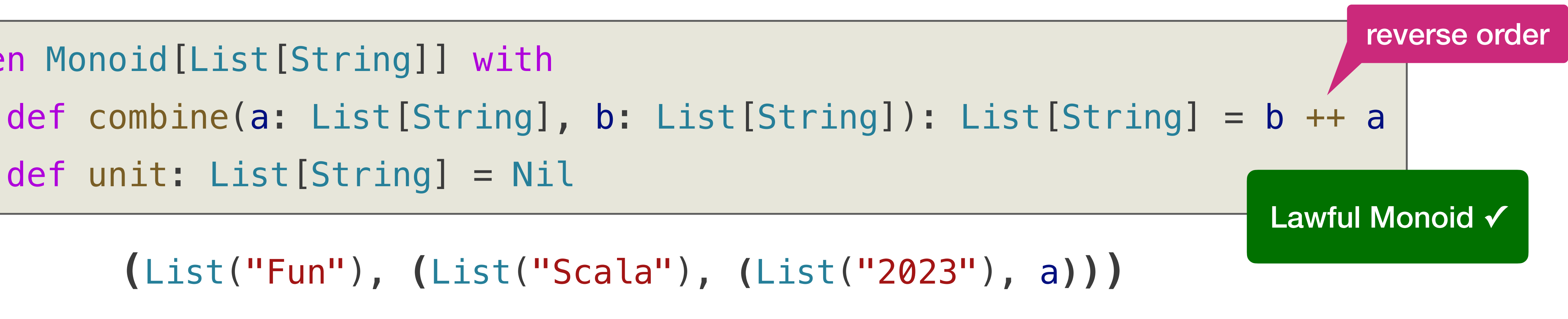

given Monoid[List[String]] with def unit: List[String] = Nil

# Writer Monad with a Twist

**Effect:** writing items to a log

- type Writer[A] = (List[String], A)
	-
- **Sequencing:** items appear in the same order as in code (outer first)
	- Writer[A]is a lawful *Monad* for **any** lawful *Monoid* on List[String].

➡ **(**List("2023", "Scala", "Fun"), a**)**

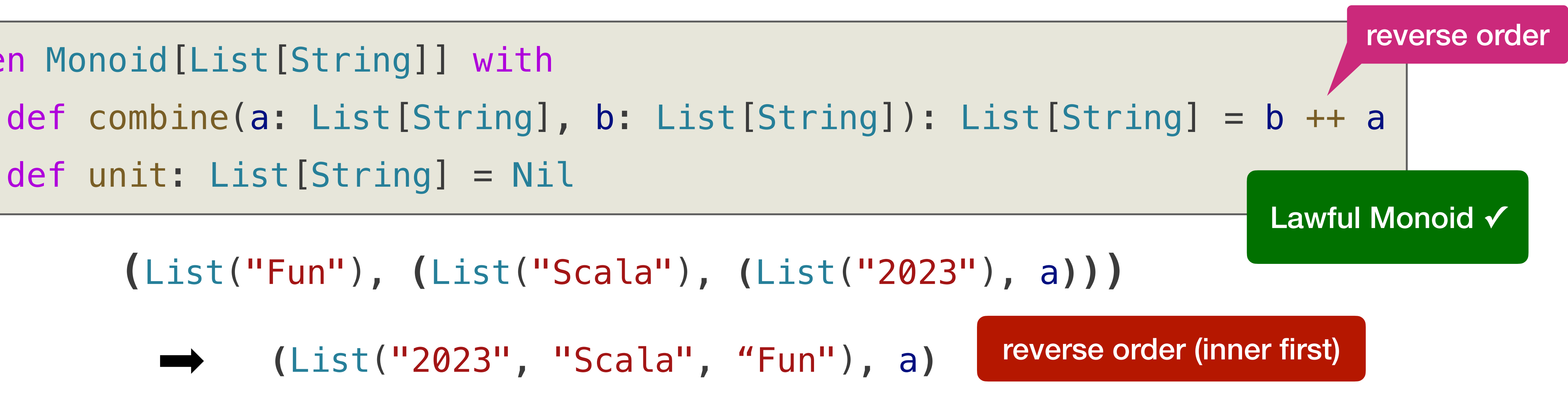

given Monoid[List[String]] with def unit: List[String] = Nil

# Writer Monad with a Twist

**Effect:** writing items to a log

- type Writer[A] = (List[String], A)
	-
- **Sequencing:** items appear in the same order as in code (outer first)
	- Writer[A]is a lawful *Monad* for **any** lawful *Monoid* on List[String].

➡ **(**List("2023", "Scala", "Fun"), a**)**

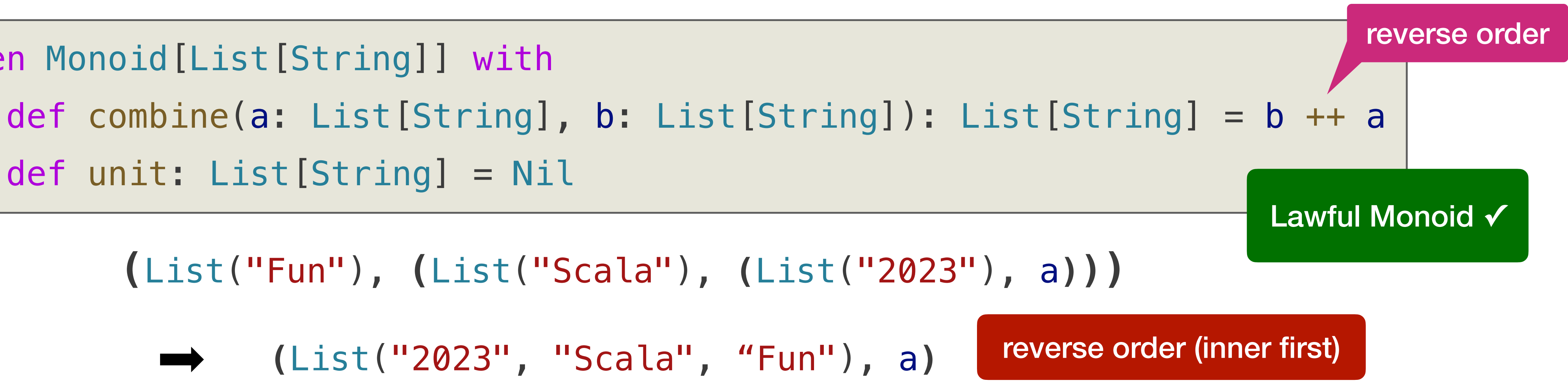

given Monoid[List[String]] with def unit: List[String] = Nil

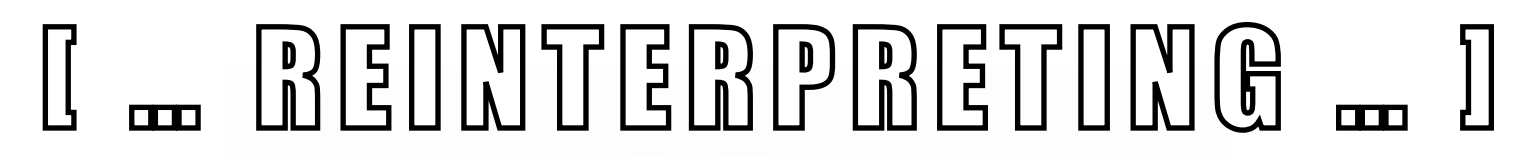

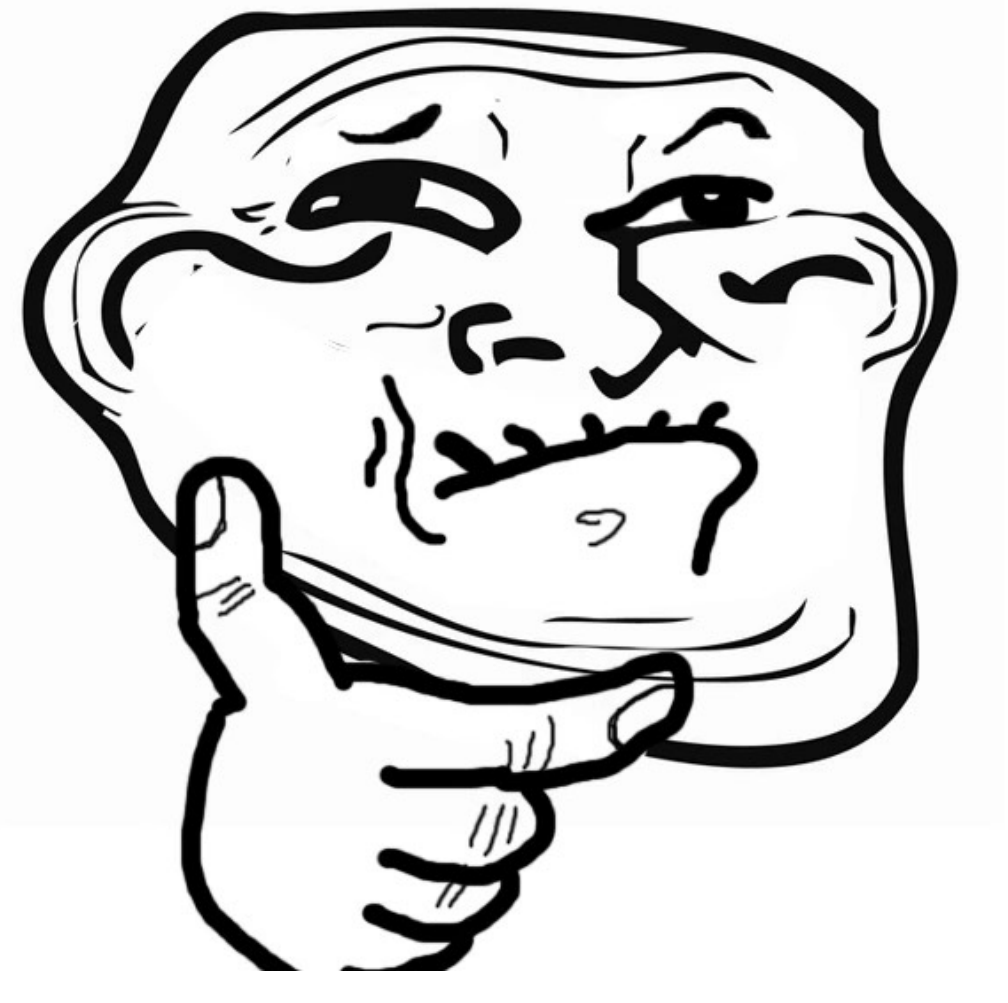

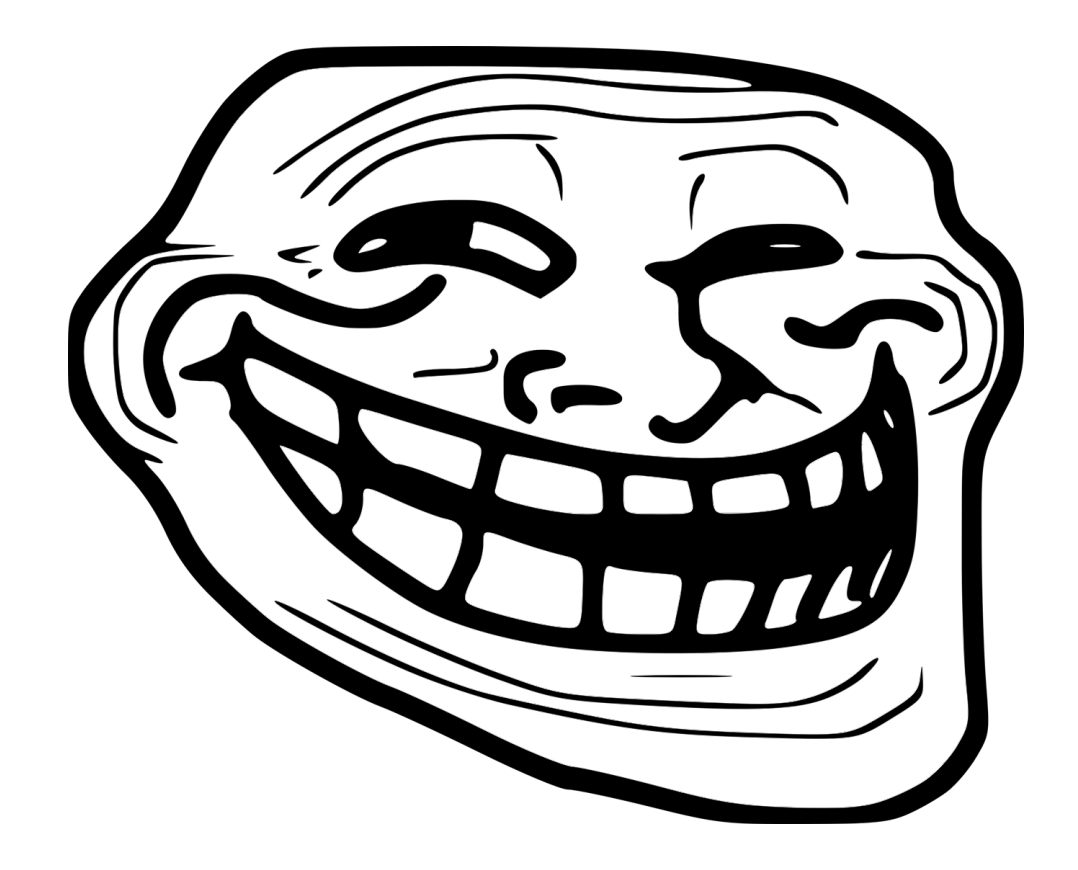

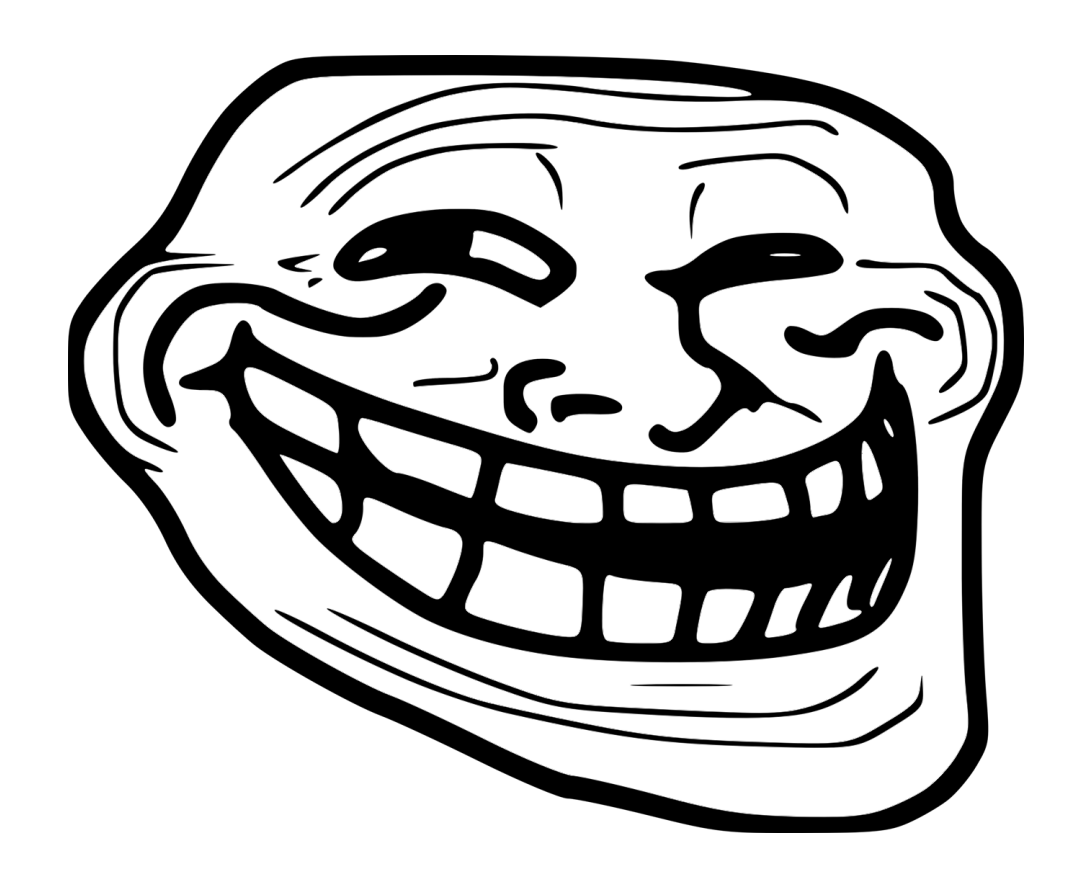

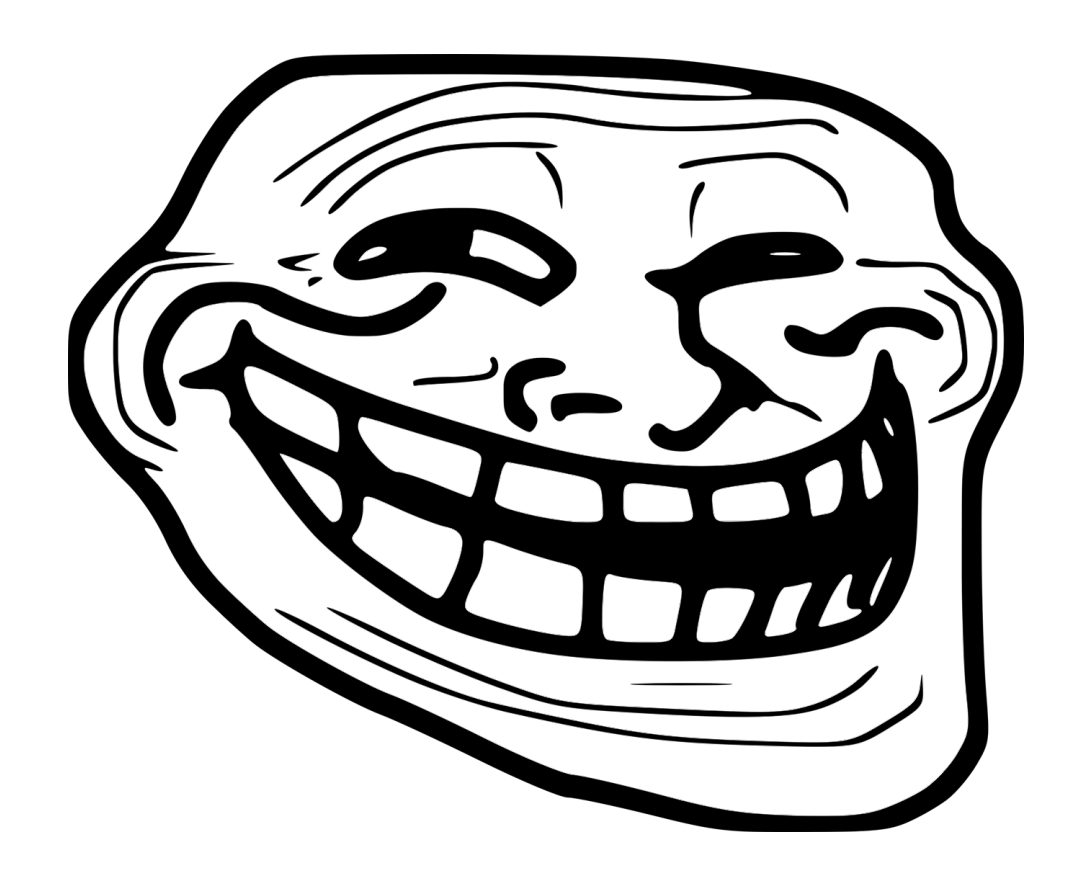

"Monads are all about sequencing!"

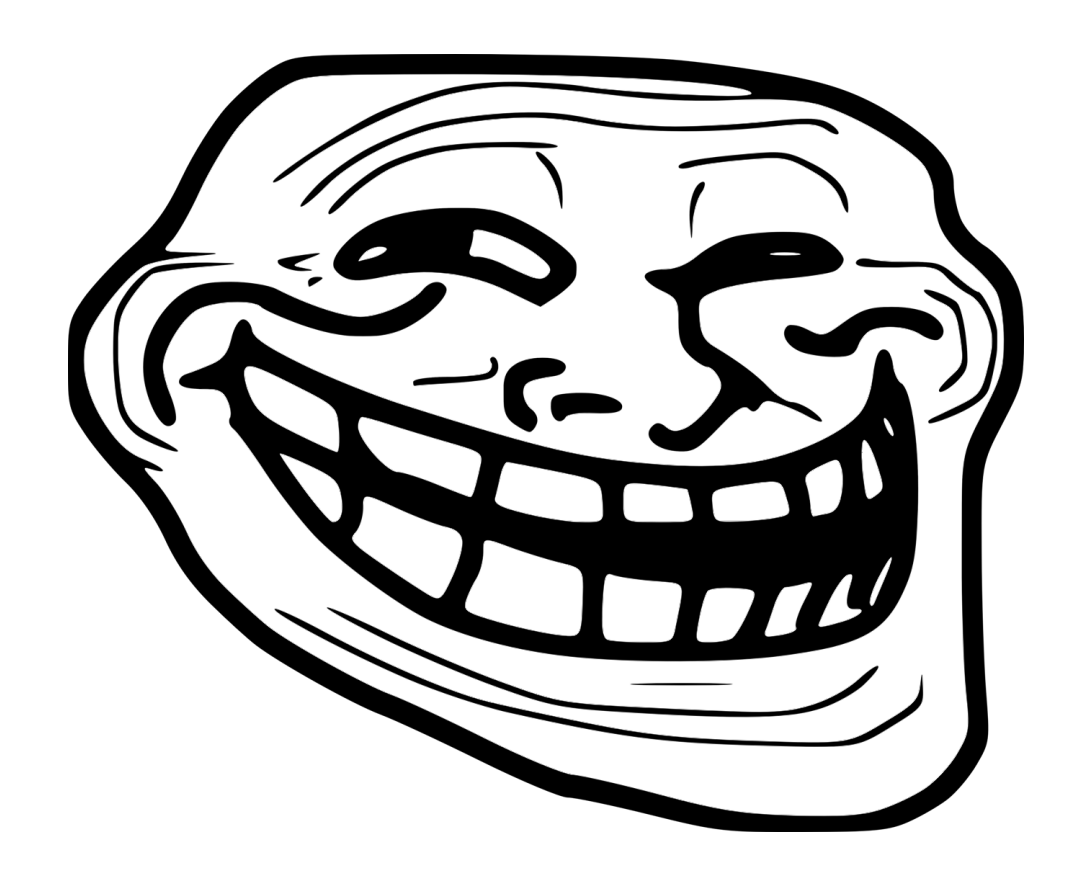

"Monads are all about sequencing!"

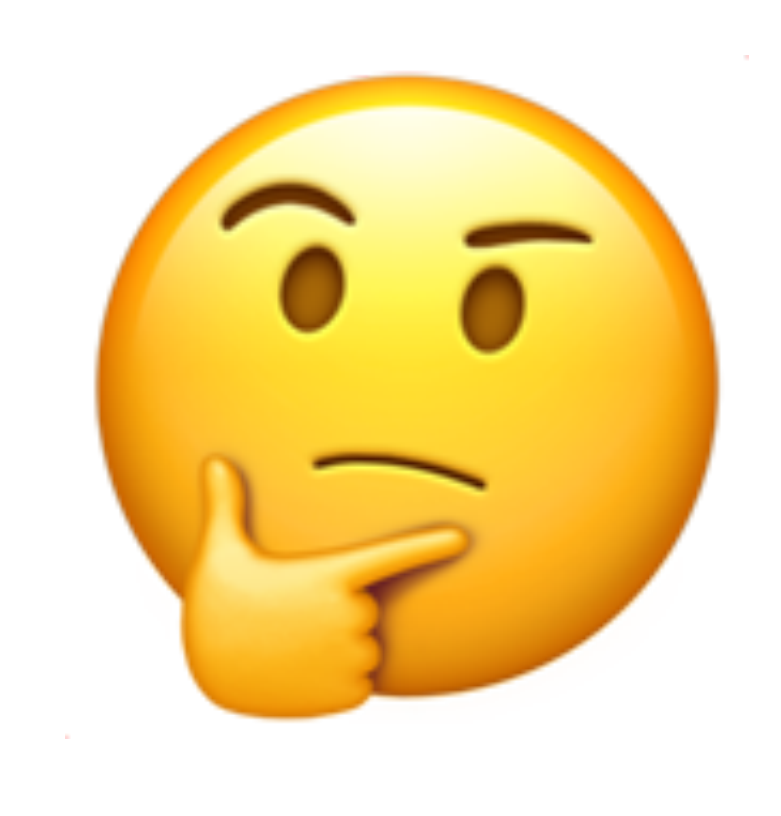

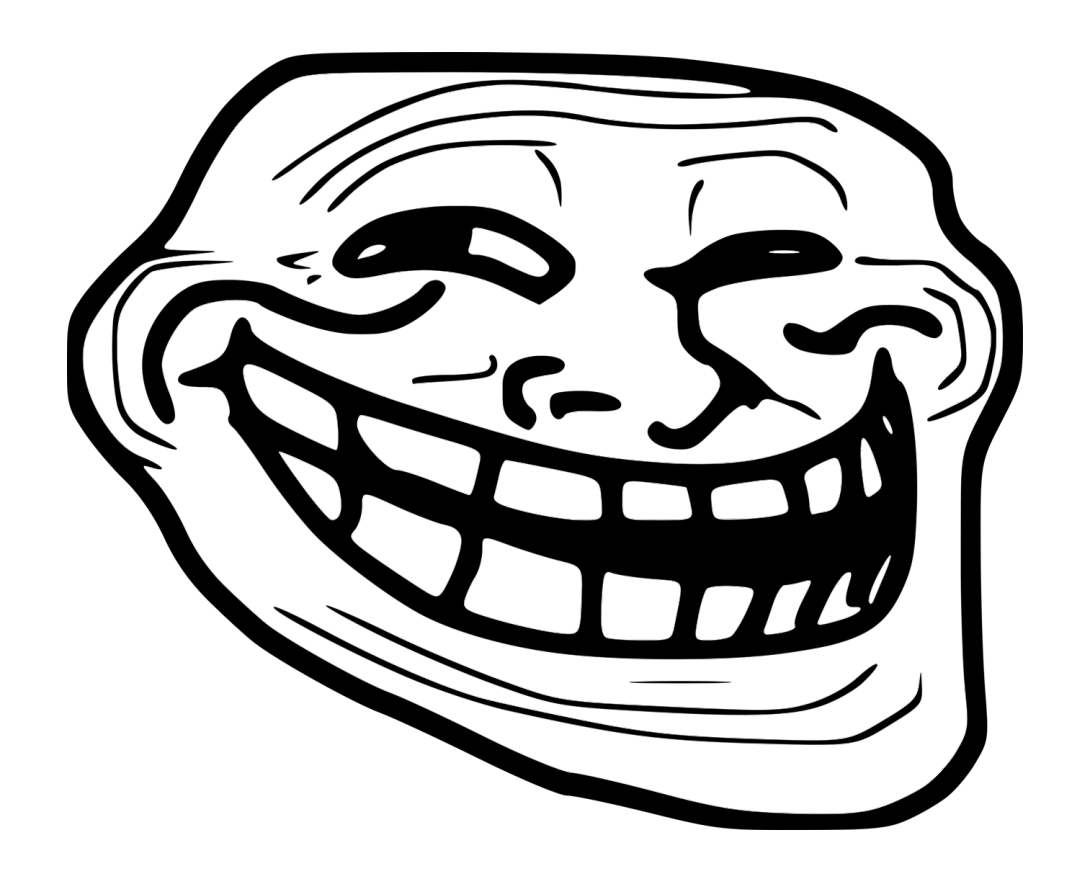

"Monads are all about sequencing!"

OK, so

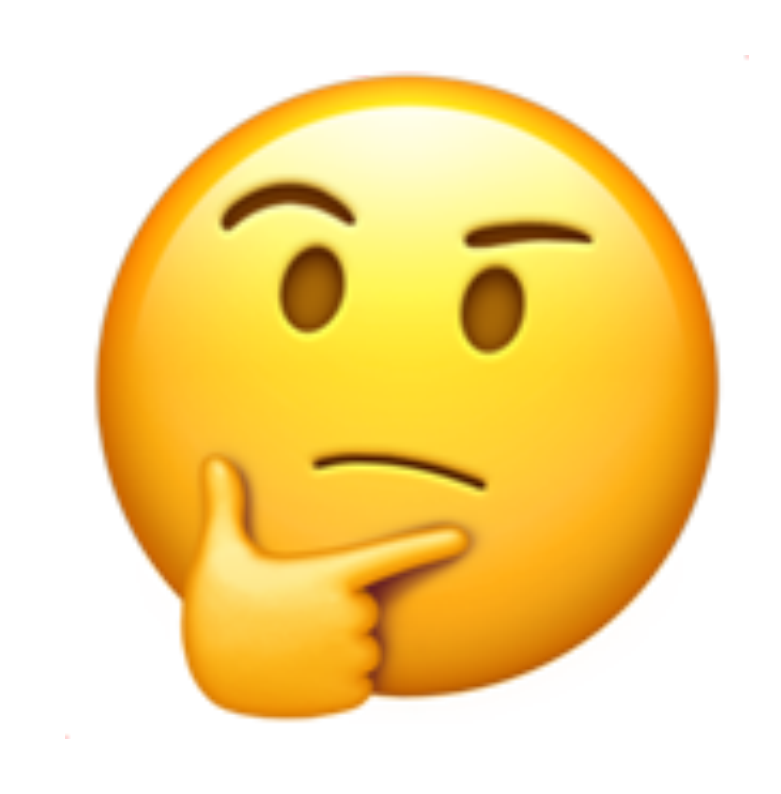

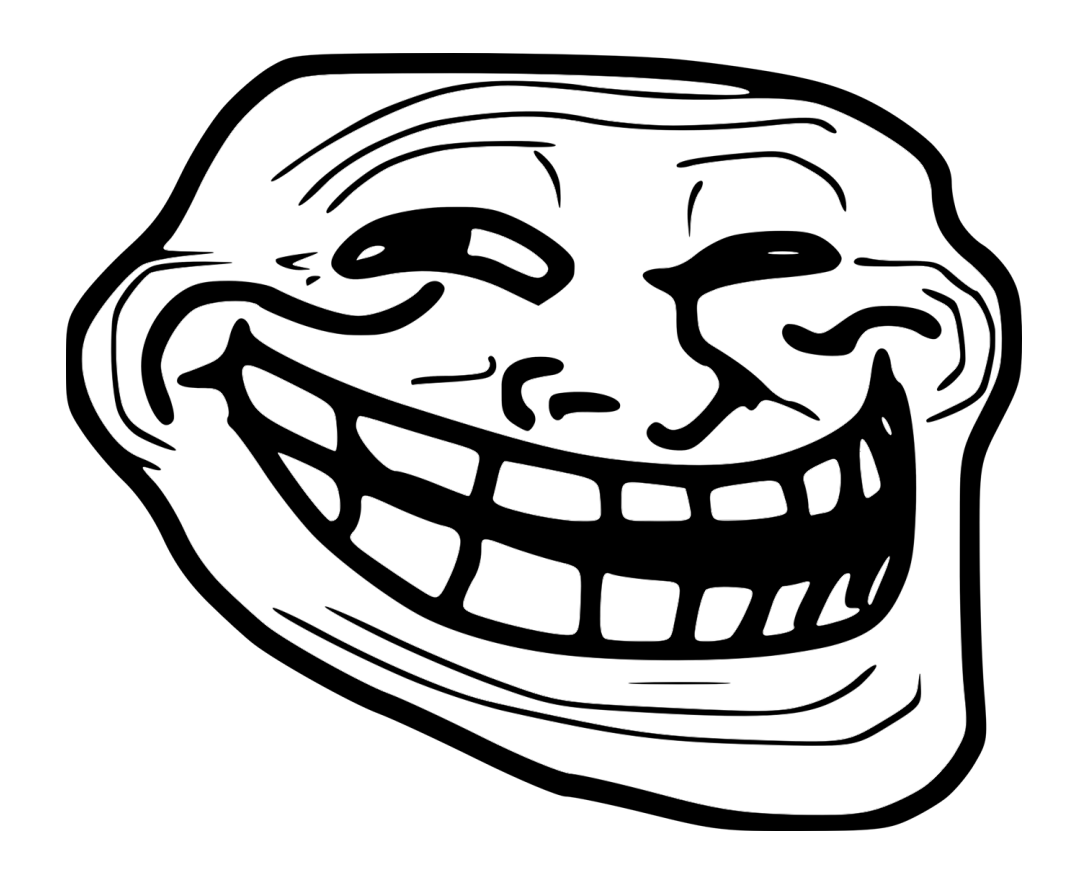

"Monads are all about sequencing!"

#### OK, so effect

monad  $\equiv$ 

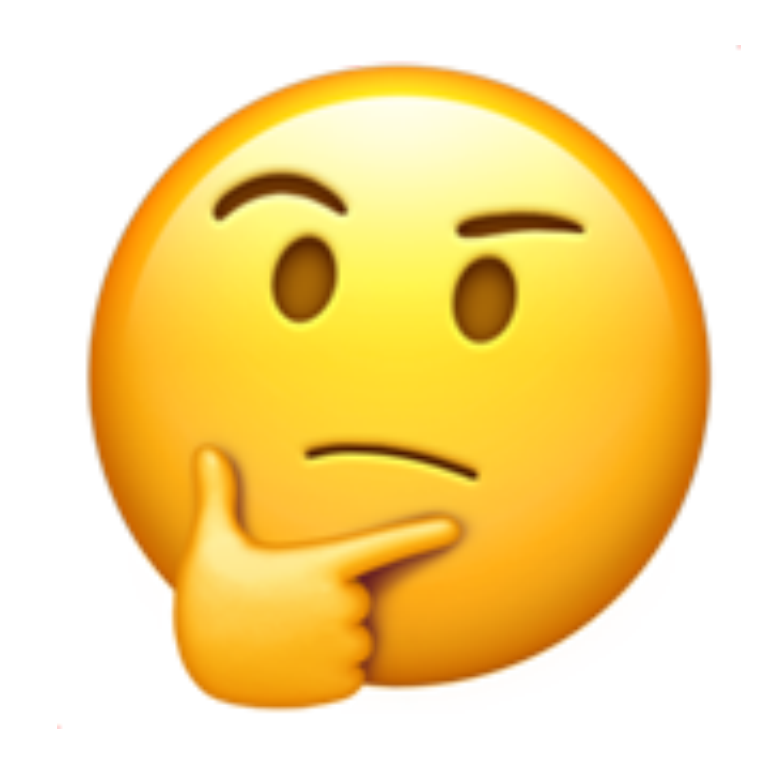

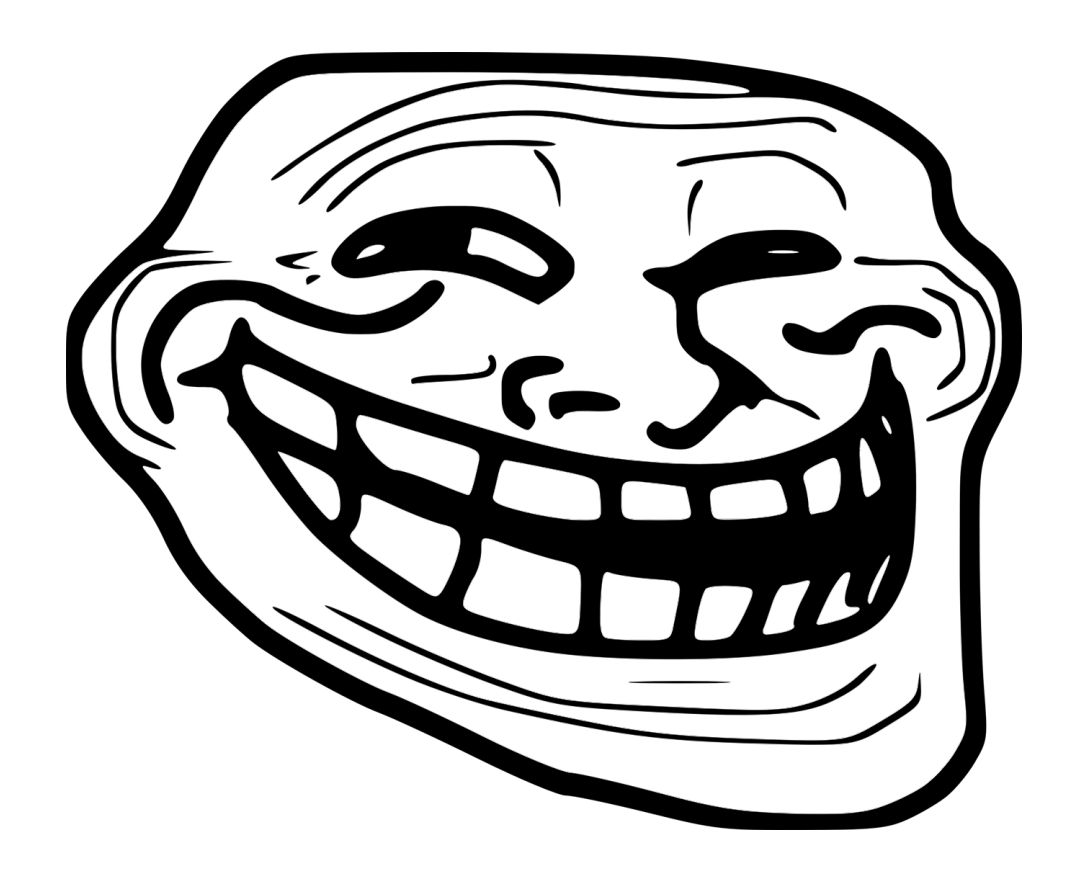

#### OK, so effect

"Monads are all about sequencing!"

- $=$  monad
- sequencing = whatever flatten does

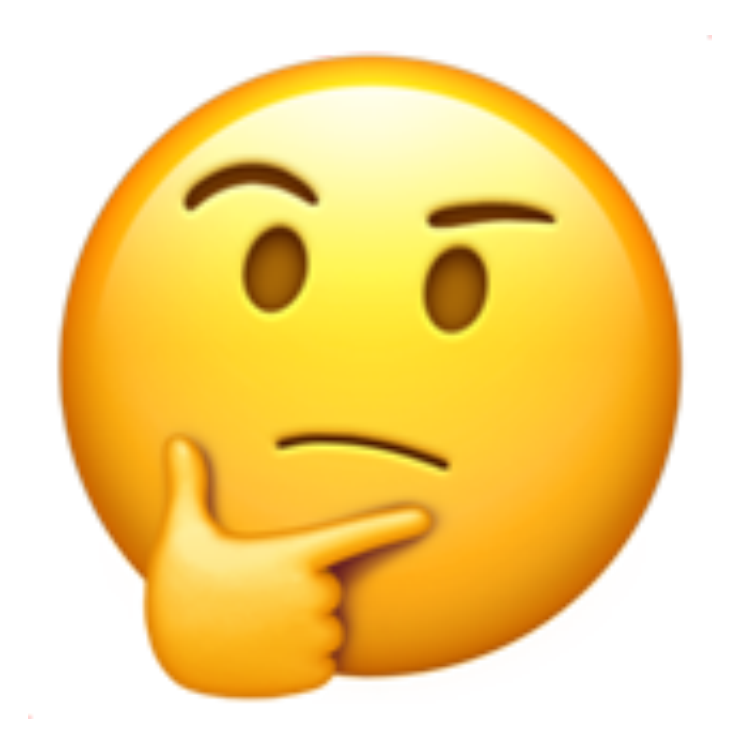

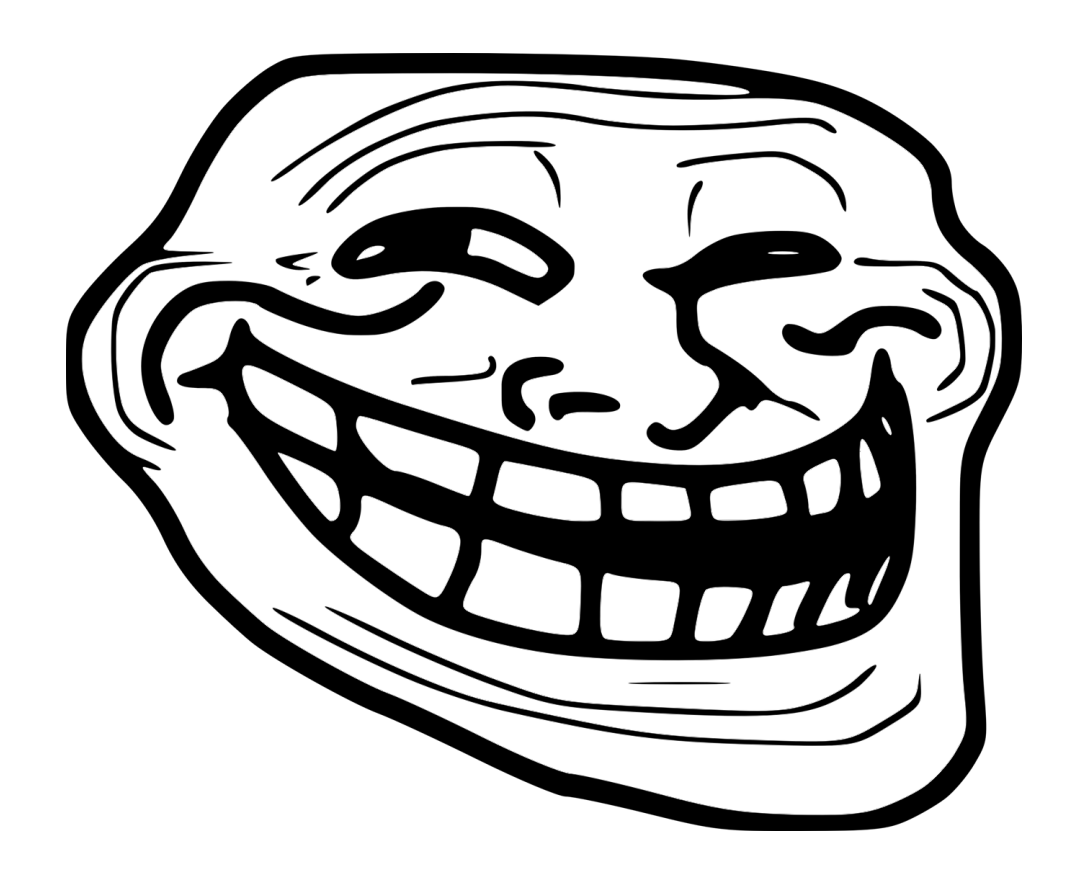

"Monads are all about sequencing!"

# OK, so<br>
effect = monad<br>
sequencing = whatever flatten does<br>
? **?**

- **effect** = monad
- **sequencing** = whatever **flatten** does

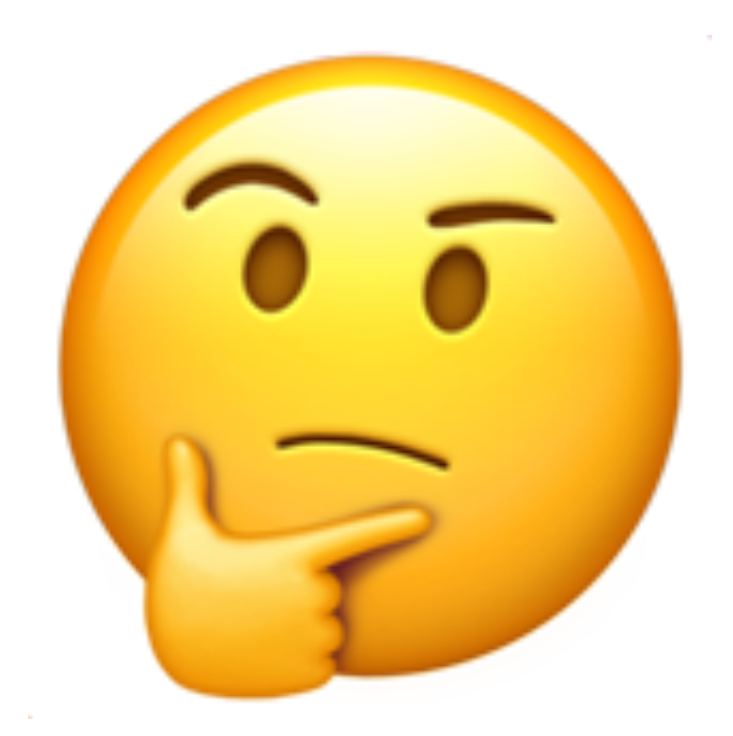

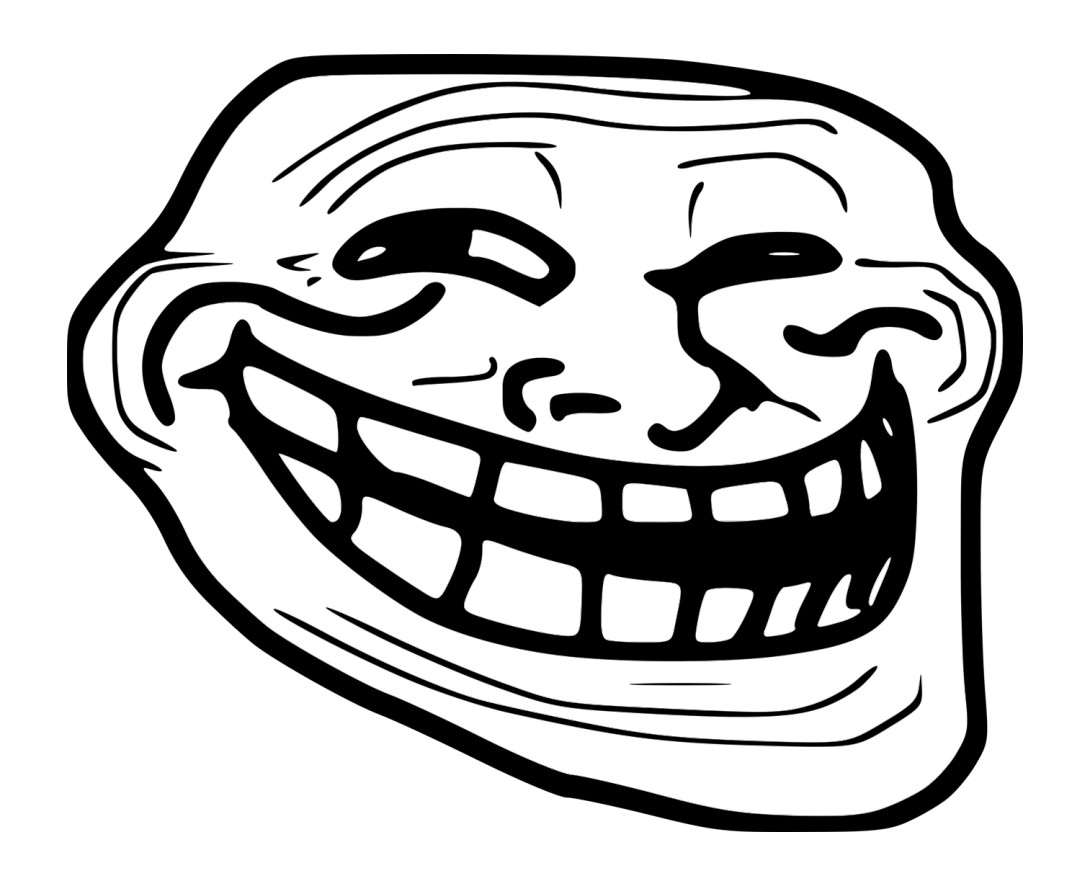

"Monads are all about sequencing!"

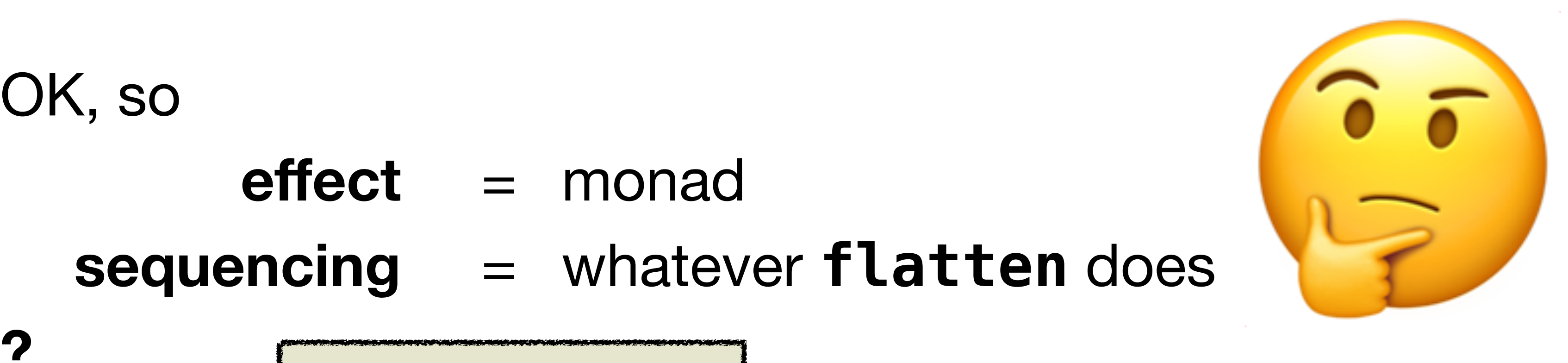

#### √ Bulletproof

- **effect** = monad
- **sequencing** = whatever **flatten** does

**?**

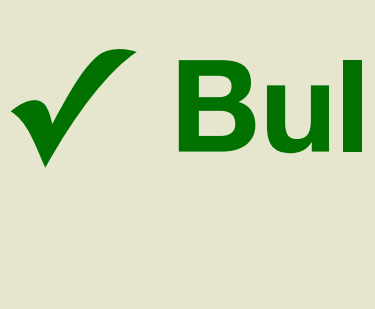

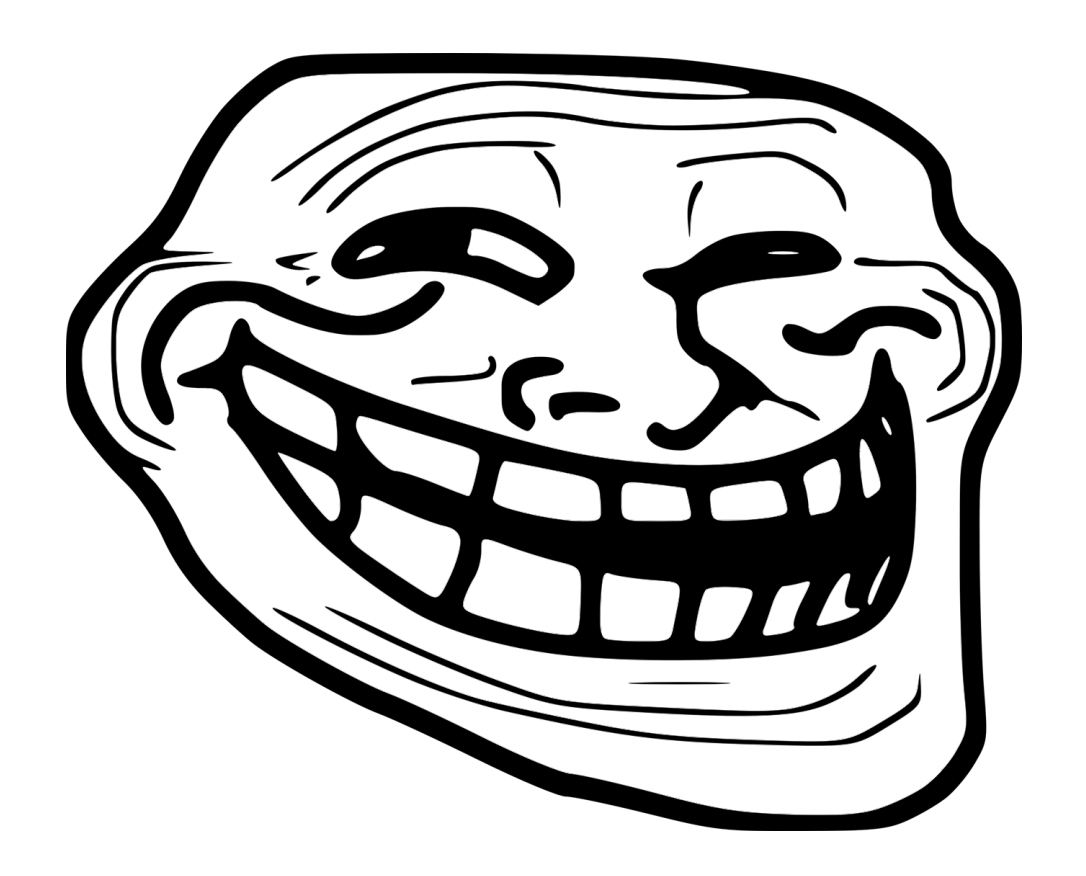

"Monads are all about sequencing!"

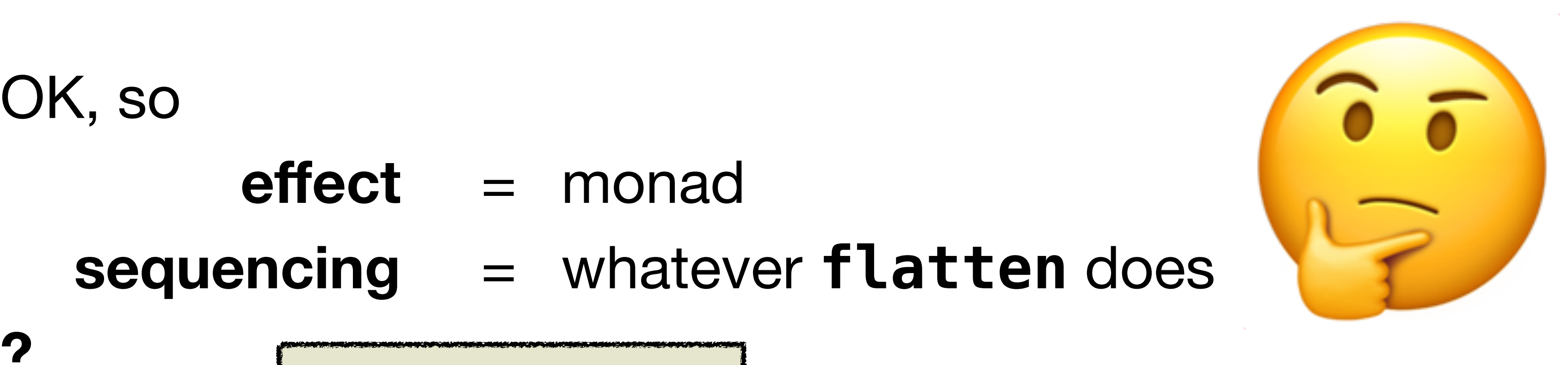

√ Tautological

- **effect** = monad
- **sequencing** = whatever **flatten** does

**?**

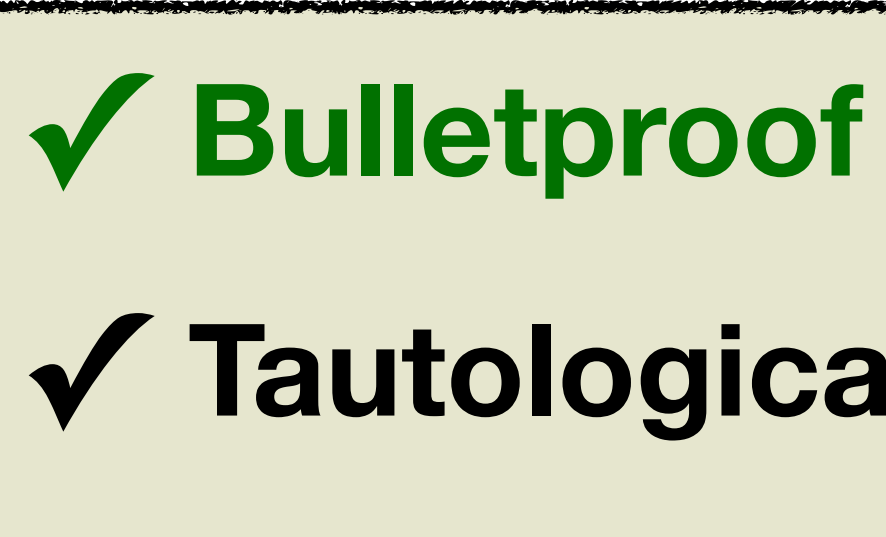

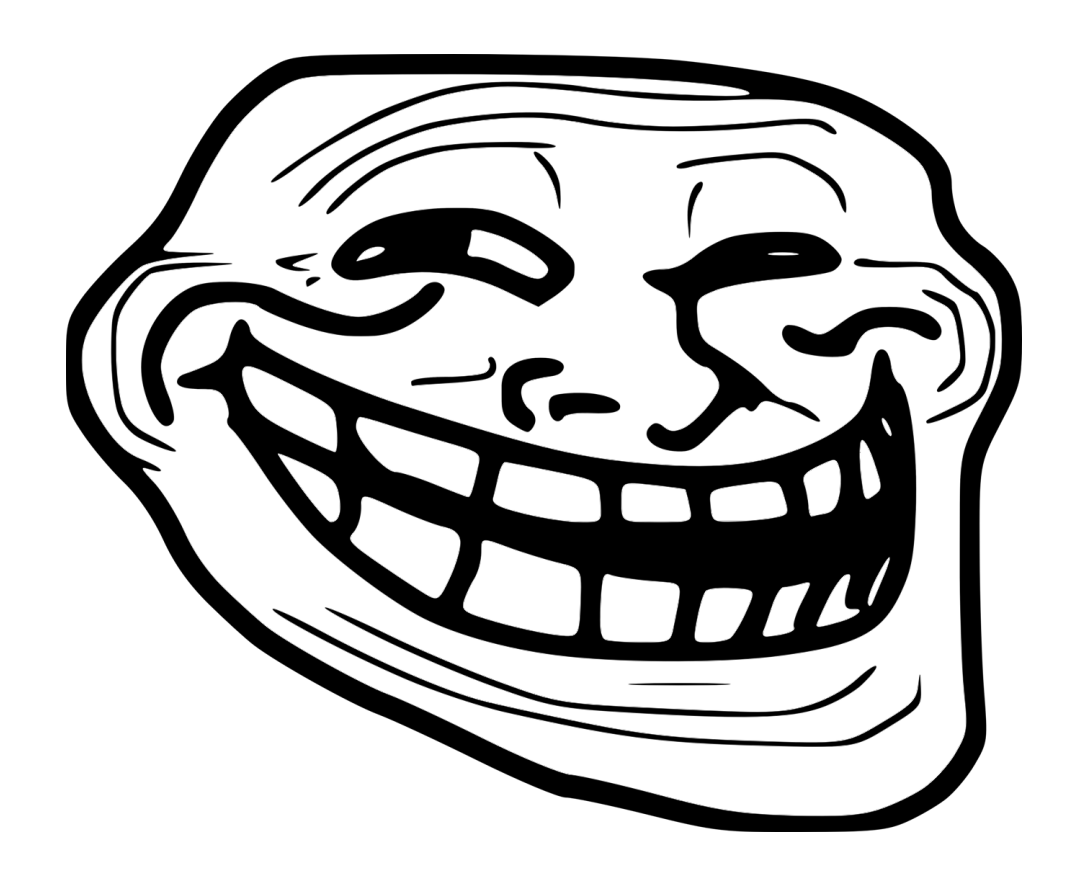

"Monads are all about sequencing!"

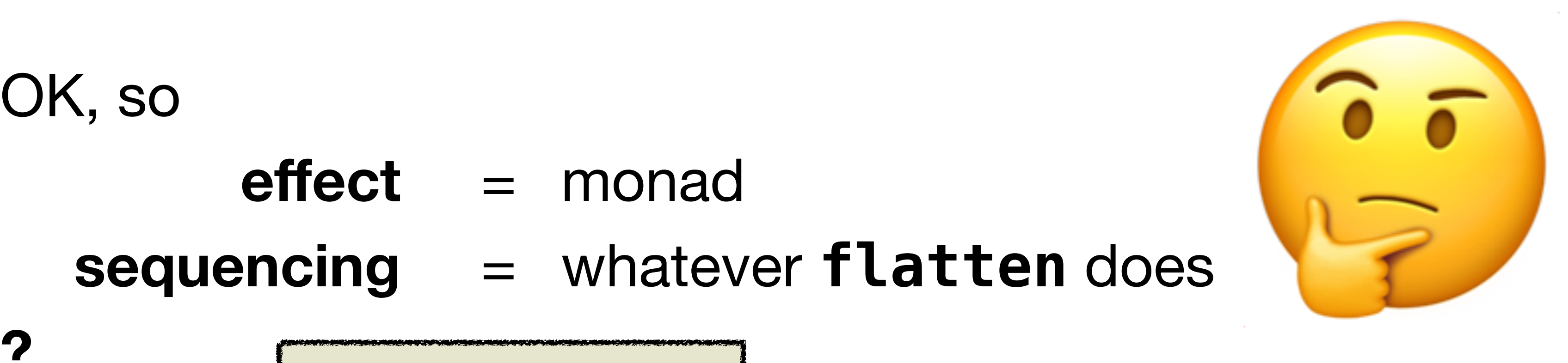

- **effect** = monad
- **sequencing** = whatever **flatten** does

**?**

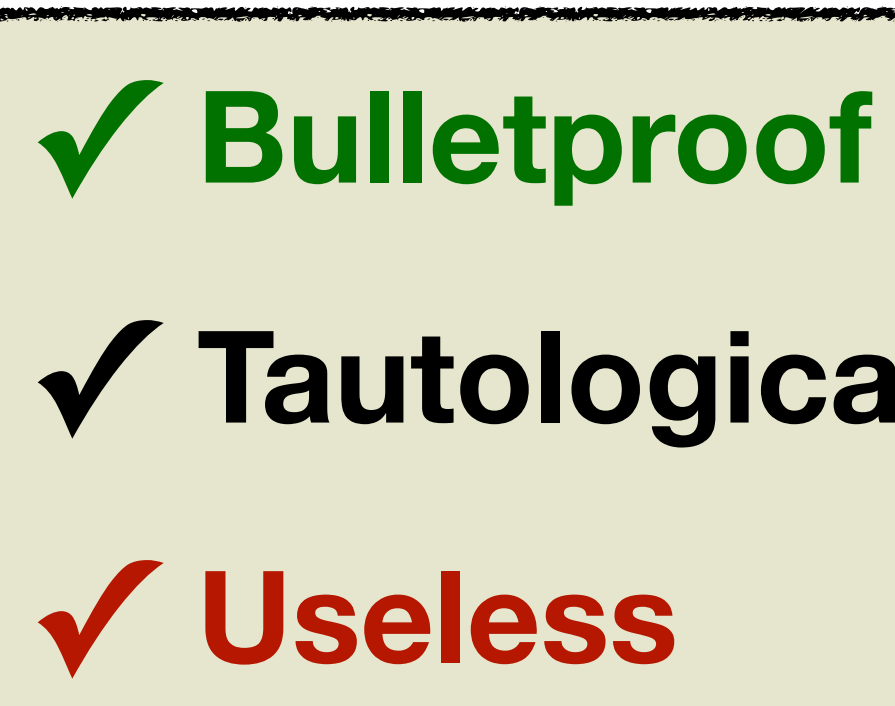

- 
- **✓ Tautological**
	-

## Lessons So Far

- 
- Syntactically, monads do support sequential composition
- Sequential composition  $\neq$  sequential execution (e.g. monads in  $\leq$ )

• Monads definable in any Category (even non-executable one, like <:<)

## Lessons So Far

- Monads definable in **any** Category (even non-executable one, like **<:<**)
- **Syntactically,** monads *do* support **sequential composition**
- Sequential composition **≠** sequential **execution** (e.g. monads in **<=**)
- *"Sequencing of effects"* is **vague,** definable only **tautologically**

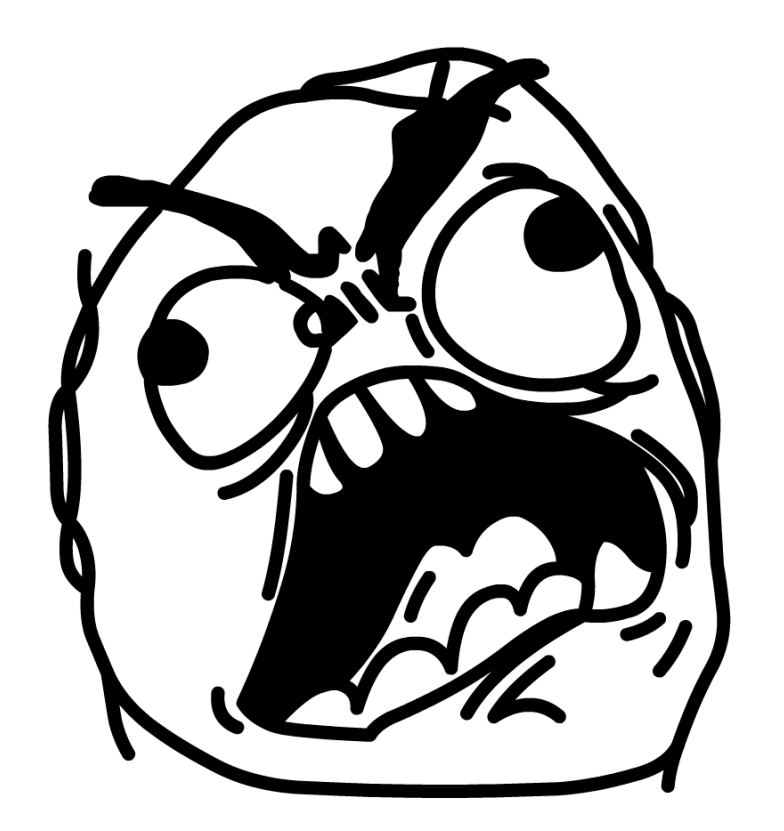

# IT IS SEQUENCING!!!

(the behavior of twisted Writer)

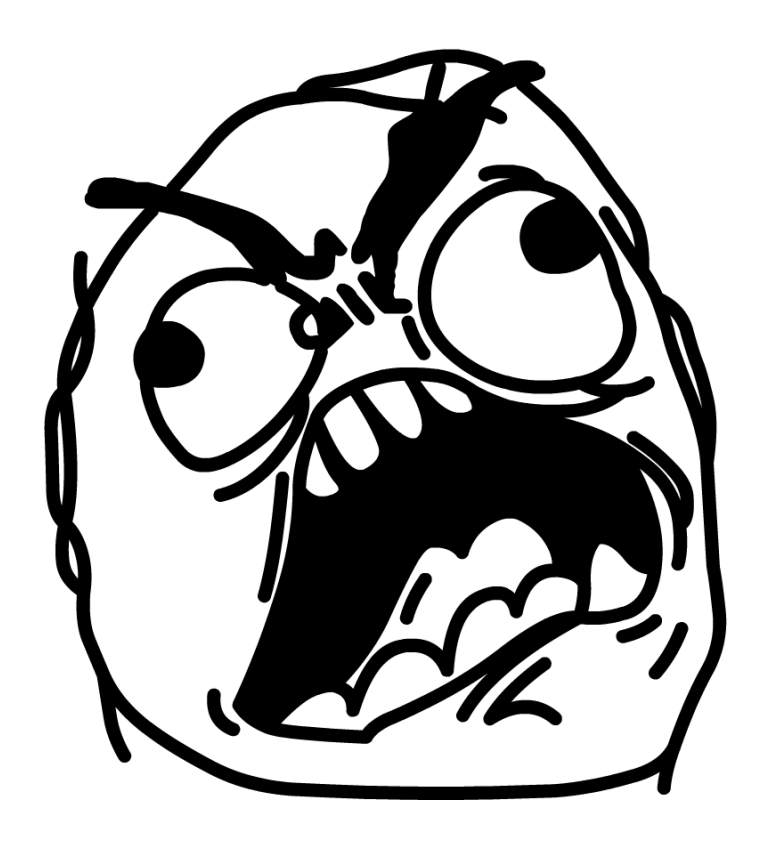

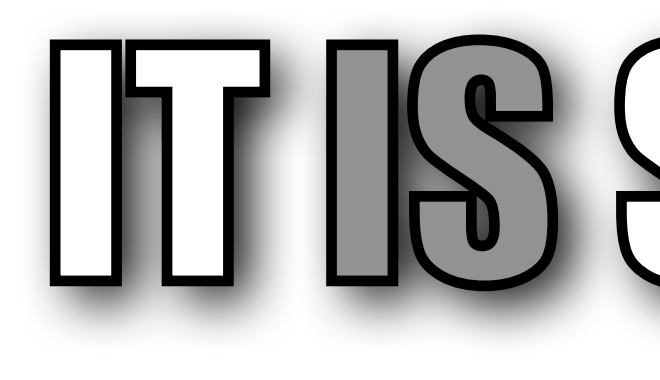

(the behavior of twisted Writer)

## IT IS SEQUENCING!!!

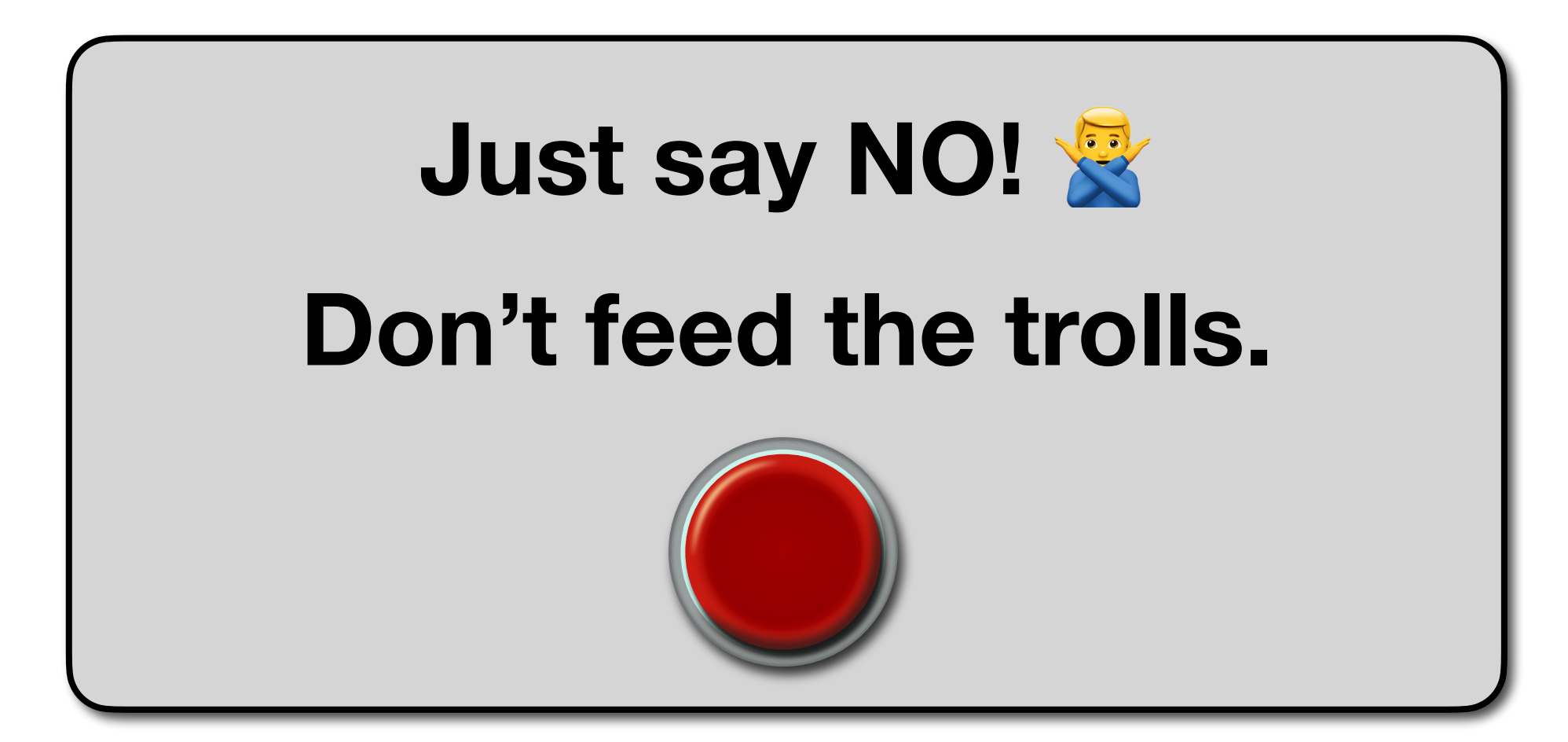

## IT IS SEQUENCING!!!

#### (the behavior of twisted Writer)

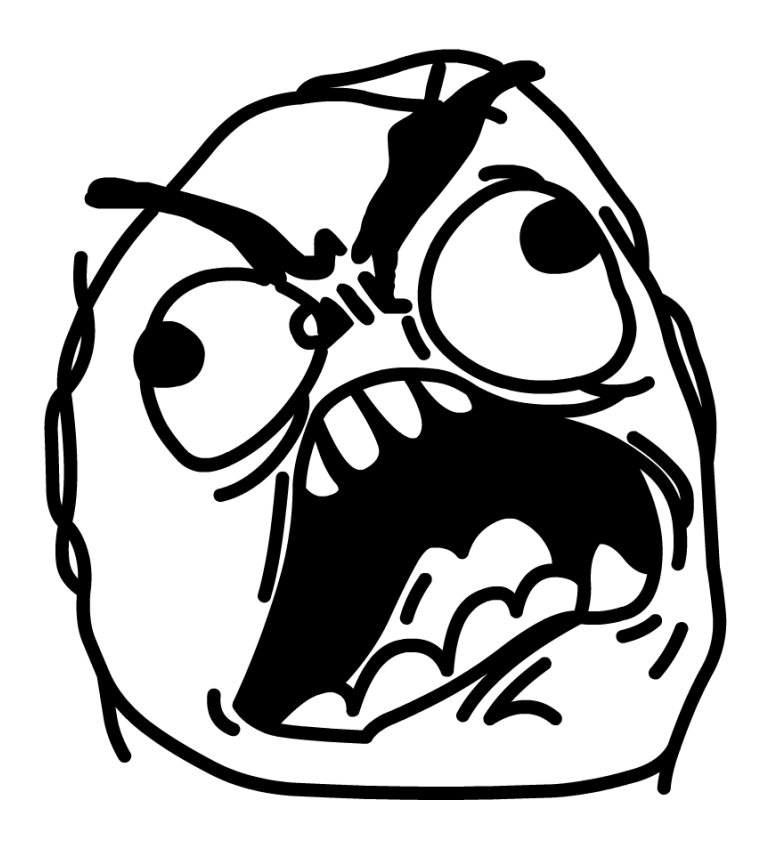

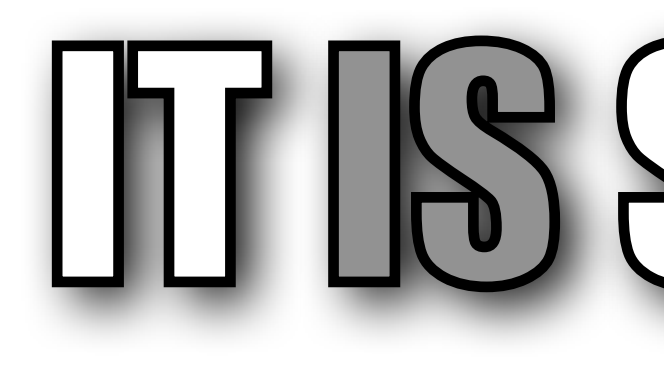

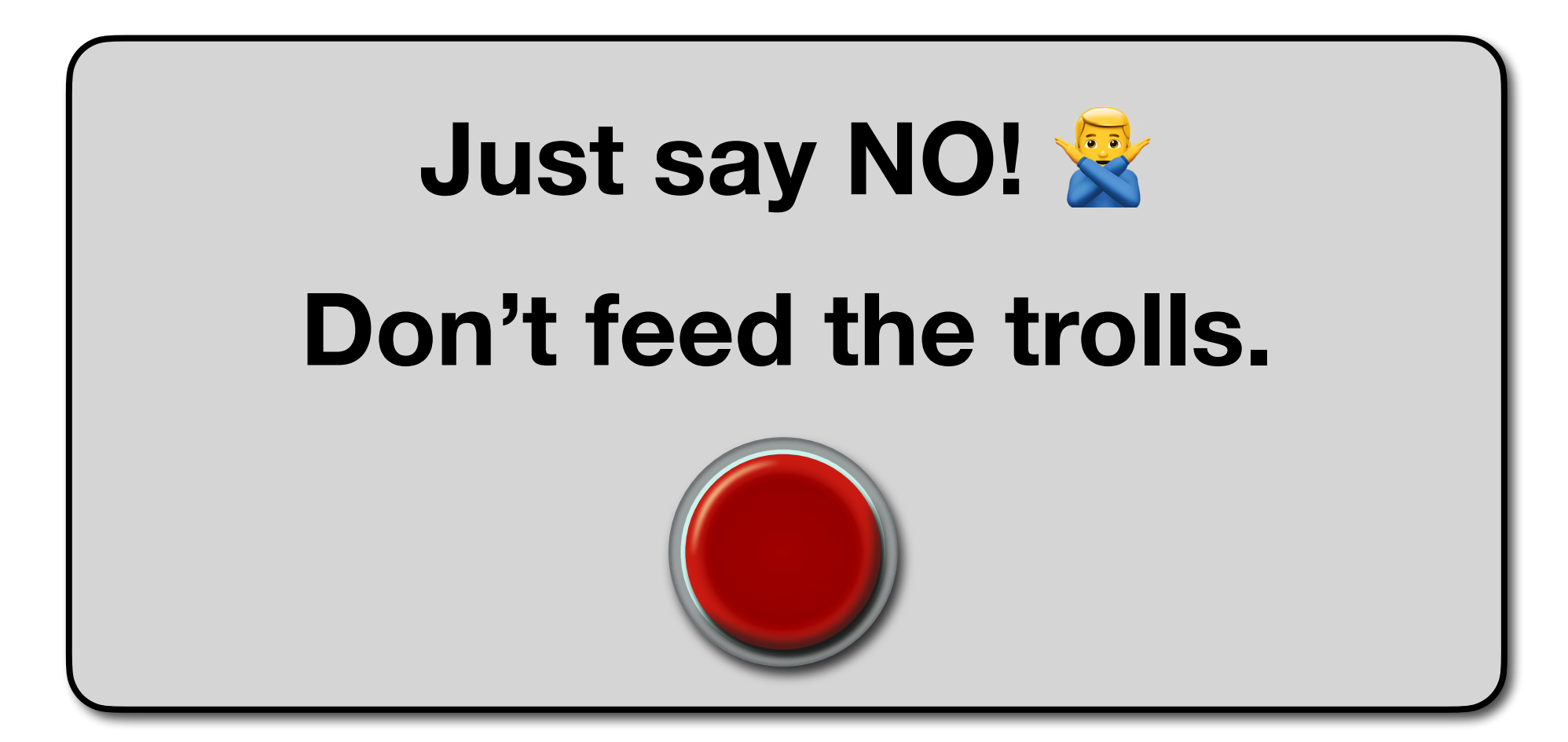

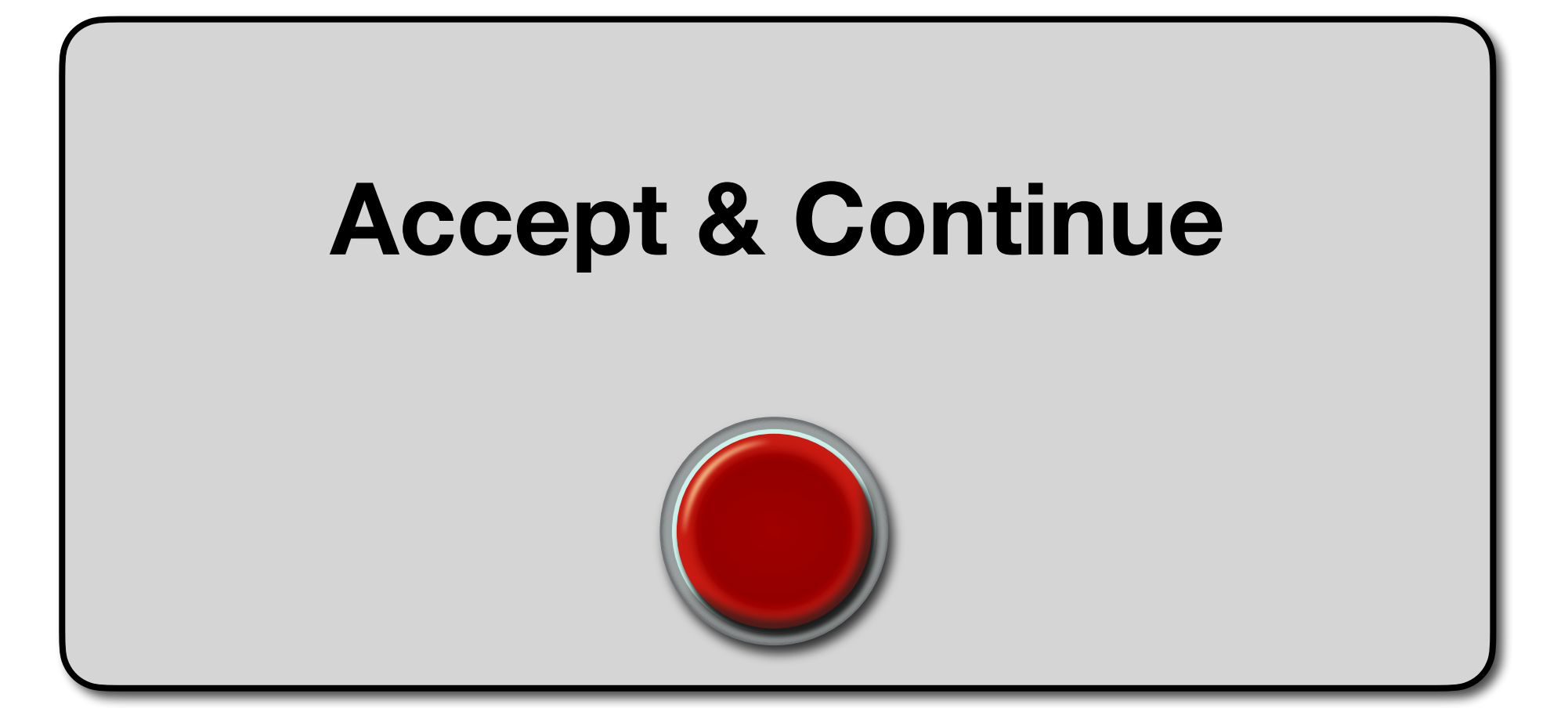

## IT IS SEQUENCING!!!

#### (the behavior of twisted Writer)

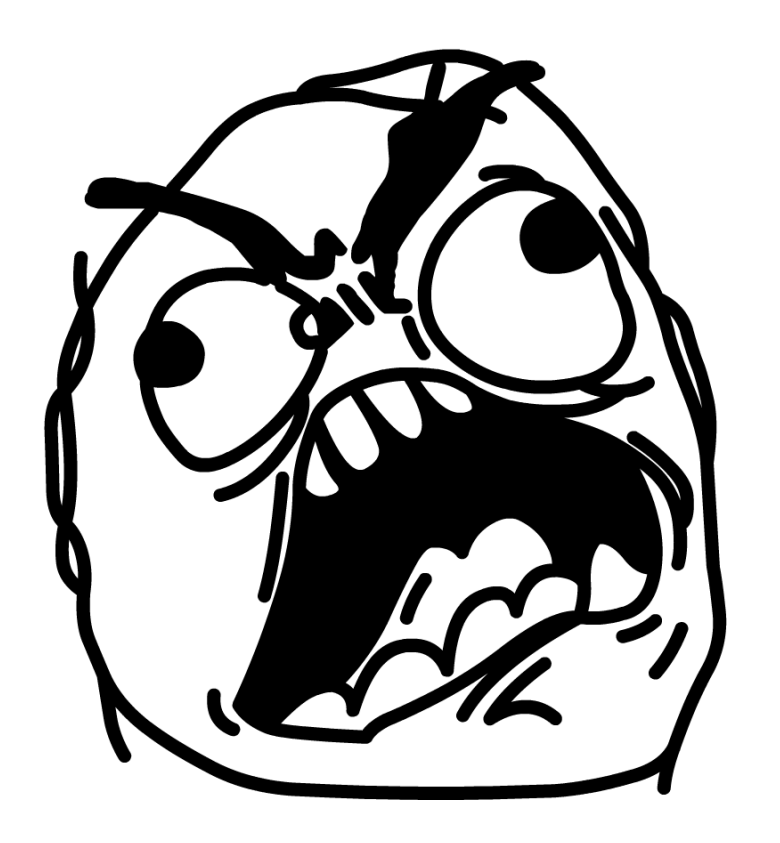

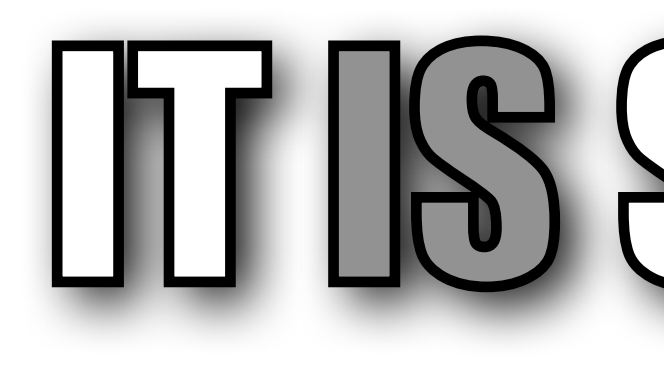

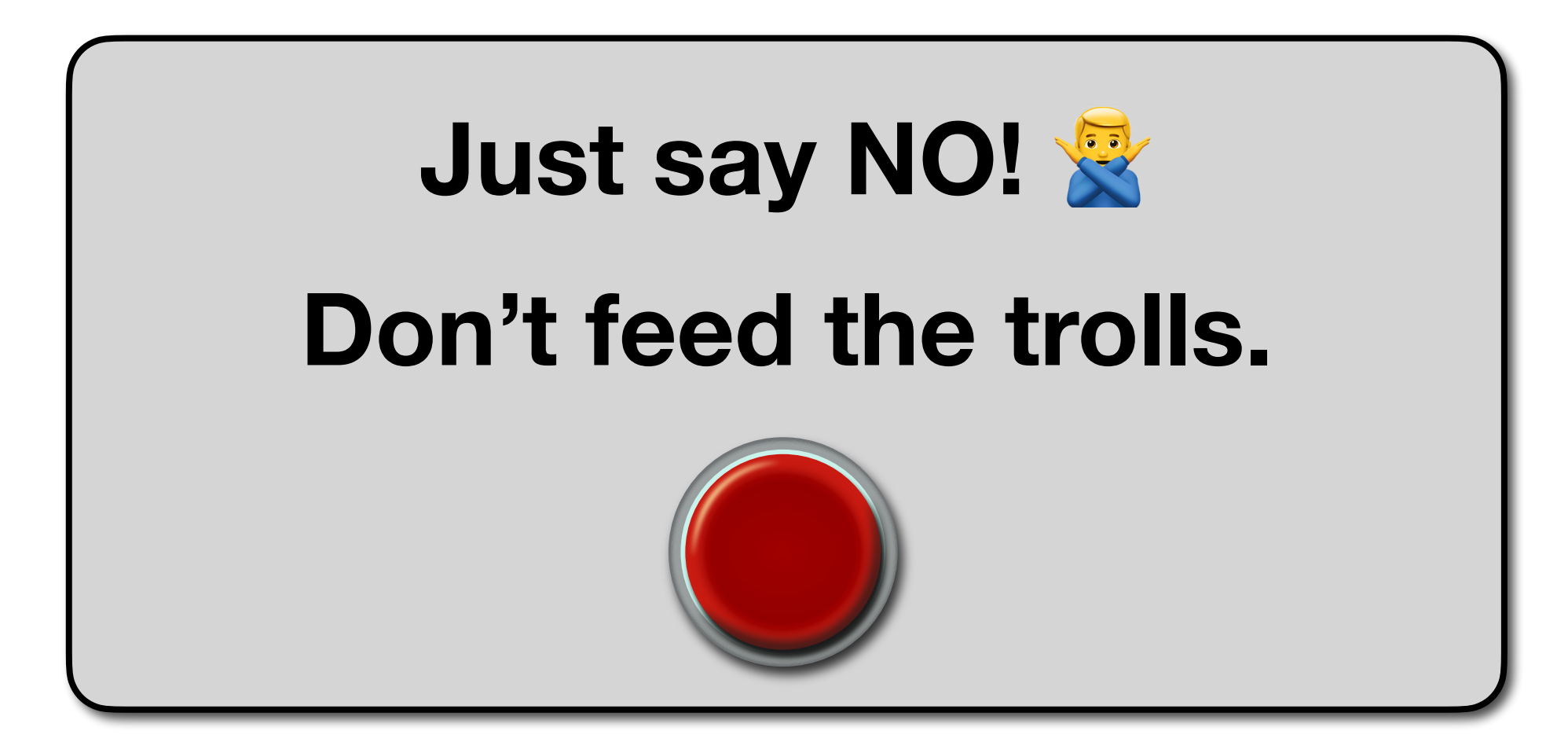

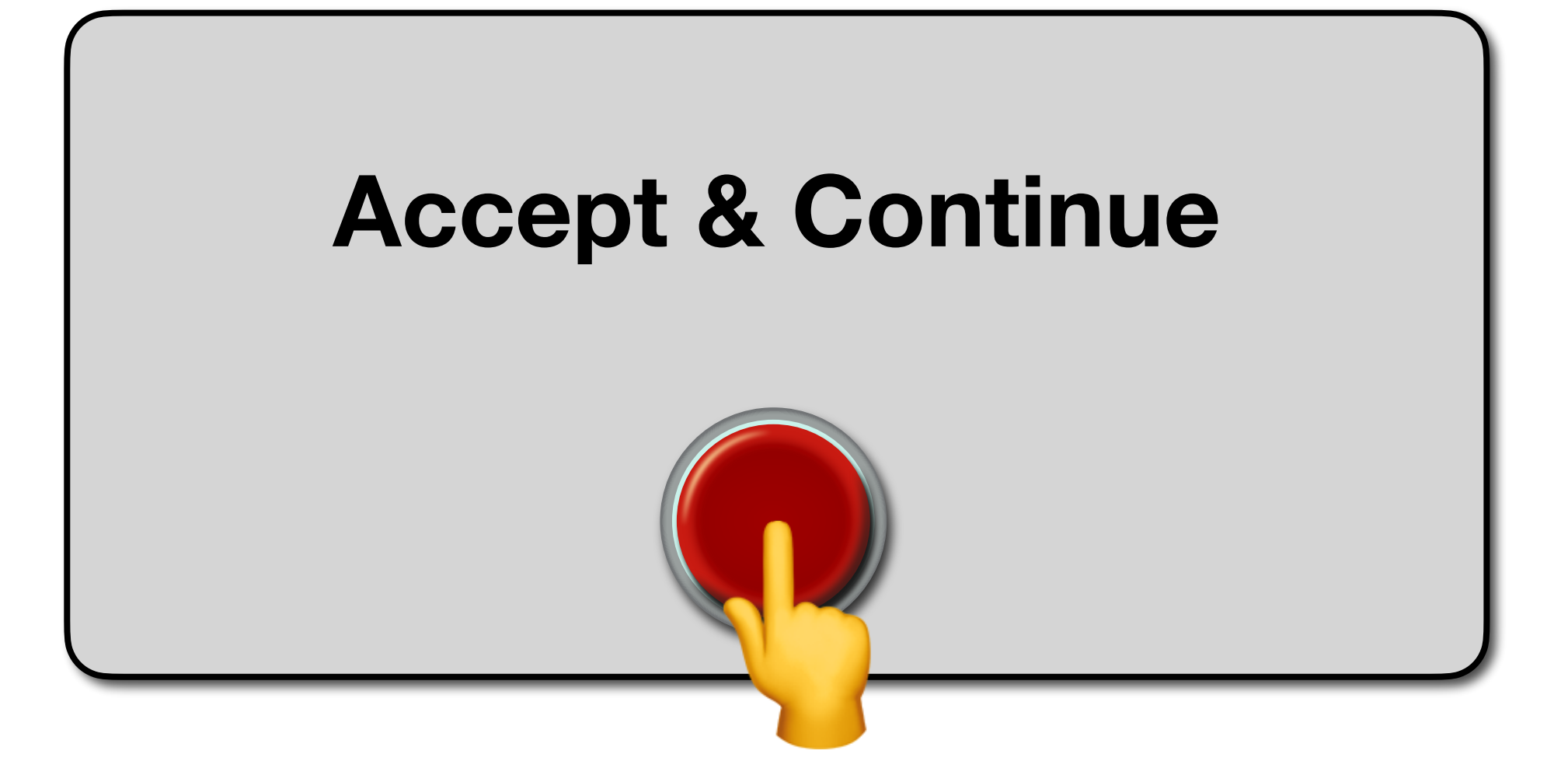

#### Up Next: Concurrent, Non-deterministic Writer

### Up Next: Concurrent, Non-deterministic Writer

But first, a quick introduction to

#### **[Libretto,](https://github.com/TomasMikula/libretto/)**

a *concurrent-by-default* DSL embedded in Scala.

**Scala Libretto**

#### **Scala Libretto**

(A, B) A ⊗ B *Concurrent* Pair

#### **Scala Libretto**

#### Either $[A, B]$

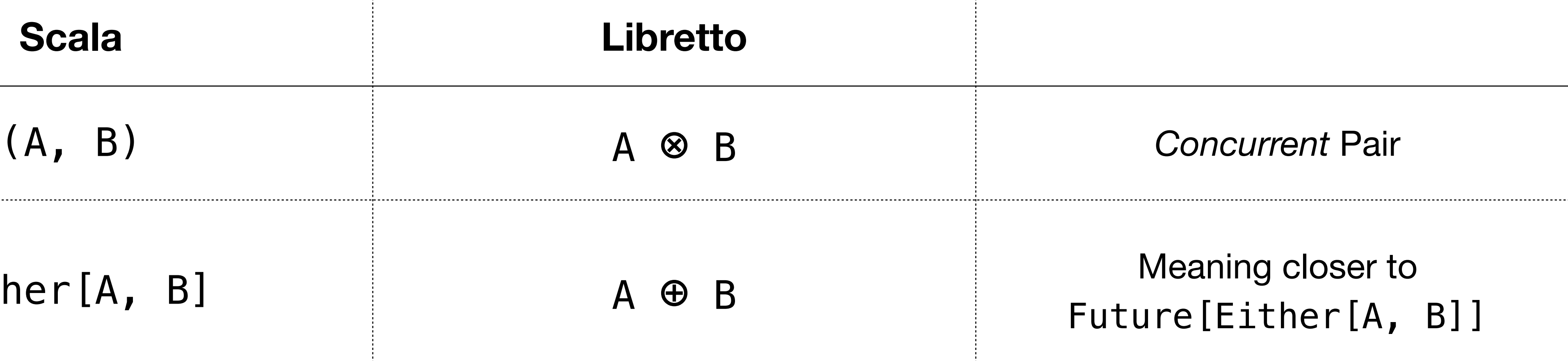

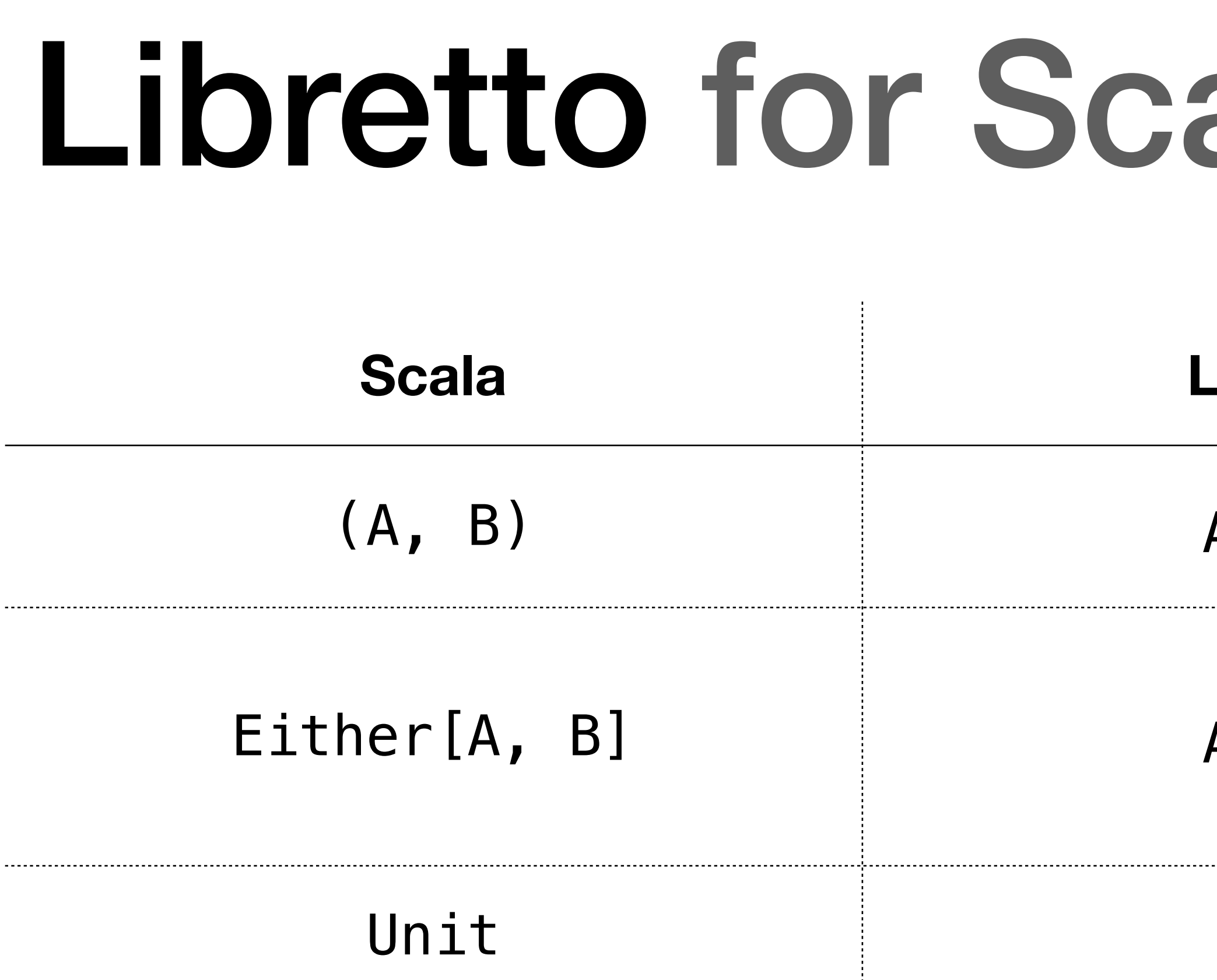

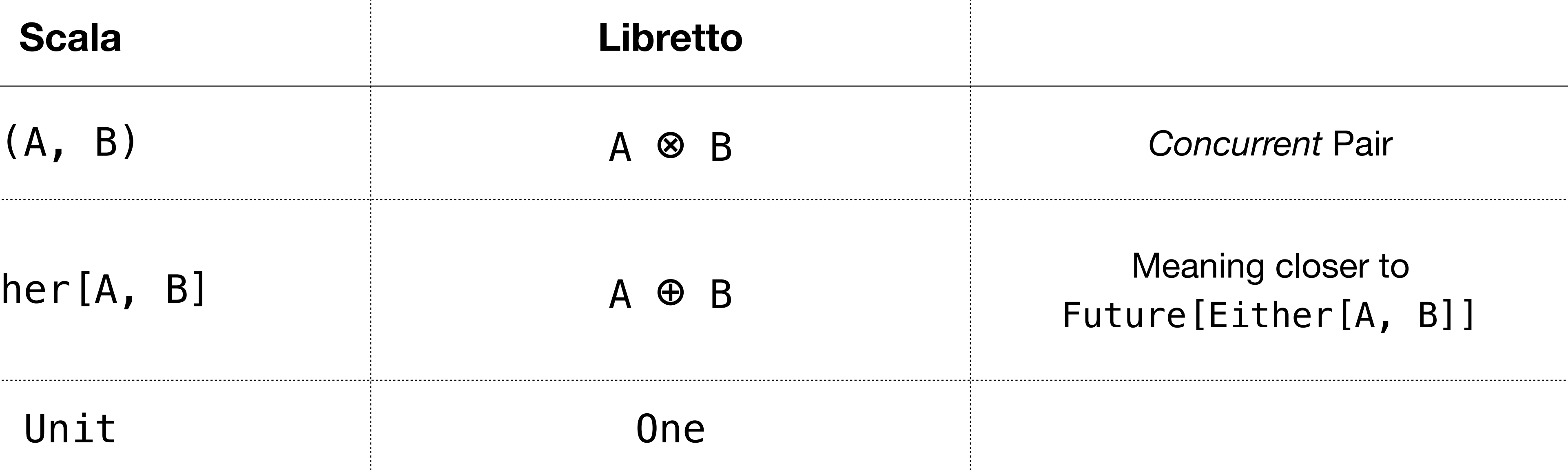

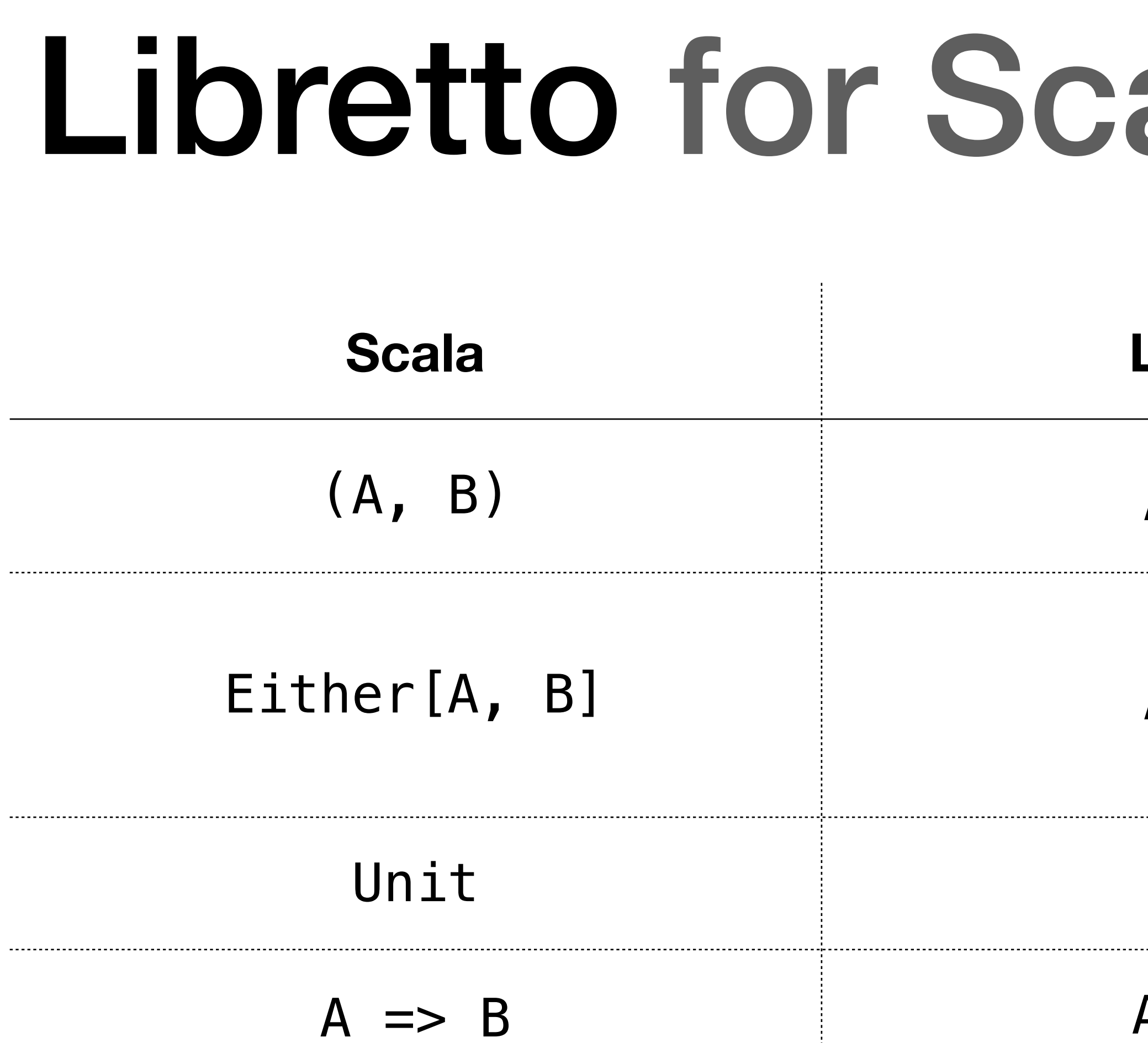

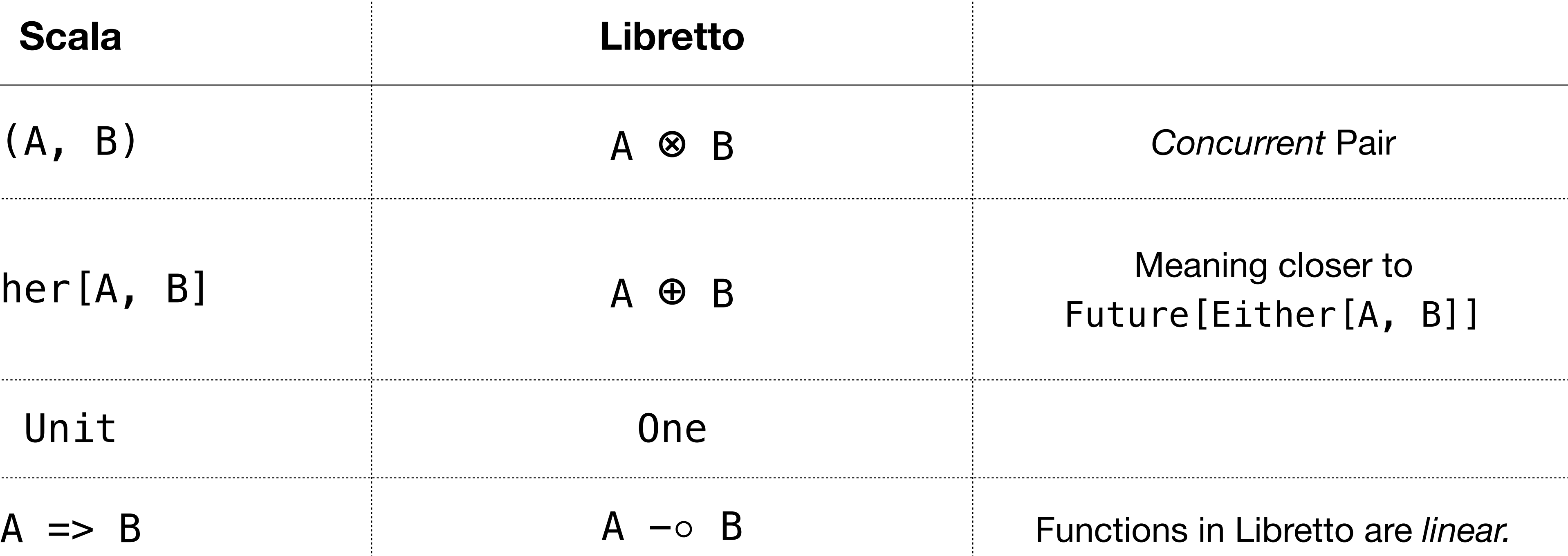

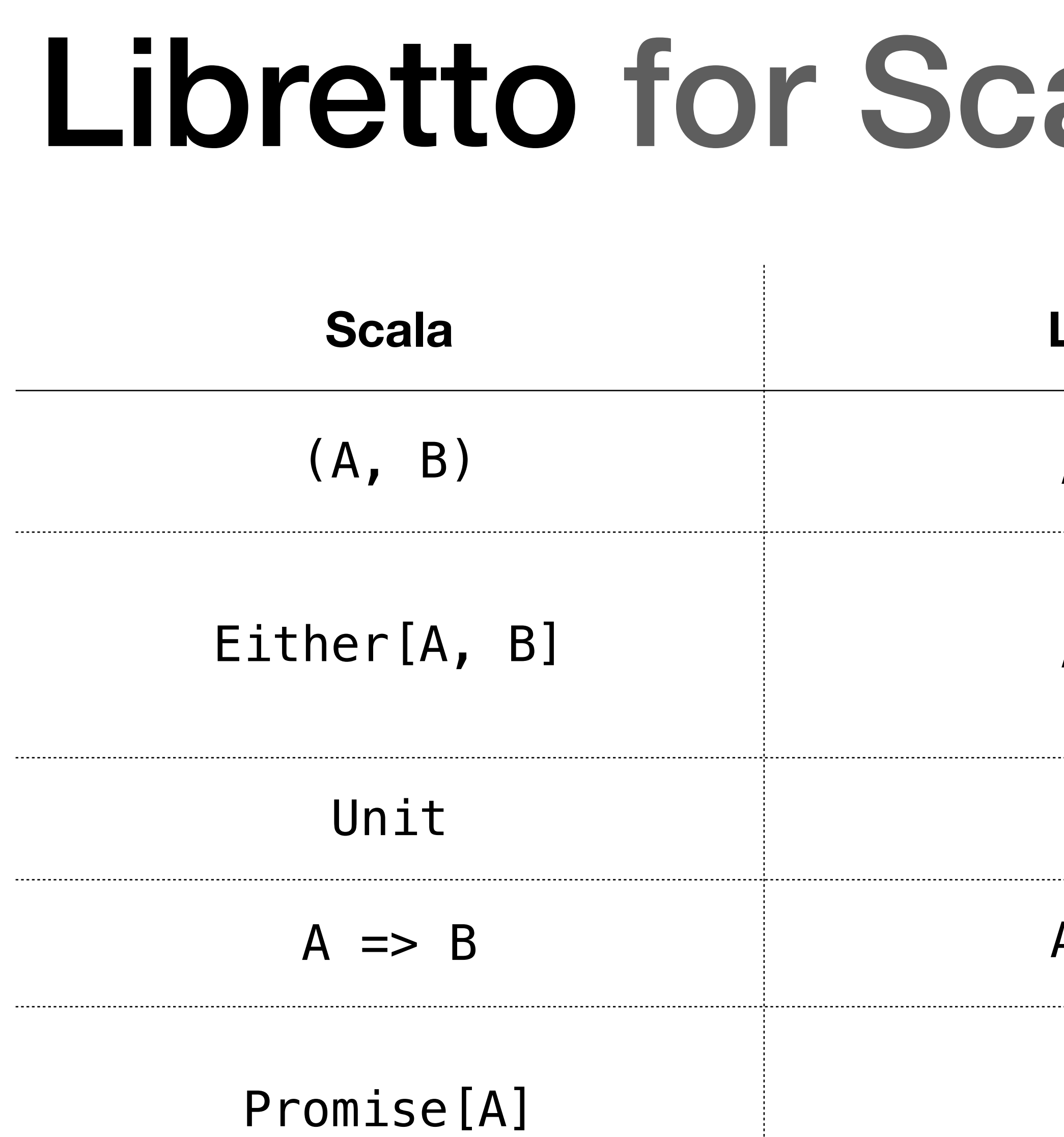

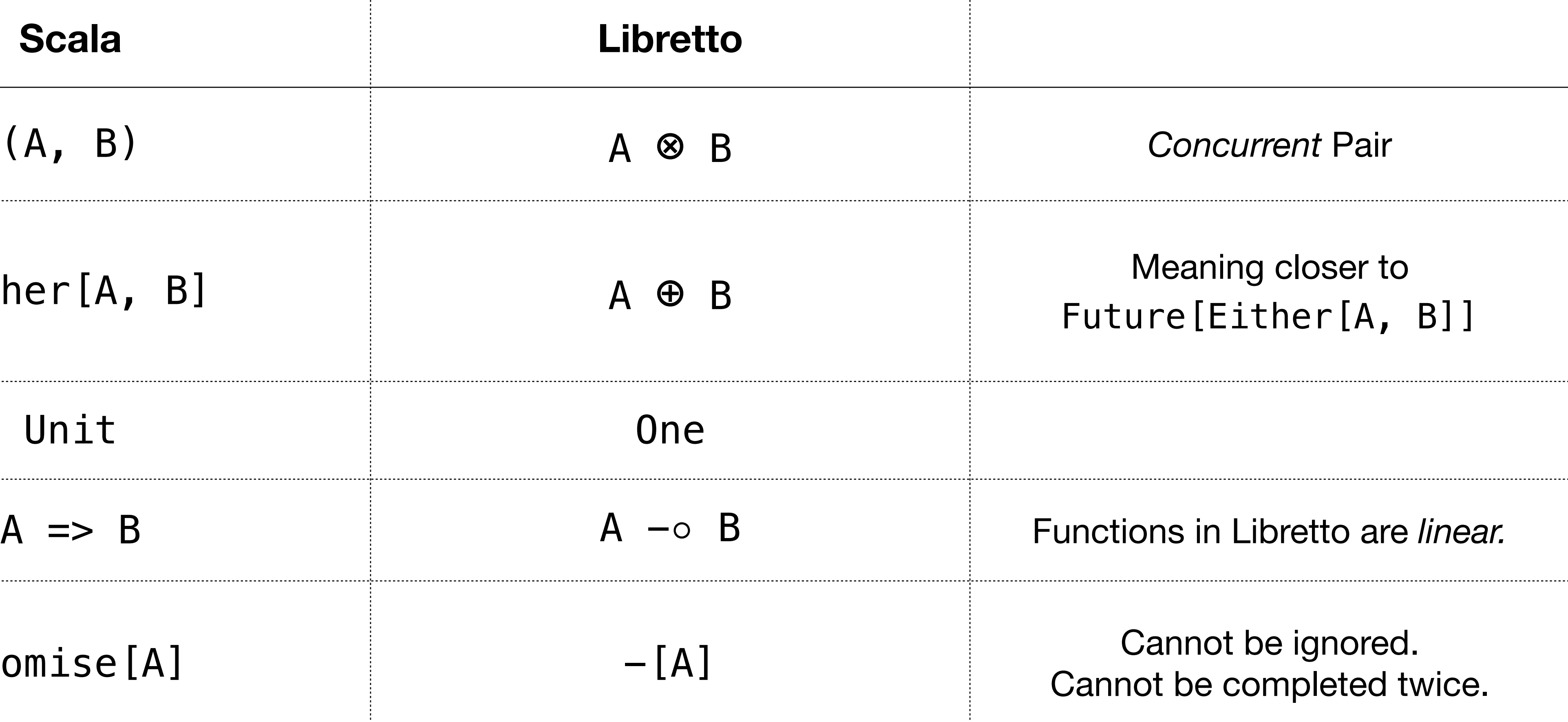

## List in Scala vs. Libretto

# **Scala**

**Libretto**

type List[A] =  $0n e$   $\oplus$   $(A \otimes$  List[A])

type  $List[A] = Either[Unit, (A, List[A])]$ 

- 
- 
- -
	-
- 
- 
- 

• Types in Libretto describe interfaces of interaction

• Types in Libretto describe interfaces of interaction

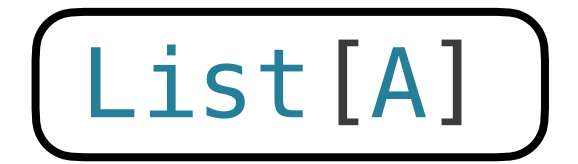

• Types in Libretto describe interfaces of interaction

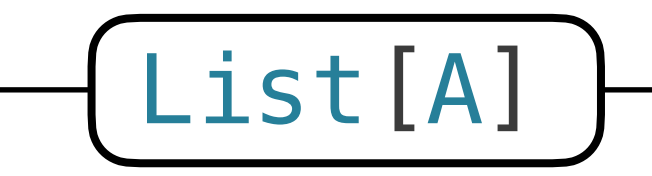

• Types in Libretto describe interfaces of interaction

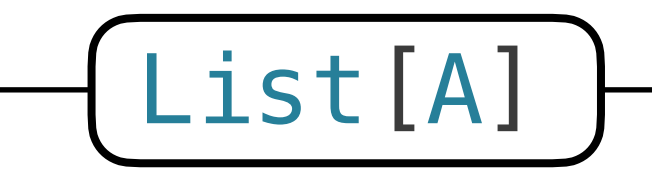

observed by the consumer

• Types in Libretto describe interfaces of interaction

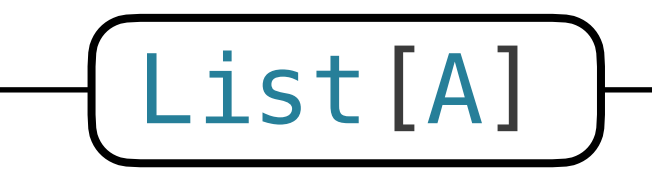

observed by the consumer

unknown
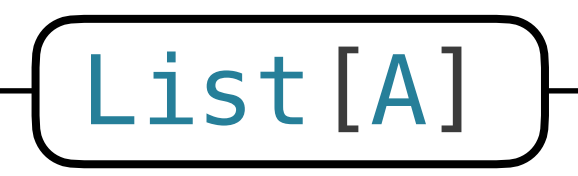

observed by the consumer

unknown

- Types in Libretto describe interfaces of interaction
- List is produced (and observed) **gradually**

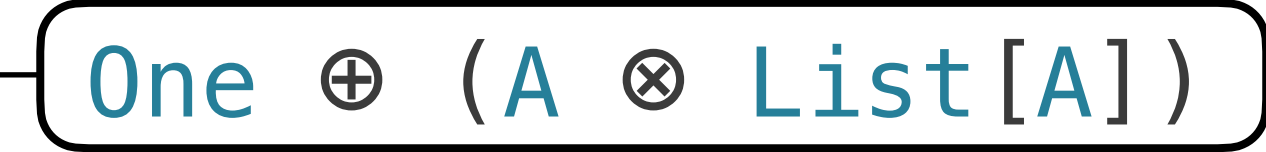

observed by the consumer

unknown

- Types in Libretto describe interfaces of interaction
- List is produced (and observed) **gradually**

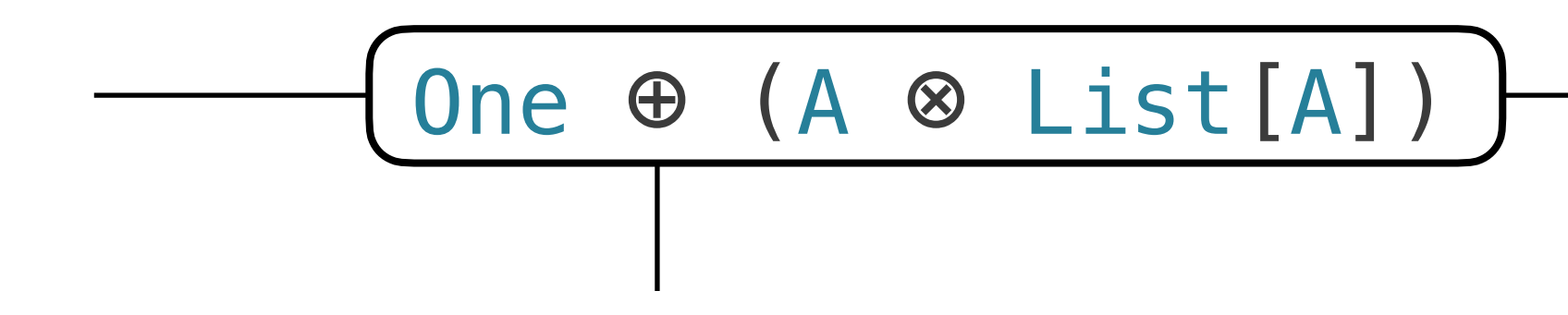

- Types in Libretto describe interfaces of interaction
- List is produced (and observed) **gradually**

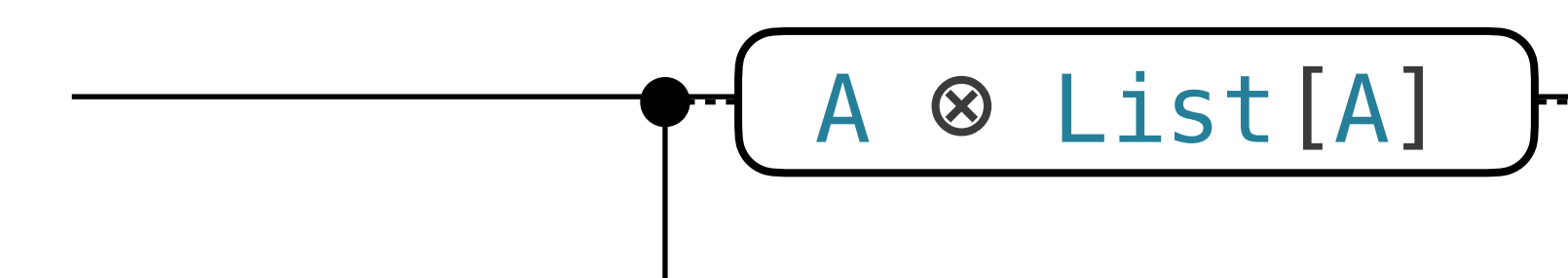

- Types in Libretto describe interfaces of interaction
- List is produced (and observed) **gradually**

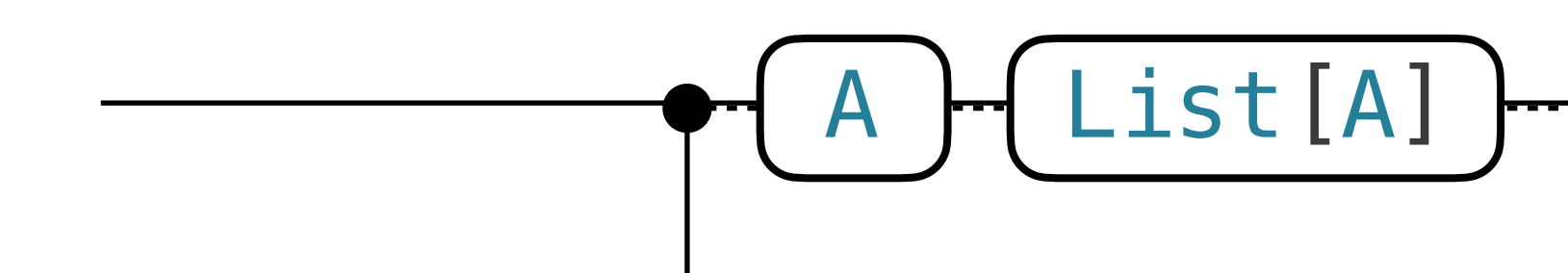

- Types in Libretto describe interfaces of interaction
- List is produced (and observed) **gradually**

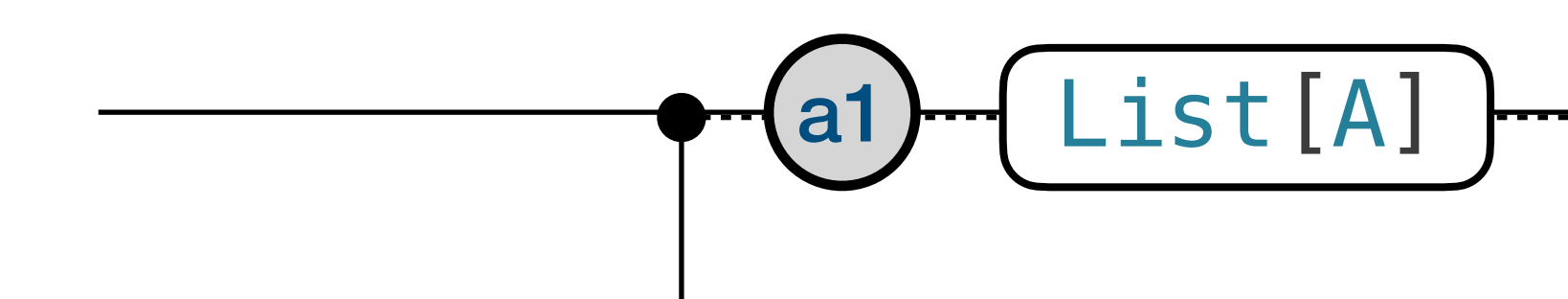

- Types in Libretto describe interfaces of interaction
- List is produced (and observed) **gradually**

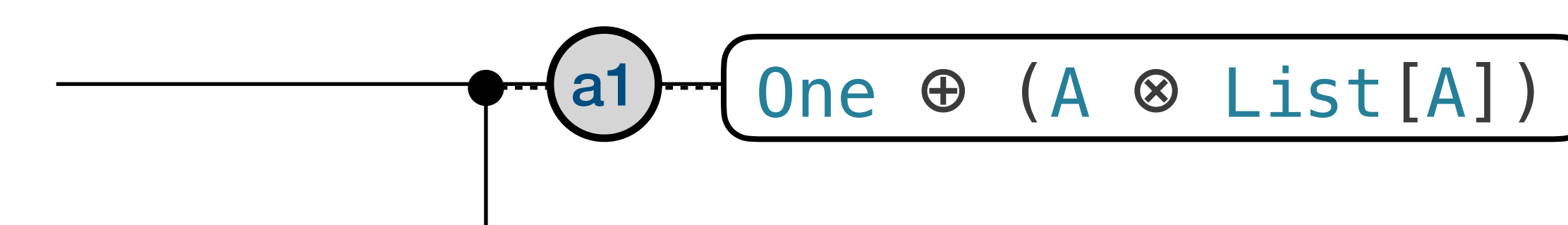

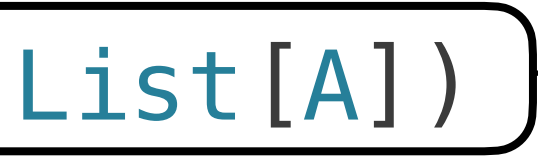

- Types in Libretto describe interfaces of interaction
- List is produced (and observed) **gradually**

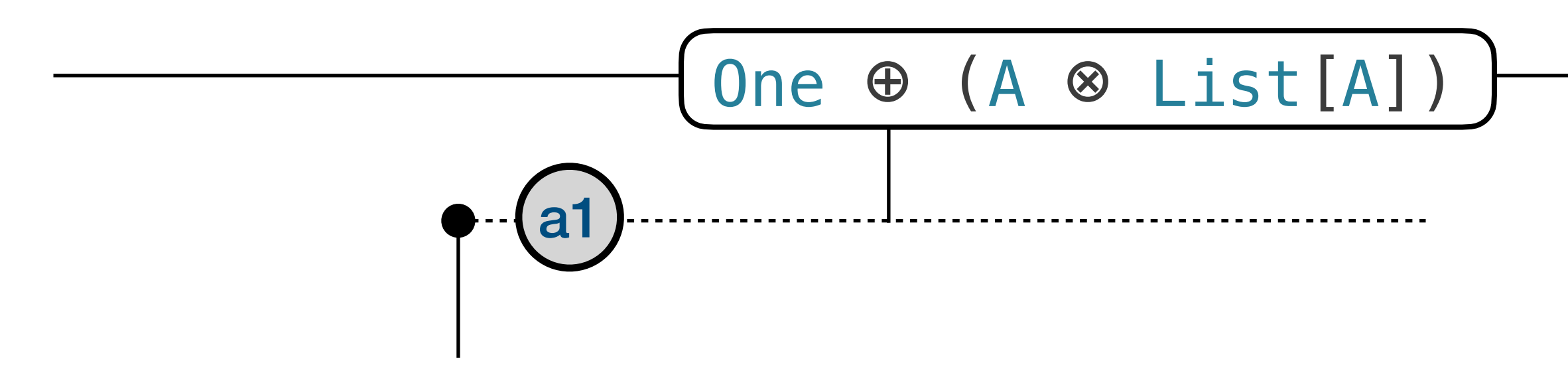

- Types in Libretto describe interfaces of interaction
- List is produced (and observed) **gradually**

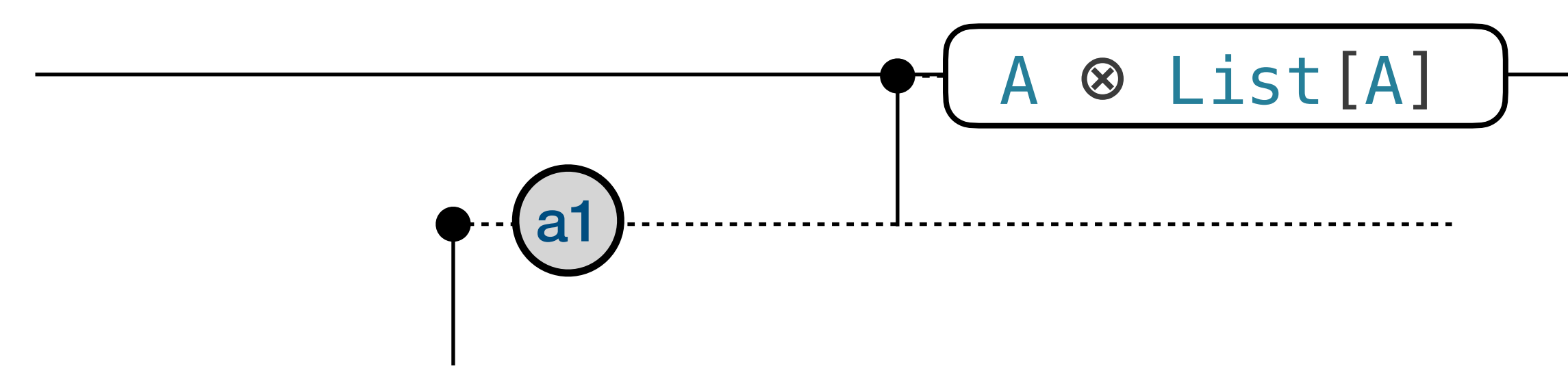

- Types in Libretto describe interfaces of interaction
- List is produced (and observed) **gradually**

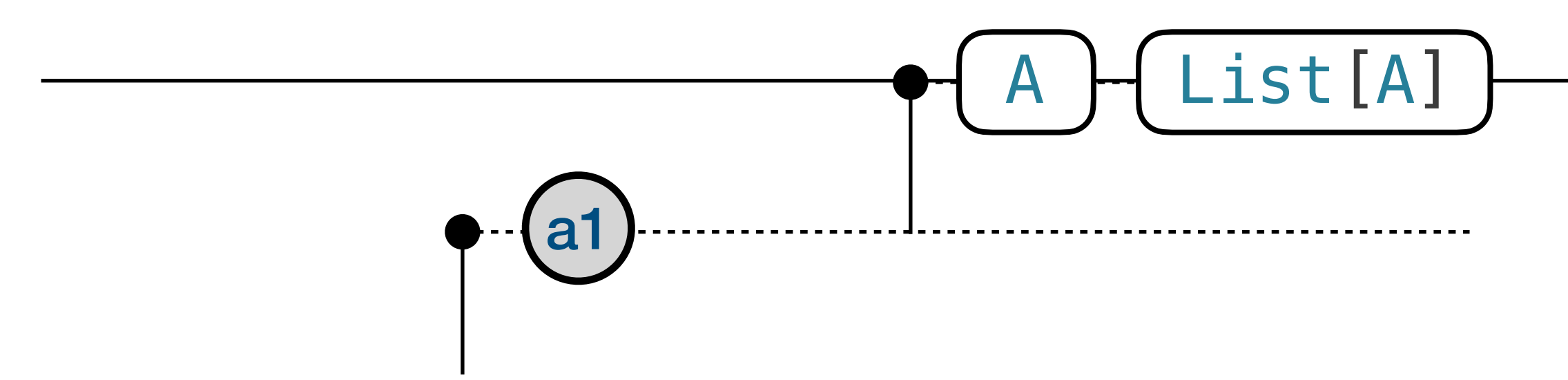

- Types in Libretto describe interfaces of interaction
- List is produced (and observed) **gradually**

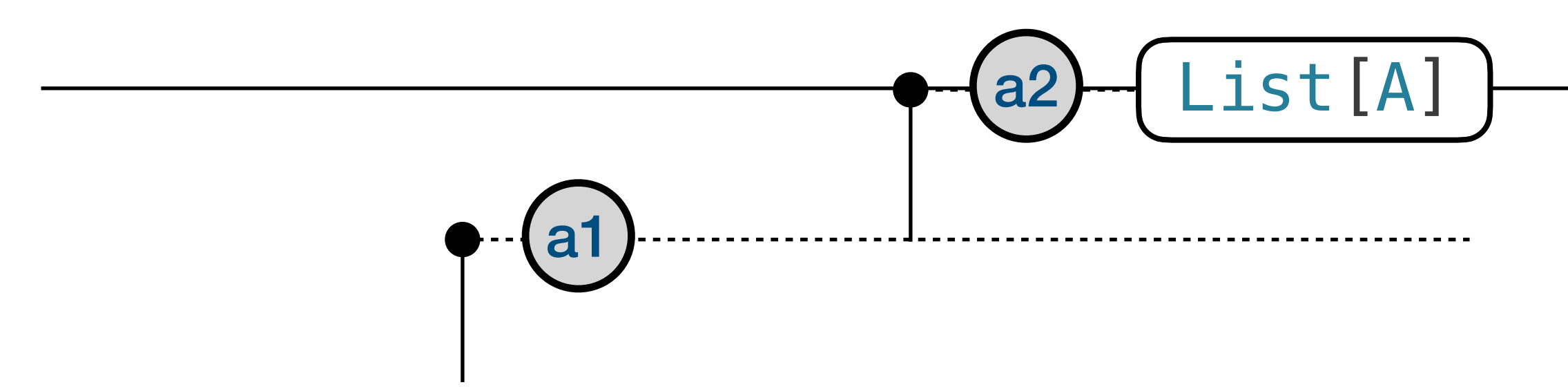

- Types in Libretto describe interfaces of interaction
- List is produced (and observed) **gradually**

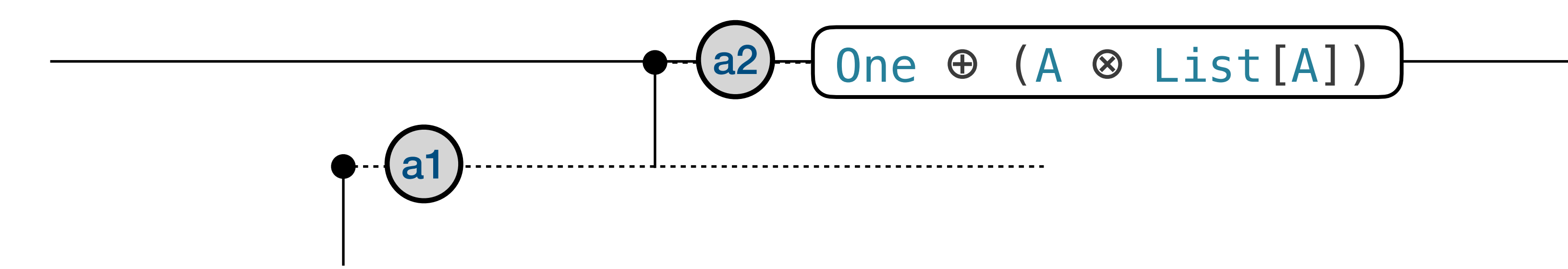

- Types in Libretto describe interfaces of interaction
- List is produced (and observed) **gradually**

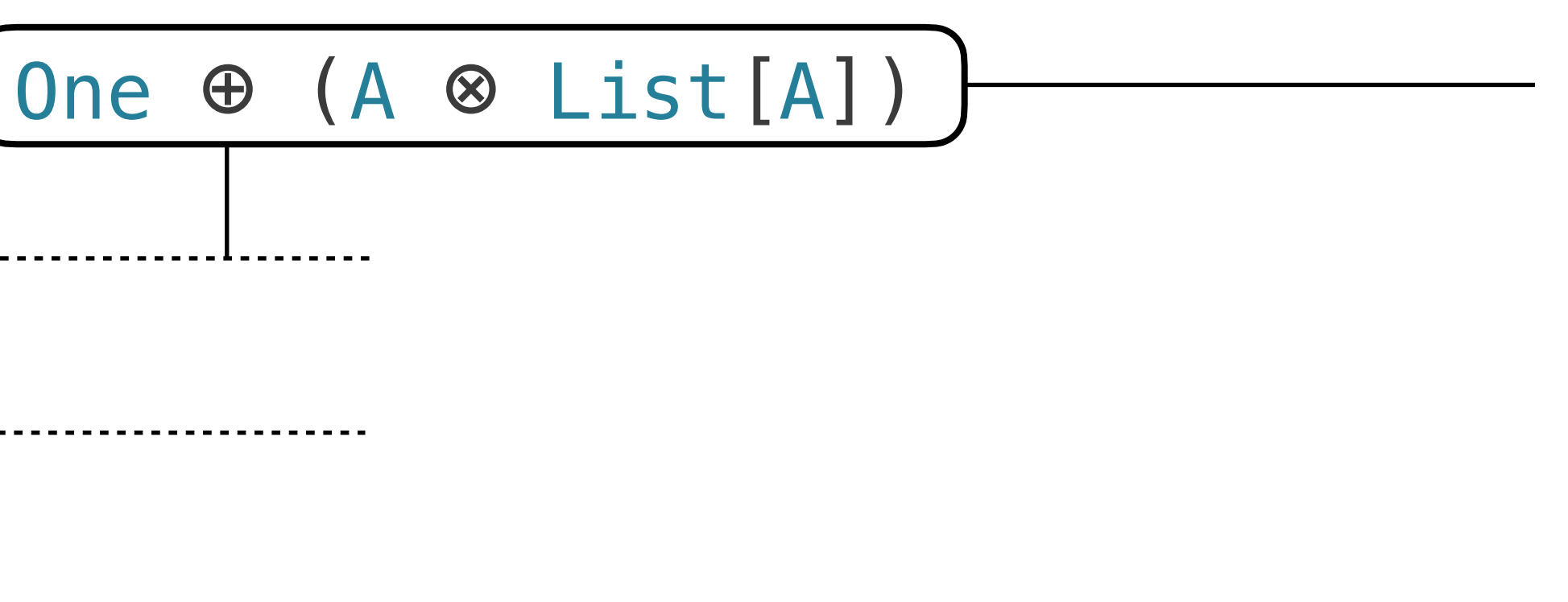

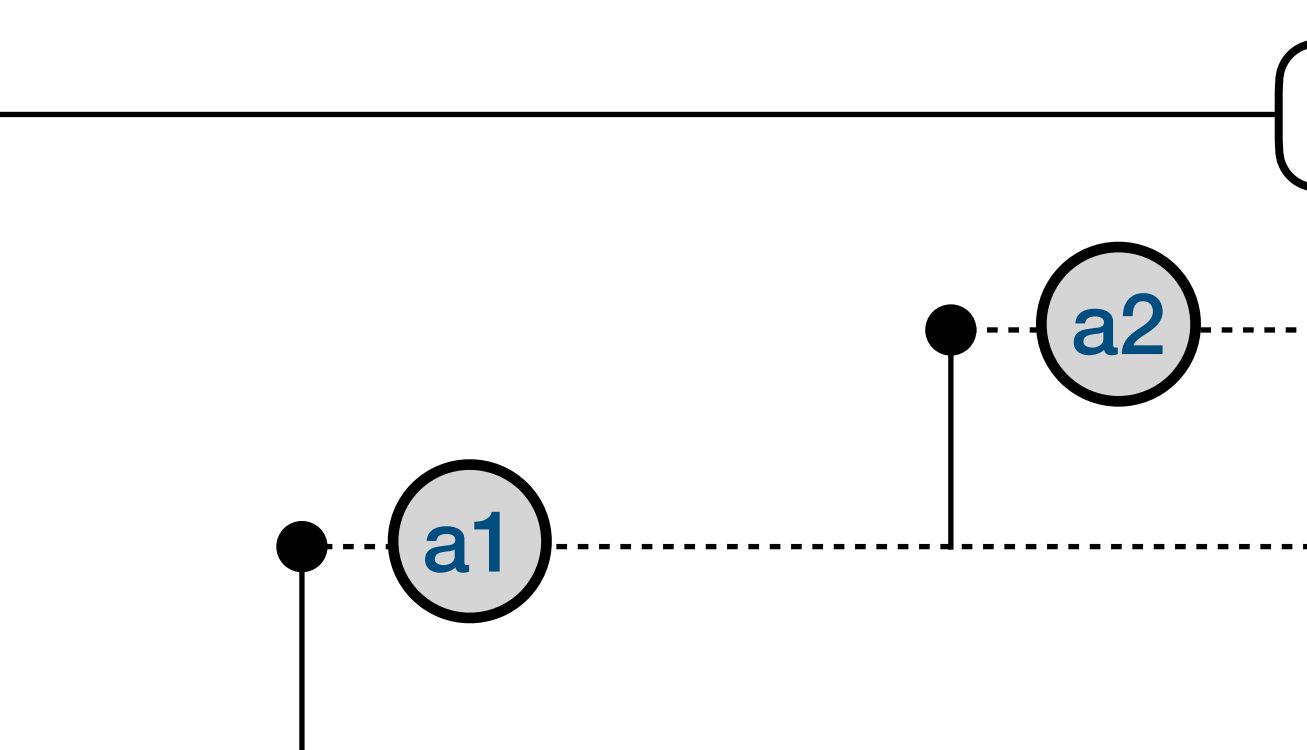

- Types in Libretto describe interfaces of interaction
- List is produced (and observed) **gradually**

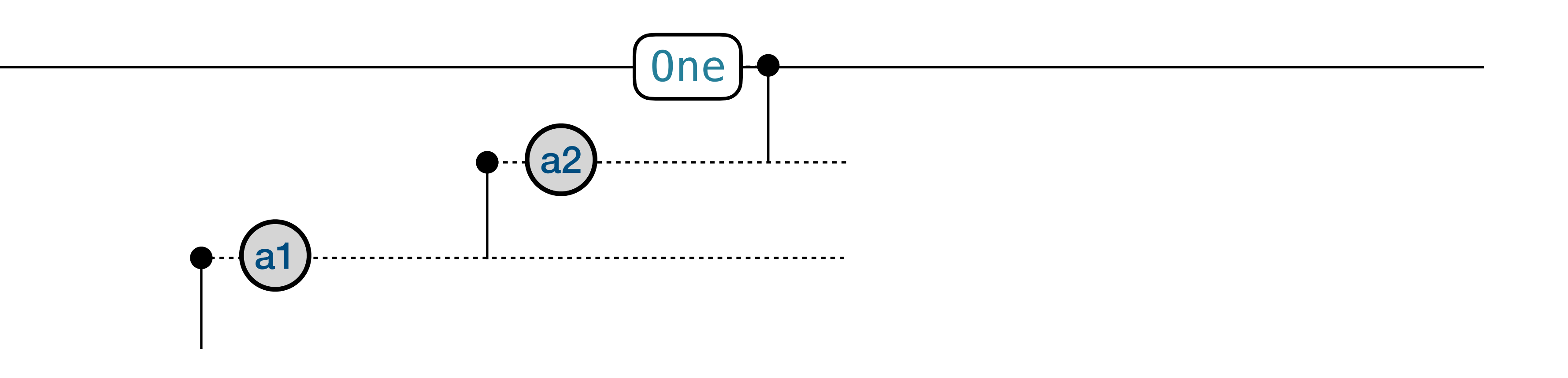

- Types in Libretto describe interfaces of interaction
- List is produced (and observed) **gradually**

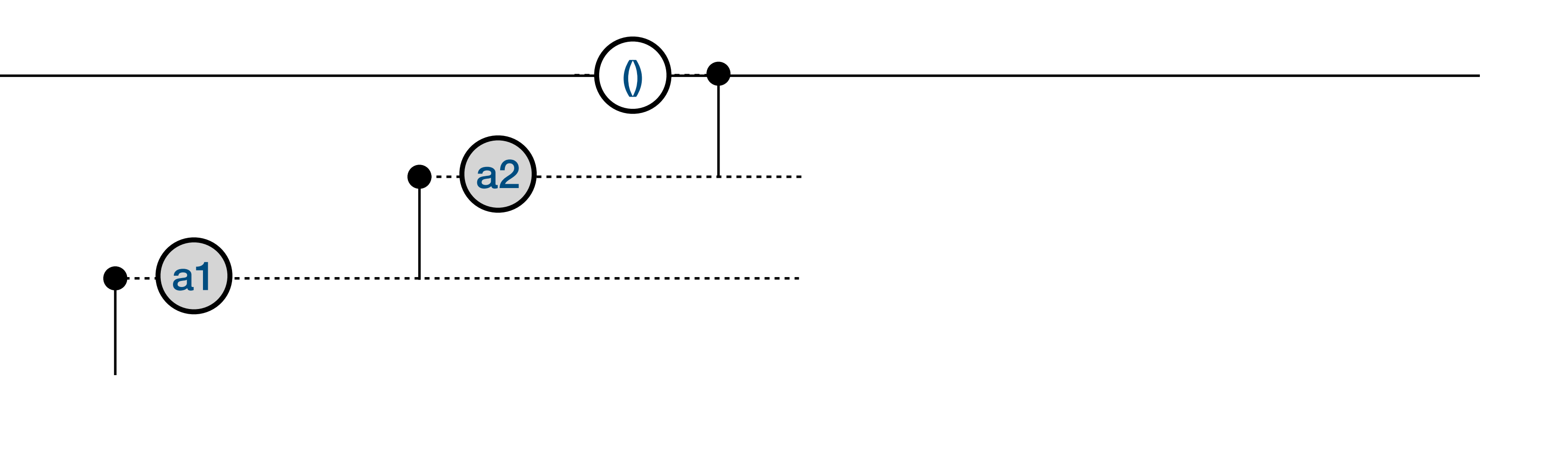

- Types in Libretto describe interfaces of interaction
- List is produced (and observed) **gradually**

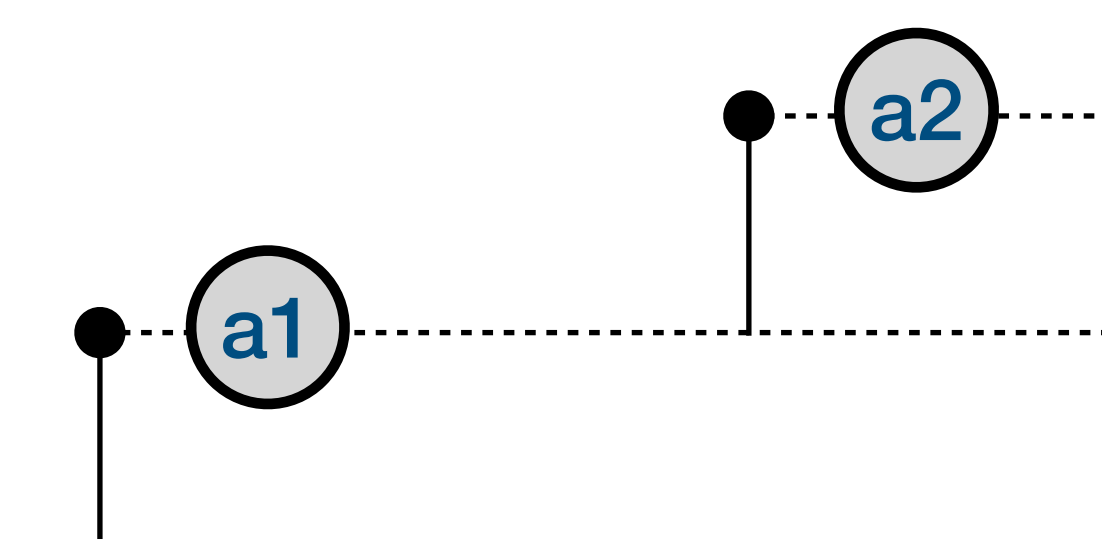

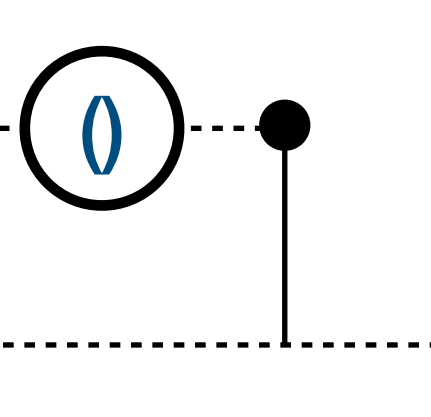

- Types in Libretto describe interfaces of interaction
- List is produced (and observed) **gradually**

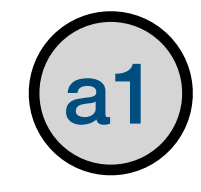

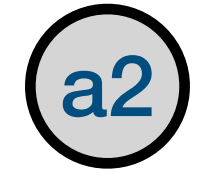

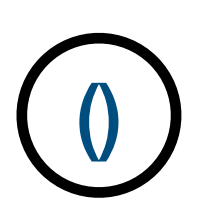

- Types in Libretto describe interfaces of interaction
- List is produced (and observed) **gradually**

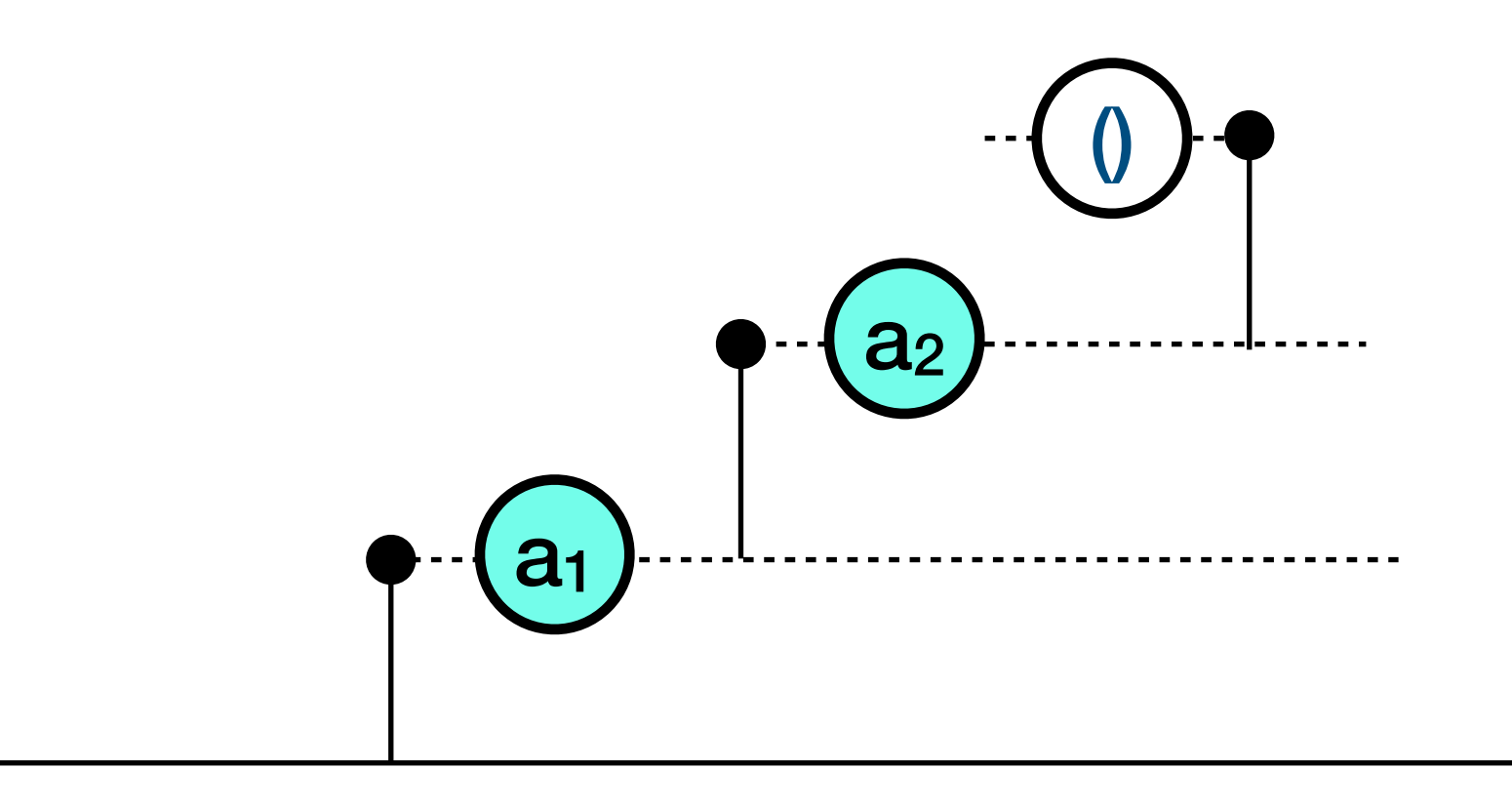

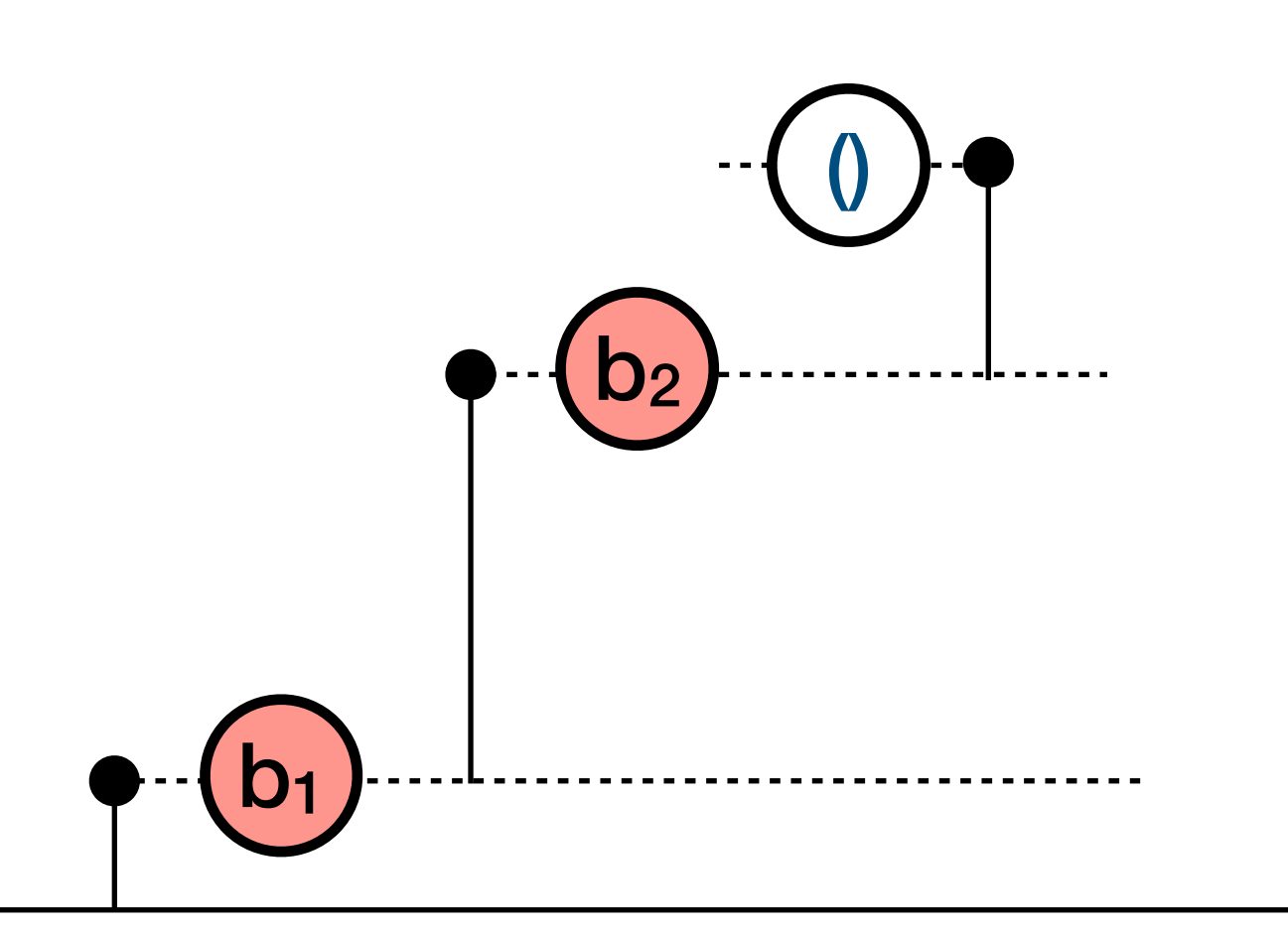

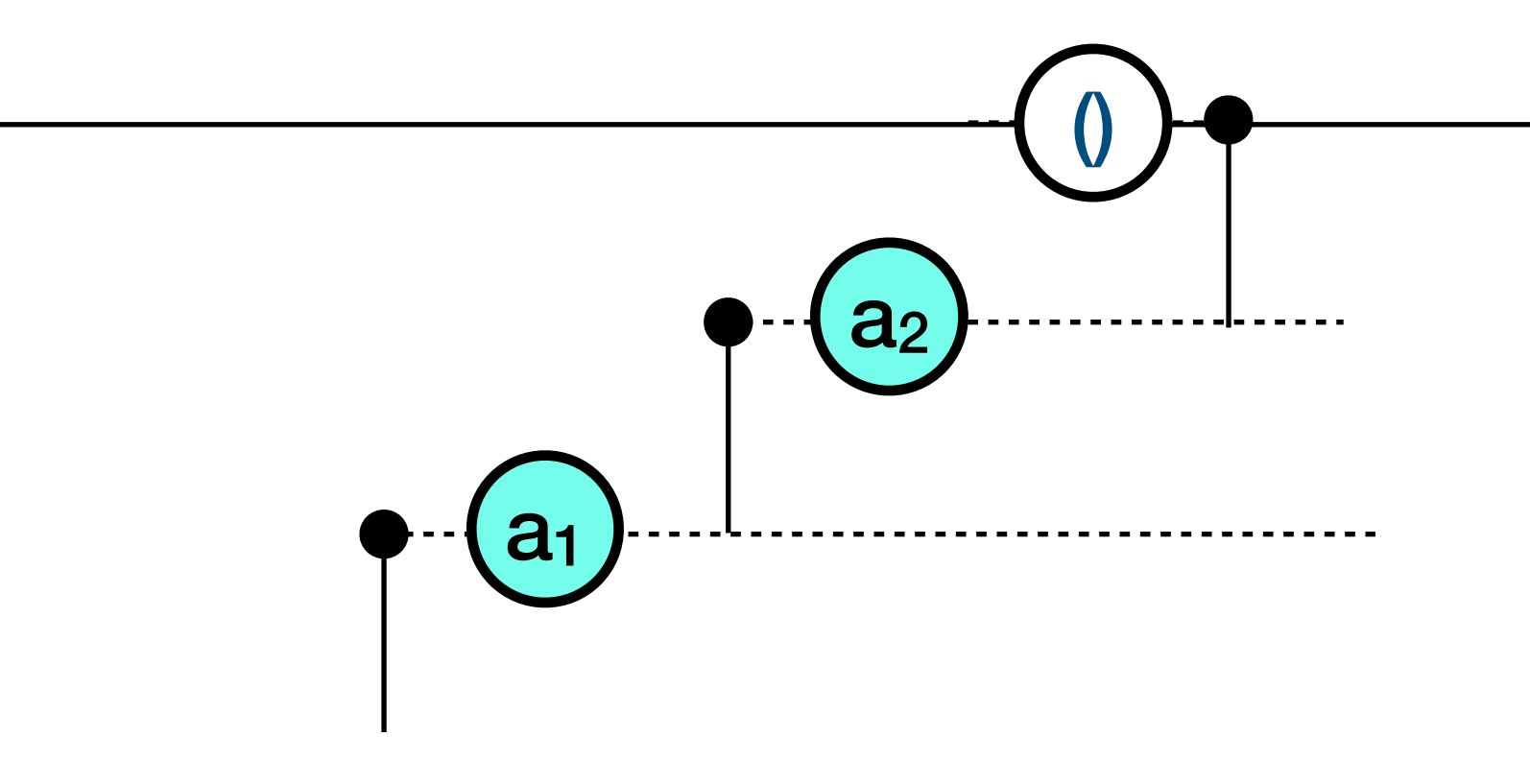

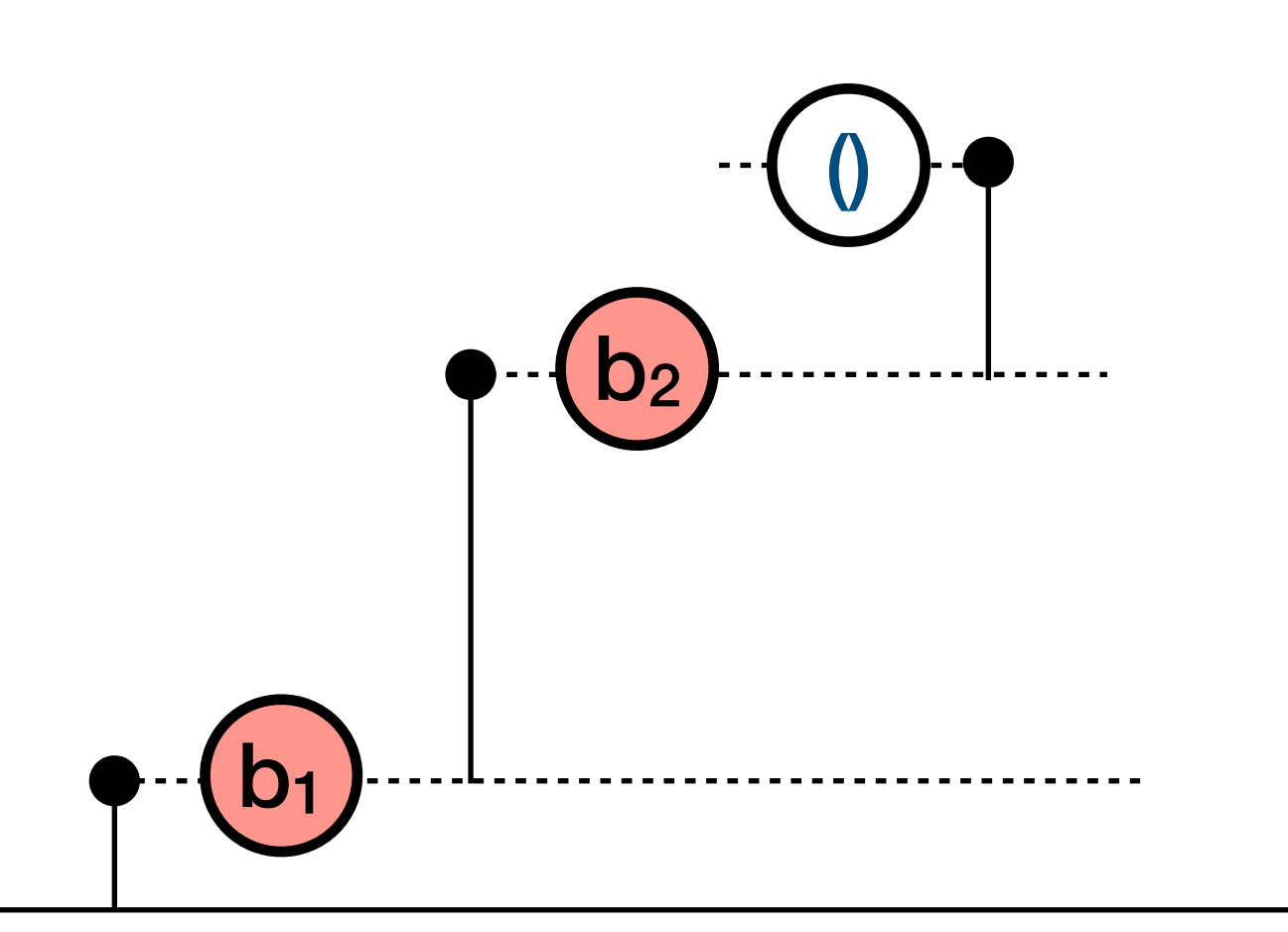

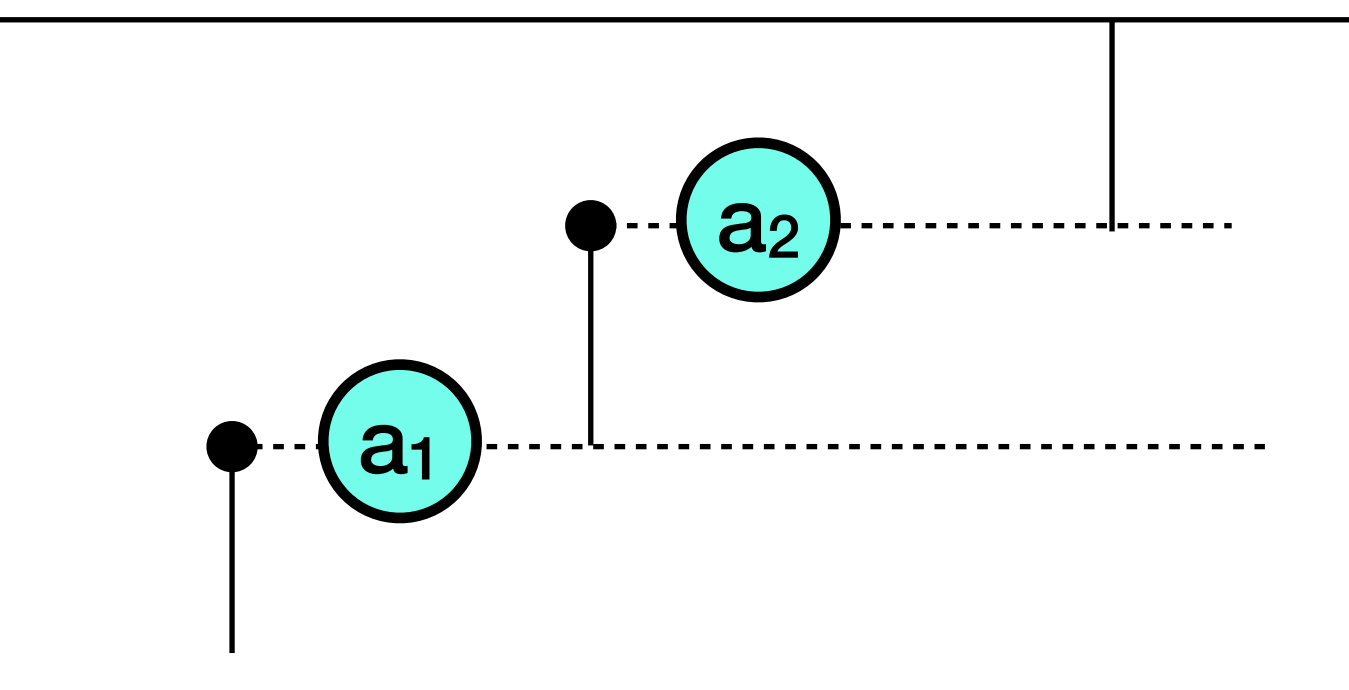

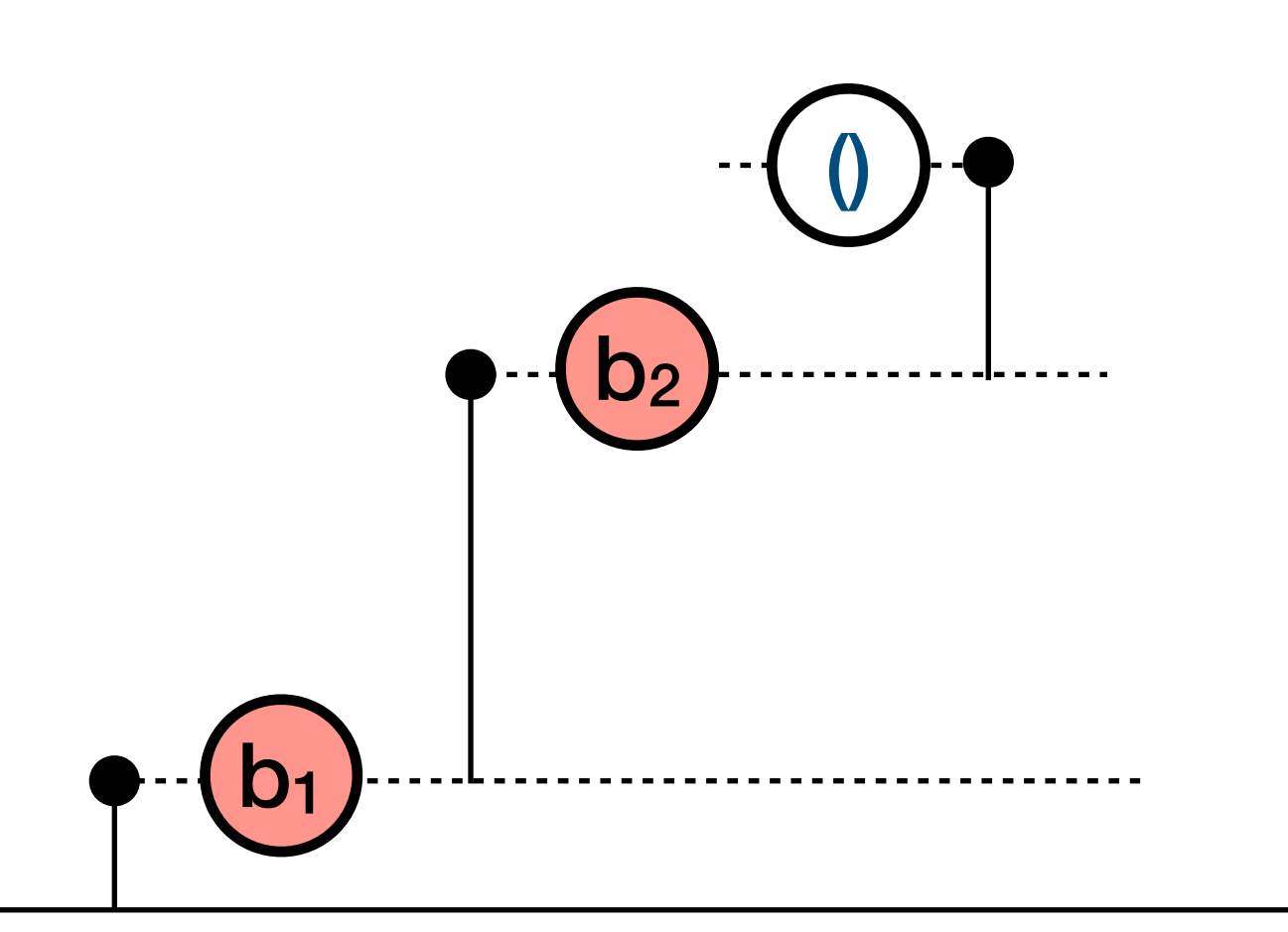

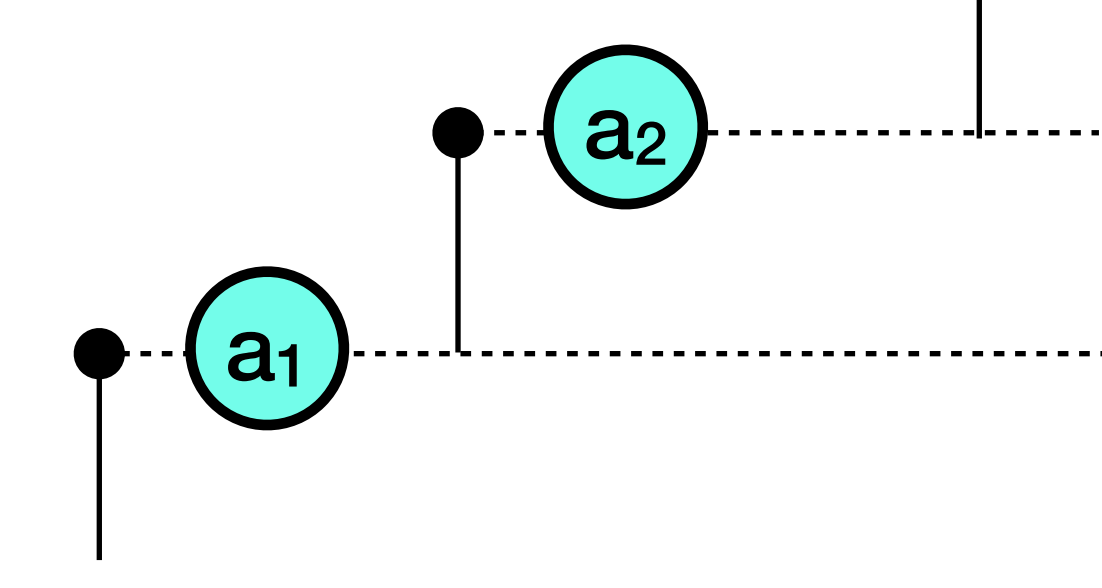

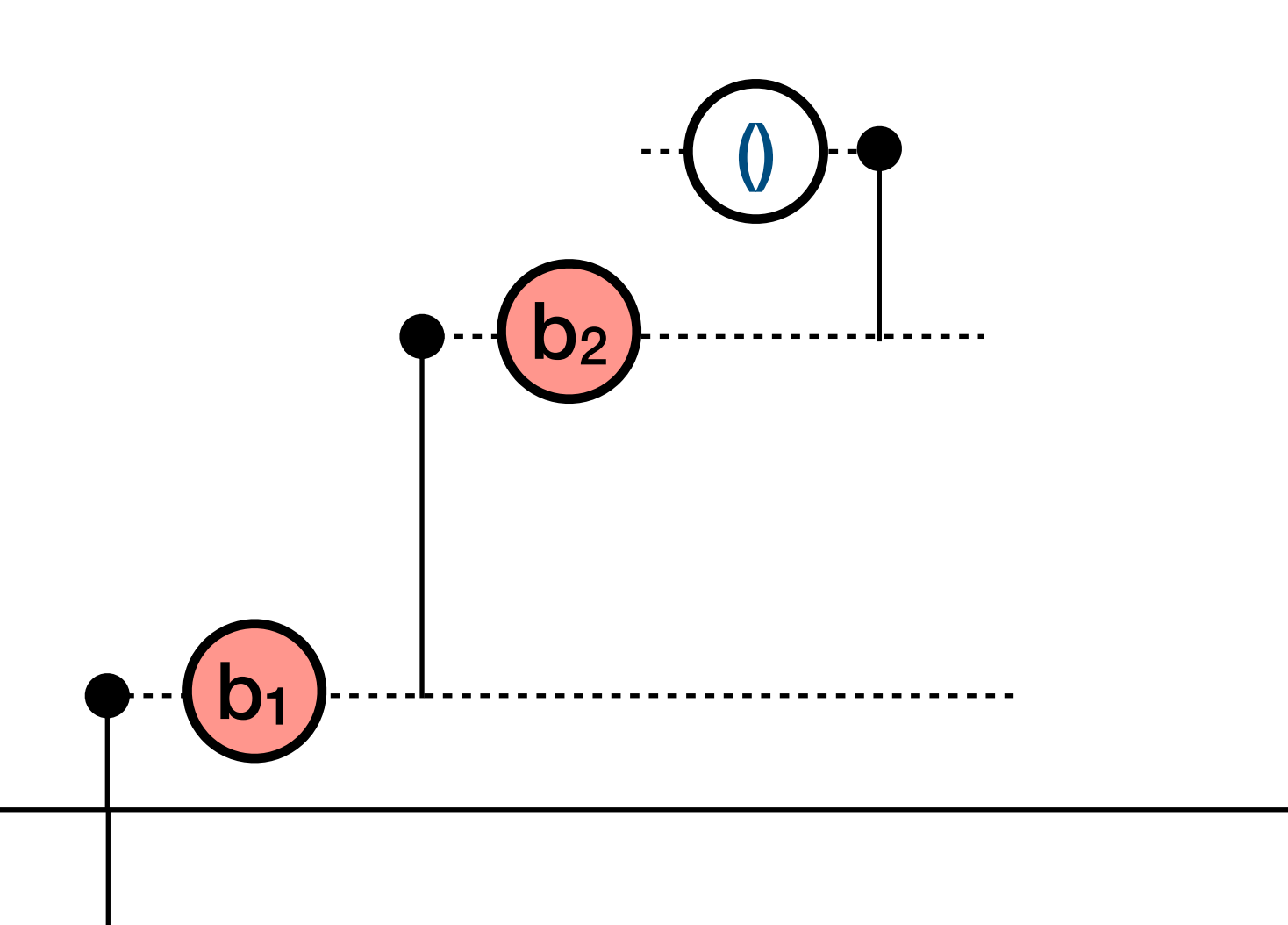

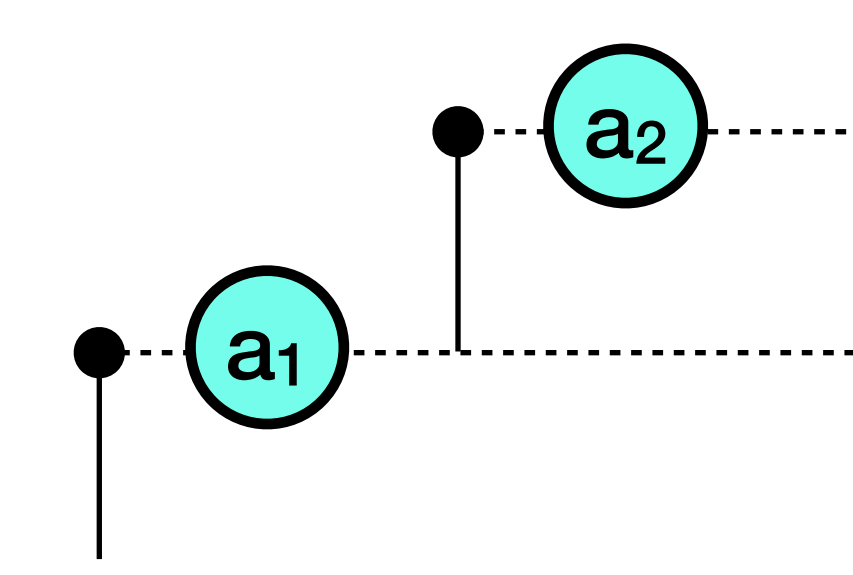

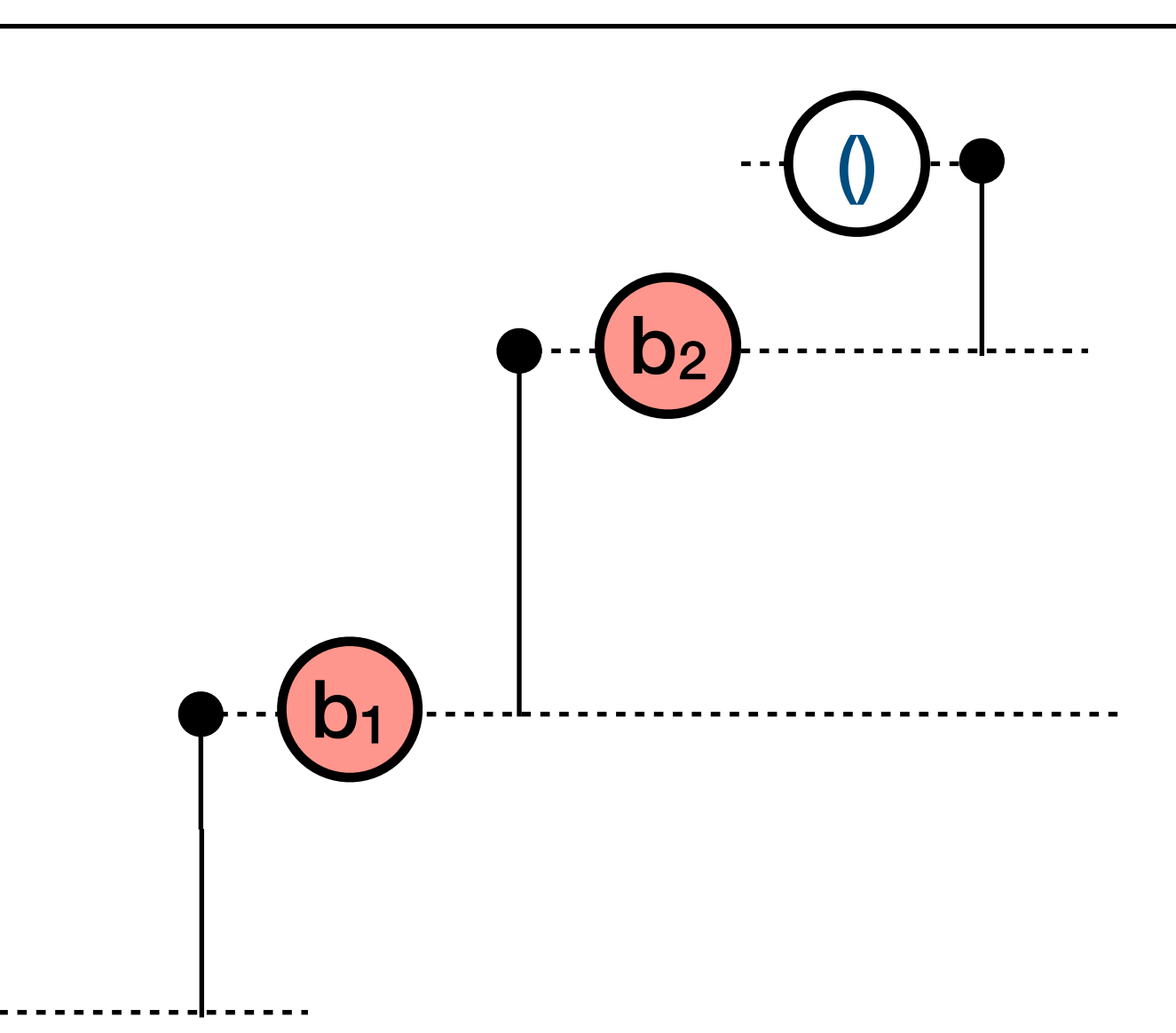

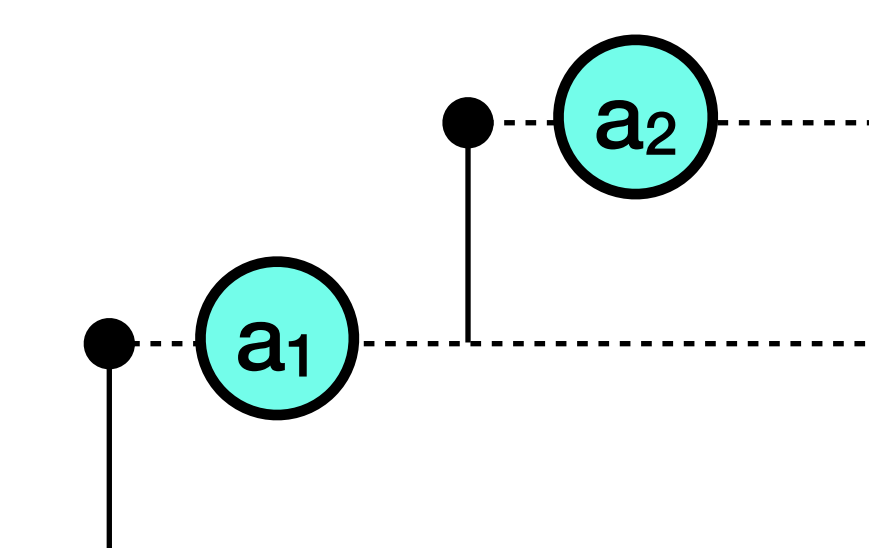

#### Forms the usual Monoid on List

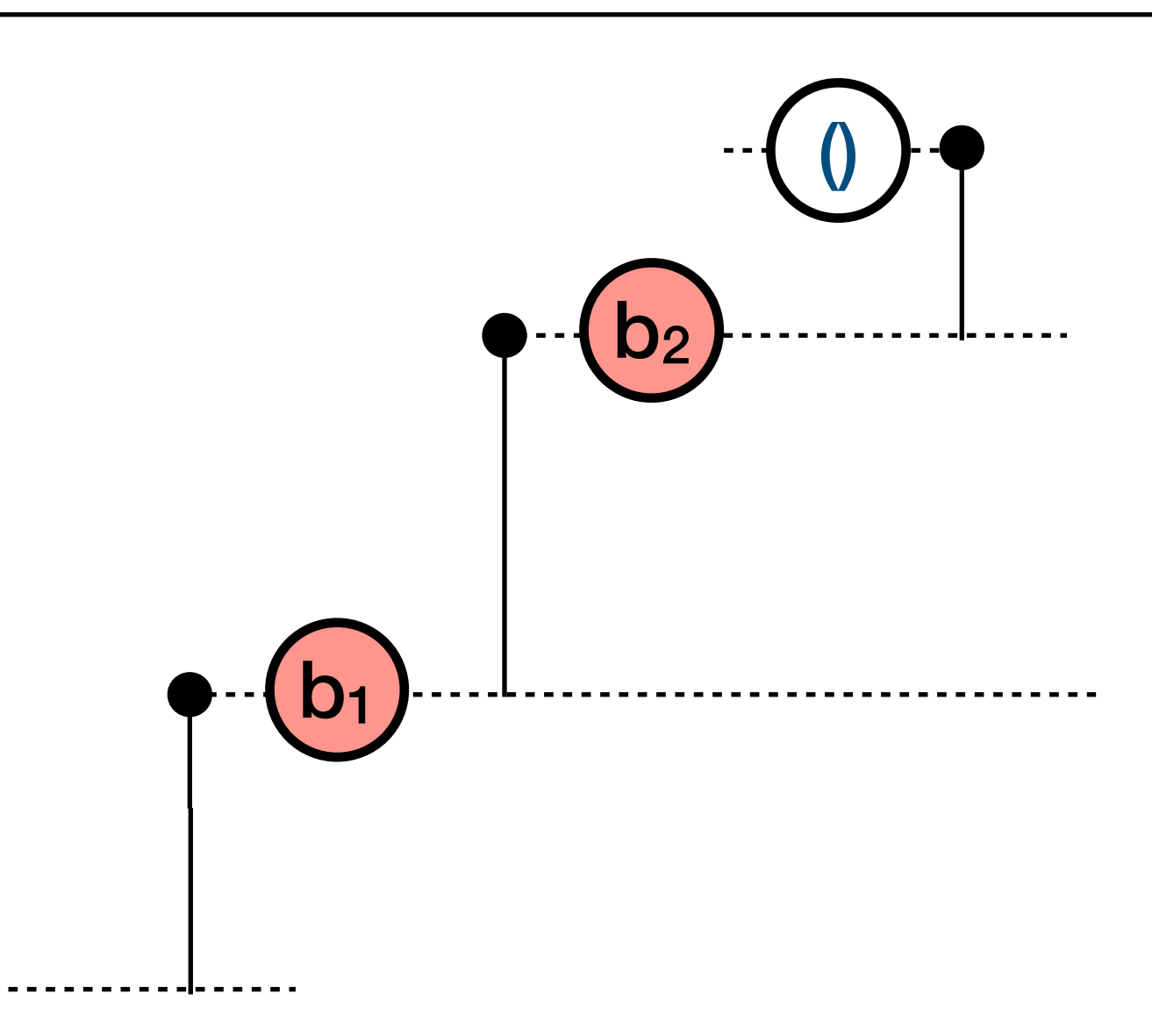

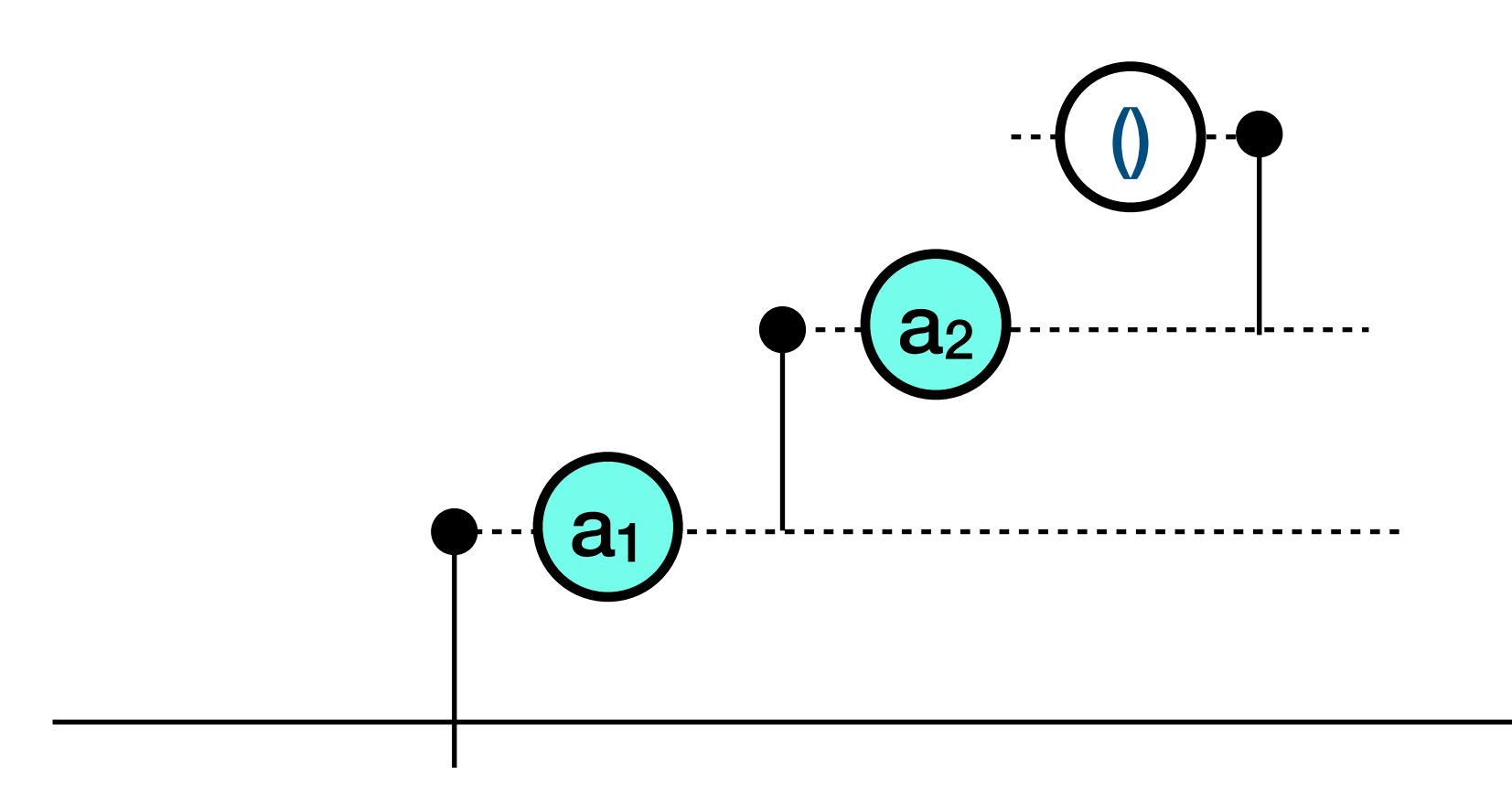

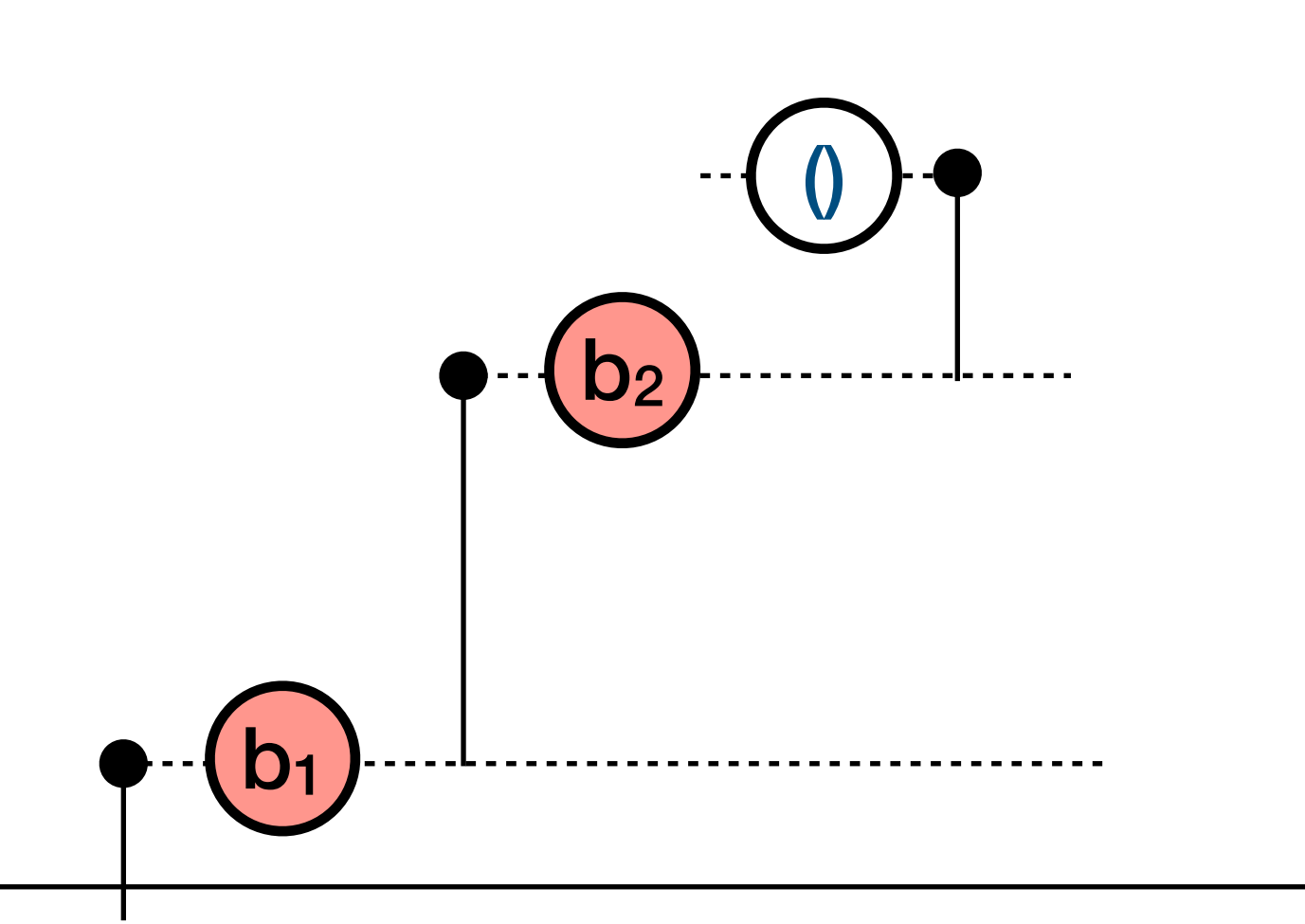

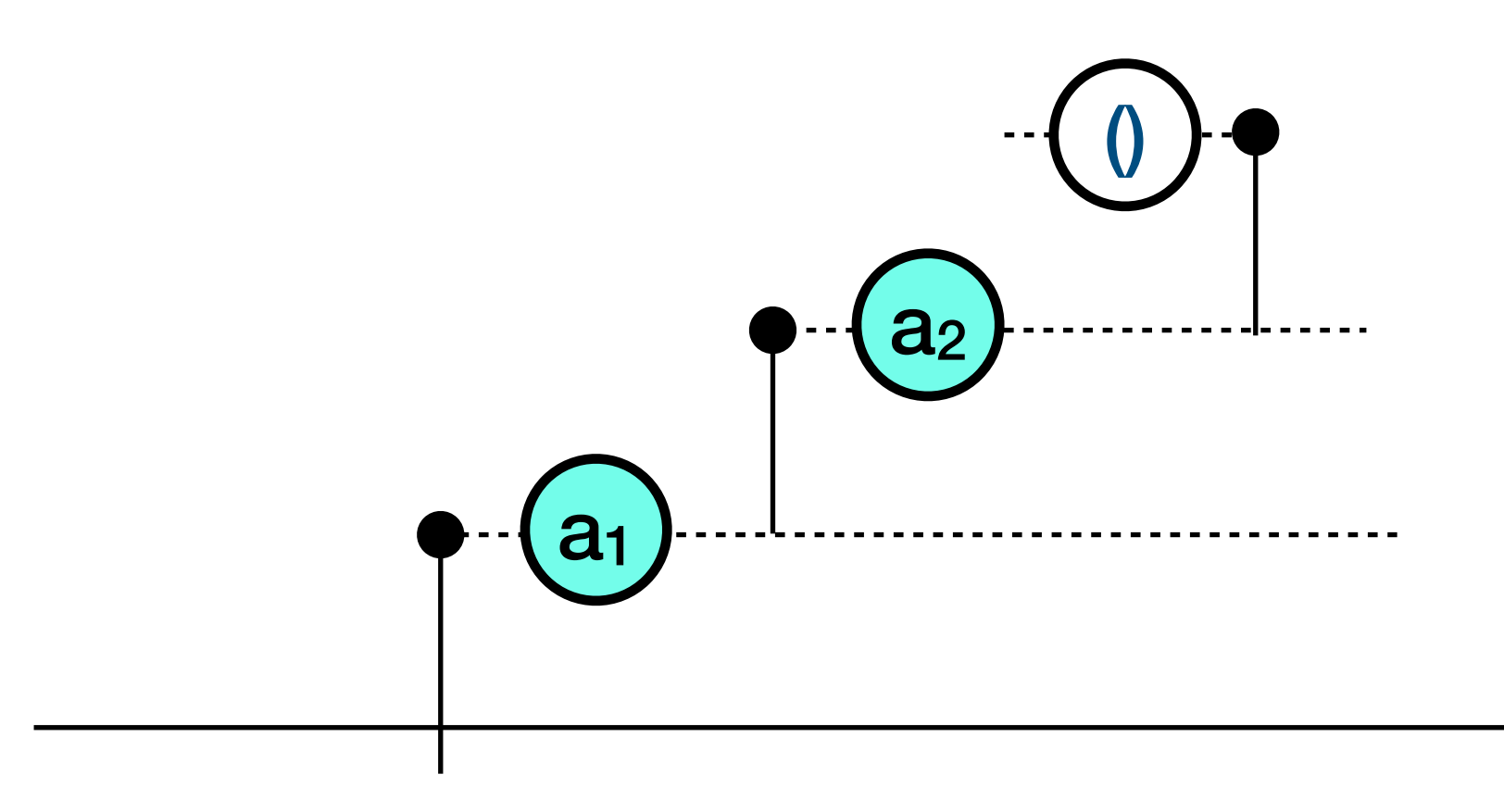

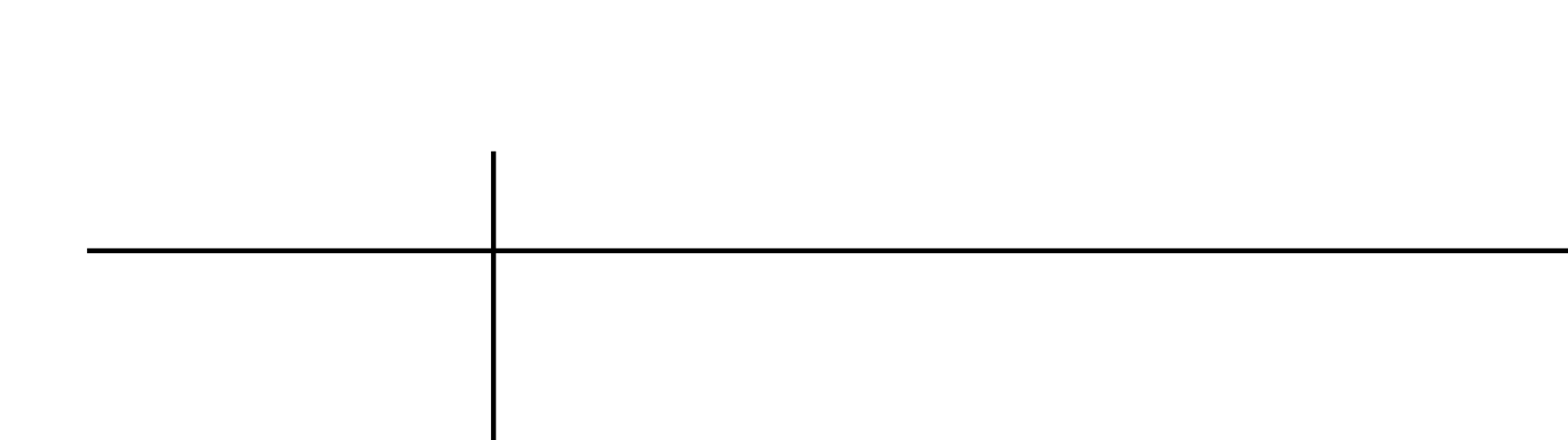

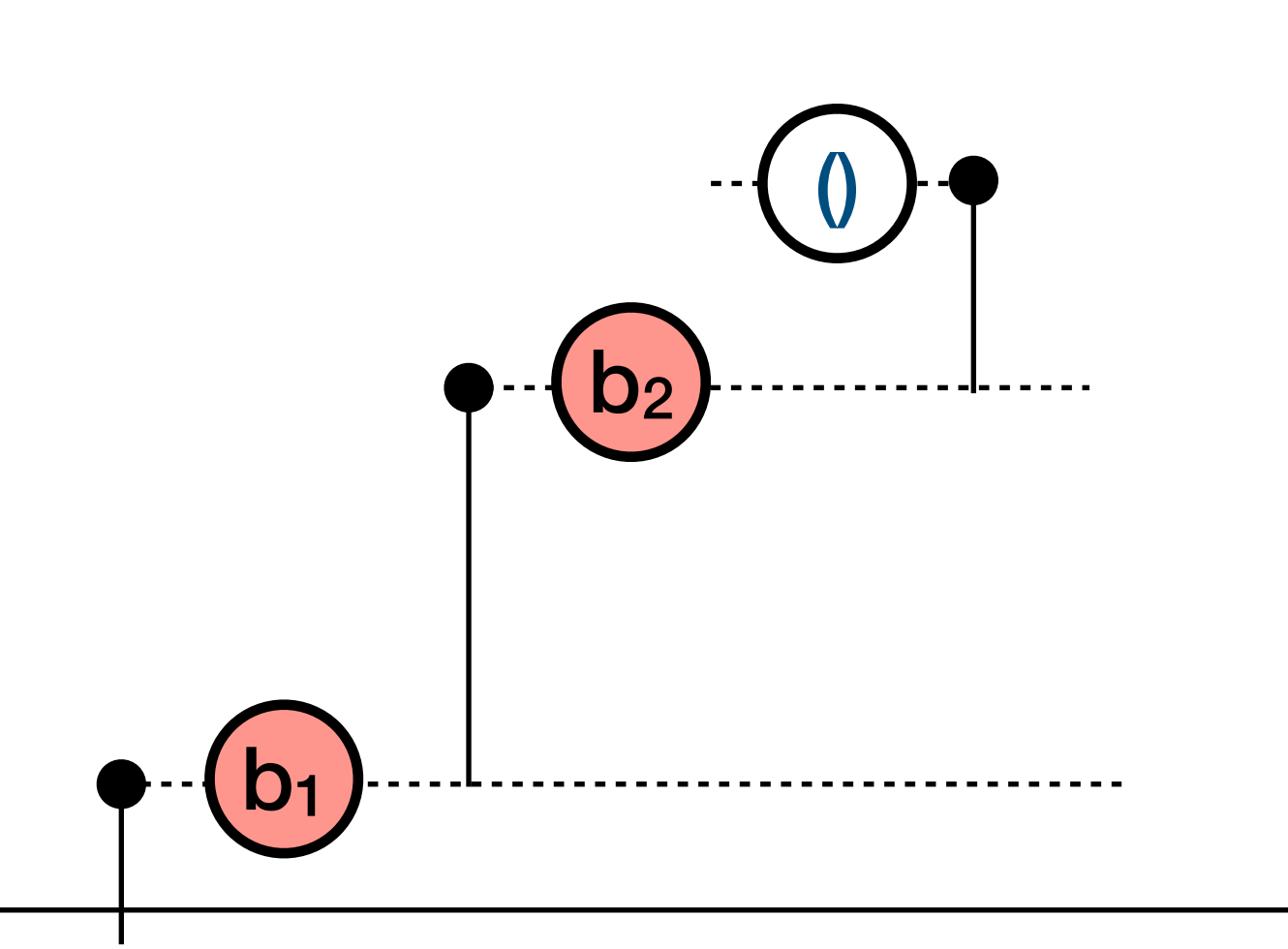

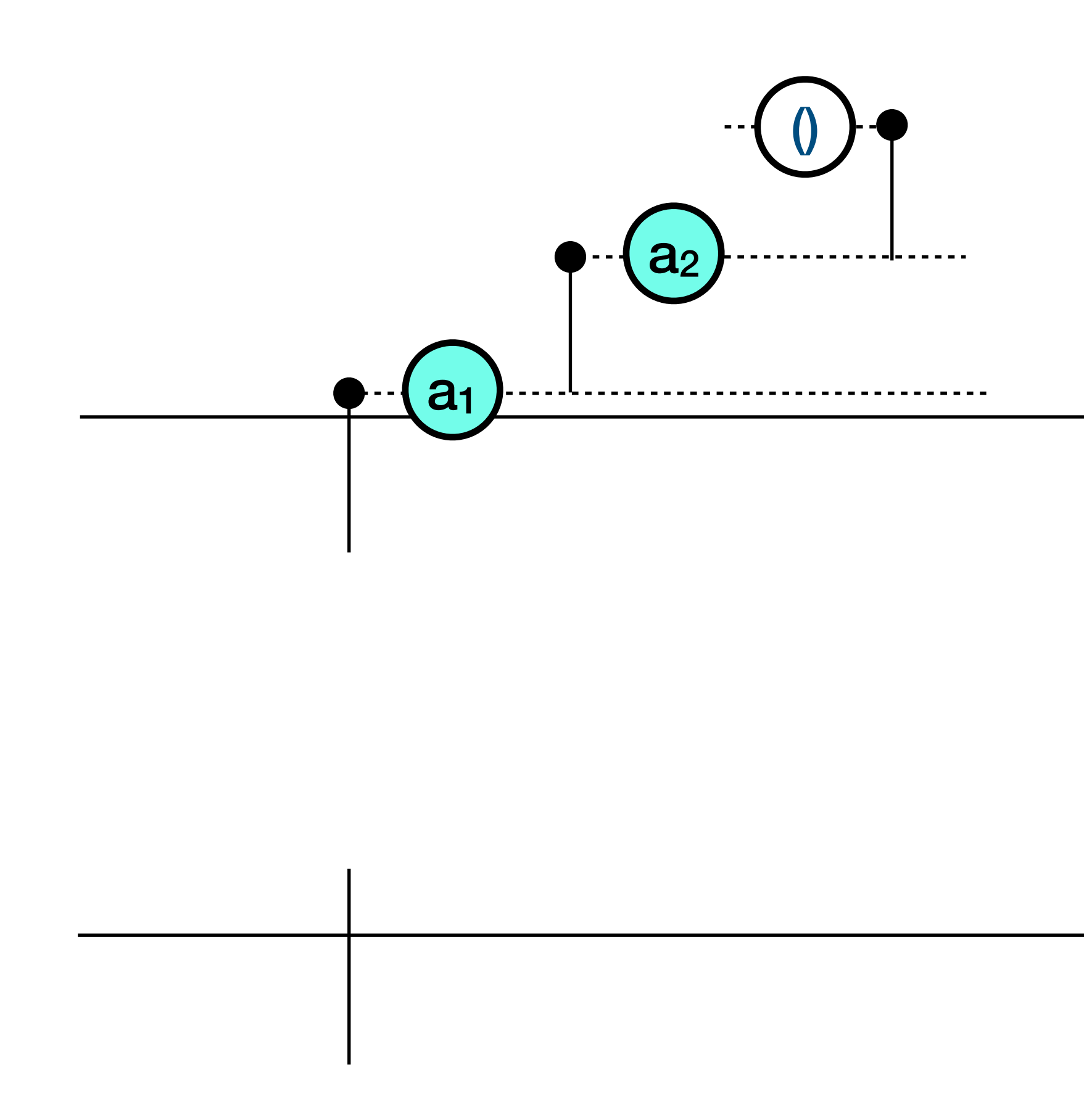

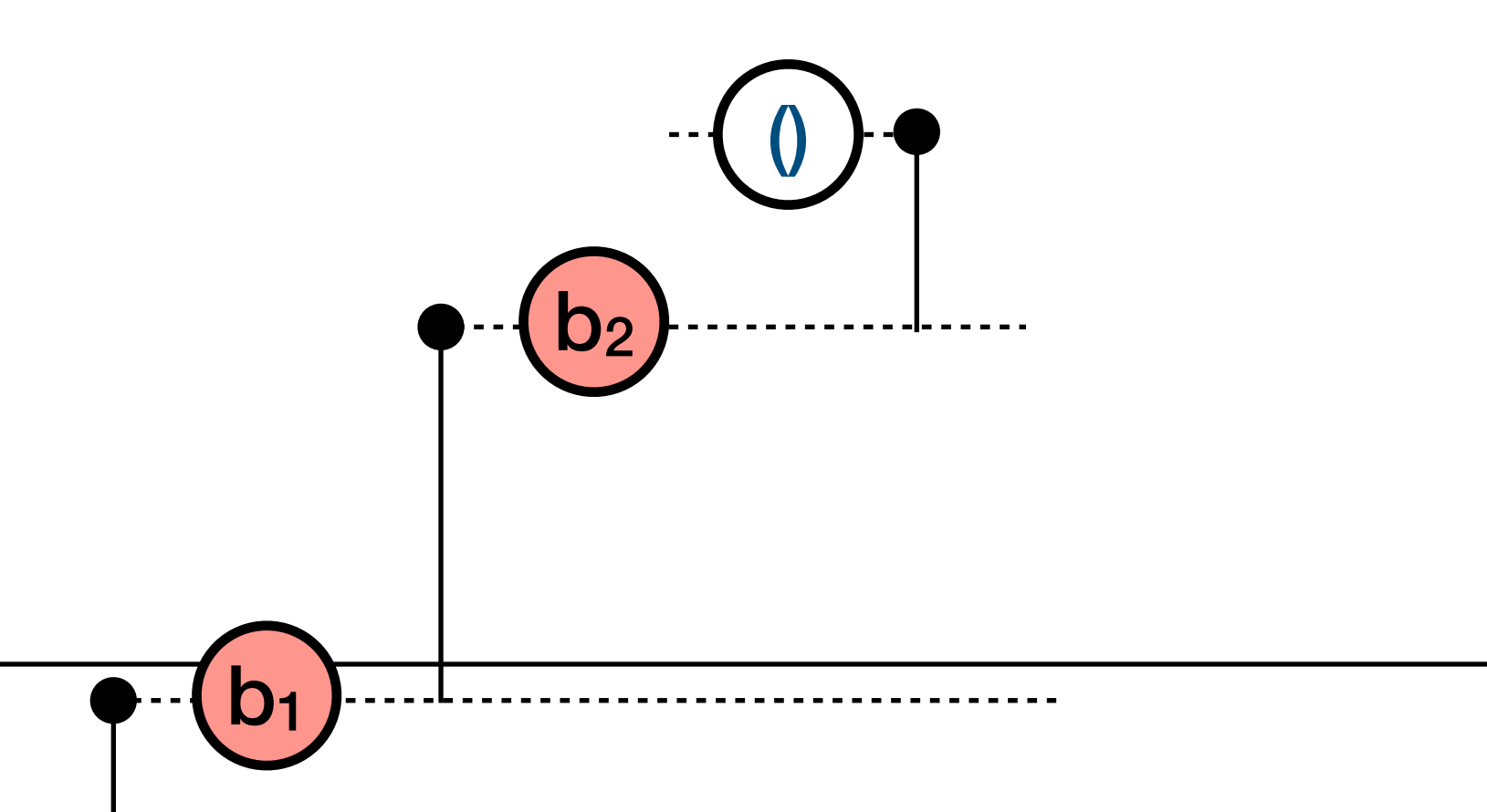

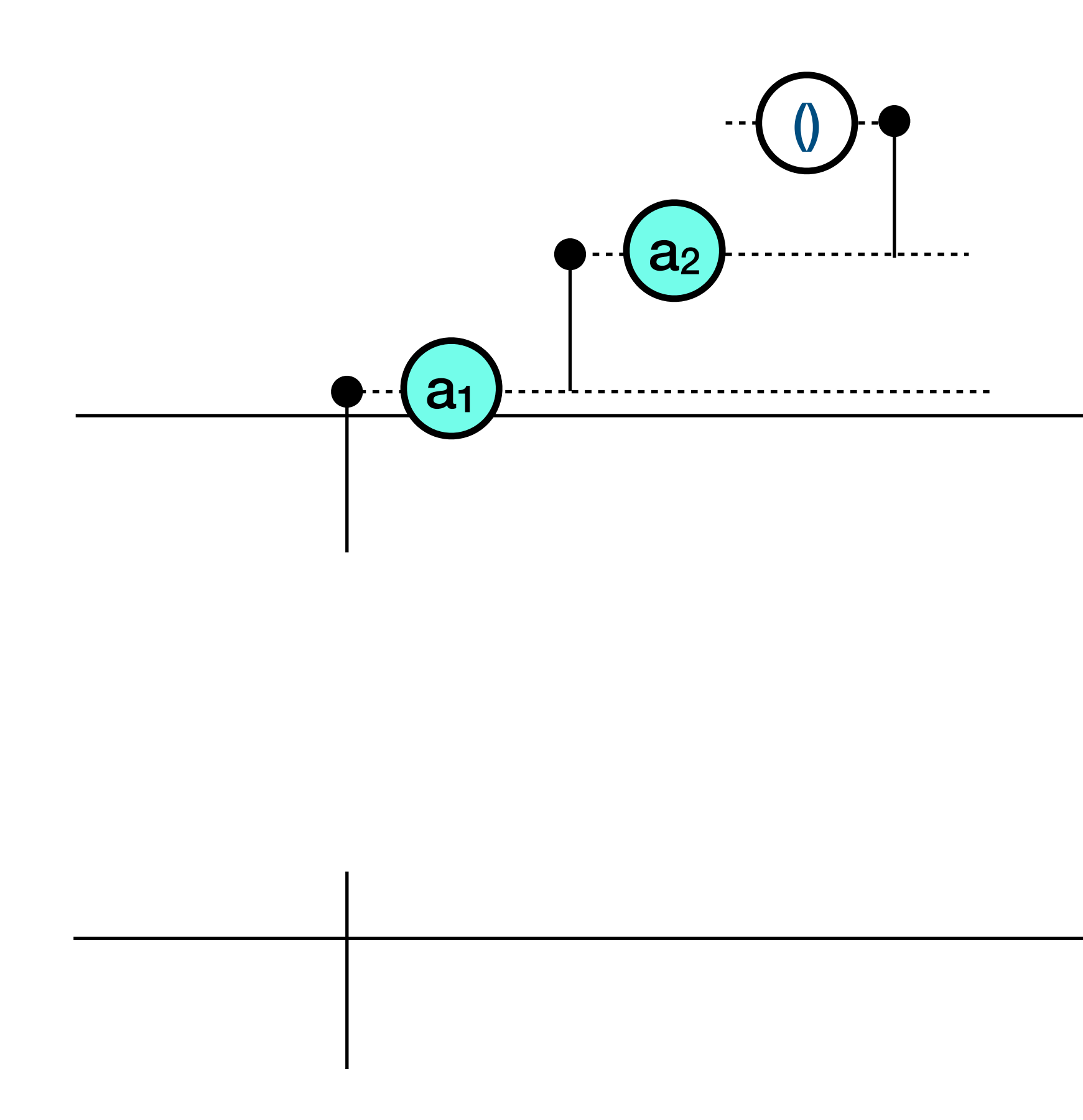

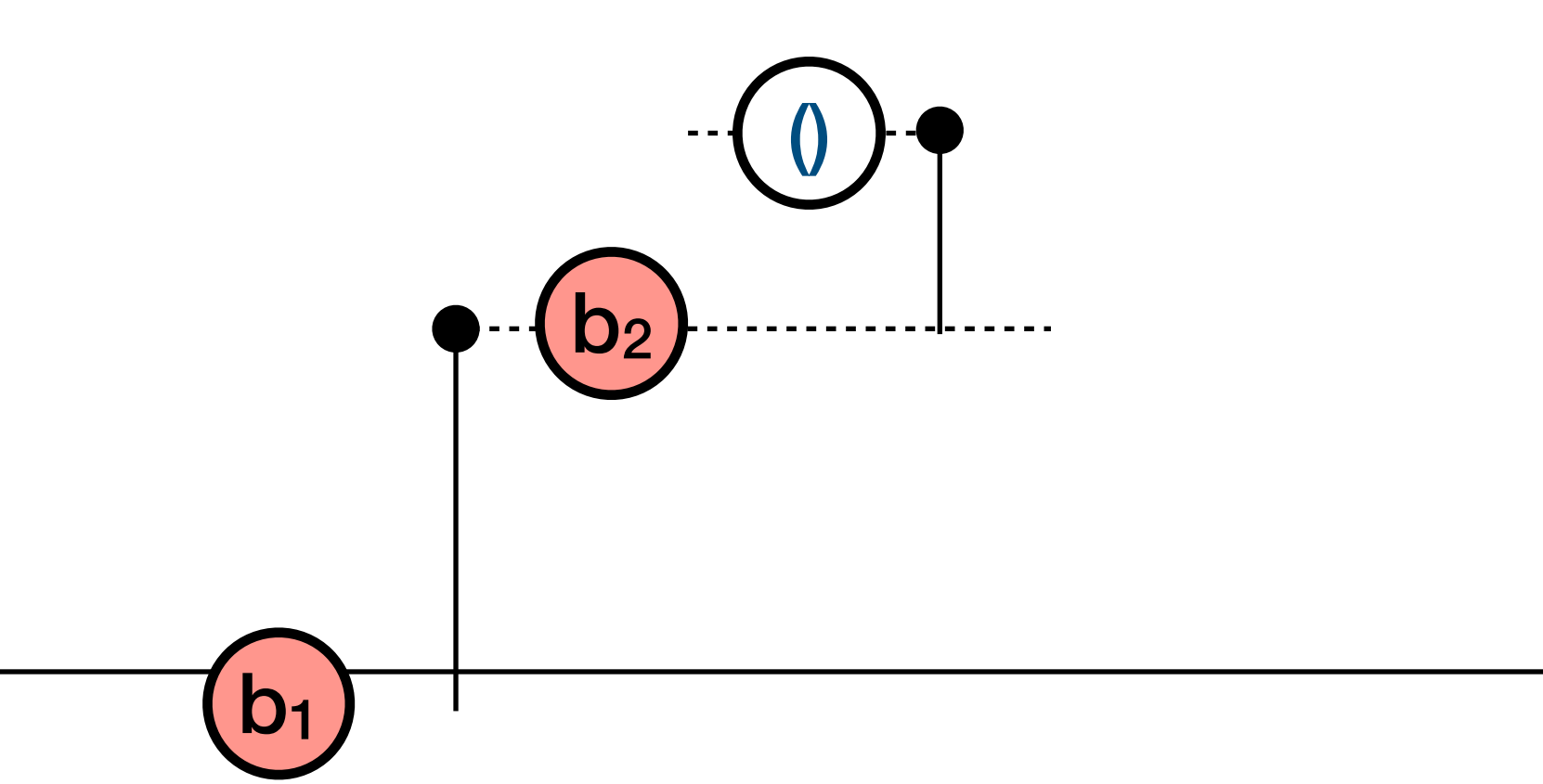

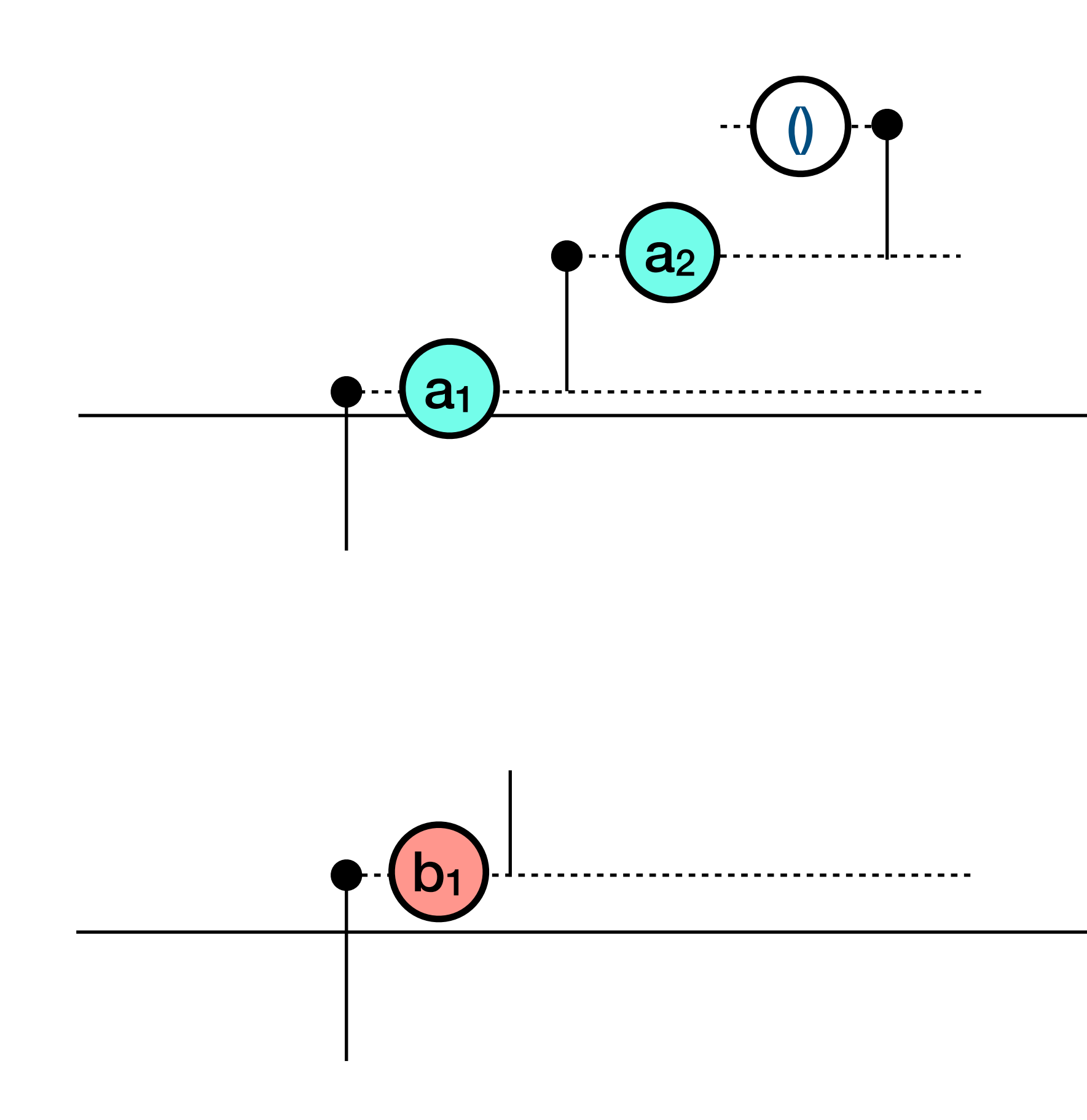

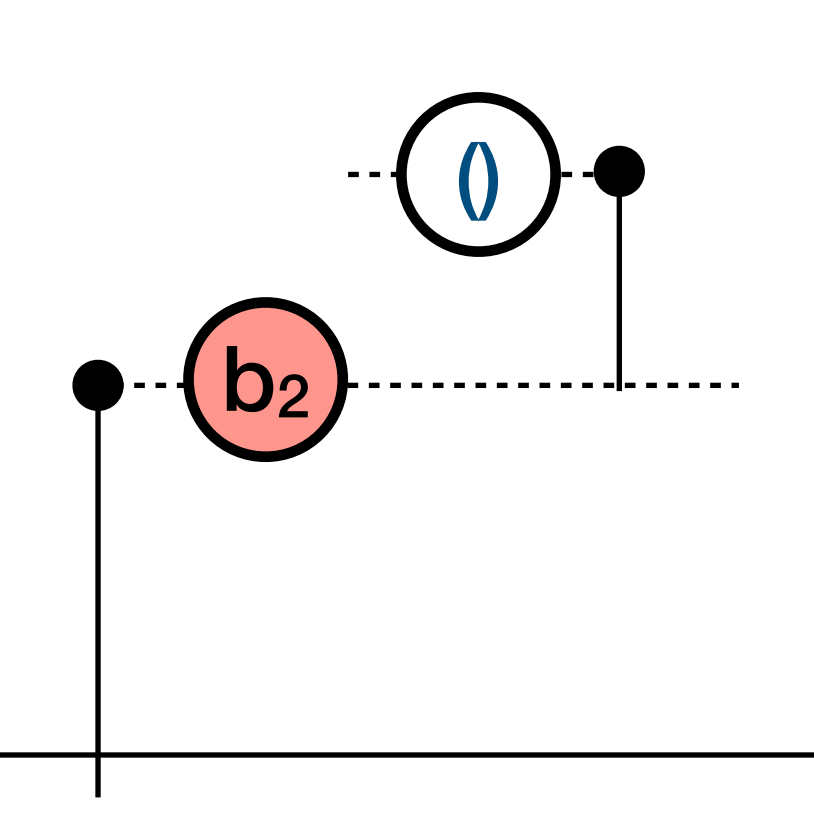

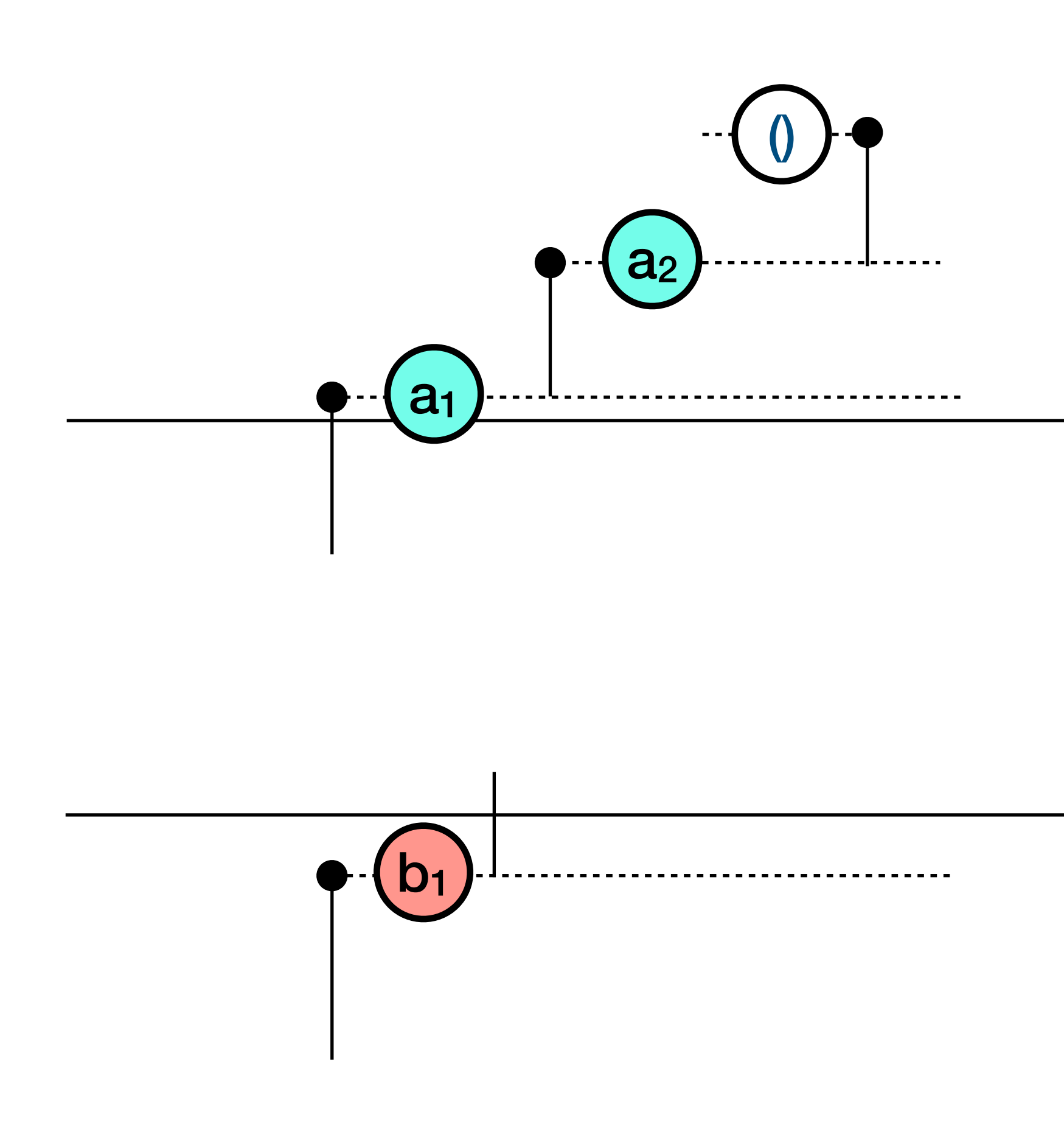

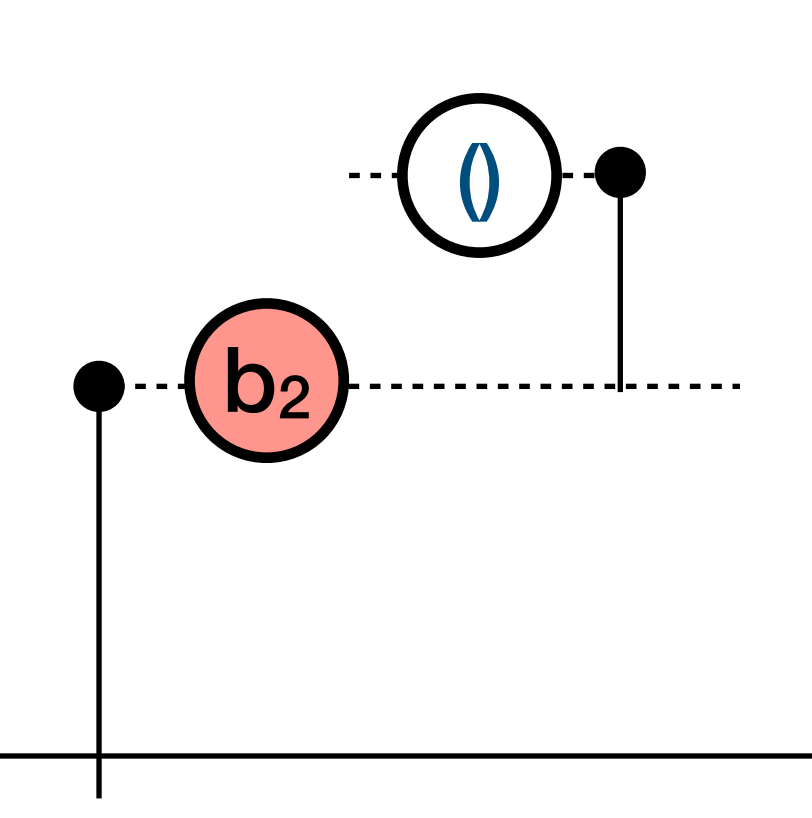

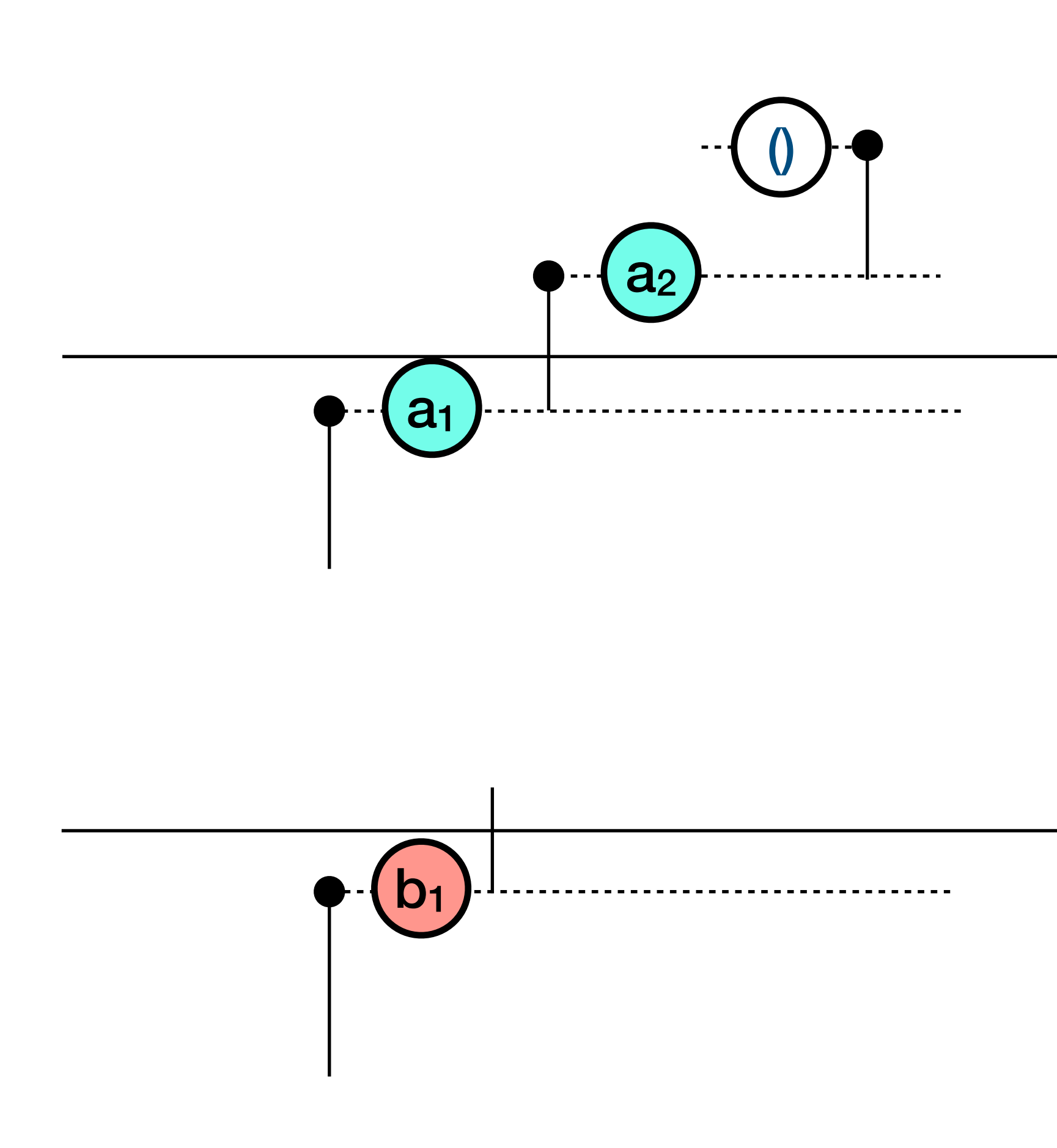

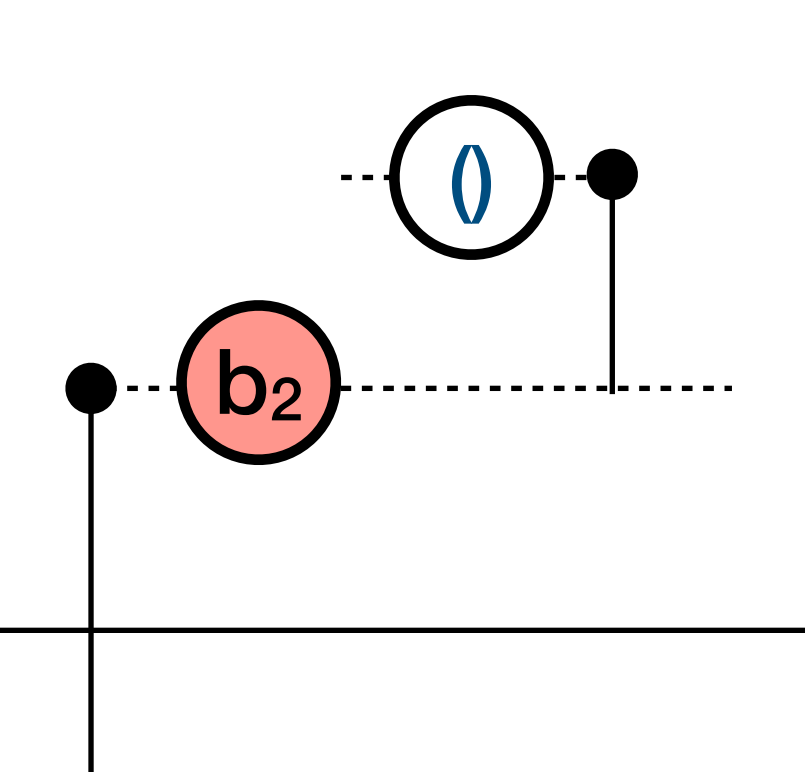

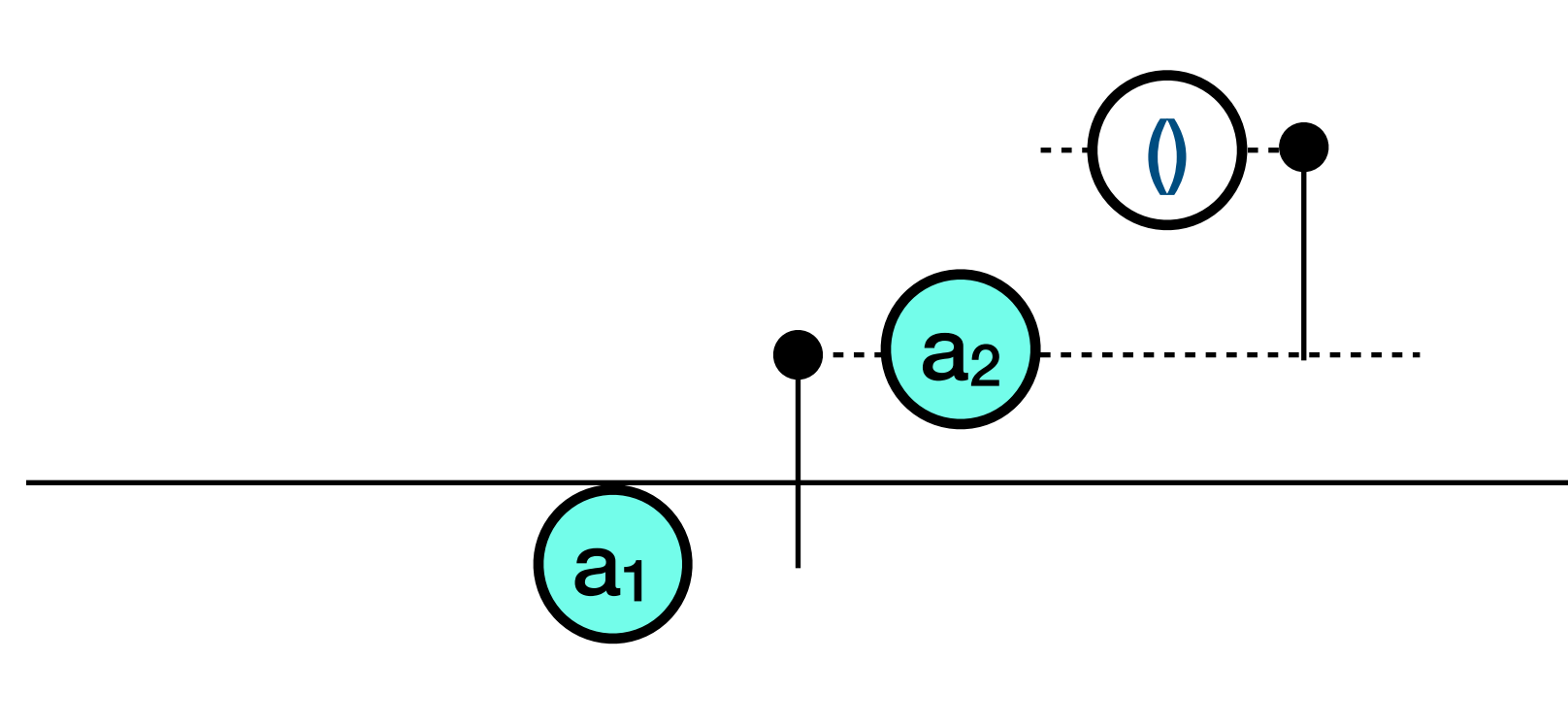

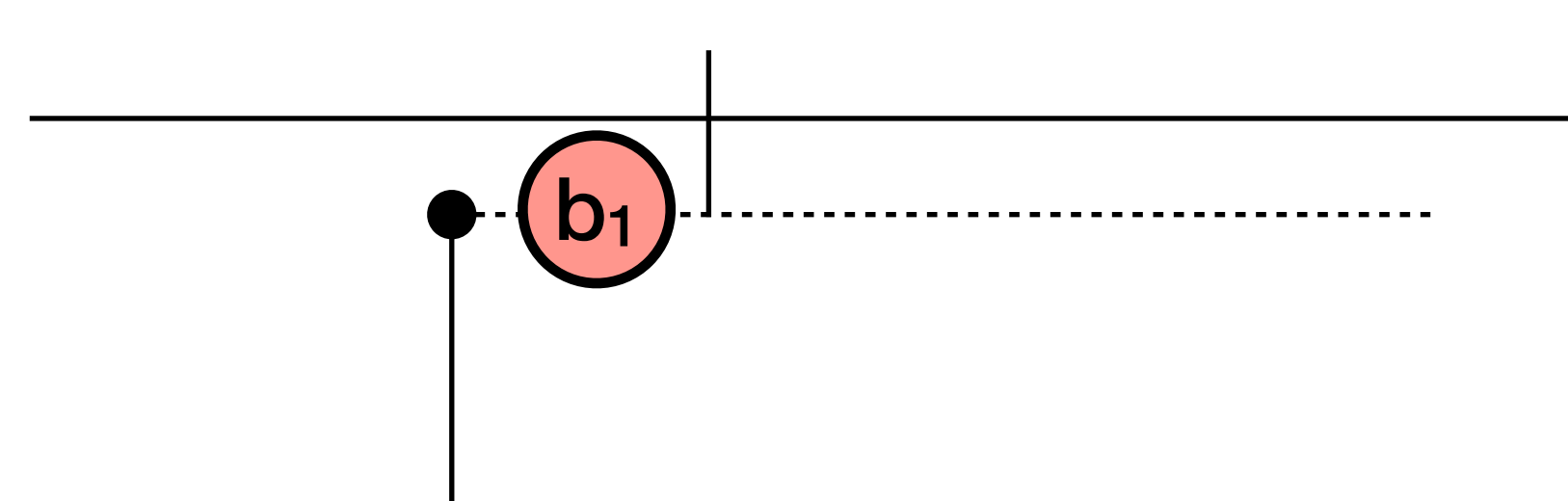

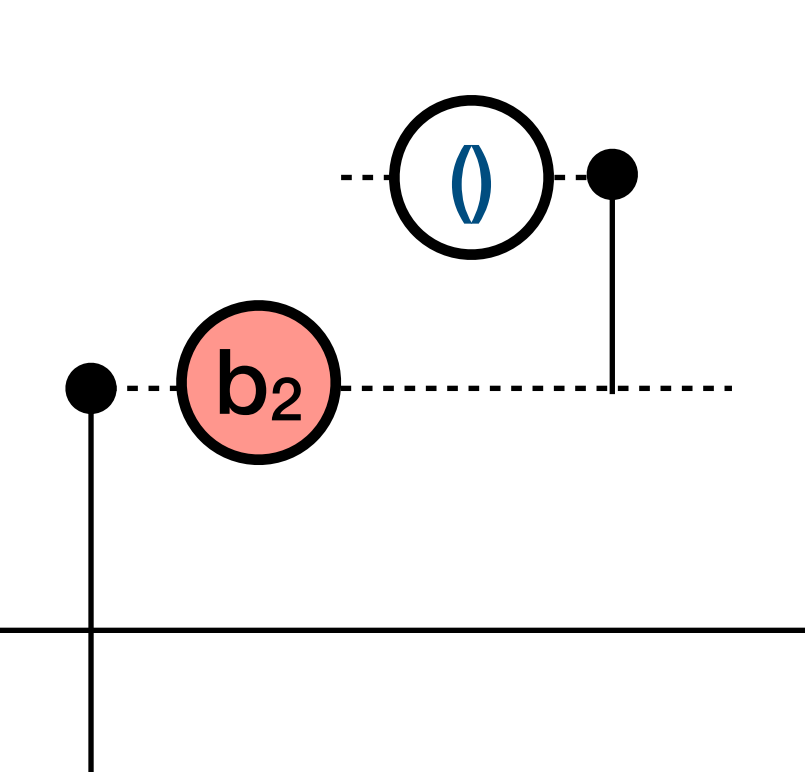

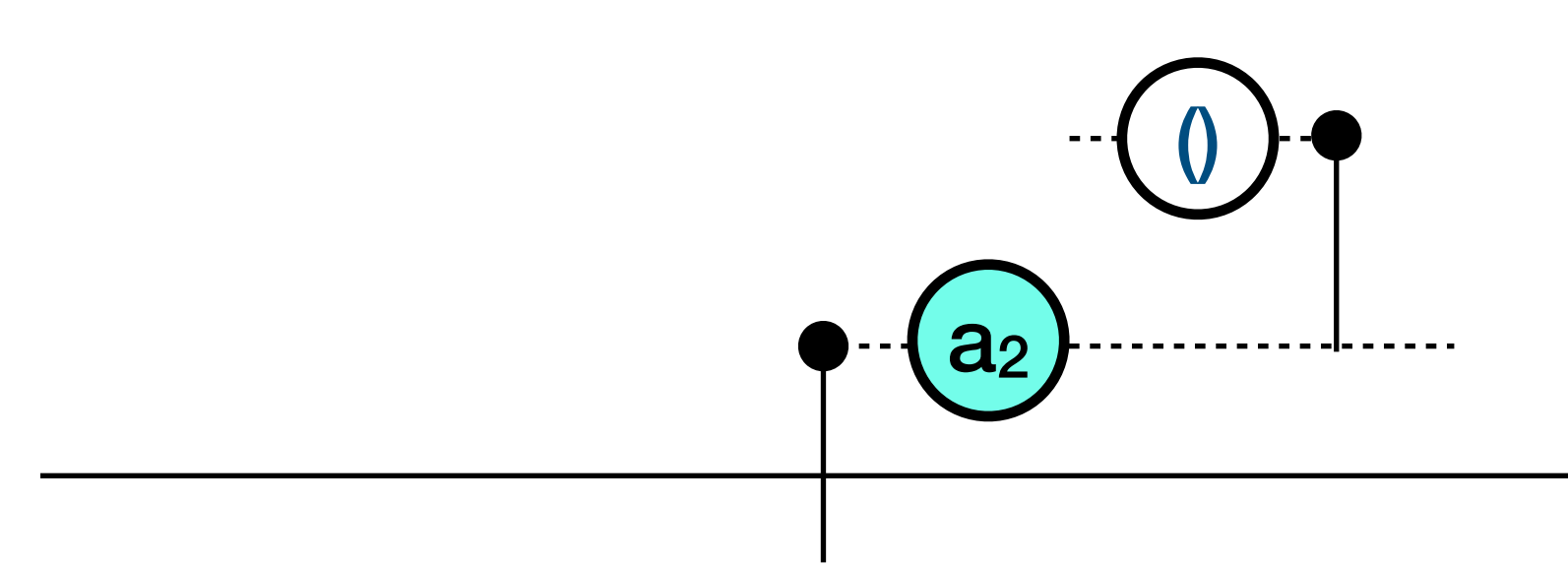

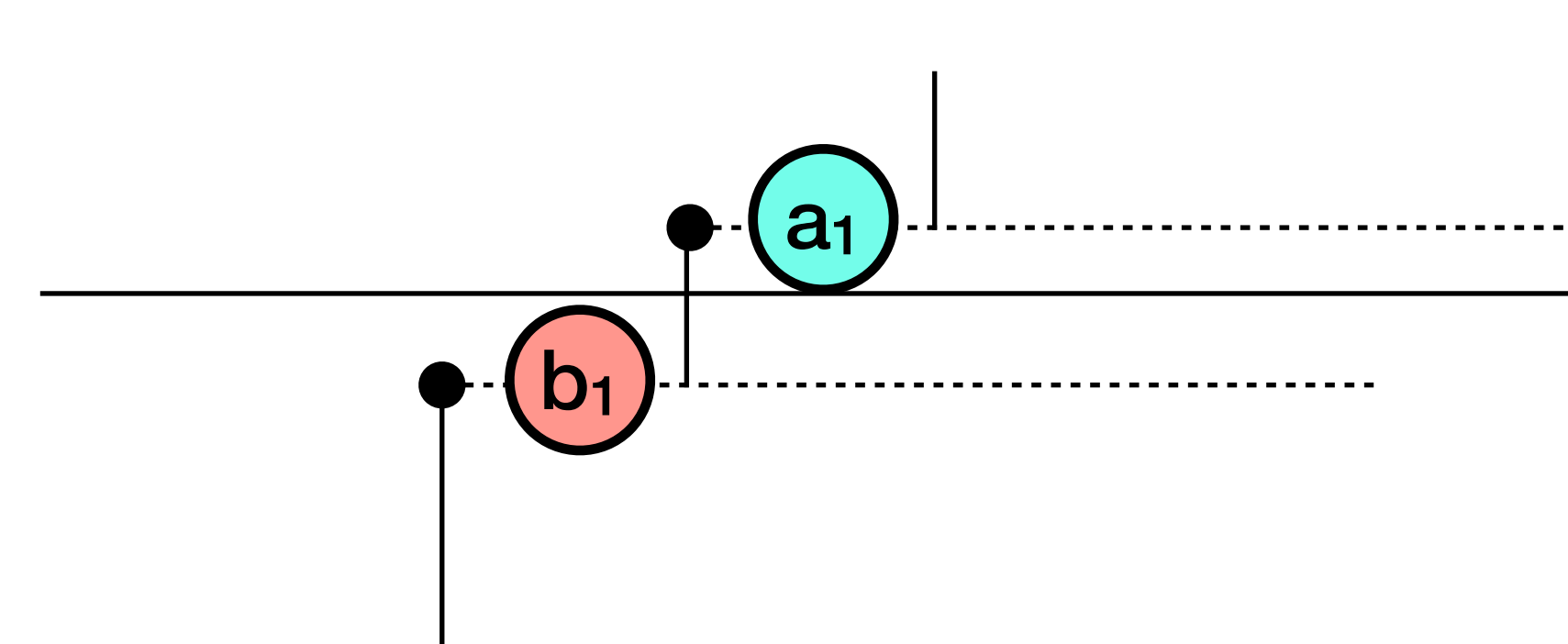

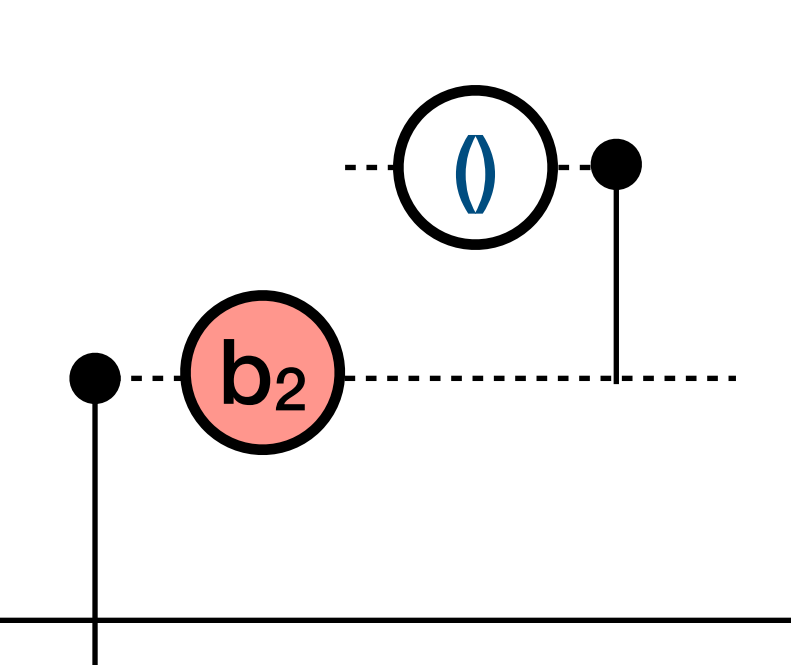

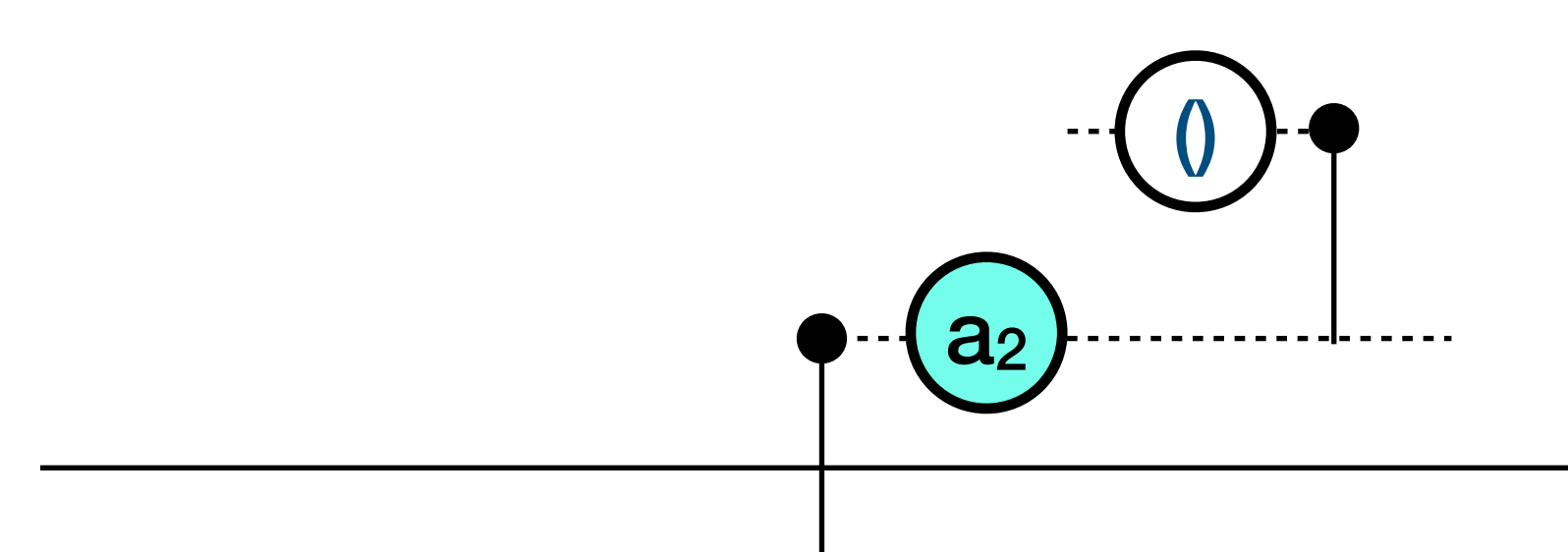

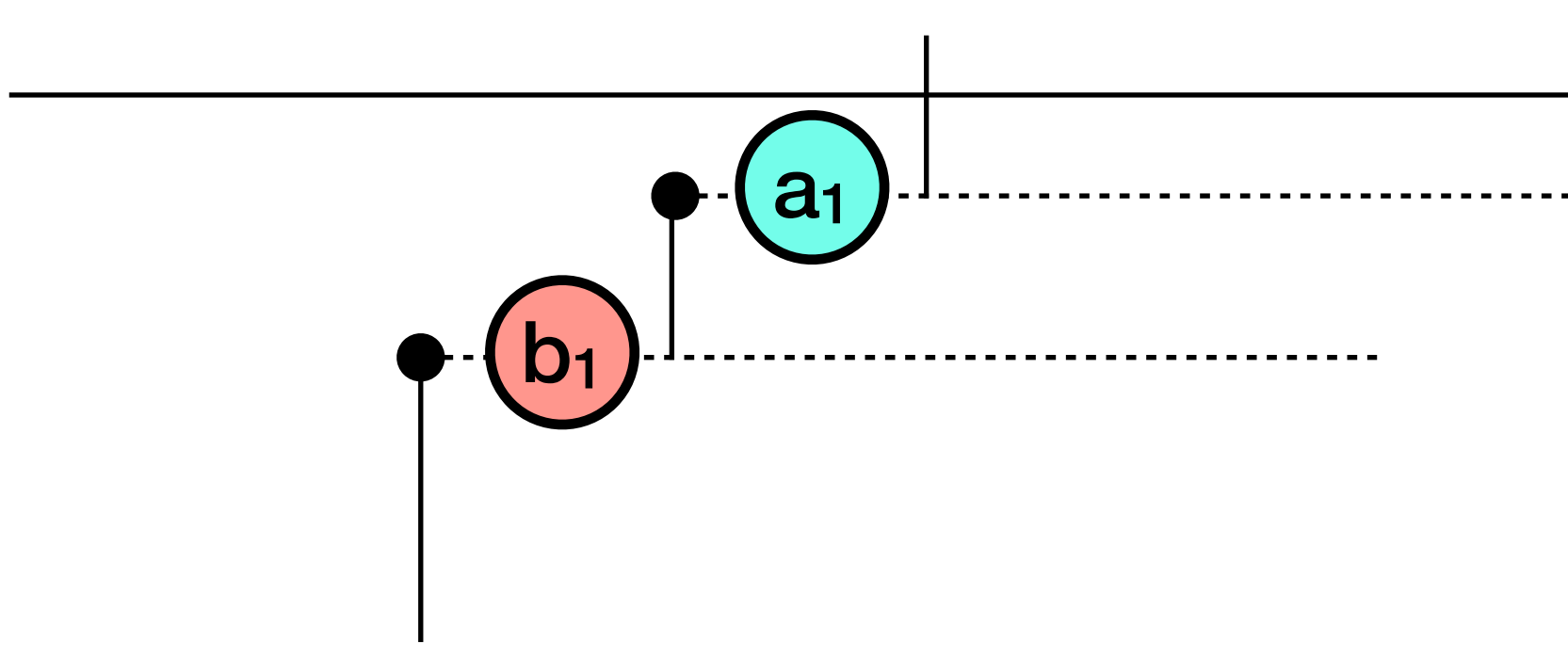

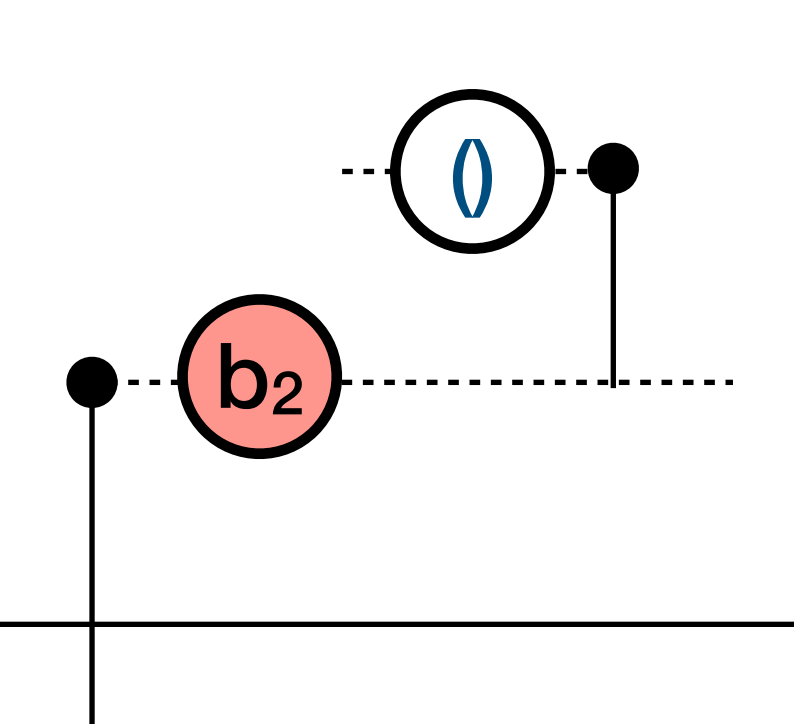

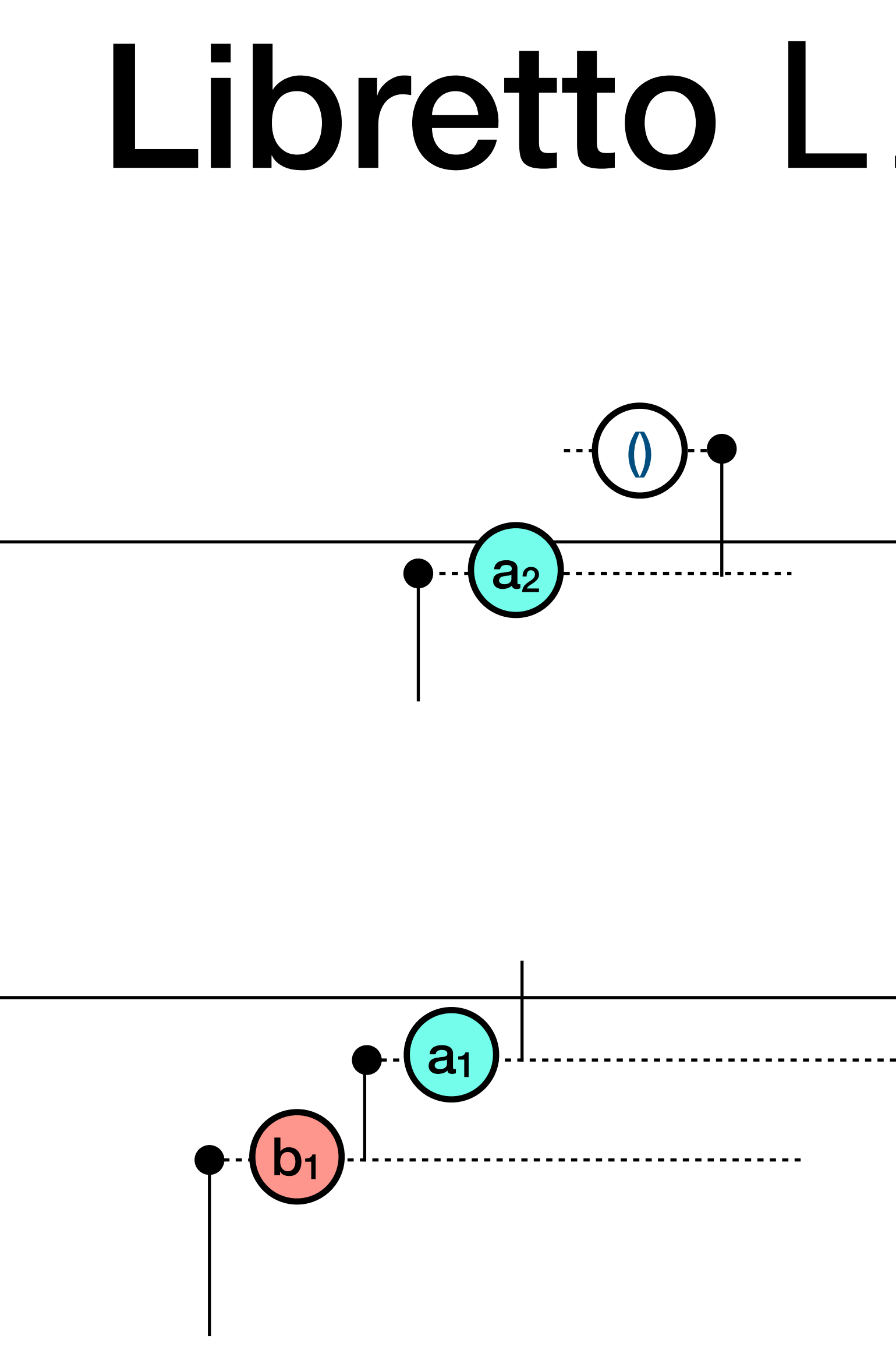

# Libretto List: merge  $D<sub>2</sub>$

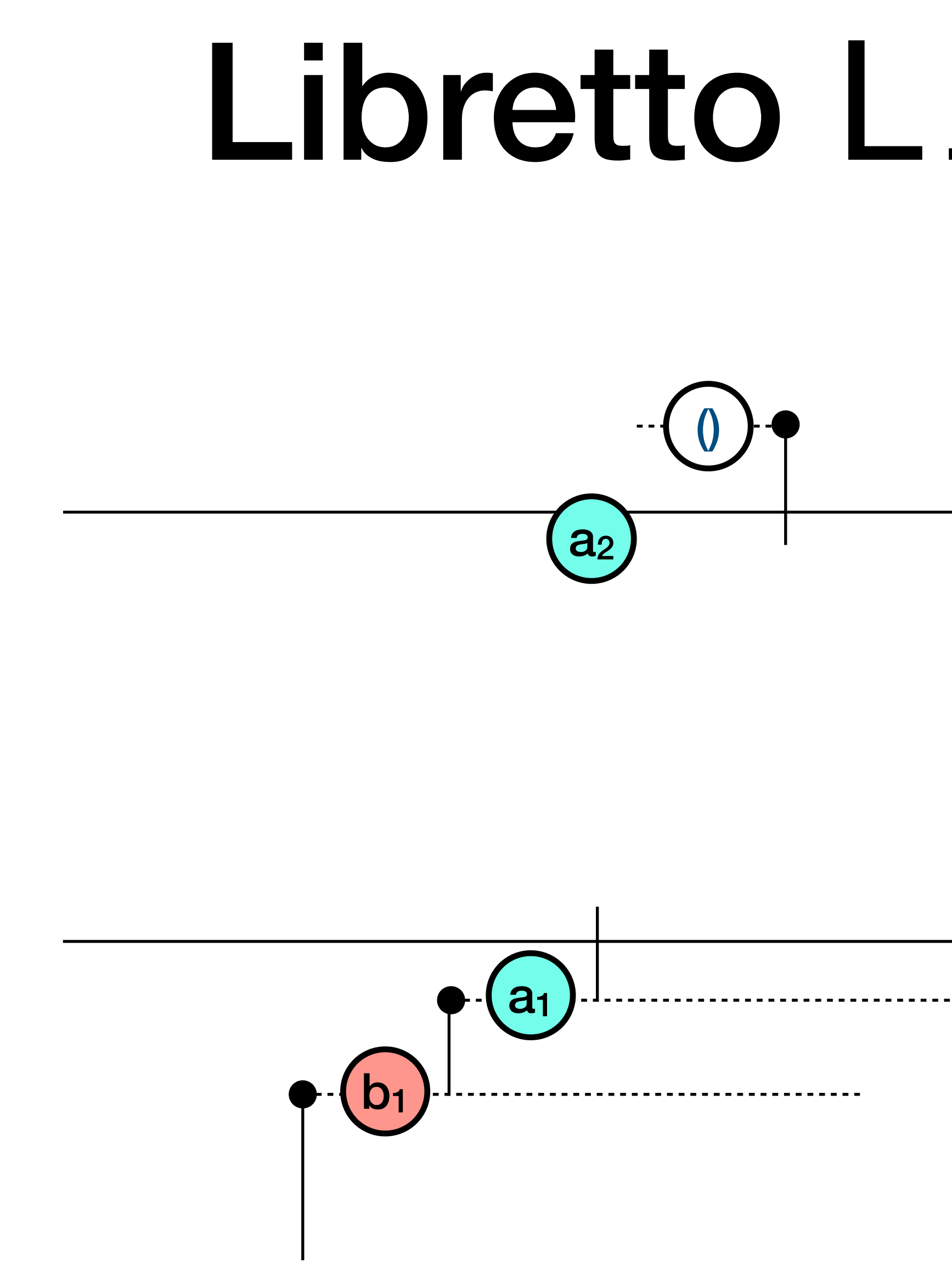

# Libretto List: merge  $D<sub>2</sub>$

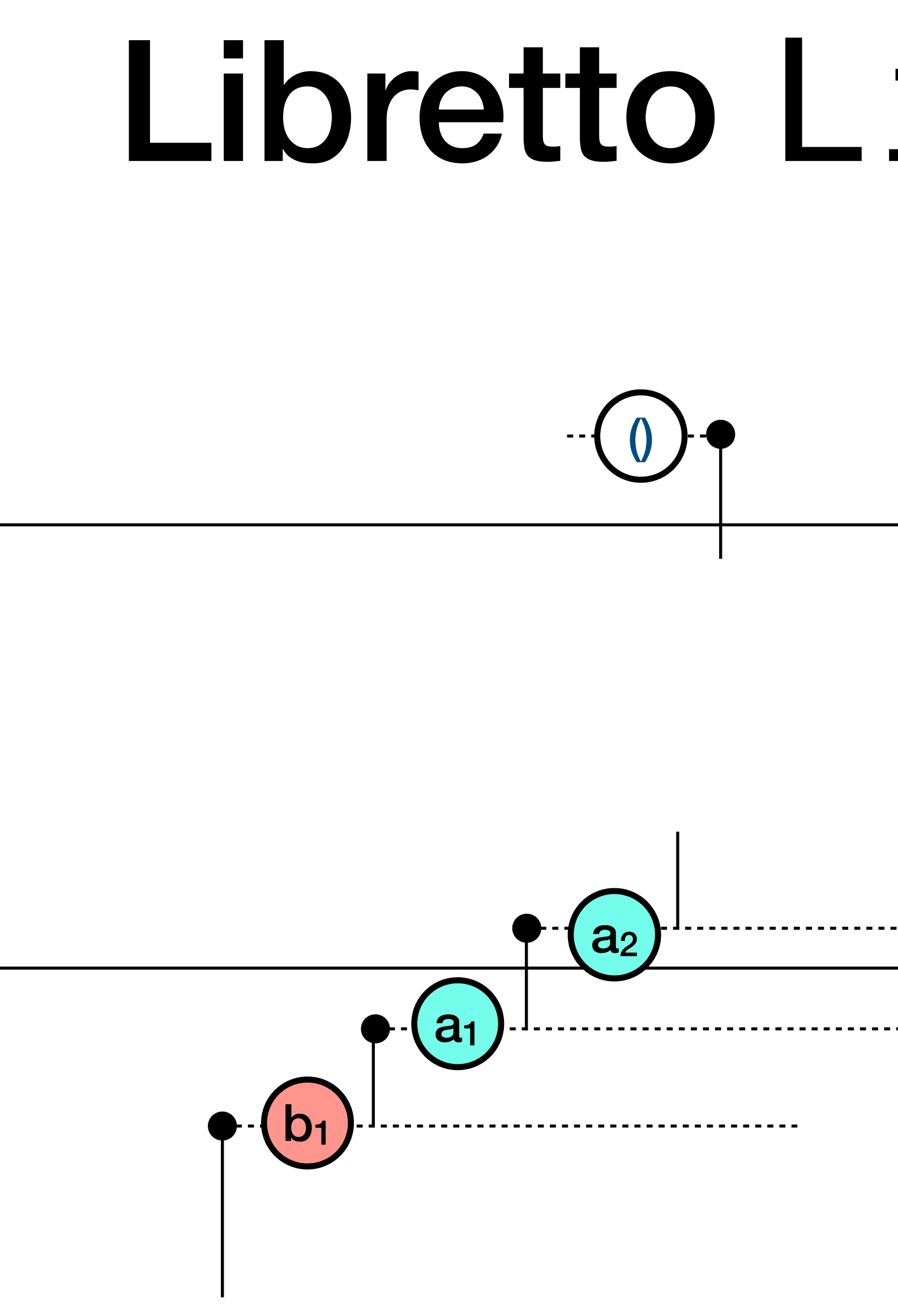

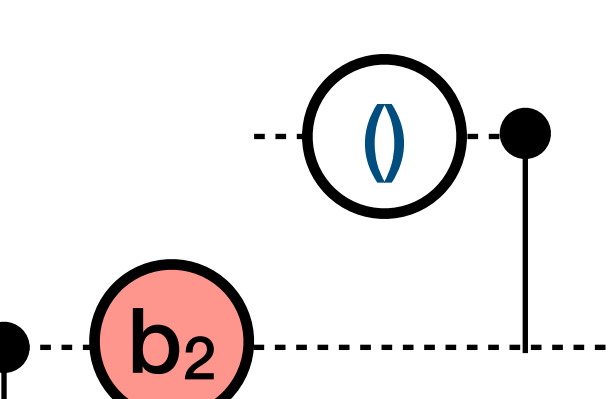
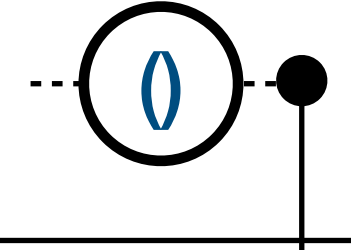

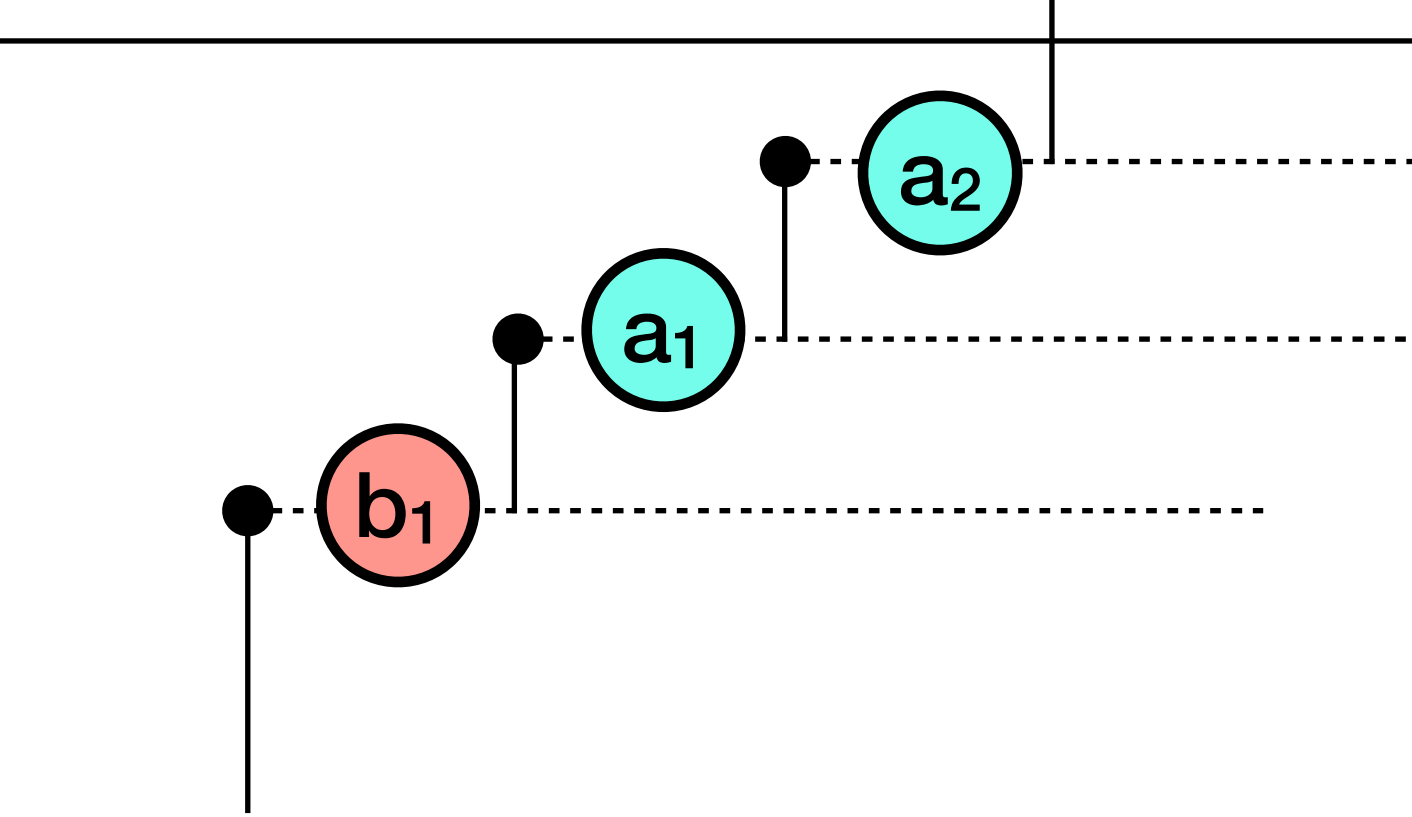

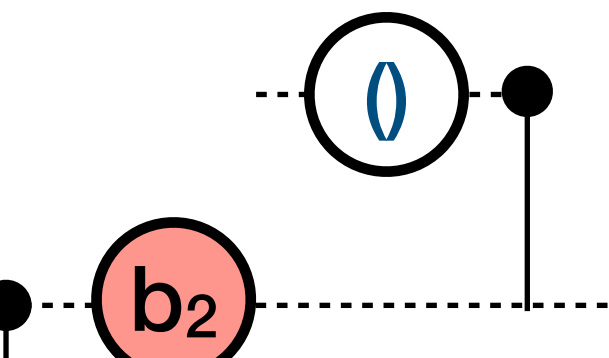

## Libretto List : merge  $D<sub>2</sub>$  $a<sub>2</sub>$  $a<sub>1</sub>$ --------------------------

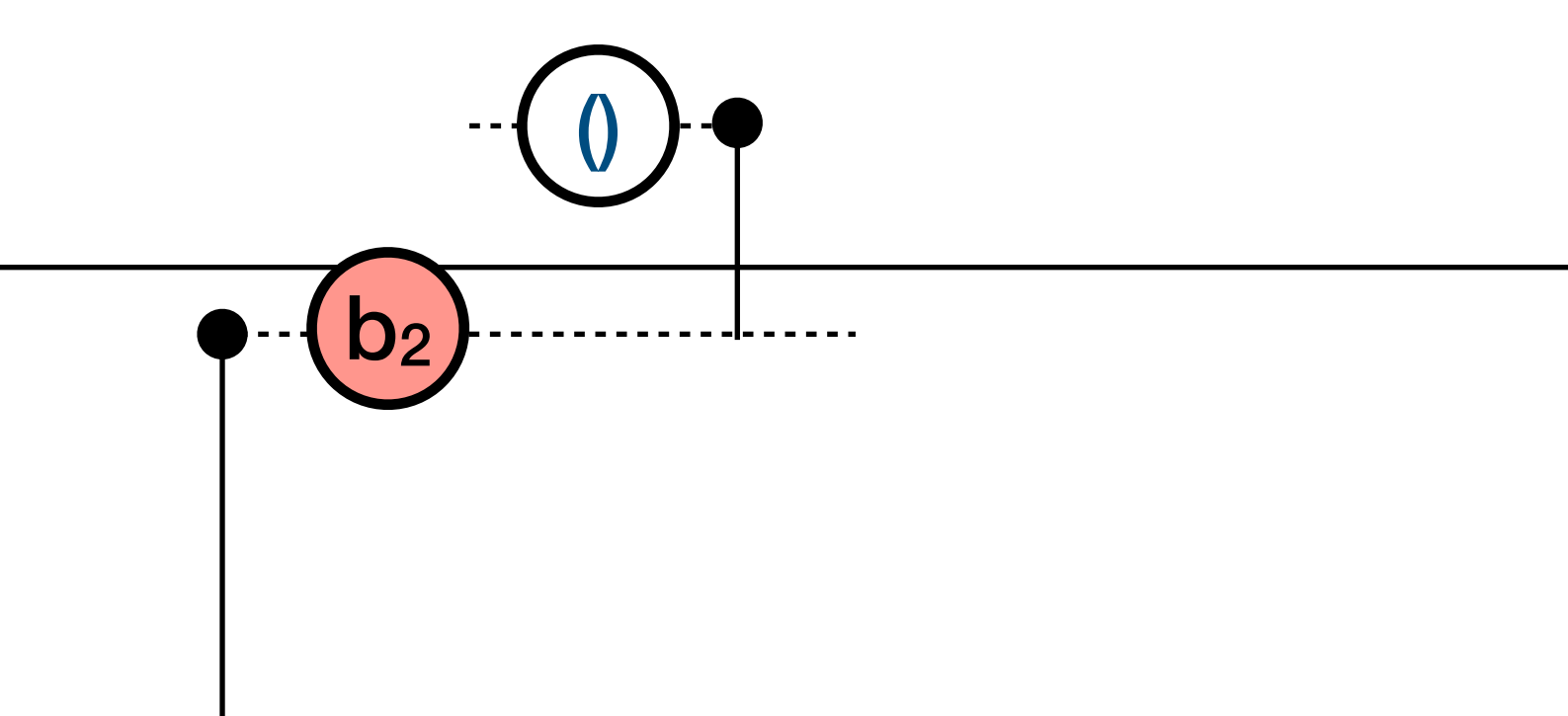

## Libretto List : merge  $(b_2)$  $a<sub>2</sub>$  $a<sub>1</sub>$ ---------------------------

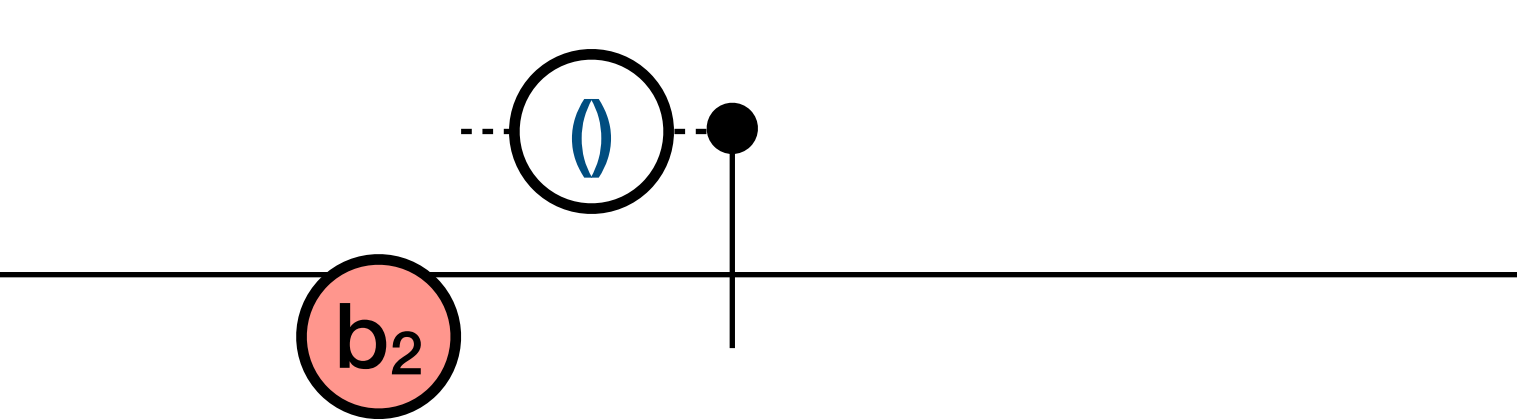

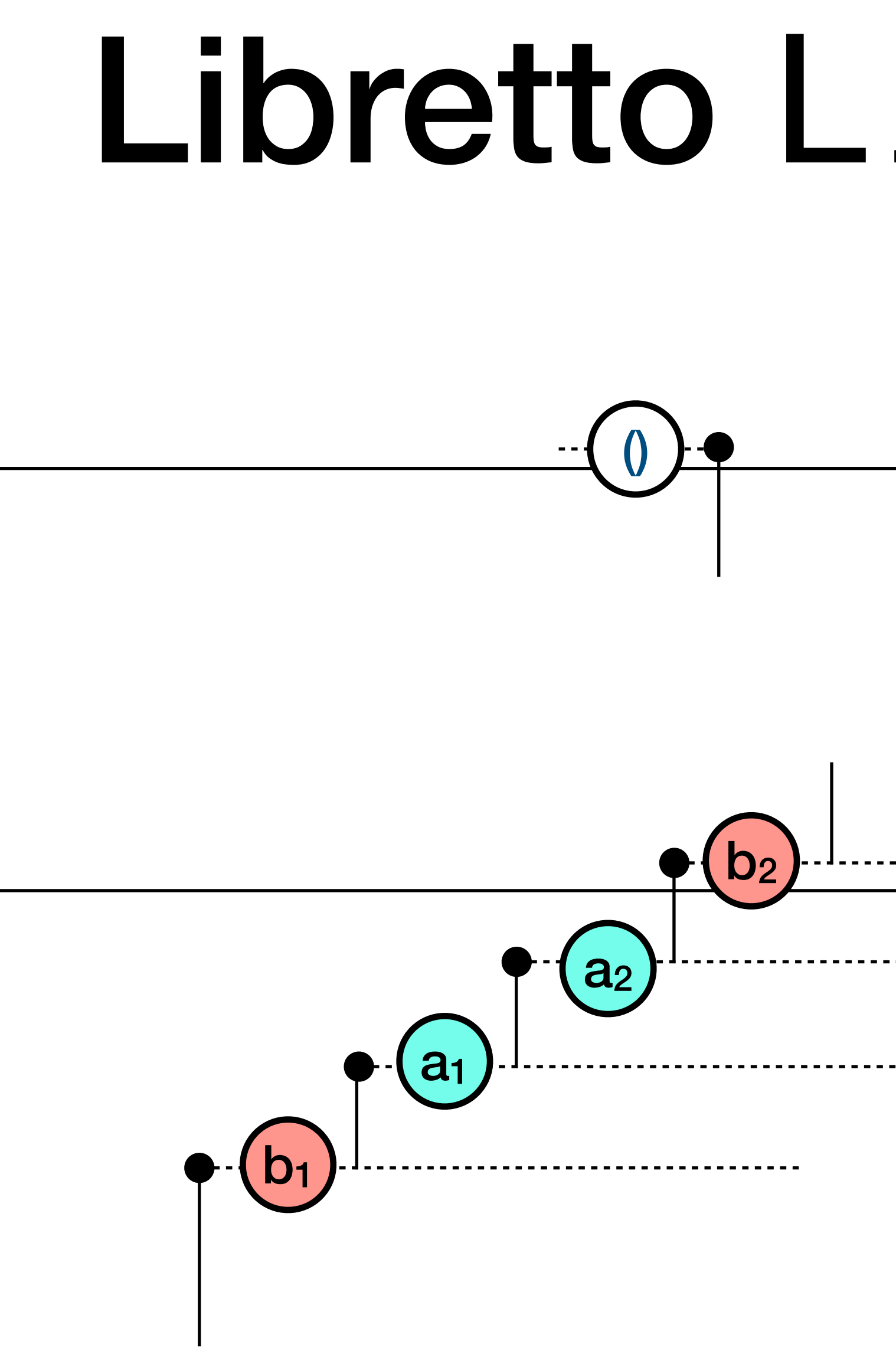

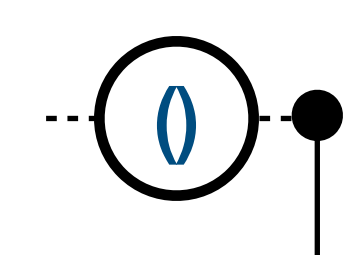

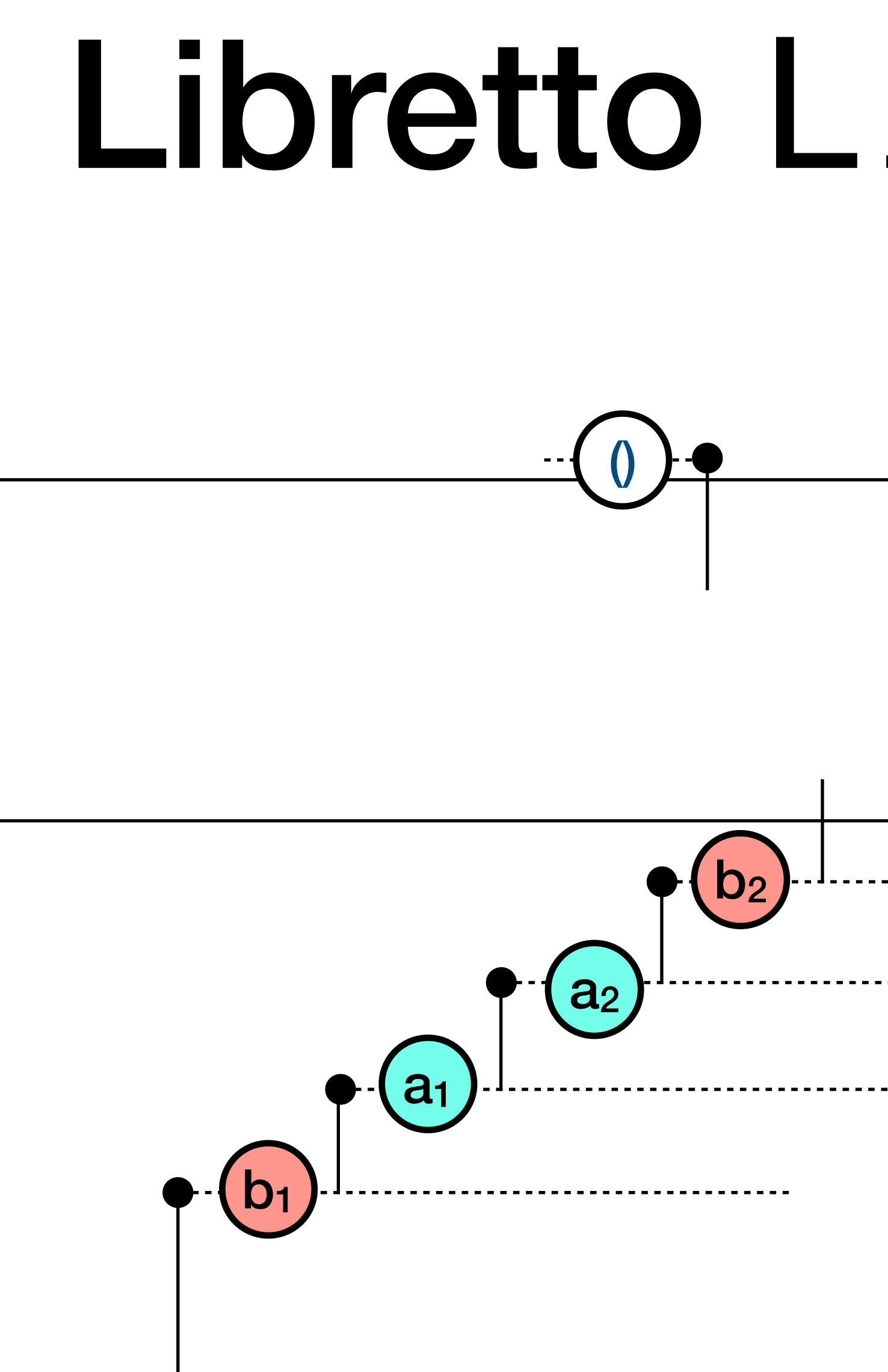

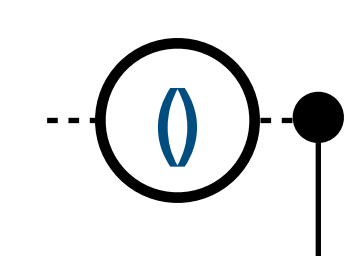

----------------------------------

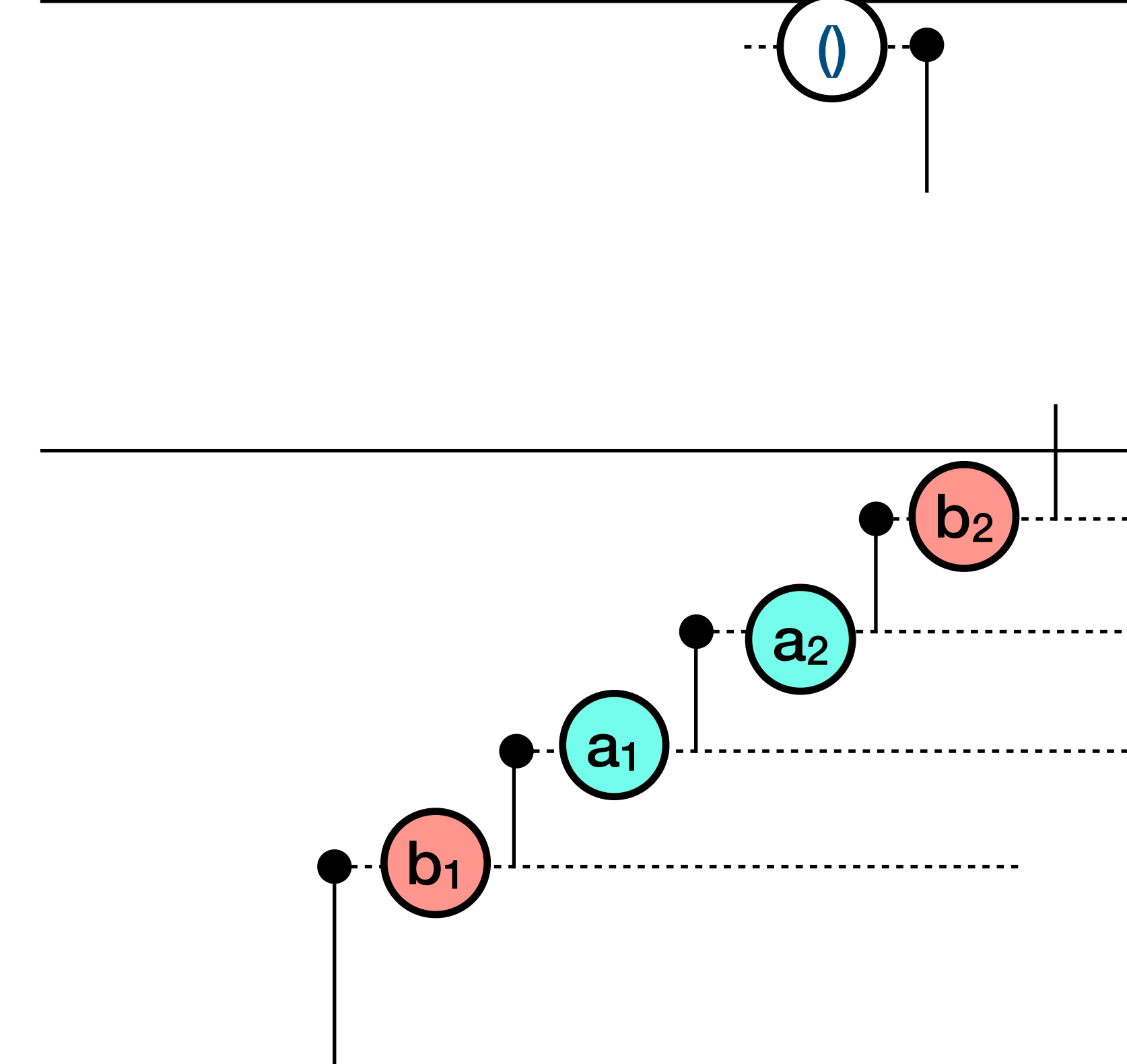

----------------------------------

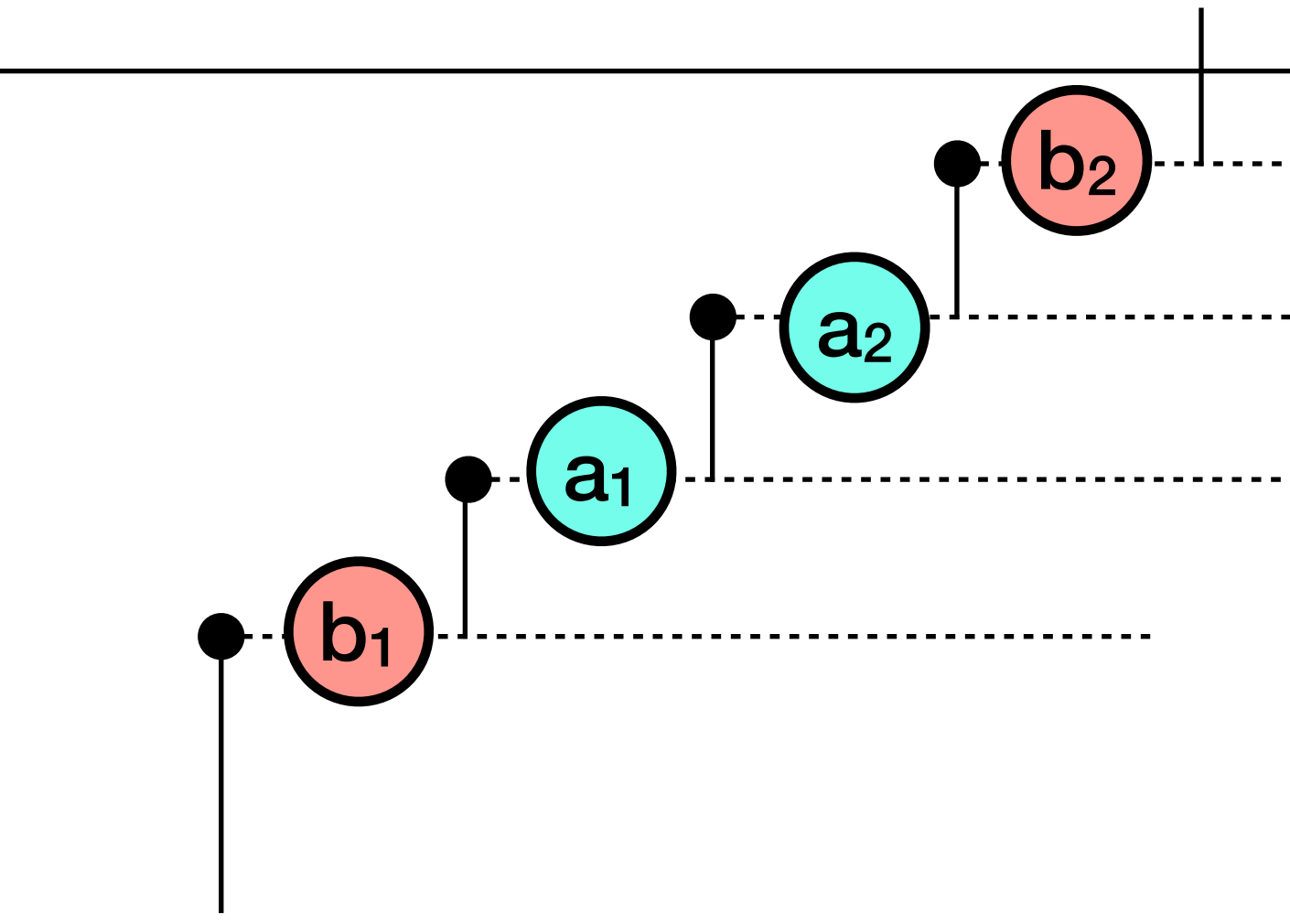

---------------------------------

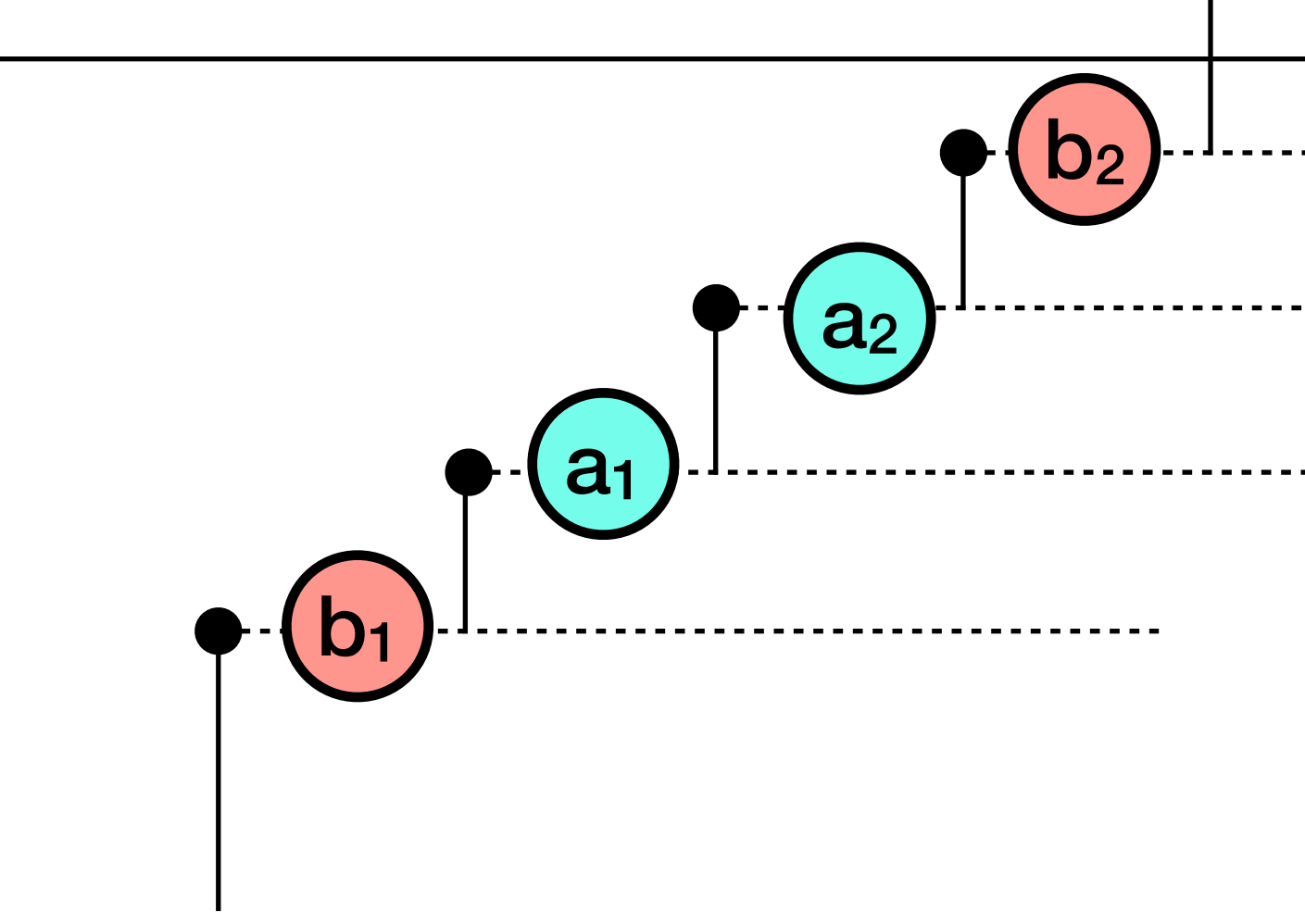

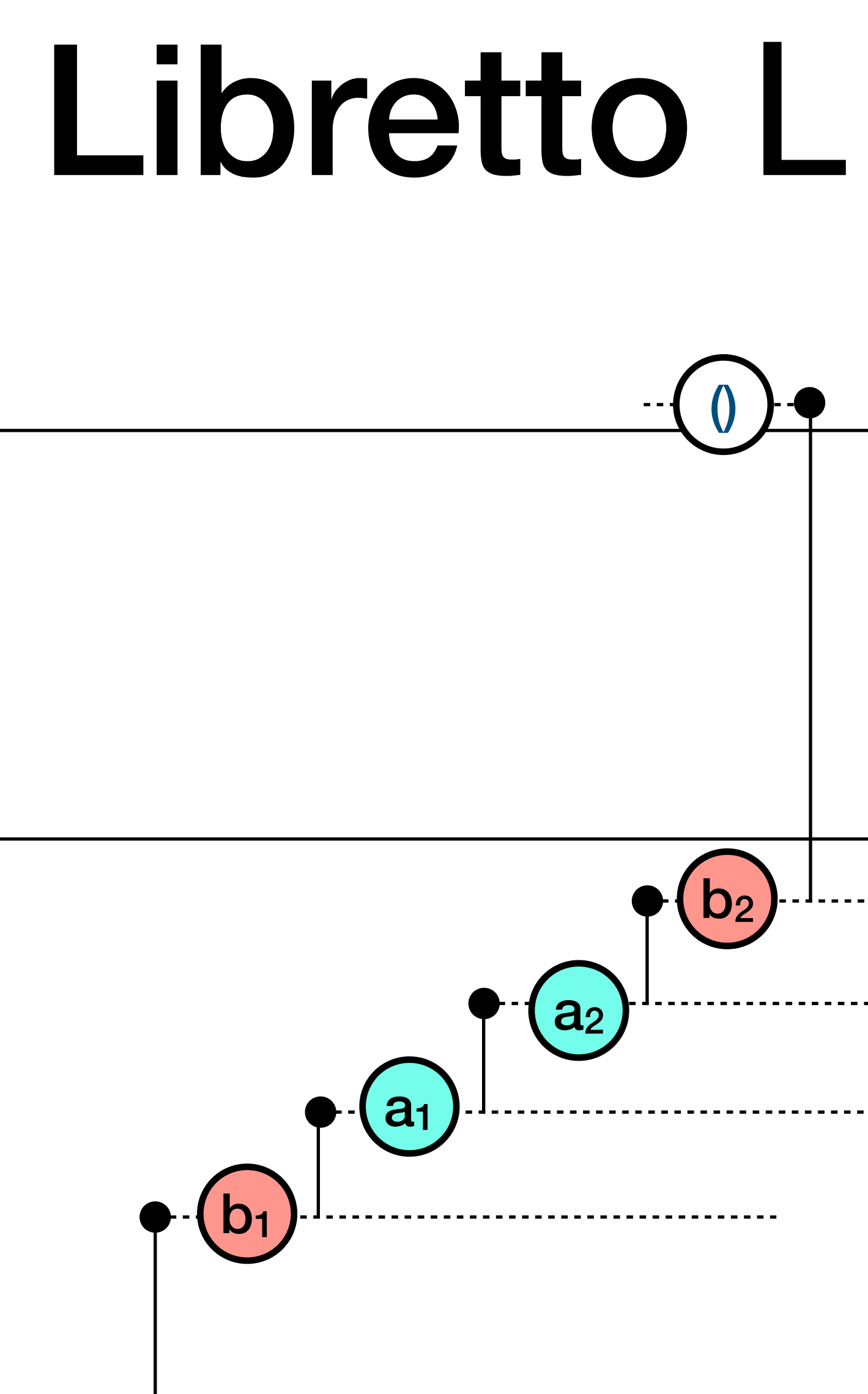

----------------------------------

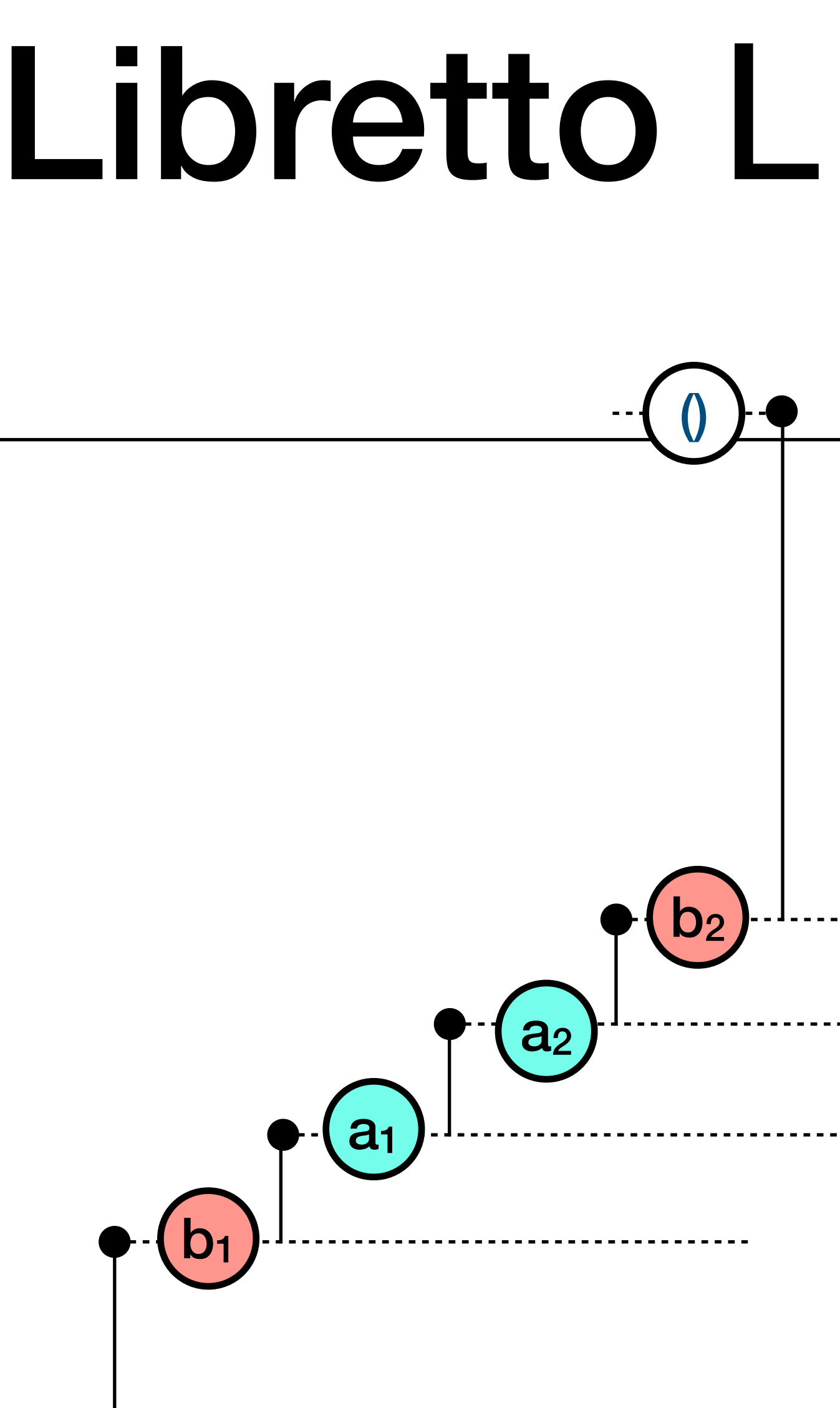

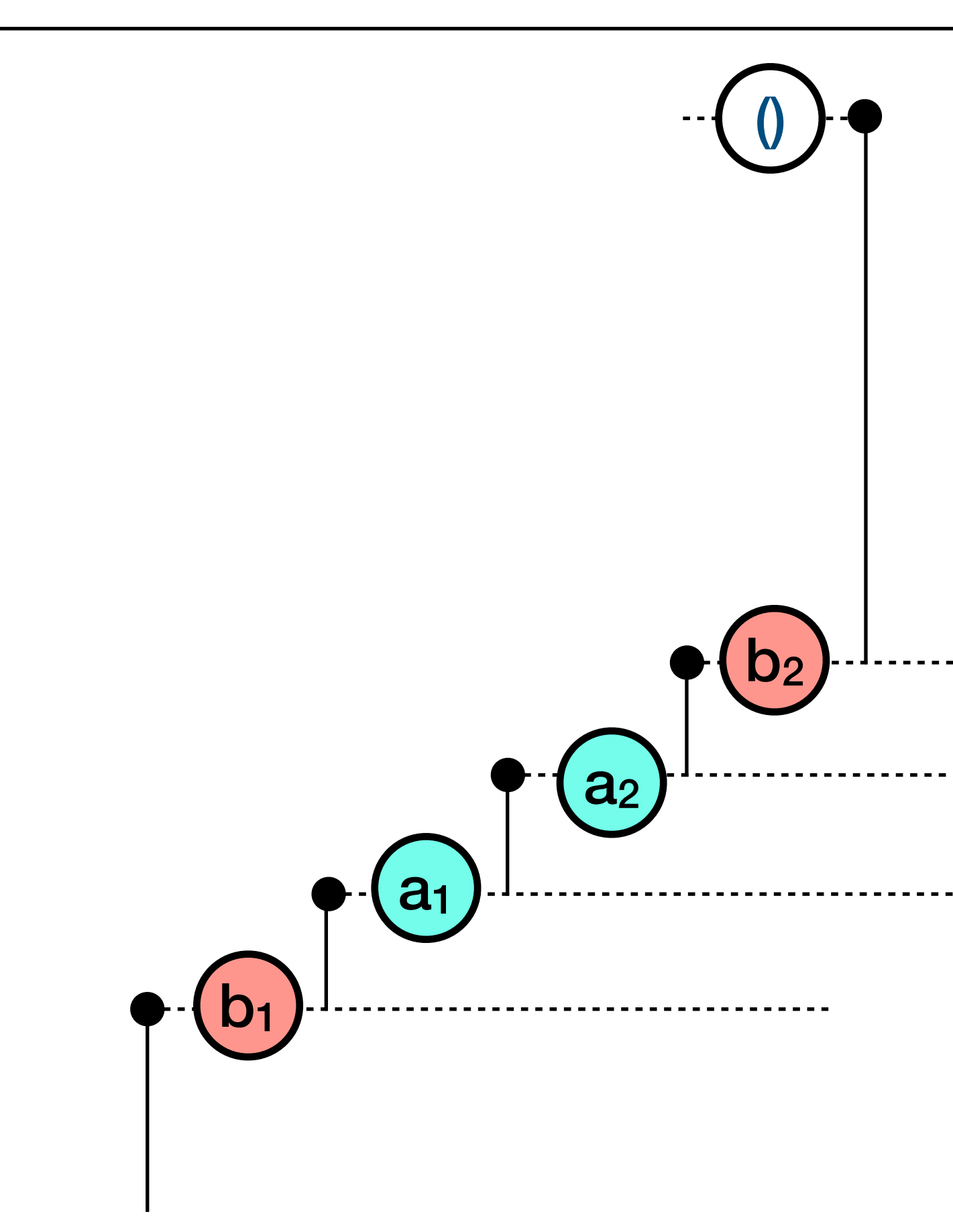

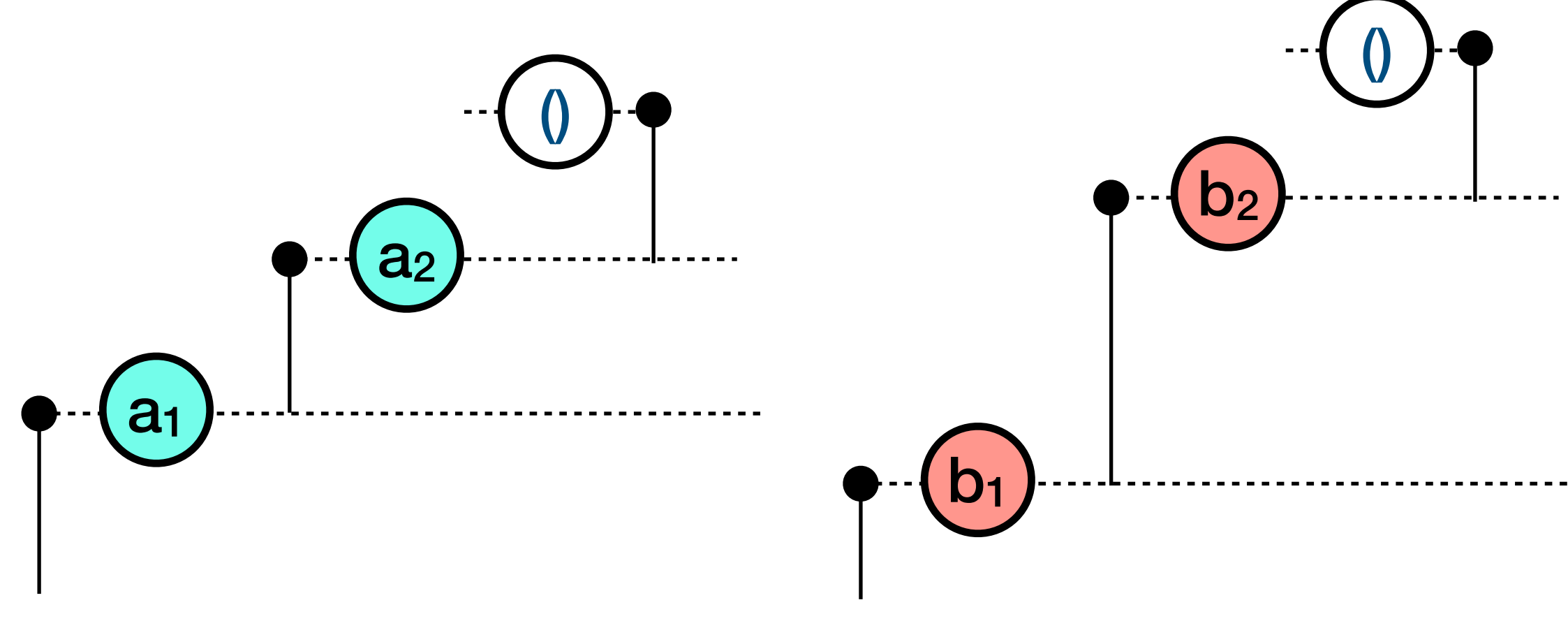

## Libretto List : merge  $\begin{pmatrix} 0 & -1 \\ 0 & 0 \end{pmatrix}$  $b<sub>2</sub>$ |-------**|**---- $a<sub>2</sub>$  $\mathsf{a}_1$  $b<sub>1</sub>$

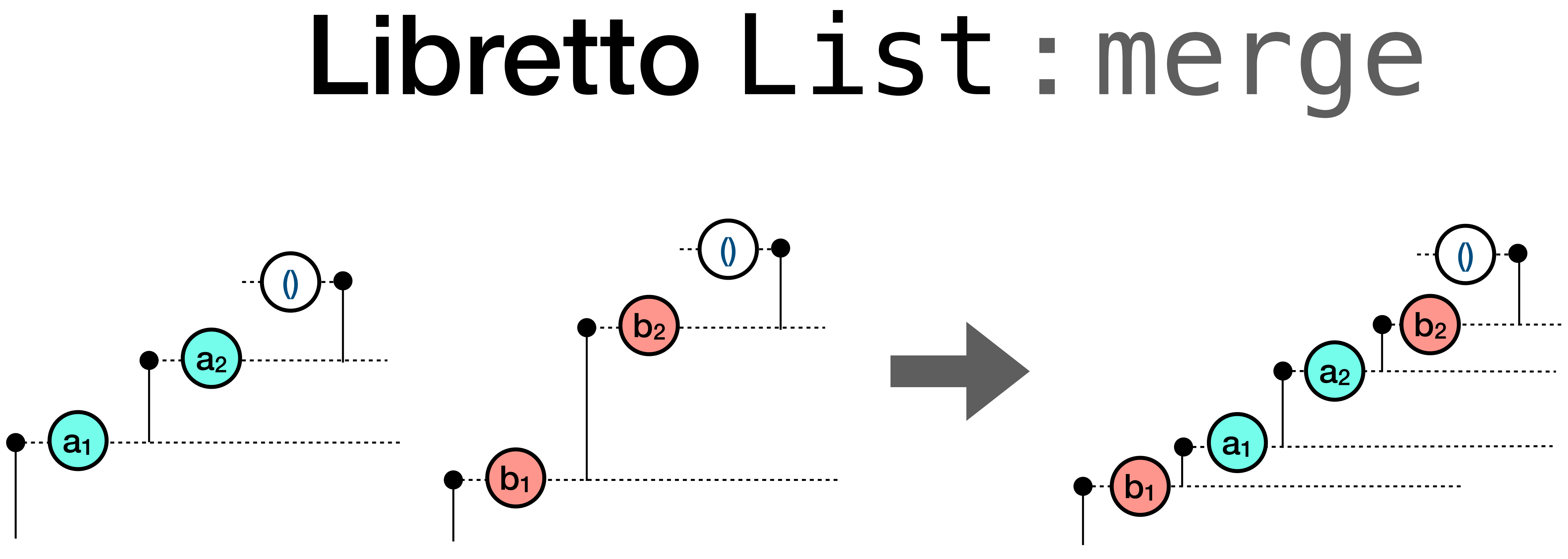

Preserves "temporal"<sup>(\*)</sup>

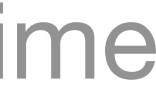

## ()  $b<sub>2</sub>$ -----------**-**----a2  $b<sub>1</sub>$

a1

### Preserves "temporal"<sup>(\*)</sup>

Is it *associative?* 

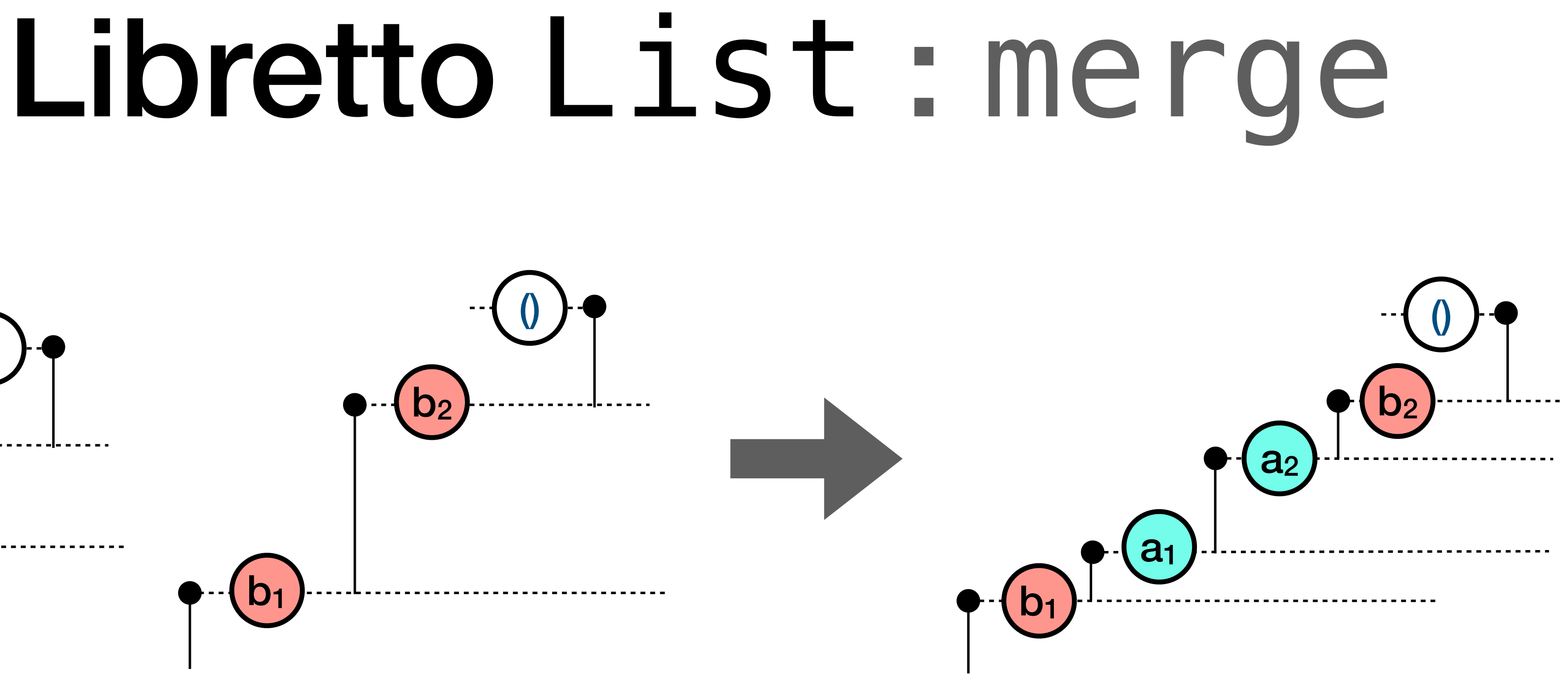

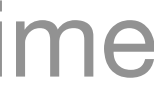

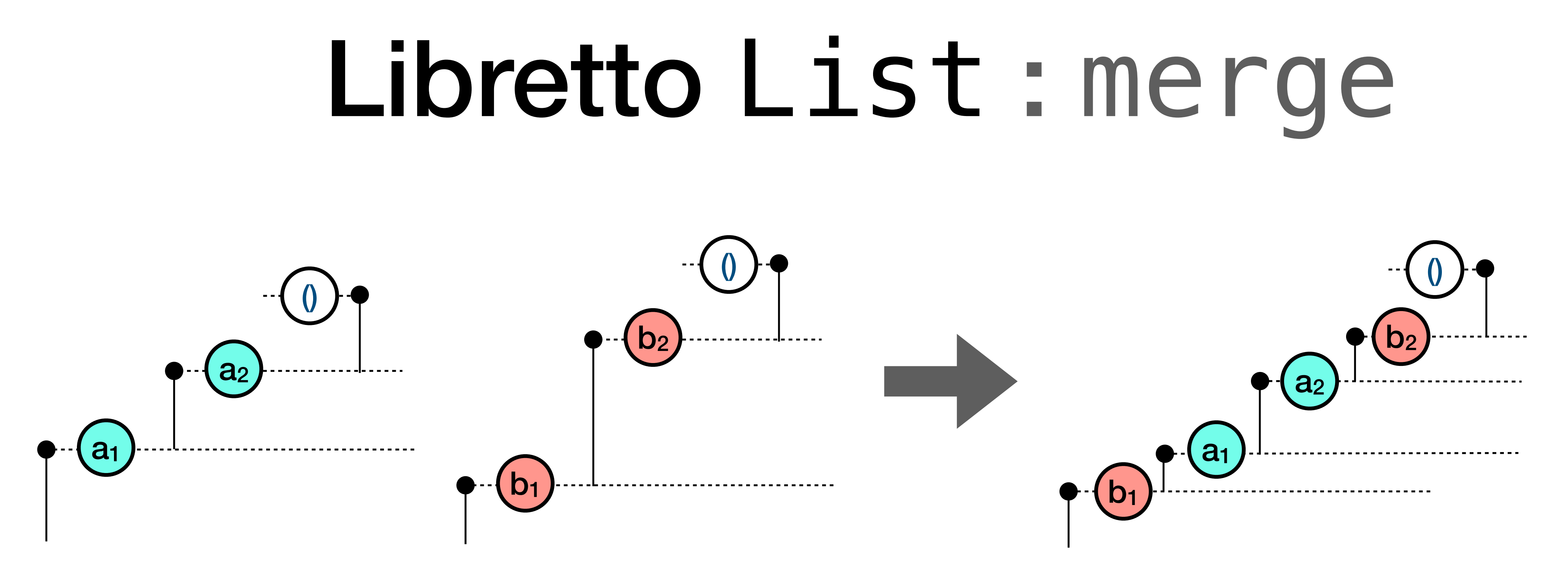

- Preserves "temporal"<sup>(\*)</sup>
	- Is it *associative?*
- 
- (as merge bs) merge  $cs = ? =$  as merge (bs merge  $cs$ )

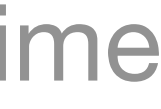

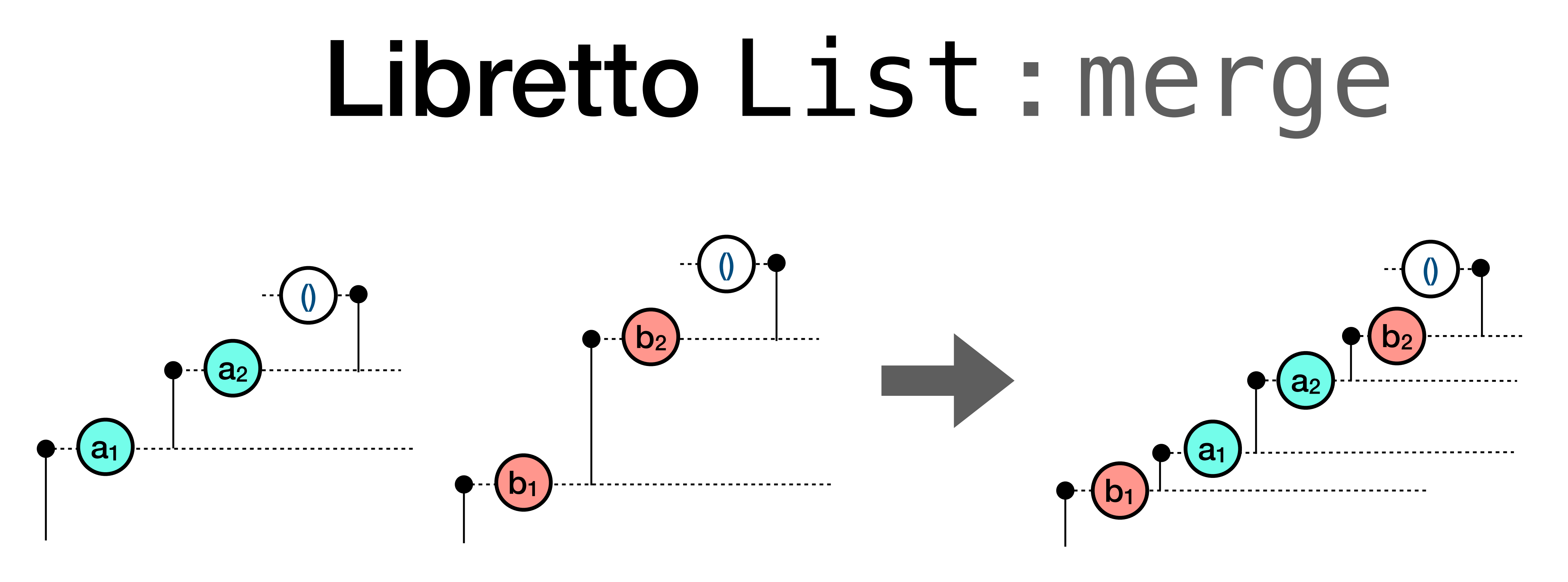

- Preserves "temporal"<sup>(\*)</sup> order
	- Is it *associative?*
- 
- It seems so, but what about the **non-determinism?**
- (as merge bs) merge  $cs = ? = 1$  as merge (bs merge  $cs$ )

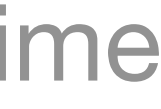

## merge : possible outcomes

- 
- 
- 
- 
- 
- 
- 

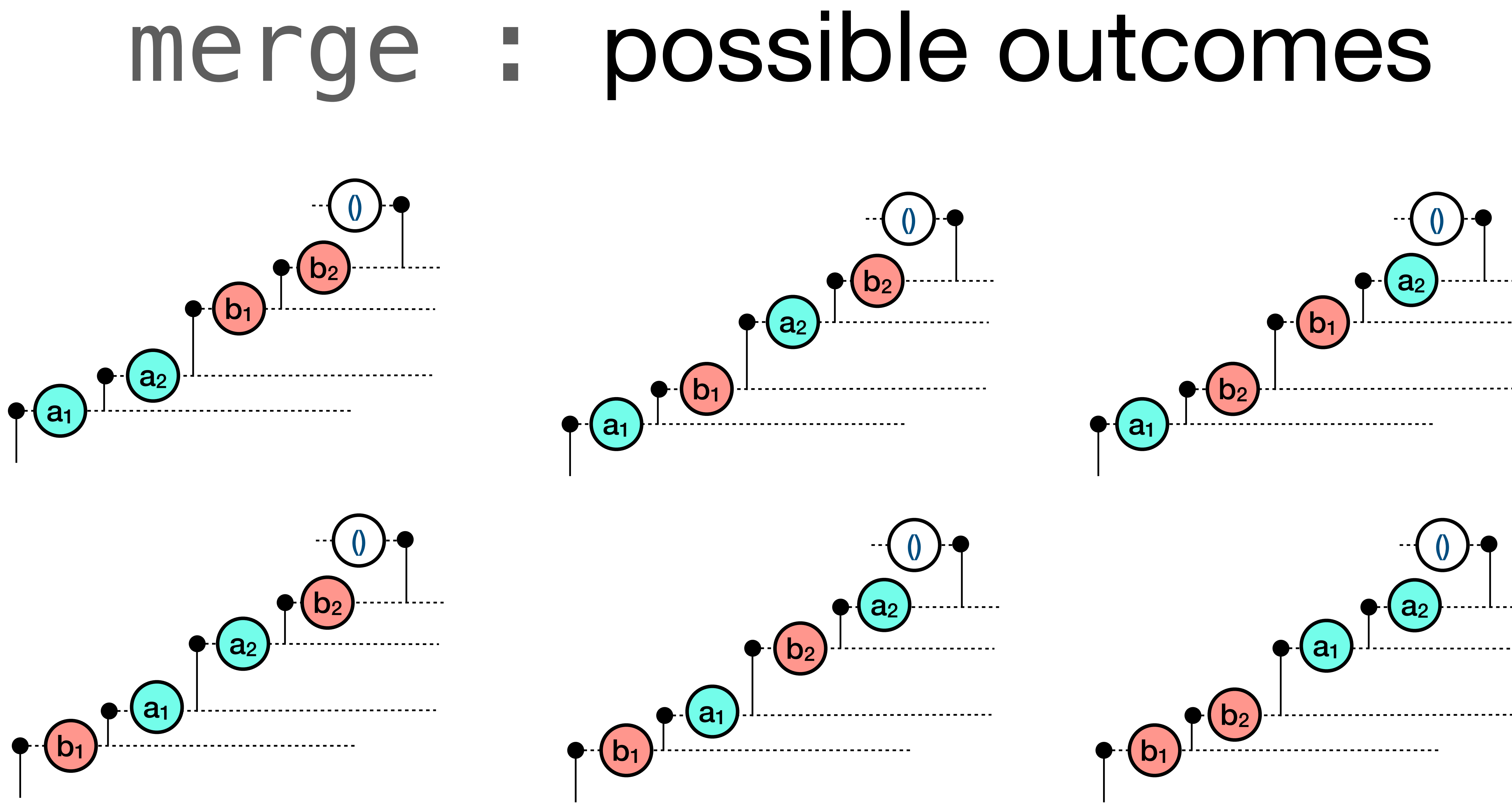

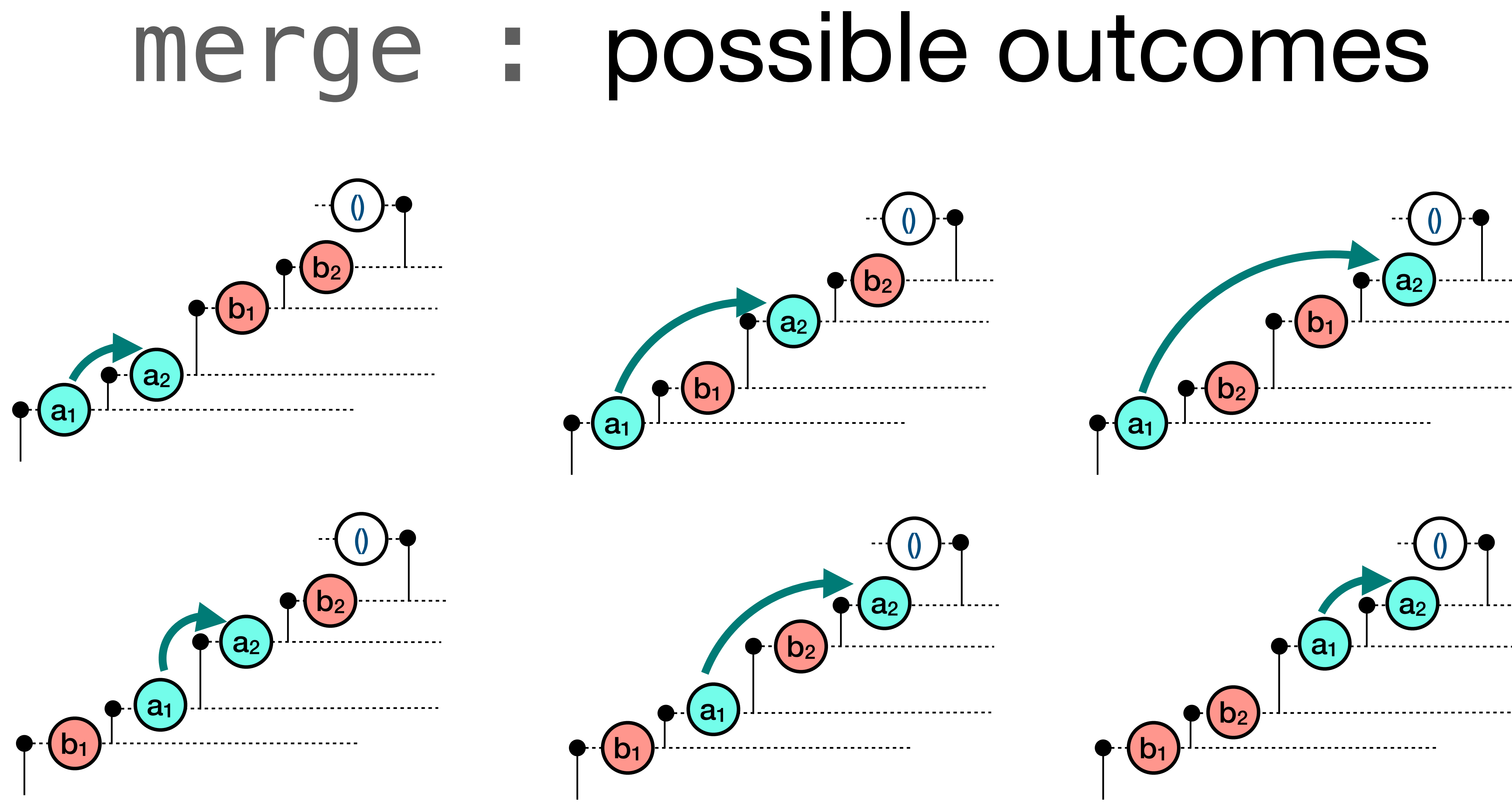

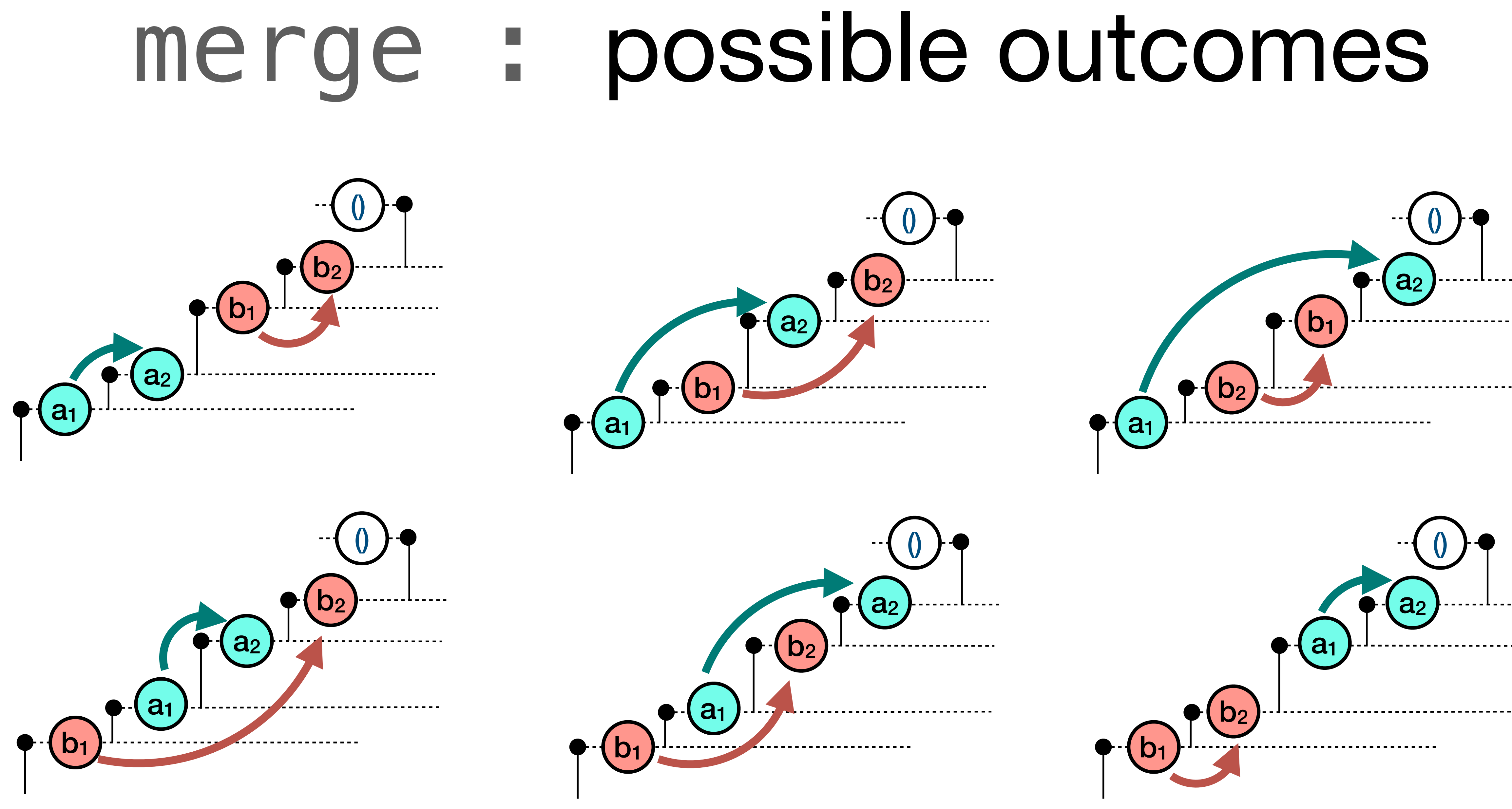

What does it mean for **non-deterministic** f, g?

### $f = g$

What does it mean for **non-deterministic** f, g?

### **Deterministic functions**

### $f = g$

### **Deterministic functions**

• "same input leads to same output":  $\forall$  a: A .  $f(a) = g(a)$ 

### $f = g$

### What does it mean for **non-deterministic** f, g?

### **Deterministic functions**

- "same input leads to same output":  $\forall$  a: A .  $f(a) = g(a)$
- more generally: "same observable behavior"

### $f = q$

### What does it mean for **non-deterministic** f, g?

### **Deterministic functions**

- "same input leads to same output":  $\forall$  a: A .  $f(a) = g(a)$
- more generally: "same observable behavior"

### **Non-deterministic functions**

### $f = g$

### What does it mean for **non-deterministic** f, g?

What does it mean for **non-deterministic** f, g?

### **Deterministic functions**

- "same input leads to same output":  $\forall a$ : A .  $f(a) = g(a)$
- more generally: "same observable behavior"

### **Non-deterministic functions**

"same set of observable behaviors"

 $f = q$ 

What does it mean for **non-deterministic** *f, g?*

### **Deterministic functions**

- "same input leads to same output":  $\forall a: A \cdot f(a) = g(a)$
- more generally: *"same observable behavior"*

- *"same set of observable behaviors"*
- not necessarily the same probabilistic distribution of them

 $f = g$ 

### **Non-deterministic functions**

### (as merge bs) merge cs =?= as merge (bs merge cs)

## merge : associativity

### (as merge bs) merge  $cs = ?=$  as merge (bs merge  $cs$ )

1. Consider any observable behavior of the left side.

## merge : associativity

### (as merge bs) merge cs  $=$  ?= as merge (bs merge cs)

- 1. Consider any observable behavior of the left side.
- 

## merge : associativity

### (as merge bs) merge cs  $=$  ?= as merge (bs merge cs)

2. Show that the same observable behavior may be exhibited by right side.

- 1. Consider any observable behavior of the left side.
- 
- 3. And vice versa.

2. Show that the same observable behavior may be exhibited by right side.

## merge : associativity

### (as merge bs) merge cs  $=$  ?= as merge (bs merge cs)

### (as merge bs) merge cs =?= as merge (bs merge cs)

### (as merge bs) merge cs  $=$  ?= as merge (bs merge cs)

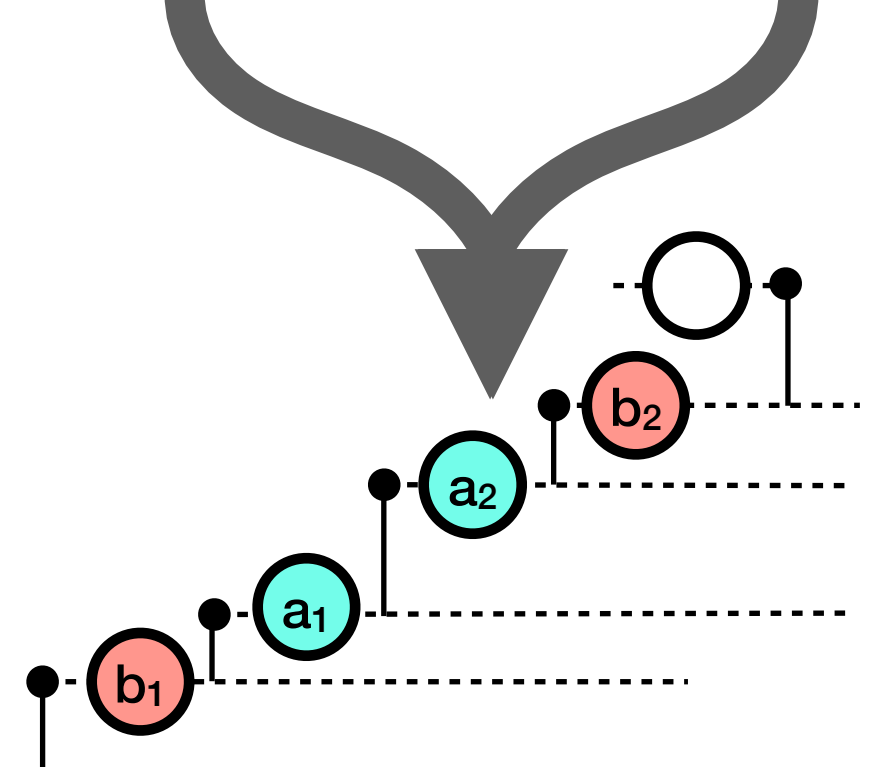

### (as merge bs) merge cs  $=$  ?= as merge (bs merge cs)

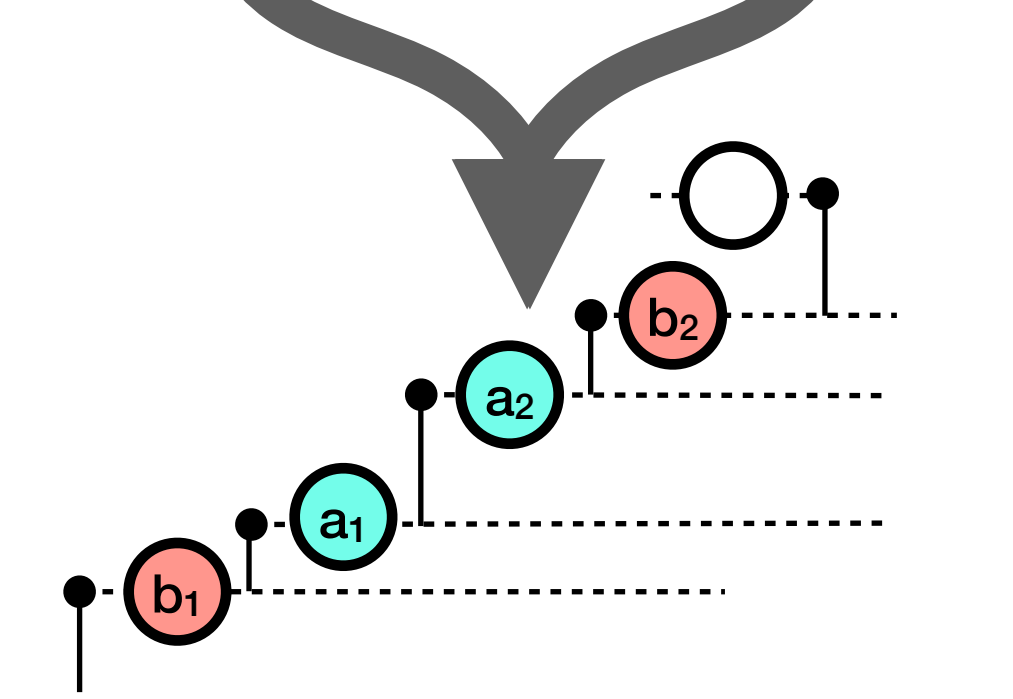

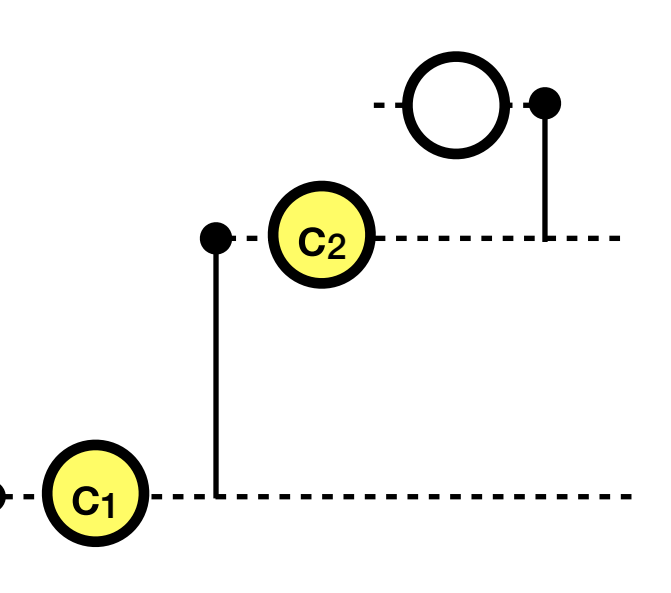

### (as merge bs) merge cs =?= as merge (bs merge cs)

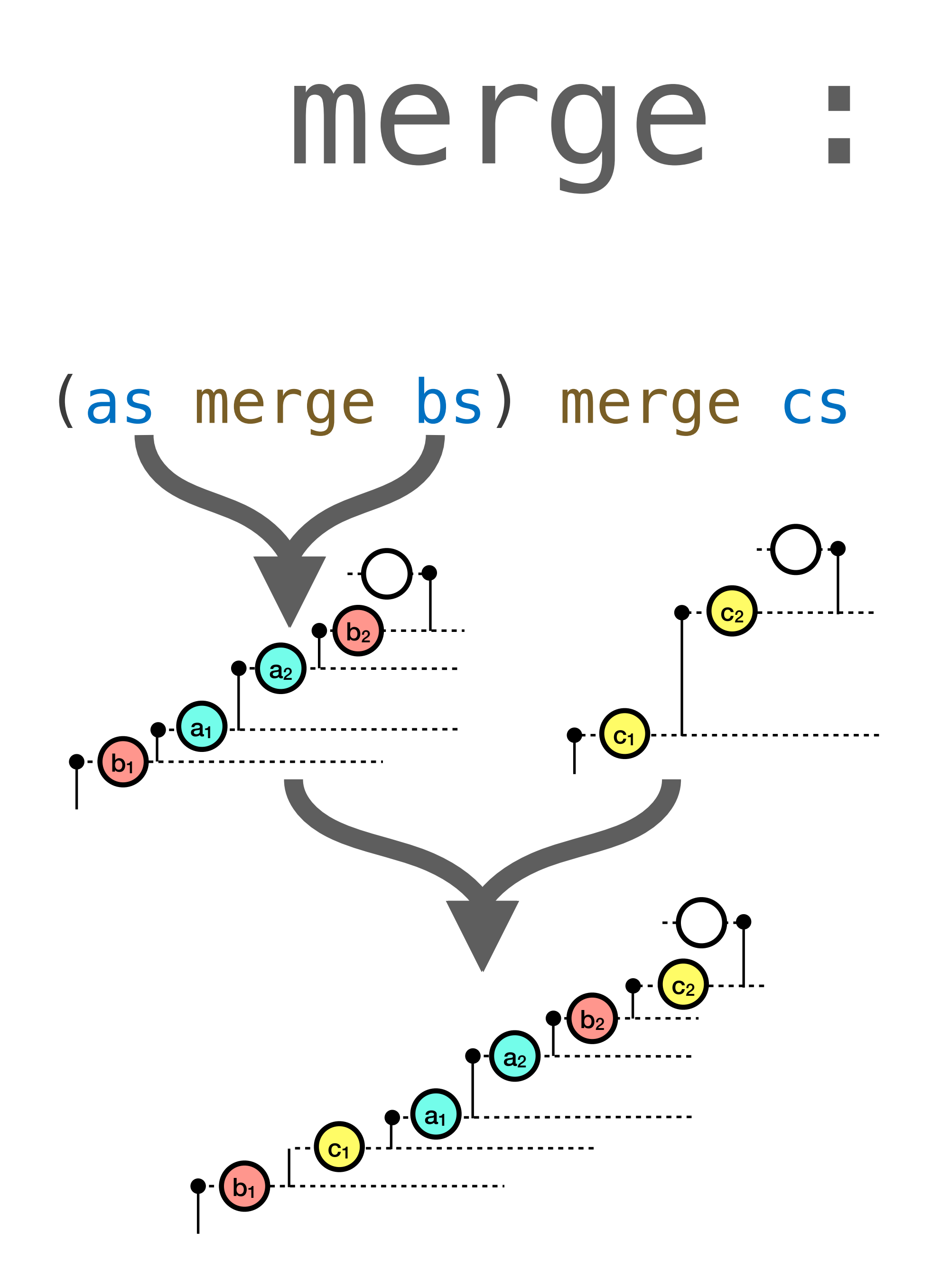
### (as merge bs) merge cs =?= as merge (bs merge cs)

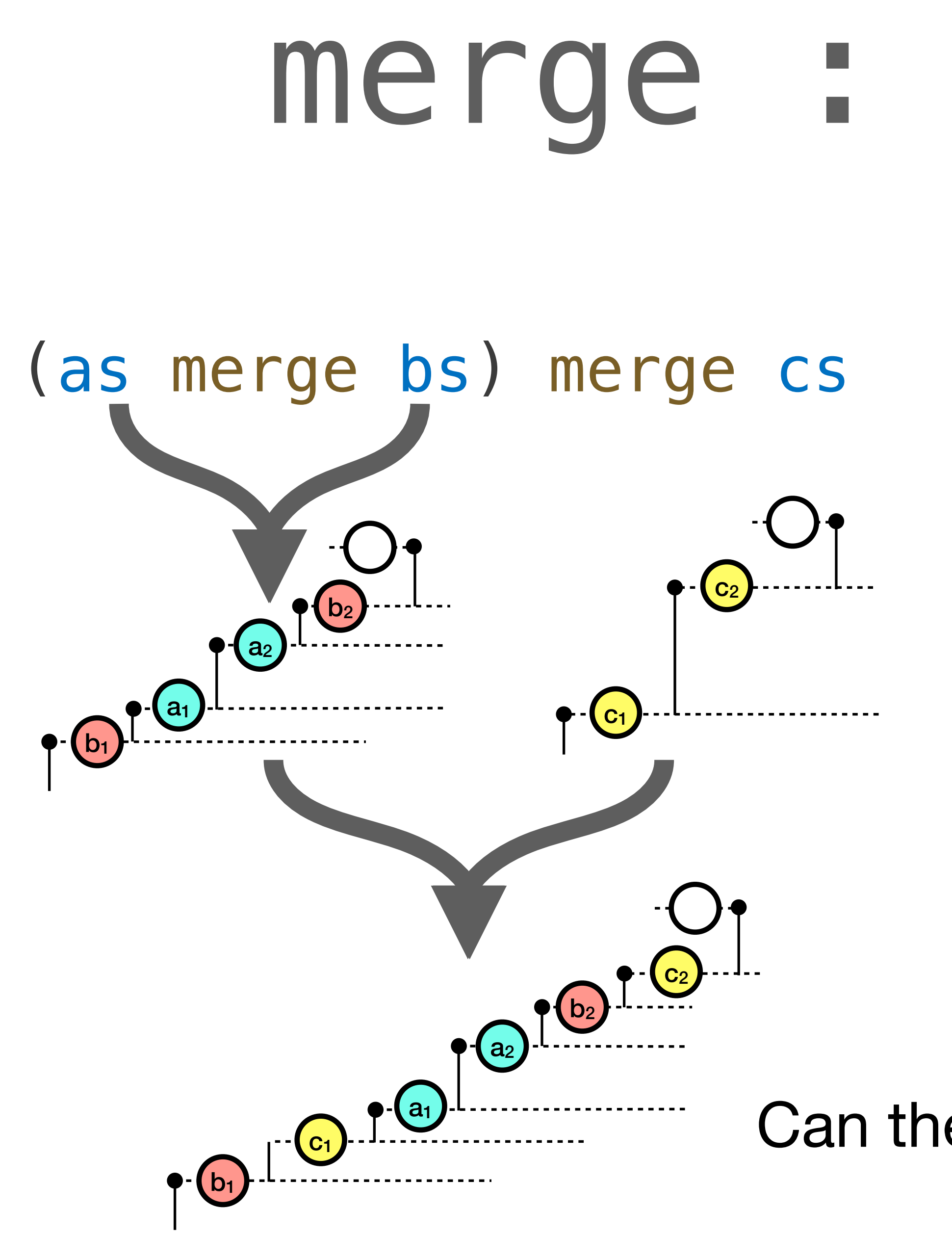

Can the same be obtained on the right?

### (as merge bs) merge  $cs = ?$ = as merge (bs merge  $cs$ )

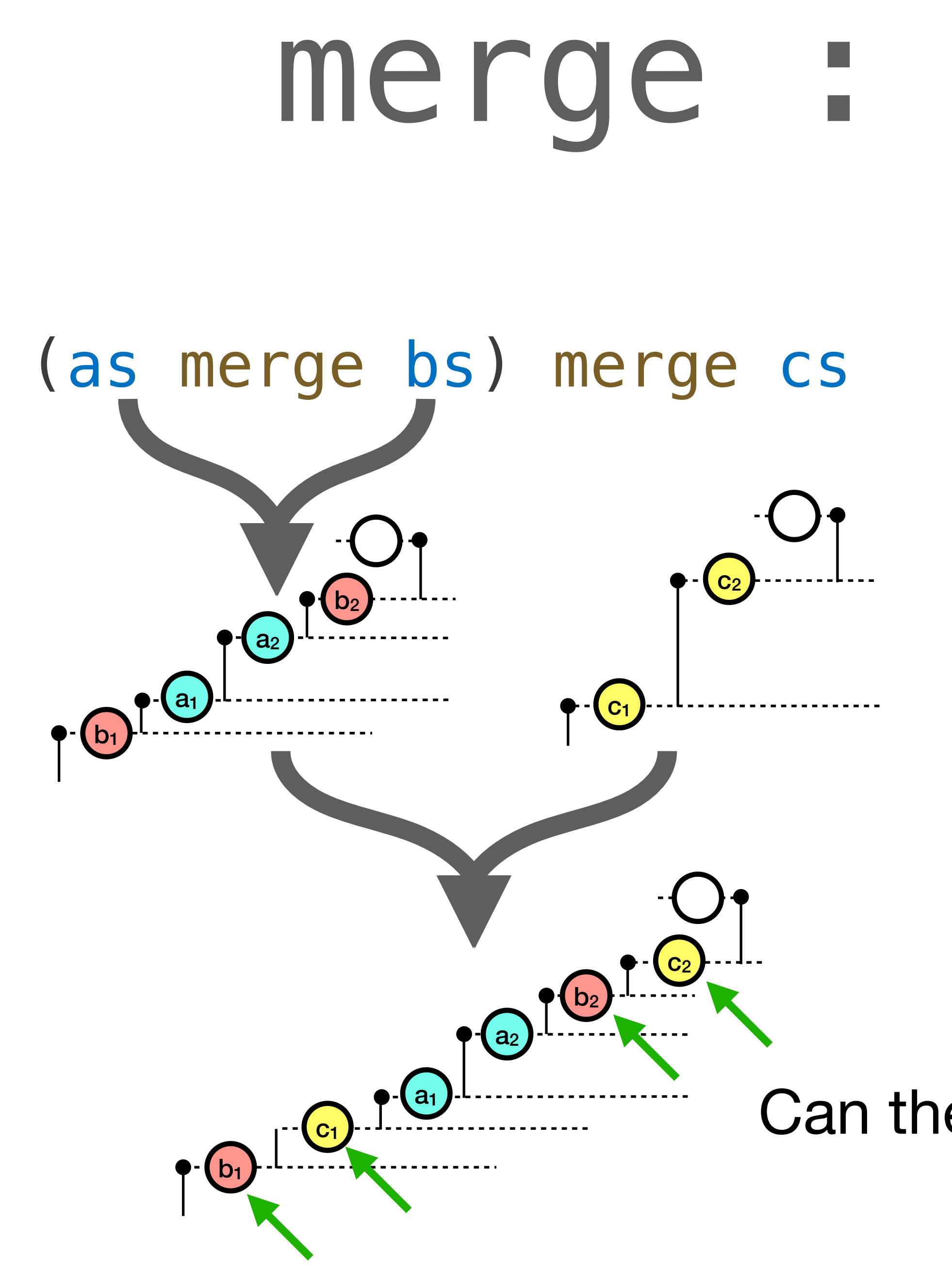

Can the same be obtained on the right?

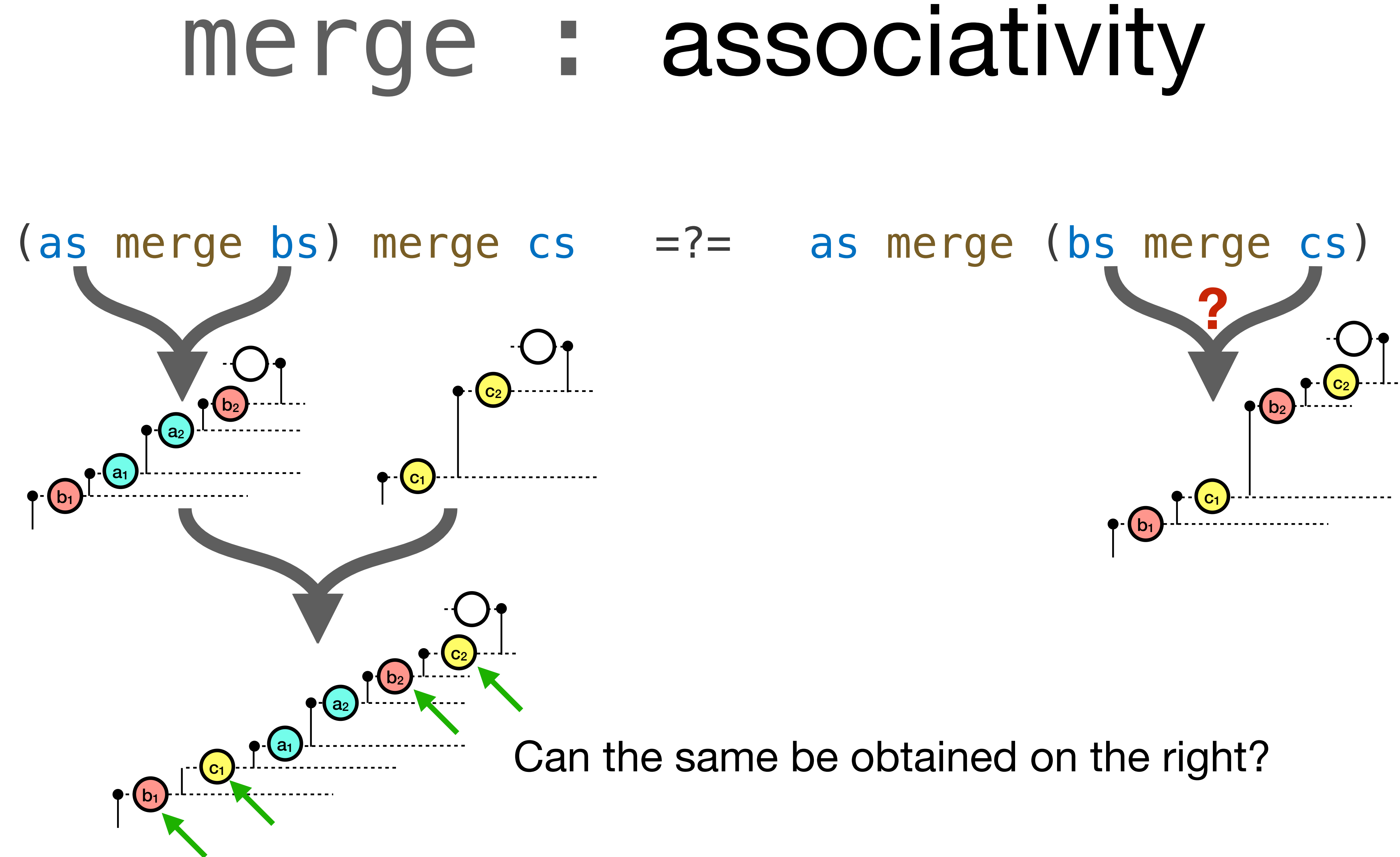

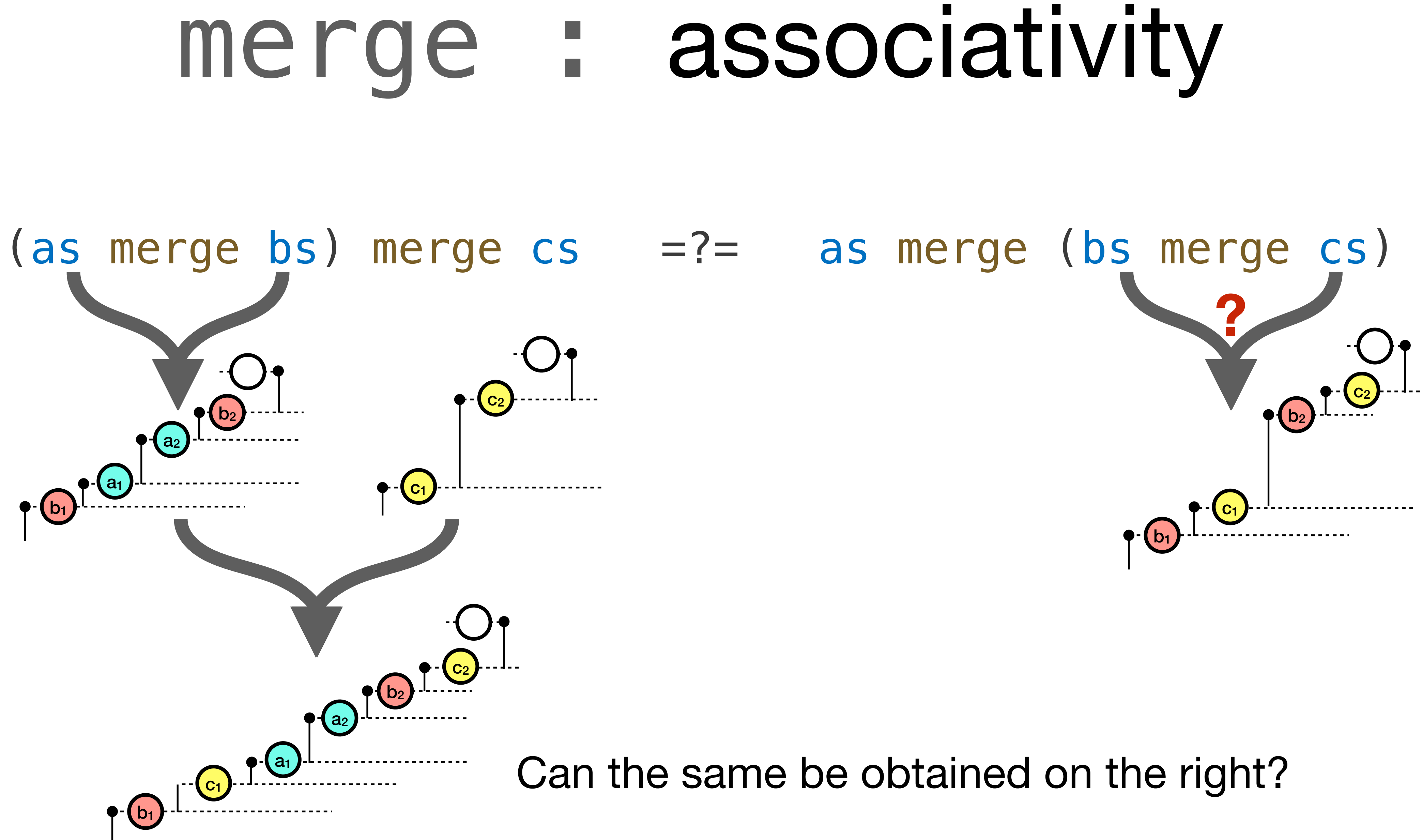

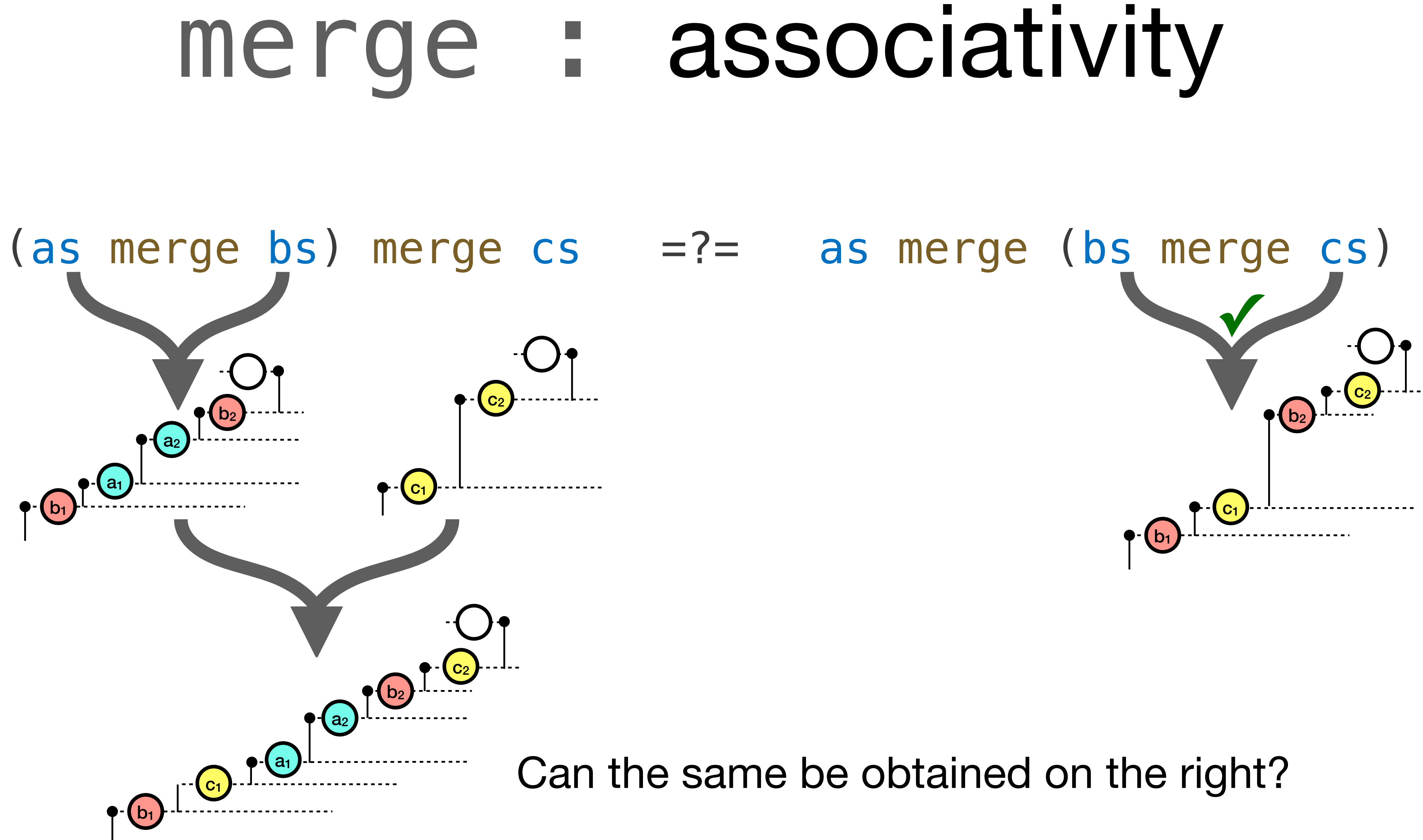

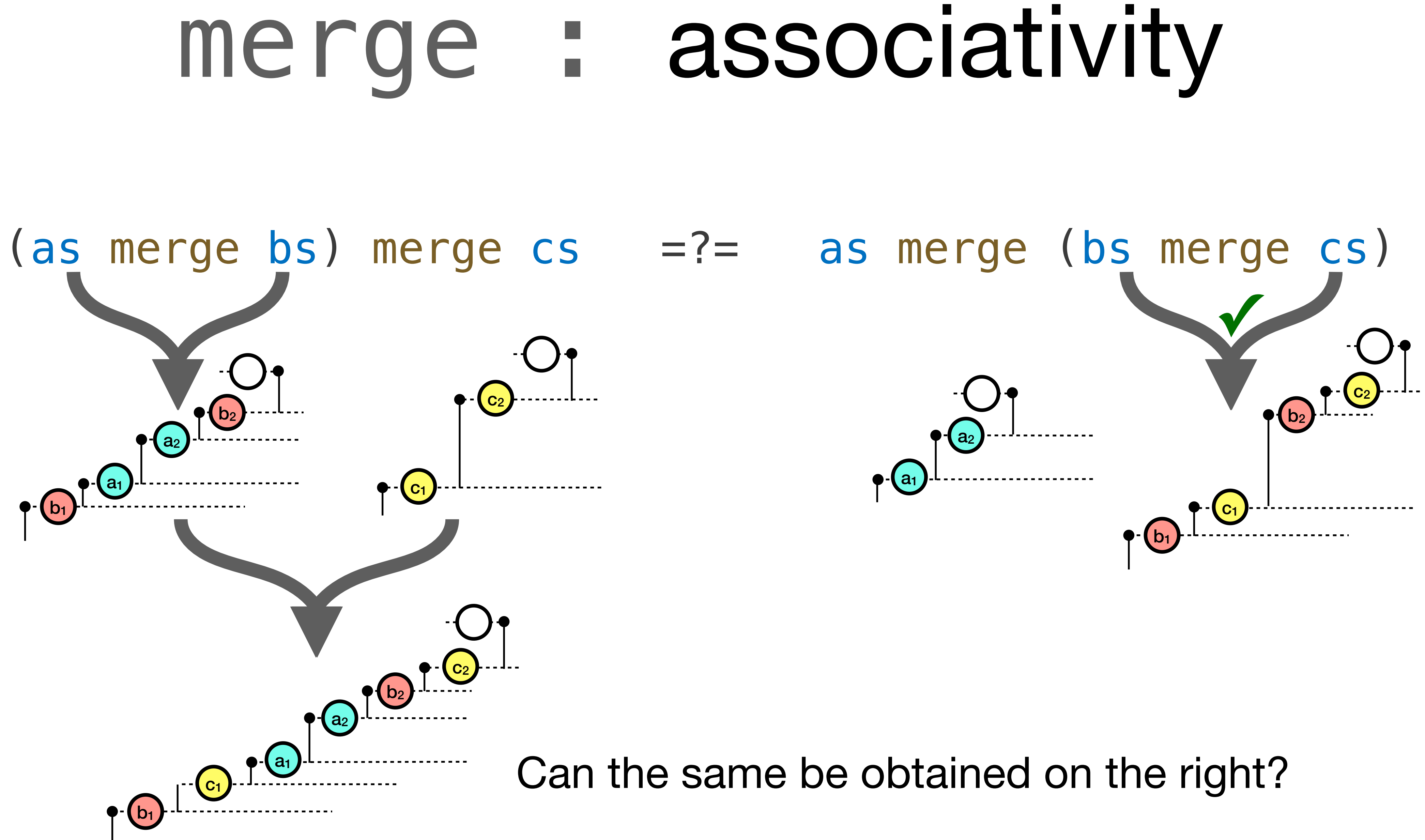

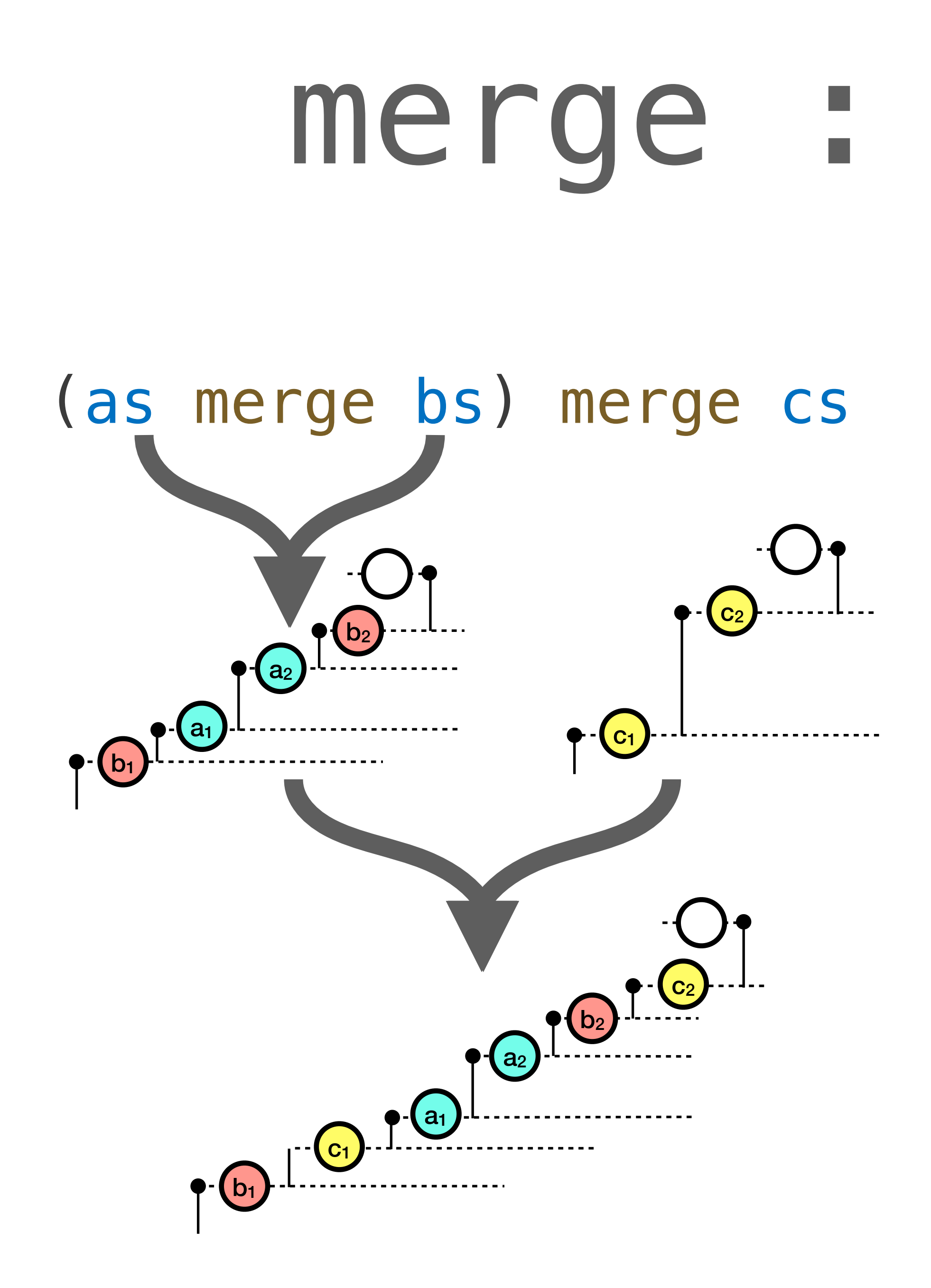

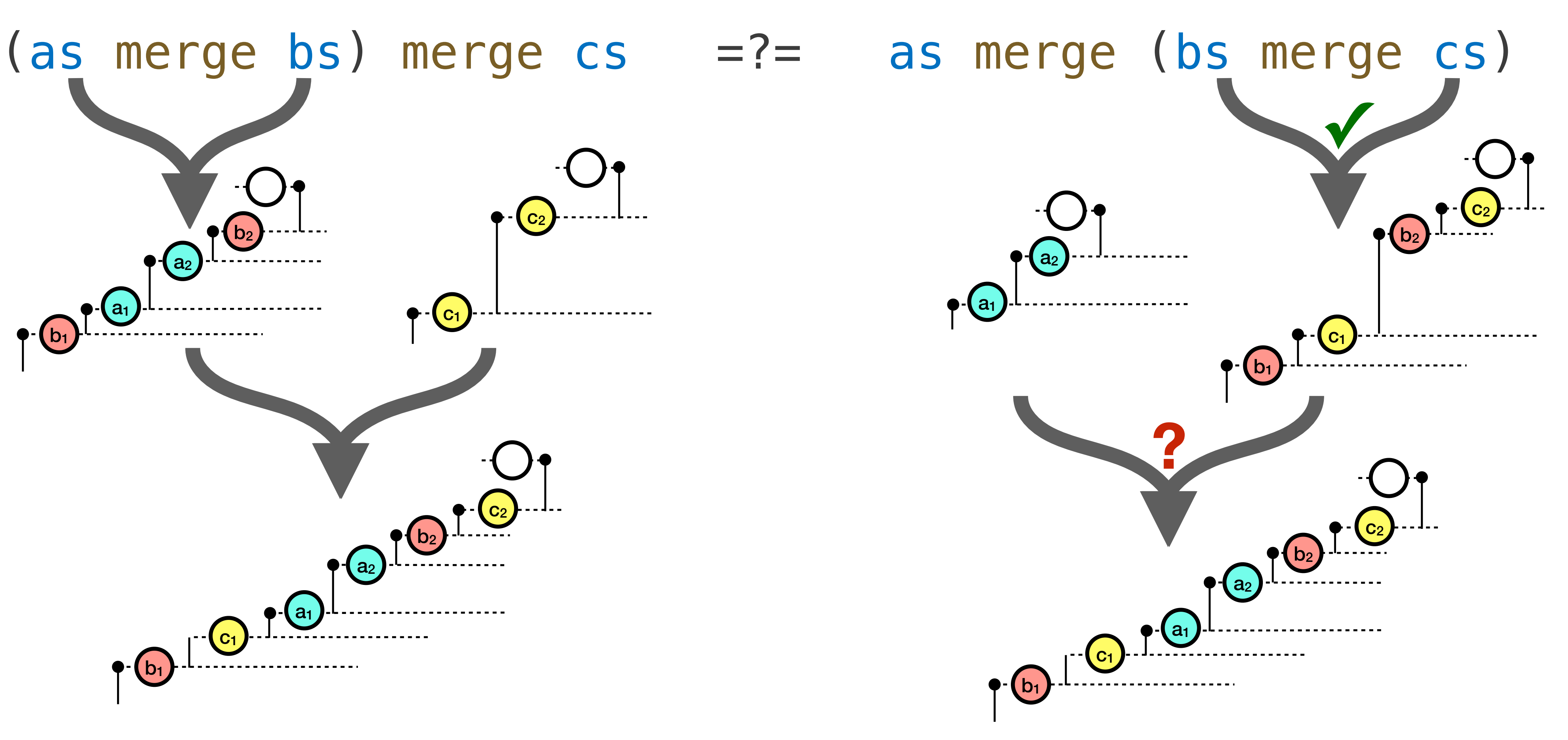

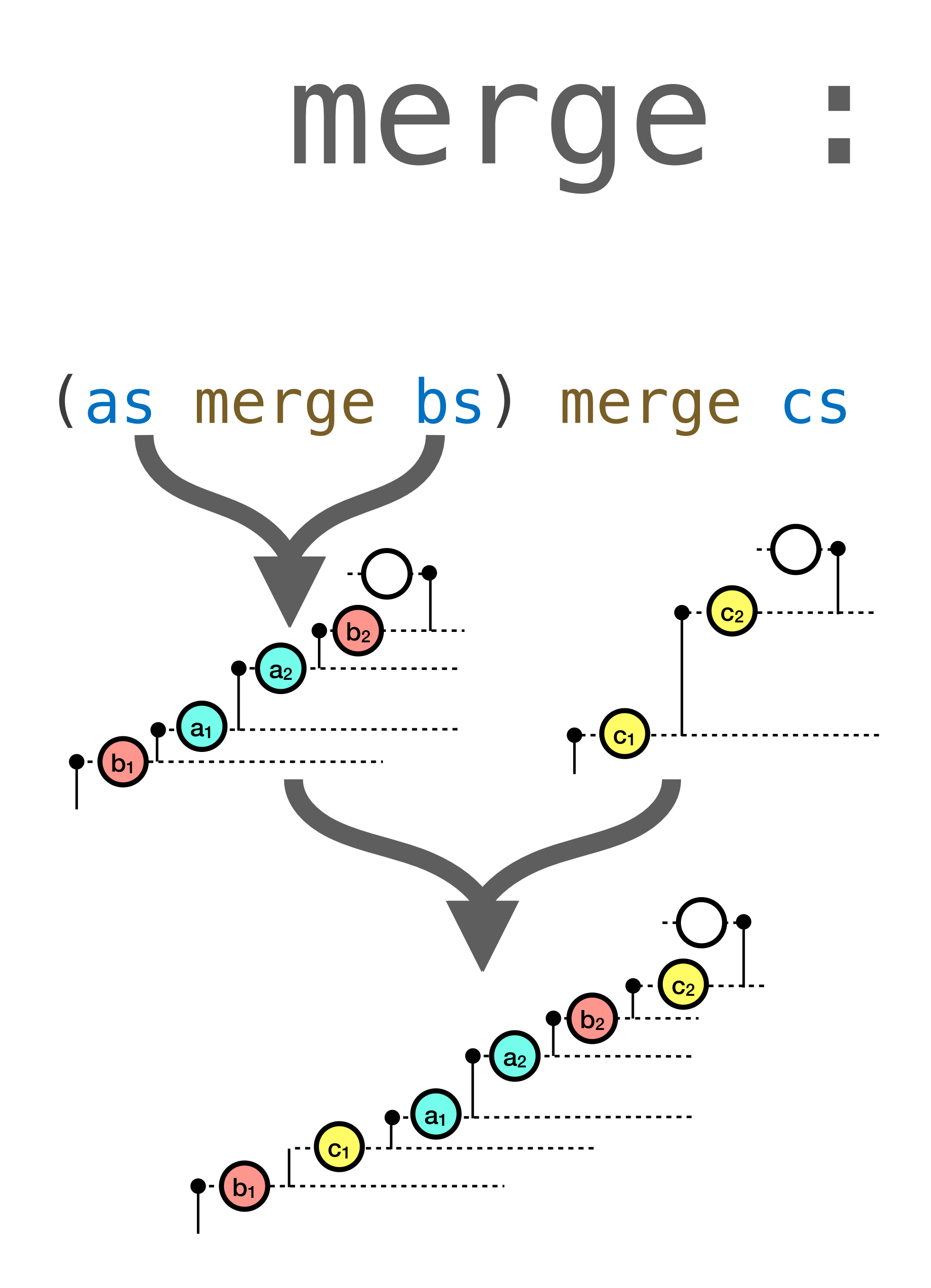

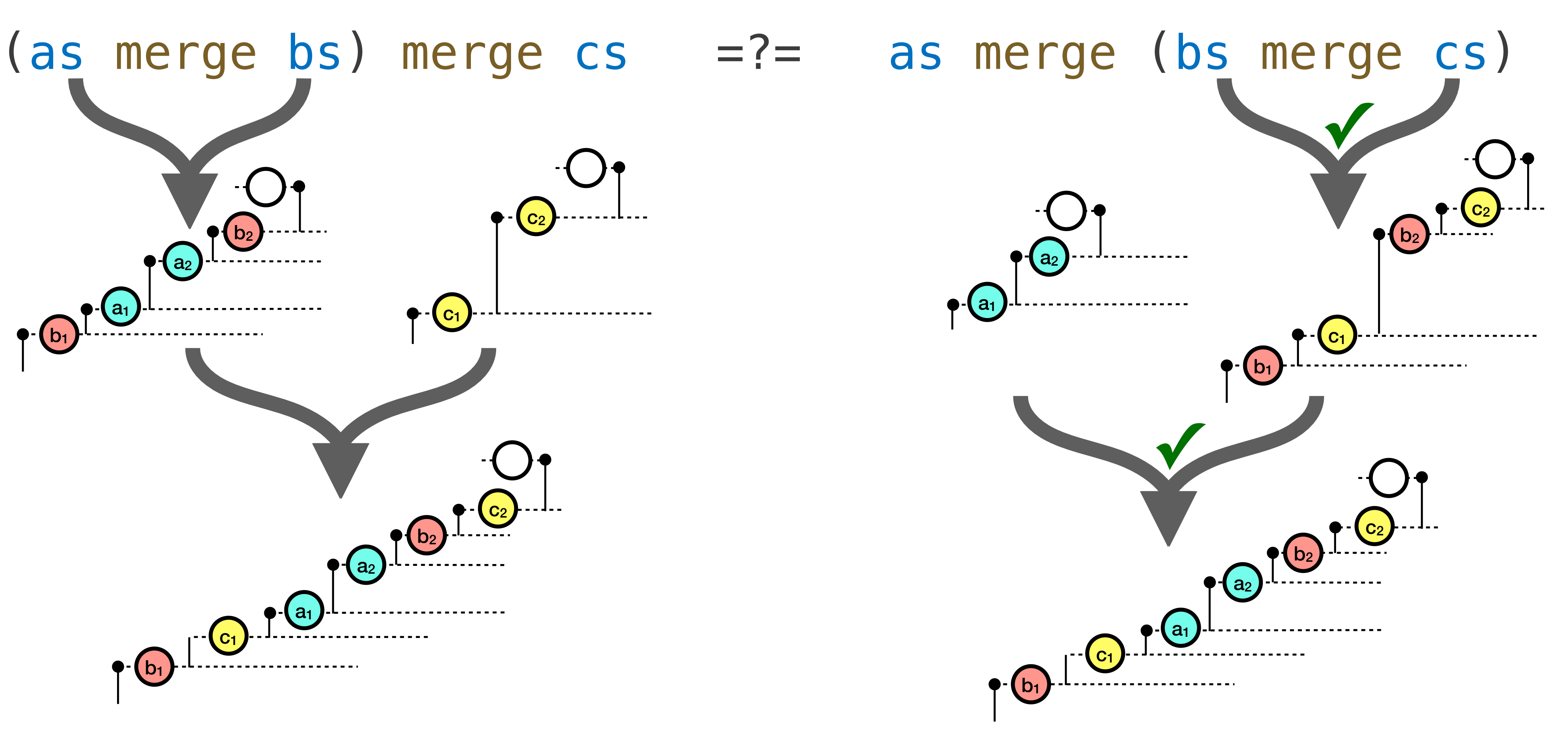

![](_page_260_Figure_0.jpeg)

![](_page_260_Figure_2.jpeg)

- 
- 
- 
- 
- 
- 
- -

✓merge is associative

# ✓merge is associative

✓empty List as left and right unit element

✓merge is associative ✓empty List as left and right unit element ✓lawful Monoid

- 
- 
- 
- 
- 
- 
- 
- - - -
			-

type  $Writer[A] = List[String] \otimes A$ 

- type  $Writer[A] = List[String]$  & A
- use the merging monoid to combine Lists

type Writer[A] = List[String] ⊗ A

- use the **merging** monoid to combine Lists
- is a **lawful monad**

type Writer[A] = List[String] ⊗ A

- use the **merging** monoid to combine Lists
- is a **lawful monad**
- List[String] ⊗ **(**List[String] ⊗ **(**List[String] ⊗ A**))**

type Writer[A] = List[String] ⊗ A

- use the **merging** monoid to combine Lists
- is a **lawful monad**
- 

### List[String] ⊗ **(**List[String] ⊗ **(**List[String] ⊗ A**))** flatten via **non-deterministic** merge

type Writer[A] = List[String] ⊗ A

- use the **merging** monoid to combine Lists
- is a **lawful monad**
- List[String] ⊗ **(**List[String] ⊗ **(**List[String] ⊗ A**))** List[String] ⊗ A flatten via **non-deterministic** merge
	-

**Where's the sequencing?**

type Writer[A] = List[String] ⊗ A

- use the **merging** monoid to combine Lists
- is a **lawful monad**
- List[String] ⊗ **(**List[String] ⊗ **(**List[String] ⊗ A**))** flatten via **non-deterministic** merge
	- List[String] ⊗ A

![](_page_273_Picture_0.jpeg)

### Lessons

- Monads definable in any Category (even non-executable one, like <:<)
- Syntactically, monads do support sequential composition
- Sequential composition  $\neq$  sequential execution (e.g. monads in  $\leq$ )
- "Sequencing of effects" is vague, definable only tautologically

### Lessons

- Monads definable in **any** Category (even non-executable one, like **<:<**)
- **Syntactically,** monads *do* support **sequential composition**
- Sequential composition **≠** sequential **execution** (e.g. monads in **<=**)
- *"Sequencing of effects"* is **vague,** definable only **tautologically**
- There exist **lawful monads** with **non-deterministic** behavior

- 
- 
- 
- 
- 
- 
- - -
- 
- 
- 
- 
- 
- 
- 
- 
- -
- 
- 
- 
- 
- 
- 
- 
- 
- 
- 
- 
- 
- 
- 
- 
- -
	-
	-
- 
- 
- 
- 
- 
- 
- 
- 
- 
- 
- 

Monads (or their laws) do not require

Monads (or their laws) do not require

· sequential execution

- Monads (or their laws) do not require
	- · sequential execution
		- or any execution at all

- Monads (or their laws) do not require
	- sequential execution
		- or any execution at all
	- · ordering of effects

- Monads (or their laws) do **not** require
	- sequential execution
		- or any execution at all
	- ordering of effects
	- determinism

- 
- 
- 
- 
- 
- 
- 
- 
- - - -
- 
- 
- 
- 
- 
- 
- 
- 
- 
- 
- 
- 
- 
- -
- 
- 
- 
- 
- 
- 
- 
- 
- -
- 
- 
- -
- -
	- -
		-
	-
- 
- 
- 
- 
- 
- 
- 

### • If not from monads, where does observed sequencing come from?

- 
- 
- 
- - - - -
				-
				-

- If not from monads, where does observed sequencing come from?
	- Hint: Function application & evaluation strategy of the language

- If not from monads, where does observed sequencing come from?
	- Hint: Function application & evaluation strategy of the language
- What are monads about?

- If not from monads, where does observed sequencing come from?
	- Hint: Function application & evaluation strategy of the language
- What are monads about?  $\bullet$ 
	- Flattening: Simplifying an arbitrarily nested structure to a single level.

- If not from monads, where does observed sequencing come from?
	- Hint: Function application & evaluation strategy of the language
- What are monads about?  $\bullet$ 
	- Flattening: Simplifying an arbitrarily nested structure to a single level.
- "Monads are about sequencing" might have been a useful crutch
- If not from monads, where does observed sequencing come from?
	- Hint: Function application & evaluation strategy of the language
- What are monads about?
	- Flattening: Simplifying an arbitrarily nested structure to a single level.
- "Monads are about sequencing" might have been a useful crutch
	- Ultimately better off without crutches

## **Closing Remarks**

## Closing Remarks

- If not from monads, **where does** observed **sequencing come from?**
	- Hint: Function application & evaluation strategy of the language
- **What** *are* **monads about?**
	- Flattening: Simplifying an arbitrarily nested structure to a single level.
- *"Monads are about sequencing"* might have been a **useful crutch**
	- Ultimately better off without crutches
- **• What else are we wrong about?**

# Thank You!

Libretto: <https://github.com/TomasMikula/libretto/>

Scala examples: <https://github.com/TomasMikula/non-sequencing-monads/>